**Universidade Federal de Santa Catarina** 

# **Uma Ferramenta para o Gerenciamento de Nível de Serviço utilizando Serviços Web**

**John Cleber Jaraceski** 

**Universidade Federal de Santa Catarina** 

**Centro Tecnológico** 

**Departamento de Informática e de Estatística** 

**Bacharelado em Sistemas de Informação**

# **Uma Ferramenta para o Gerenciamento de Nível de Serviço utilizando Serviços Web**

Projeto de Conclusão de Curso submetido à Universidade Federal de Santa Catarina como parte dos requisitos para a obtenção do grau de Bacharel em Sistemas de Informação.

Autor: John Cleber Jaraceski

Orientador: Prof. Dr. João Bosco Mangueira Sobral

Banca Examinadora: Prof. Dr. Roberto Willrich Rodrigo Campiolo

**Florianópolis, julho de 2004** 

À minha esposa, Tatiana. Aos meus pais, Protázio e Rosalina. Aos meus amigos, padrinhos e afilhados, Ronivaldo e Miriam. Ao meu amigo e cunhado, Maurício e a sua esposa, Rosilene.

# **SUMÁRIO**

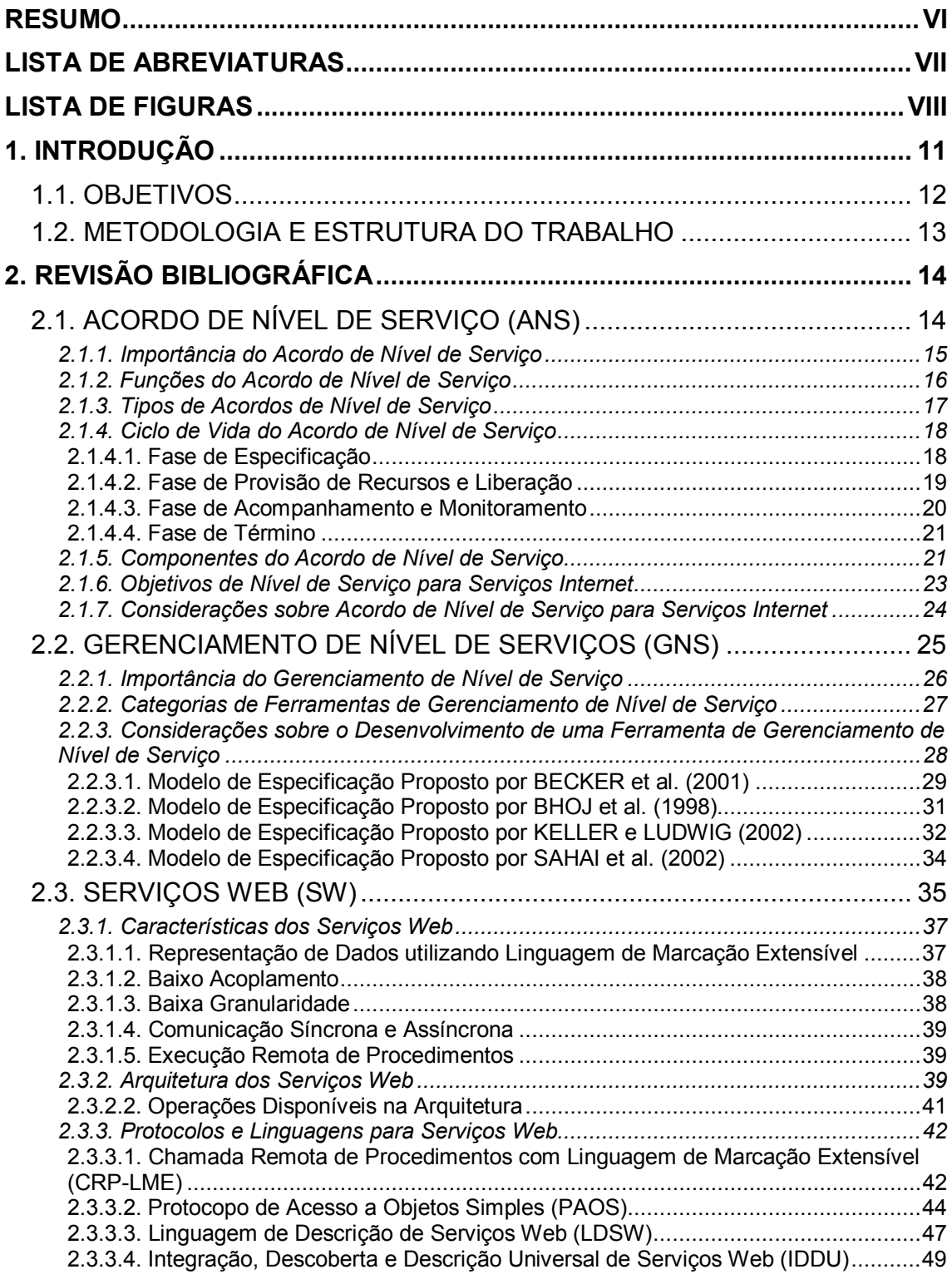

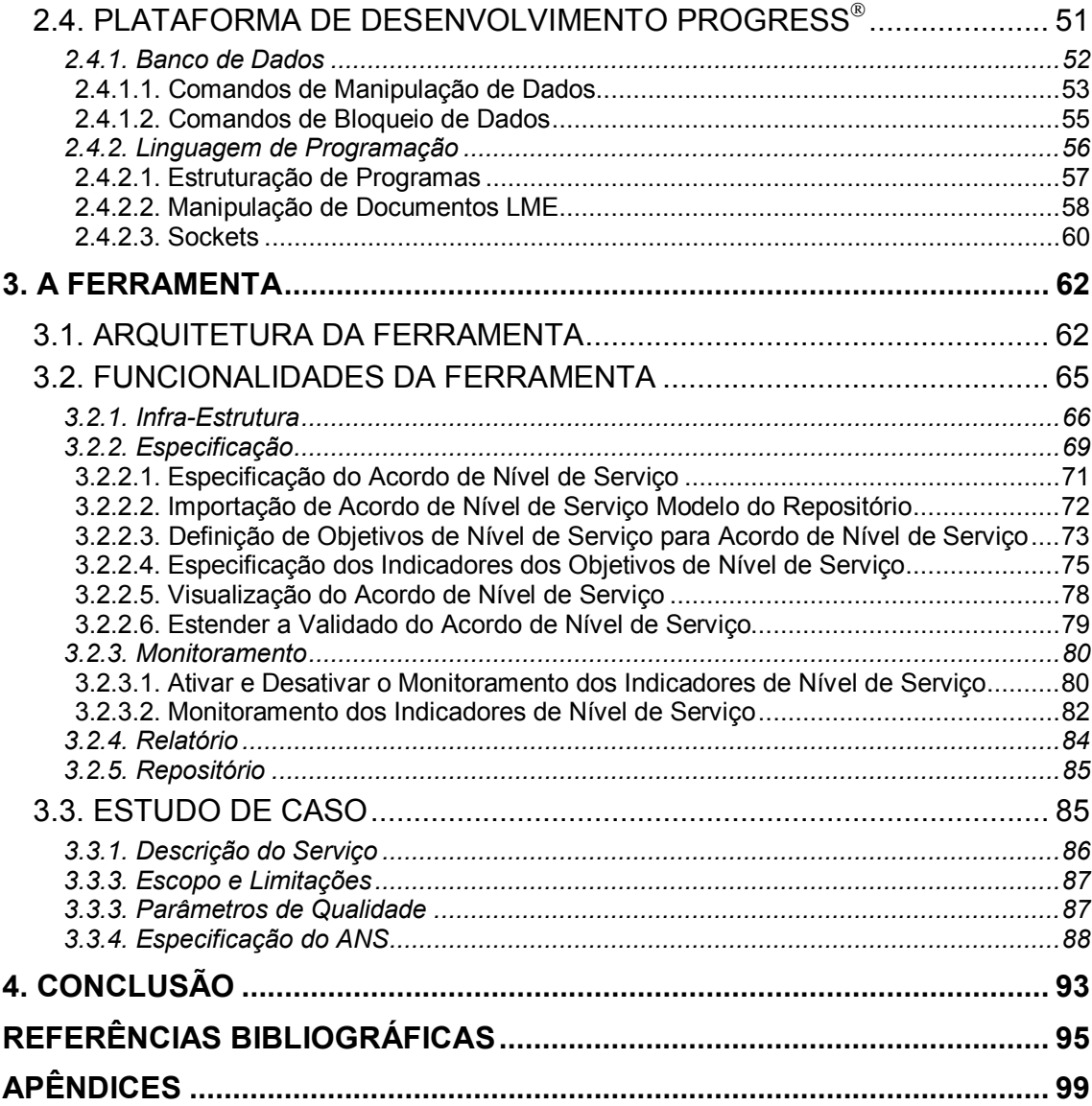

## **RESUMO**

A constante busca por serviços de mais alta qualidade e de menor preço, seja na área de informática ou qualquer outra, está forçando as organizações a reverem seus processos produtivos, com o objetivo de aumentar a qualidade e de diminuir os custos. Para garantir a qualidade dos serviços prestados pela área de tecnologia da informação, são estabelecidos contratos entre ela e seus clientes. Esses contratos traduzem as expectativas e as necessidades dos clientes em uma infra-estrutura de software e hardware mantida pelo provedor de serviço. Mas somente a especificação de um contrato não garante que a qualidade dos serviços exigida pelo cliente será cumprida, pois este tipo de acordo nada mais é do que um documento que define uma série de critérios, características e métricas relacionadas ao serviço contratado. É através do gerenciamento efetivo de acordos de nível que os parâmetros de qualidade são constantemente averiguados e cumpridos. E para automatizar o processo de gerenciamento é necessária uma ferramenta que atue desde a especificação do contrato até o término de validade deste, monitorando pró-ativamente o cumprimento do acordo estabelecido entre provedor e cliente.

**Palavras Chave:** Acordo de Nível de Serviço, Gerenciamento de Nível de Serviço, Serviços Web.

## **LISTA DE ABREVIATURAS**

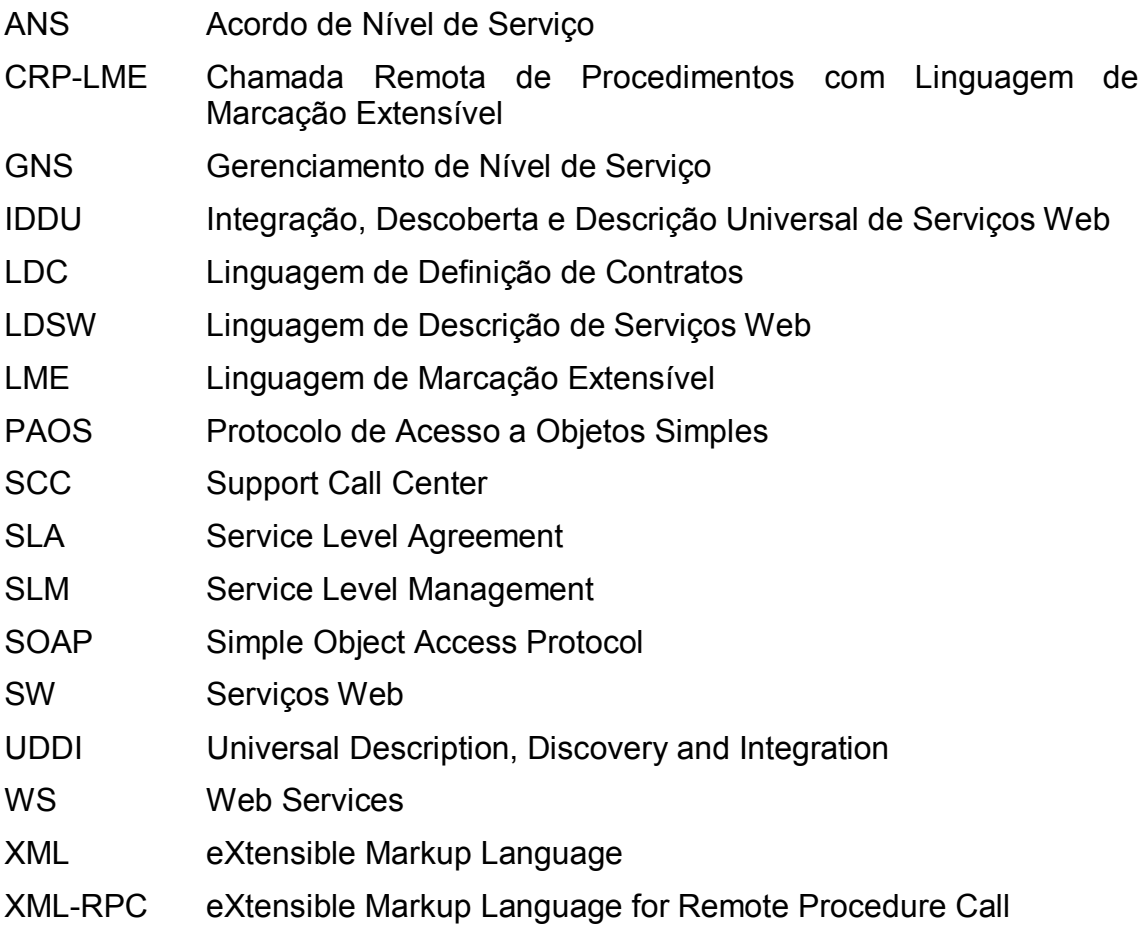

## **LISTA DE FIGURAS**

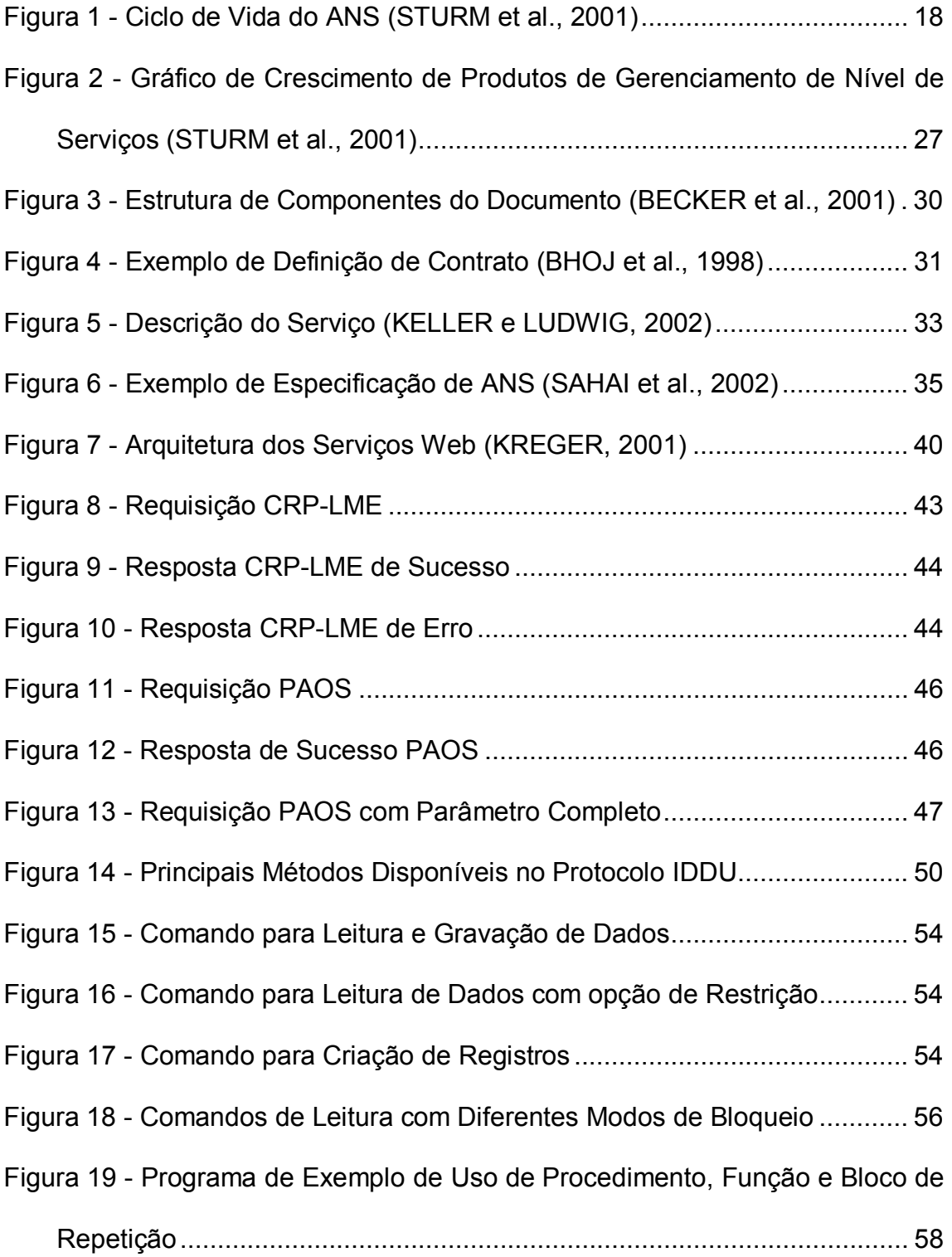

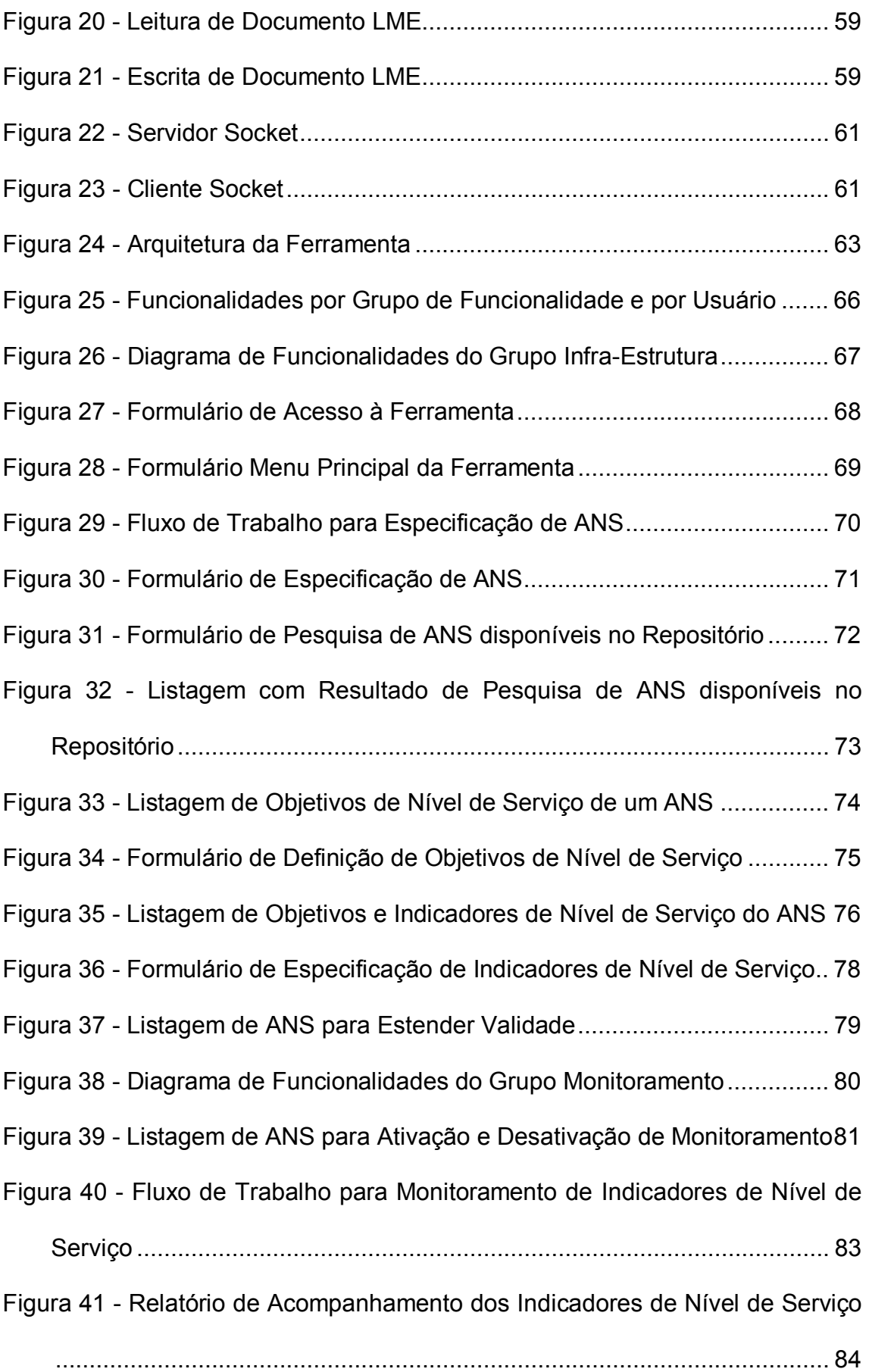

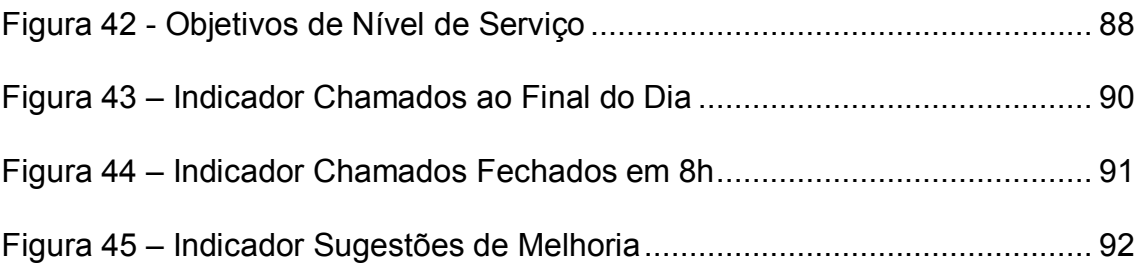

## **1. INTRODUÇÃO**

A constante busca por serviços de mais alta qualidade e de menor preço, seja na área de informática ou qualquer outra, está forçando as organizações a reverem seus processos produtivos, com o objetivo de aumentar a qualidade e de diminuir os custos.

Para diminuir seus custos, várias empresas estão optando pela contratação de serviços terceirizados, mas sem diminuir a qualidade de seus produtos e serviços. Conseqüentemente, aumentando a necessidade de gerenciamento e controle sobre as atividades realizadas por seus diversos fornecedores.

A adoção de acordos de nível de serviço surge como uma solução para garantir o cumprimento de contratos, principalmente para serviços associados a área de informática. Ao possibilitar que as necessidades do cliente e os serviços fornecidos pelo provedor sejam claramente definidos e especificados em uma linguagem comum a ambos.

Contudo, somente a utilização de contratos não garante a qualidade dos serviços prestados. É através do gerenciamento de níveis de serviço que as especificações de qualidade elaboradas nos acordos são constantemente monitoradas, avaliadas e asseguradas pelo fornecedor de serviços.

Baseado neste contexto, este trabalho propõe e desenvolve uma ferramenta para o gerenciamento de acordos de nível de serviço, utilizando Serviços Web, os quais possibilitam a automatização do processo de monitoramento e averigüação dos níveis de qualidade dos serviços.

#### **1.1. OBJETIVOS**

O principal objetivo desta monografia é o desenvolvimento de uma ferramenta para o gerenciamento de nível de serviço utilizando Serviços Web.

Para alcançar esta meta há uma série de objetivos específicos:

- Conceituação e fundamentação de acordo de nível de serviço, gerenciamento de nível de serviço e Serviços Web;
- Definição de um modelo para especificação de acordos de nível de serviço;
- Elaboração de mecanismos para mapeamento dos objetivos de nível de serviço para métricas passíveis de avaliação;
- Desenvolvimento de um ambiente gráfico que permita a especificação e o monitoramento de acordos de nível de serviço;
- Elaboração de mecanismo de monitoramento do nível de serviço utilizando Serviços Web.

#### **1.2. METODOLOGIA E ESTRUTURA DO TRABALHO**

Para a especificação e o desenvolvimento de uma ferramenta para o gerenciamento de nível de serviço focado na especificação e no monitoramento utilizou-se como base estudos relacionados com Acordo de Nível de Serviço (ANS), Gerenciamento de Nível de Serviço (GNS), Serviços Web (SW) e Progress®, plataforma utilizada para o armazenamento de dados e construção da ferrament.

O presente trabalho está estruturado em quatro capítulos. O segundo capítulo faz uma revisão bibliográfica sobre os principais conceitos, princípios e técnicas relacionados aos estudos realizados para embasar o desenvolvimento da ferramenta de gerenciamento de ANS. O terceiro capítulo aborda a caracterização e o desenvolvimento da ferramenta, apresentando a arquitetura, as funcionalidades e outros aspectos sobre o projeto. O quarto capítulo apresenta as conclusões, considerações e propostas para trabalhos futuros.

## **2. REVISÃO BIBLIOGRÁFICA**

#### **2.1. ACORDO DE NÍVEL DE SERVIÇO (ANS)**

O avanço da globalização e a evolução constante da tecnologia da informação estão forçando as organizações a serem mais competitivas, inovadoras e pioneiras a cada dia. Com isso, a área de tecnologia da informação, seja interna ou externa a organização, está se transformando em um centro gerador de valor.

O Acordo de Nível de Serviço (ANS) é um contrato estabelecido entre duas partes, um provedor de serviços e um cliente, ou consumidor, no qual estão definidos formalmente os níveis de qualidade exigidos para determinados serviços (LEÃO, 2003).

Para garantir a qualidade dos serviços prestados pela área de tecnologia da informação, são estabelecidos contratos entre ela e seus clientes. Segundo BECKER e colaboradores (2001) esses contratos traduzem as expectativas e as necessidades dos clientes em uma infra-estrutura de software e hardware mantida pelo provedor de serviço.

Atualmente este tipo de contrato, o ANS, tem se tornando uma ferramenta fundamental para garantir às expectativas de qualidade dos serviços de informática, fazendo com que as organizações deixem de lado documentos e acordos genéricos, para estabelecer acordos de forma clara e precisa (LEÃO, 2003).

Através das especificações contidas no ANS, ambas as partes sabem claramente quais as suas responsabilidades para o cumprimento do acordo, bem como as expectativas em relação ao serviço prestado e recebido. Estas especificações são muito importantes, pois permitem auditorias para avaliar a qualidade dos serviços prestados (HATHAWAY, 2003).

#### *2.1.1. Importância do Acordo de Nível de Serviço*

Os serviços de Internet estão sendo usados em larga escala, cada vez mais focados em aplicações para sistemas distribuídos, em que o uso de Serviços Web é predominante. A aplicação de ANS sobre Serviços Web garante aos clientes alto desempenho e disponibilidade (MYERSON, 2002).

Segundo a TELECOMWEB (2001) os ANS estão se tornando um diferencial para o fechamento de novos negócios, principalmente os associados a Serviços Internet, e a grande maioria das empresas consultadas (68,4%) já adotam ANS com seus provedores.

Os ANS são vistos como uma nova possibilidade de negócios para os provedores de Serviços Internet, pois permitem a migração de aplicações de negócio do ambiente do cliente para o ambiente do provedor, com garantia de qualidade, segurança e confiabilidade (MULLER, 1999).

Entretanto os ANS não devem ser vistos somente como contratos focados para a área de Serviços Internet. Segundo VAZQUEZ e colaboradores (2003, p. 54) estes tipos de acordo podem ser utilizados também para contratos de desenvolvimento e manutenção de sistemas, onde um indicador de nível de serviço fundamental é o ponto de função.

#### *2.1.2. Funções do Acordo de Nível de Serviço*

Como o próprio nome sugere, o ANS define quais os níveis aceitáveis e esperados para um determinado serviço, atendendo as expectativas do cliente, e dentro da capacidade de fornecimento do provedor de serviço (STURM et al., 2001).

A definição dos níveis de qualidade do serviço, aceitáveis e esperados, é baseada em parâmetros e métricas mensuráveis, permitindo assim que ambas as partes tenham clareza sobre o mecanismo de medição da qualidade dos serviços. Pode-se também utilizar o acordo para possibilitar que o provedor utilize seus recursos de forma mais eficiente, evitando desperdício (BECKER et al., 2001).

No caso de serviços fornecidos acima dos níveis de qualidade esperados, muito rapidamente o cliente se acostumará. Assim, quando o serviço voltar à qualidade normal, haverá grande insatisfação. Para evitar este problema, o contrato deve ser utilizado também para proteger o cliente contra falsas expectativas (STURM et al., 2001).

Segundo STURM e colaboradores (2001) existem três tipos principais de ANS: os da própria empresa, o externo e o interno, sendo estes dois últimos diferenciados basicamente pelo provedor de serviço.

Para ANS da própria empresa, tanto o fornecedor como o cliente pertencem à mesma organização, mas sendo geralmente de departamentos separados. Embora exista grande proximidade entre as partes envolvidas, deve-se evitar que isto impeça o estabelecimento de acordos detalhados e rigorosos, já que geralmente a qualidade desses acordos tem reflexo direto sobre os serviços prestados aos clientes externos a empresa (STURM et al., 2001).

Quando o fornecedor é uma empresa externa, o ANS é considerado externo. Geralmente estes acordos são mais rigorosos, envolvendo aspectos legais e o estabelecimento de multas ou penalidades para o não cumprimento do contrato (STURM et al., 2001).

O ANS interno geralmente é informal, sendo estabelecido pelos gerentes como forma de obter informações sobre o andamento dos serviços prestados por diferentes áreas (STURM et al., 2001).

#### *2.1.4. Ciclo de Vida do Acordo de Nível de Serviço*

Antes mesmo da definição de um ANS, deve ficar claro para as partes envolvidas, que este tipo de contrato não é um documento estático. Na realidade o acordo ideal deve evoluir e ser dinâmico, para possibilitar que as necessidades do cliente e as do provedor continuem a serem atendidas (HATHWAY, 1995).

Para entender a evolução sofrida, DAN e colaboradores (2003) definem que o clico de vida de ANS é dividido em quatro fases: especificação, provisão de recursos e liberação, acompanhamento e monitoramento, e finalmente o término do contrato, como demonstrado na figura 1.

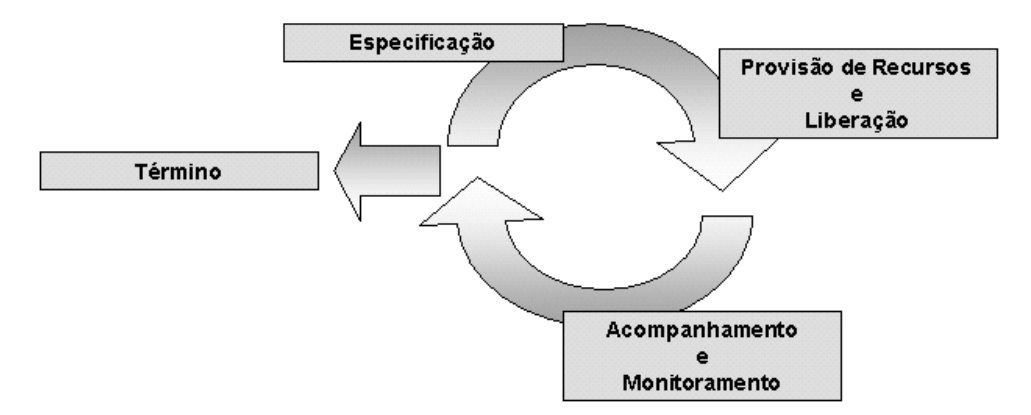

**Figura 1 - Ciclo de Vida do ANS (STURM et al., 2001)** 

#### 2.1.4.1. Fase de Especificação

A fase de especificação tem como resultado a criação de um documento que reflete o acordo estabelecido entre o provedor de serviço e o cliente, geralmente contendo informações como: partes envolvidas, prazos, escopos, limitações, níveis de serviço, indicadores de qualidade, entre outras informações (STURM et al., 2001).

Geralmente esta fase envolve a participação de pessoas de diferentes níveis hierárquicos da corporação, como usuários finais, técnicos, gerentes, diretores, e até mesmo, advogados, permitindo que a negociação seja mais bemsucedida (STURM et al., 2001).

Ao invés de fazer todo um processo de negociação exaustivo, envolvendo vários representantes de diferentes áreas, HATHWAY (1995) propõe uma abordagem de especificação na qual o cliente faz inicialmente a seleção do serviço mais adequado as suas necessidades, baseado em uma lista de ofertas fornecidas pelo provedor de serviço, para posteriormente negociar maiores detalhes sobre o contrato.

#### 2.1.4.2. Fase de Provisão de Recursos e Liberação

Com a especificação do ANS concluída e aprovada pelo cliente, inicia-se a fase na qual o provedor de serviço deve fazer a provisão dos recursos necessários para atender aos níveis de serviço definidos no acordo, podendo estes serem alocados com exclusividade para o cliente ou compartilhados entre vários clientes (HATHWAY, 1995).

Neste processo de alocação de recursos estão inclusas todas as tarefas necessárias para liberar o serviço contratado pelo cliente. Sendo que estas tarefas estão dentro dos níveis de qualidade negociados previamente, como a configuração de servidores, a instalação e a configuração de aplicativos e a carga inicial de dados nos bancos de dados.

#### 2.1.4.3. Fase de Acompanhamento e Monitoramento

Esta é a fase mais longa do ciclo de vida do ANS, pois é neste período que o serviço é utilizado pelo cliente, necessitando ser controlado pelo provedor de serviço. Neste período são emitidos relatórios de acompanhamento do serviço, que permitem ao cliente verificar os níveis de qualidade do serviço contratado (BECKER et al., 2001).

O acompanhamento da qualidade do serviço não é feito apenas através de relatórios. Conforme STURM e colaboradores (2001) o acompanhamento pode ser realizado através de reuniões regulares com representantes das áreas envolvidas, pesquisas de satisfação periódicas e comunicações contínuas, mesmo quando o serviço estiver sendo atendido de forma plena.

Esta fase não deve ser vista apenas como uma forma de garantir a qualidade do serviço fornecido, mas também como uma oportunidade de aperfeiçoamento do serviço, permitindo que o contrato seja aprimorado continuamente, tornando-se dinâmico, flexível e adaptado as reais necessidades do cliente (STURM et al., 2001).

#### 2.1.4.4. Fase de Término

O ANS, geralmente, especifica um período de validade do contrato, sendo que após este período o mesmo está encerrado. A renegociação do acordo é muito comum e pode até mesmo ser automática, para estender o período de validade, alterar níveis de qualidade ou adicionar novos serviços (HATHWAY, 1995).

#### *2.1.5. Componentes do Acordo de Nível de Serviço*

O documento gerado durante a fase de especificação do acordo deve ter um conjunto básico de componentes, a fim de definir toda a negociação realizada com a maior precisão possível. Os componentes básicos de um ANS são:

- Serviço: identifica o serviço que está sendo tratado pelo ANS, visando padronizar a identificação entre as partes envolvidas (HATHWAY, 1995);
- Participante: identifica os envolvidos no contrato, geralmente o provedor de serviço e o cliente (MULLER, 1999; STURM et al., 2001);
- Escopo: define os serviços cobertos pelo acordo, podem entrar em detalhes de priorização para diferentes áreas da empresa do cliente (STURM et al, 2001; HATHWAY, 1995);
- Limitação: descreve as limitações impostas pelo provedor de serviço para que o serviço seja fornecido com a qualidade esperada pelo cliente.

Funcionando como uma cláusula de advertência do provedor de serviço para o cliente (MULLER, 1999; STURM et al., 2001);

- Objetivo de nível de serviço: especifica os níveis de qualidade do serviço esperados pelo cliente e que devem ser fornecidos pelo provedor de serviço. Envolvendo vários aspectos diferentes, tais como: disponibilidade e tempo de resposta. Um objetivo, para ser incluso no acordo, deve ser atingível, mensurável, compreensível, significativo, controlável e financeiramente viável (STURM et al., 2001);
- Indicador de nível de serviço: permite que a qualidade do serviço seja averiguada, através da medição dos objetivos de nível de serviço. Esta medição é especificada através de fontes de dados associadas a cada indicador (STURM et al., 2001).

Muitas vezes pode não existir uma correspondência direta entre um objetivo e um indicador, neste caso é necessário realizar o mapeamento de vários indicadores para um único objetivo (STURM et al., 2001);

- Compensação: contém as penalidades impostas ao provedor de serviço, caso os níveis de qualidade exigidos para o serviço não sejam cumpridos. Entre as penalidades mais comuns estão as multas contratuais ou créditos para uso futuro (MULLER, 1999);
- Serviço opcional: detalha aspectos ou componentes do serviço que não são cobertos pelo ANS, mas que geralmente seriam cobertos. Ou o contrário, aspectos ou componentes que são cobertos pelo ANS, mas que normalmente não seriam (STURM et al., 2001);
- Relatório: estabelece os relatórios fornecidos pelo provedor de serviço ao cliente, como forma de acompanhamento do acordo (STURM et al., 2001);
- Renegociação: descreve sobre quais circunstâncias o acordo pode ser modificado, seja para atender as mudanças sofridas pelo ambiente ou para atender a novas necessidades do cliente (MULLER, 1999);
- Aprovação: identifica os responsáveis pela aprovação do ANS, bem como, a própria aprovação em si (STURM et al., 2001).

#### *2.1.6. Objetivos de Nível de Serviço para Serviços Internet*

A disponibilidade, o desempenho, a confiabilidade e a capacidade de recuperação são critérios fundamentais que devem ser avaliados e considerados durante a definição dos objetivos de nível de serviço para Serviços Internet.

É chamada de disponibilidade a capacidade de um serviço estar disponível para acesso imediato do cliente, sendo um dos aspectos mais percebidos pelo cliente (MANI e NAGARAJAN, 2002; BECKER et al., 2001).

A velocidade em que um serviço é executado e a capacidade do provedor de serviço de atender a inúmeras requisições simultâneas, estão associadas diretamente ao desempenho do serviço. A velocidade de execução é um dos aspectos que gera maior insatisfação do cliente, pois é percebida instantaneamente a cada serviço solicitado (STURM et al., 2001; MANI e NAGARAJAN, 2002).

A confiabilidade está associada diretamente à capacidade do provedor em manter a qualidade dentro dos níveis estabelecidos pelo ANS, bem como, garantir a segurança e integridade dos serviços e dados manipulados pelo cliente (MANI e NAGARAJAN, 2002).

Junto a tudo isso está à robustez do provedor, que é capaz de se recuperar de possíveis falhas com a maior rapidez possível. Dependendo da infra-estrutura do provedor, muitas falhas podem nem mesmo ser percebidas pelo cliente (MANI e NAGARAJAN, 2002; BECKER et al., 2001).

Este conjunto de critérios não deve ser visto como a única fonte de informação para acompanhar a qualidade dos serviços fornecidos. Na realidade todos os critérios que tem relação com a produtividade e satisfação do cliente devem ser considerados durante a especificação dos objetivos de nível de serviço (STURM et al., 2001).

#### *2.1.7. Considerações sobre Acordo de Nível de Serviço para Serviços Internet*

Como um provedor de Serviços Internet pode garantir os níveis de qualidade definidos no ANS, se muitos dos recursos utilizados não podem ser controlados diretamente por ele (ENGEL, 1999)?

Na realidade um provedor de Serviços Internet se diferencia bastante dos provedores de serviços tradicionais, como companhias telefônicas e elétricas. Enquanto companhias telefônicas e elétricas têm grande monopólio sobre sua infraestrutura, os provedores de serviços fazem uso de recursos fornecidos por diferentes empresas. Deve-se adicionar também o fato de que os Serviços Internet estão associados a novas tecnologias, que geralmente são mais instáveis, e de difícil gerenciamento (ENGEL, 1999).

O provedor de Serviços Internet deve ser visto como uma nova categoria de provedor, diferente dos provedores tradicionais. Ele apenas pode fornecer uma garantia razoável no nível de qualidade dos serviços, pois há inúmeros envolvidos no processo de entrega do serviço (ENGEL, 1999).

#### **2.2. GERENCIAMENTO DE NÍVEL DE SERVIÇOS (GNS)**

Somente a especificação de um ANS não garante que a qualidade dos serviços exigida pelo cliente será cumprida, pois este tipo de acordo nada mais é do que um documento que define uma série de critérios, características e métricas relacionadas ao serviço contratado.

É através do Gerenciamento de Nível de Serviços (GNS) que as especificações do ANS são acompanhadas e mantidas pelo provedor de serviço. O GNS consiste em uma metodologia pró-ativa e disciplinada, composta por processos que asseguram que os níveis de qualidade definidos no contrato sejam cumpridos (BECKER et al., 2001).

O GNS não deve ser visto apenas como um conjunto de processos, mas como uma metodologia capaz de englobar tudo o que for necessário para realizar o fornecimento de um serviço dentro dos níveis adequados. Esta metodologia deve envolver principalmente atividades de gerenciamento de desempenho, relatórios e ferramentas de medição de disponibilidade (STURM, 2003).

A percepção do cliente em relação à qualidade do serviço é um fator adicional que deve ser considerado dentro dos processos de GNS. O que faz com que toda a informação de acompanhamento do serviço seja analisada em relação às metas e aos objetivos empresarias, e não apenas sob a ótica técnica (STURM, 2003).

#### *2.2.1. Importância do Gerenciamento de Nível de Serviço*

Qualquer empresa que deseja ser bem-sucedida deve conhecer as características de seus produtos, bem como, ter controle sobre o funcionamento dos mesmos. E é exatamente isto que o GNS proporciona, pois tem objetivos similares aos mecanismos de controle de produção tradicionais.

O ANS tem reflexo direto no mercado de desenvolvimento de ferramentas de GNS, que vêm criando novas ferramentas para auxiliá-lo, crescendo vertiginosamente nos últimos anos (figura 2) (STURM et al., 2001).

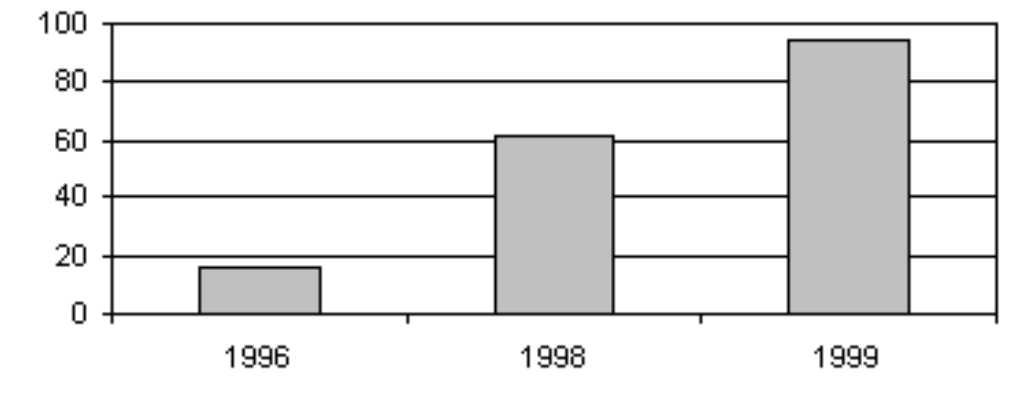

#### Produtos de Gerenciamento de Nível de Serviços

**Figura 2 - Gráfico de Crescimento de Produtos de Gerenciamento de Nível de Serviços (STURM et al., 2001)** 

Outros fatores também favorecem a importância do GNS, tais como: aumento da satisfação do cliente, administração das expectativas dos usuários, controle eficiente de recursos, maior controle sobre os custos dos serviços e melhoria da imagem do provedor perante seus clientes (STURM, 2003).

### *2.2.2. Categorias de Ferramentas de Gerenciamento de Nível de Serviço*

Segundo STURM e colaboradores (2001) existem quatro categorias de ferramentas de GNS: monitoramento, relatório, análise e administração.

O Monitoramento recupera os valores reais dos indicadores definidos no ANS, fornecendo assim informações sobre os atuais níveis de qualidade. Esta atividade pode ocorrer de forma ativa ou passiva, na primeira à ferramenta acessa diretamente os componentes que contém os valores dos indicadores, e na segunda os componentes informam os valores de seus indicadores periodicamente à ferramenta (STURM et al, 2001).

O Relatório gera relatórios mais elaborados, focados em diferentes perfis de análise como o técnico, o gerencial e o estratégico, podendo apresentar informações em formato textual ou gráfico (STURM et al, 2001).

A Análise realiza análises refinadas sobre os valores dos indicadores, contendo recursos de contabilização, planejamento de custos, análise estatística e financeira, perfil de comportamento e simulações (STURM et al, 2001).

E a Administração automatiza tarefas cotidianas, relacionadas à administração e ao gerenciamento dos recursos alocados para determinado serviço (STURM et al, 2001).

# *2.2.3. Considerações sobre o Desenvolvimento de uma Ferramenta de Gerenciamento de Nível de Serviço*

Uma ferramenta de GNS é responsável por manter o ciclo de vida do ANS (figura 1), e é durante a fase mais longa do ciclo, a fase de acompanhamento e monitoramento, que se necessita de procedimentos automatizados. A maior dificuldade em automatizar esta fase está em definir quais parâmetros e variáveis devem ser efetivamente monitorados e medidos, para então avaliar se os níveis de qualidade especificados no contrato estão sendo cumpridos.

Para SAHAI e colaboradores (2002) e BECKER e colaboradores (2001) é essencial que a especificação do ANS seja a mais precisa possível, seja livre de

ambigüidades e tenha um mapeamento claro entre os níveis de qualidade exigidos pelo cliente e os indicadores de nível de serviço. Este formalismo na especificação do acordo auxilia o processo de automatização do monitoramento dos componentes que compõem a infra-estrutura para serviço contratado pelo cliente.

Embora não exista um padrão para especificação e formalização de ANS, vários autores propõem modelos de definição de ANS, que estão descritos a seguir (BHOJ et al., 1998; KELLER e LUDWIG, 2002; SAHAI et al., 2002; BECKER et al., 2001).

2.2.3.1. Modelo de Especificação Proposto por BECKER et al. (2001)

Este modelo divide um ANS em três partes distintas, que são chamadas de fase atual, informação básica e documento, descritas a seguir:

- Fase atual: descreve o estado em que o ANS se encontra atualmente, definindo uma estrutura com fases, sub-fases e tarefas a serem realizadas pelo provedor de serviços e o cliente. Esta parte permite que os envolvidos tenham conhecimento das tarefas a serem feitas, para que o contrato passe de um estado inconsistente para um consistente;
- Informação básica: contém apenas informações sobre os envolvidos, tais como: endereço, pessoa de contato e telefone;
- Documento: define propriedades e características do serviço, objetivos de nível de serviço e indicadores de nível de serviço, utilizando um modelo orientado a serviço.

A parte mais importante deste modelo é sem dúvida a terceira, que utiliza uma estrutura de componentes (figura 3), que se assemelha em muito a um modelo entidade-relacionamento, utilizado na modelagem de bancos de dados.

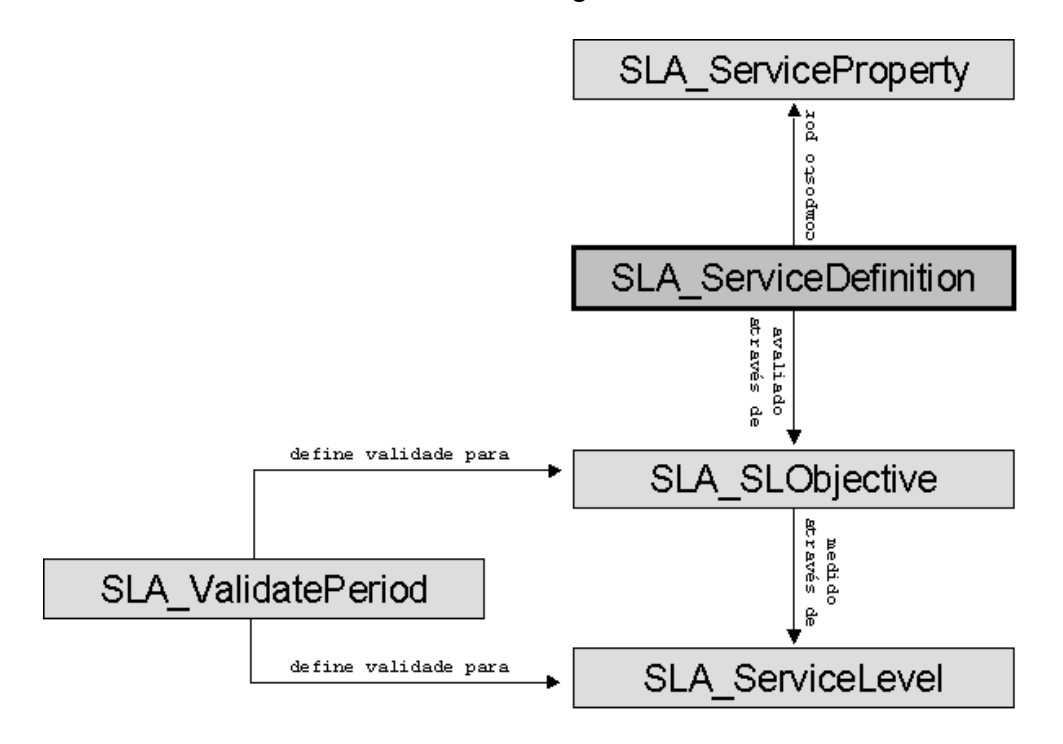

**Figura 3 - Estrutura de Componentes do Documento (BECKER et al., 2001)** 

O componente SLA\_ServiceDefinition é a entidade principal responsável por definir o serviço, sendo que as propriedades do serviço são descritas utilizando o componente SLA\_ServiceProperty. O componente SLA\_SLObjective representa os objetivos de nível de serviço, e os indicadores dos objetivos são definidos em SLA ServiceLevel. Por último, há um componente, chamado SLA ValidatePeriod, que define o período de validade de um objetivo ou indicador.

2.2.3.2. Modelo de Especificação Proposto por BHOJ et al. (1998)

BHOJ e colaboradores (1998) fazem a especificação do ANS através da definição de contratos (figura 4), utilizando uma linguagem formal proprietária chamada Linguagem de Definição de Contratos (LDC).

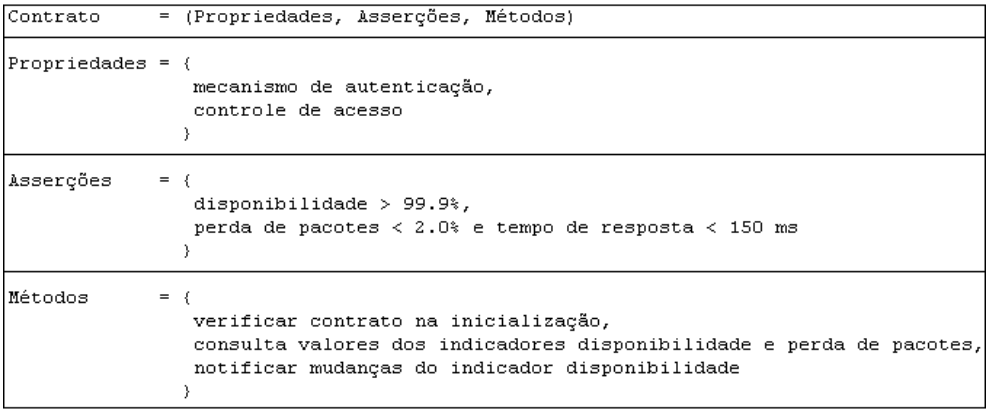

**Figura 4 - Exemplo de Definição de Contrato (BHOJ et al., 1998)** 

Nesta linguagem, o elemento contrato é definido através dos elementos propriedades, asserções e métodos. Propriedades possui informações sobre o contrato, que não precisam estar associadas diretamente ao serviço. A verificação dos indicadores de qualidade é feita no elemento asserções, através da construção de expressões lógicas que utilizam os indicadores como variáveis. E o elemento métodos descreve operações que podem ser realizadas sobre o contrato, como consulta aos valores dos indicadores ou execução de asserções.

Este modelo também propõe um mecanismo de verificação de contratos, chamado gerenciador de serviços. Inicialmente, este gerenciador captura o contrato, em conformidade com a LDC, e verifica se todas as propriedades, indicadores e métodos constam do dicionário do sistema. Depois disto, o contrato é transferido para um repositório de contratos, onde é ativado, e então o gerenciador é capaz de monitorar a qualidade do serviço através das asserções definidas no contrato.

#### 2.2.3.3. Modelo de Especificação Proposto por KELLER e LUDWIG (2002)

Esta proposta é focada para a especificação de ANS para Serviços Web. Os autores dividem o contrato em três partes distintas: participantes, descrição do serviço e obrigações. Em participantes estão contidas informações sobre os envolvidos, tipicamente o provedor de serviços e o cliente. Já em descrição de serviço estão especificados todos os parâmetros a serem utilizadas no monitoramento do serviço, como objetivos, indicadores de nível de serviço, métodos para obtenção das medidas e funções de cálculo. Os critérios para avaliação do nível de qualidade do serviço são definidos na parte de obrigações.

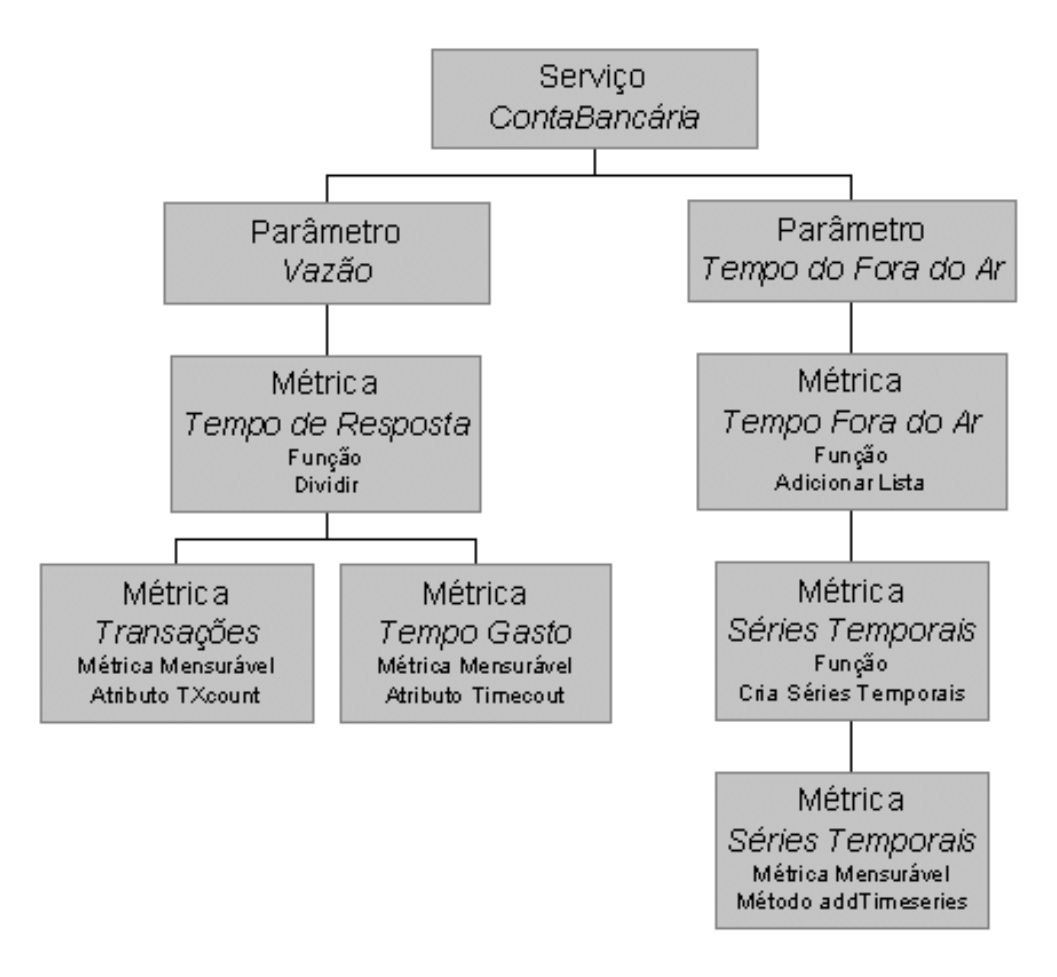

**Figura 5 - Descrição do Serviço (KELLER e LUDWIG, 2002)** 

A descrição do serviço (figura 5) pode ser vista como uma estrutura que inicia pelo elemento Serviço, que contém informações sobre o Serviço Web que se deseja avaliar os níveis de qualidade. Neste elemento é definido um conjunto de sub-elementos, chamados Parâmetro, que especificam cada um dos parâmetros de qualidade a serem averiguados para o serviço.

Os parâmetros não contêm diretamente o nível da qualidade, estas na realidade são definidas pelas Métricas. Estas métricas podem ser valores simples, obtidos diretamente através de um métrica mensurável (um indicador de nível de serviço), ou calculados através da utilização de outras métricas e funções.

Depois de concluída a descrição do serviço, deve-se definir os níveis de qualidade desejados, através da definição de obrigações. As obrigações também

podem ser vistas como uma estrutura, a qual inicia-se com um elemento chamado Obrigação. Este elemento é composto por sub-elementos, chamados Expressão, que definem expressões lógicas para avaliação dos parâmetros definidos anteriormente.

Associada as obrigações há o conceito de garantia, permitindo que em determinadas circunstâncias sejam gerados eventos de notificação. A garantia também pode ser utilizada para verificar violação de obrigações ou mudanças nos níveis de qualidade.

2.2.3.4. Modelo de Especificação Proposto por SAHAI et al. (2002)

Esta proposta é focada em Serviços Web, e a especificação do ANS está baseada em quatro perguntas básicas:

- Quando deve ser verificado o cumprimento do acordo?
- O que deve ser monitorado?
- Onde deve ser feito o monitoramento?
- O que e como devem ser medidos os níveis de qualidade?

Para ter as respostas a estas perguntas, o contrato deve conter o período de validade e um conjunto de objetivos de níveis de qualidade, que possuem uma indicação de quando devem ser avaliados e quais são as cláusulas de avaliação. As cláusulas definem os itens mensuráveis da avaliação, quando estes devem ser medidos e, finalmente, quais e como devem ser medidos os indicadores de qualidade associados a estes itens.

Além da definição do contrato, também é proposta que a especificação seja feita através de LME<sup>1</sup>, uma meta-linguagem utilizada para construir outras linguagens, utilizando um conjunto de elementos pré-definidos. A figura 6 apresenta parte de uma especificação em LME responsável por definir como deve ser avaliado o tempo de resposta de um método chamado efetivarPedido.

```
<SLA id="br.ufsc.inf/ANS1">
<startDate>01-01-04</startDate>
<endDate>31-01-04</endDate>
<SLO id="ONS">
  <dayTimeConstraint idref="todosDias" />
  <clause id="ONS1Clausula1">
    <mesuaredItem idref="itemMensuravel_efetivarPedido">
      <item>
       <constructType>wsdl:operation</constructType>
       <constructRef>osn:efetivarPedido</constructRef>
      </item>
    </mesuaredItem>
    <avqResponseTime>5s</avqResponseTime>
  </clause>
 </SLO></SLA>
```
**Figura 6 - Exemplo de Especificação de ANS (SAHAI et al., 2002)** 

### **2.3. SERVIÇOS WEB (SW)**

 $\overline{a}$ 

Executivos e desenvolvedores de aplicações estão cada vez mais voltando suas atenções para que as tecnologias lhes permitam fazer negócios com seus clientes e atender as demandas de seus parceiros de uma forma mais fácil e integrada (SEYBOLD, 2002).

<sup>&</sup>lt;sup>1</sup> O termo Linguagem de Marcação Extensível é uma referência ao termo inglês eXtensible Markup Language (XML).

A indústria de informática tem observado que a integração entre diferentes aplicações, em diferentes linguagens, localizadas de forma distribuída e instaladas em sistemas operacionais incompatíveis, é essencial para o mundo dos negócios. Ela observa também, que a utilização de soluções proprietárias para integração entre aplicações distribuídas não é a melhor abordagem, pois geralmente é pouco flexível, adaptável e de alto custo (IBM, 2003).

Os Serviços Web (SW) surgem como a solução para atender as necessidades de executivos, de desenvolvedores de aplicações e da indústria de software, pois são um novo gênero de aplicações Web e uma evolução natural dos padrões e técnicas de computação distribuída, que permitem a realização de funções simples até processos de negócio altamente complexos (TIDWELL, 2003; VALCAREL e WEINTRAUB, 2003).

Eles são autocontidos, autodescritivos e funcionam como aplicações modulares que podem ser publicadas, pesquisadas e executadas através da Internet, utilizando protocolos de troca de dados abertos, padronizados e independentes de linguagem e sistema operacional (VALCAREL e WEINTRAUB, 2003).

Os SW também estão preparados para as futuras mudanças da Internet, pois facilmente geram conteúdo dinâmico proveniente de várias fontes, atendendo a necessidade crescente por conteúdo dinâmico. Rapidamente podem se beneficiar da queda de preço dos meios de comunicação, através da utilização de mídias mais elaboradas, como áudio e vídeo. Eles têm a capacidade de se comunicar com diferentes dispositivos eletrônicos, desde telefones celulares até servidores (TIDWELL, 2003).
## *2.3.1. Características dos Serviços Web*

Para que a tecnologia de SW consiga realizar a integração entre aplicações dentro das condições mencionadas pela IBM (IBM, 2003), é necessária uma série de características, entre as mais importantes está a capacidade de representação de dados em uma linguagem de marcação extensível, o baixo acoplamento, a baixa granularidade, a possibilidade de comunicação síncrona e assíncrona e o suporte a execução remota de procedimentos.

2.3.1.1. Representação de Dados utilizando Linguagem de Marcação Extensível

A Linguagem de Marcação Extensível (LME) é utilizada para estruturar dados de quaisquer tipos, através da utilização de marcações de início e término da informação, em um formato textual que é independente de plataforma e voltado para a troca de dados entre diferentes aplicações (BOS, 2001).

Como em todas as camadas e protocolos de comunicação dos SW é utilizada a LME para troca de dados, há garantia que os dados serão interoperáveis entre diferentes redes de computadores, plataformas, sistemas operacionais e aplicações (CHAPPEL e JEWELL, 2002, p. 6).

#### 2.3.1.2. Baixo Acoplamento

No processo de utilização de SW não há uma ligação direta entre o consumidor de serviço e os serviços utilizados, pois apenas existe uma interface que define os métodos e parâmetros do serviço e que é compartilhada entre o cliente e o SW. Isto retira do cliente a necessidade de saber como é implementado o serviço ou onde está localizado, confere aos SW a característica de baixo acoplamento e possibilidade de uma integração mais flexível e adaptativa (CHAPPEL e JEWELL, 2002, p. 6; VALCAREL e WEINTRAUB, 2003).

#### 2.3.1.3. Baixa Granularidade

Os consumidores de SW precisam se comunicar com os serviços utilizando o menor número possível de métodos, evitando tráfego de dados desnecessário, reduzindo a possibilidade de erros e diminuindo a complexidade de utilização do serviço. Para expor um menor número de métodos que sejam grandes o suficiente para realizar um processo complexo, os SW devem ter baixa granularidade (CHAPPEL e JEWELL, 2002, p. 7).

#### 2.3.1.4. Comunicação Síncrona e Assíncrona

A tecnologia de SW não faz nenhum tipo de imposição quanto ao modelo de execução, que pode ser síncrono, no qual cliente solicita a execução do serviço e aguarda o seu término, ou assíncrono, no qual o cliente solicita a execução do serviço mas não espera o seu término (CHAPPEL e JEWELL, 2002, p. 7).

## 2.3.1.5. Execução Remota de Procedimentos

Os SW permitem que seus clientes façam a execução de serviços de forma remota como se estivessem utilizando serviços locais, deixando todo o mecanismo de comunicação oculto e transparente (CHAPPEL e JEWELL, 2002, p. 7).

## *2.3.2. Arquitetura dos Serviços Web*

A arquitetura envolve três participantes: o provedor, o consumidor e uma entidade de registro de serviços. Eles se interagem através de protocolos em LME padronizados e compartilhando alguns artefatos. A interação tem como objetivo a publicação, a pesquisa e conexão de serviços, fazendo uso de dois artefatos: a descrição do serviço e o próprio serviço, como é demonstrado na figura 7 (KREGER, 2001).

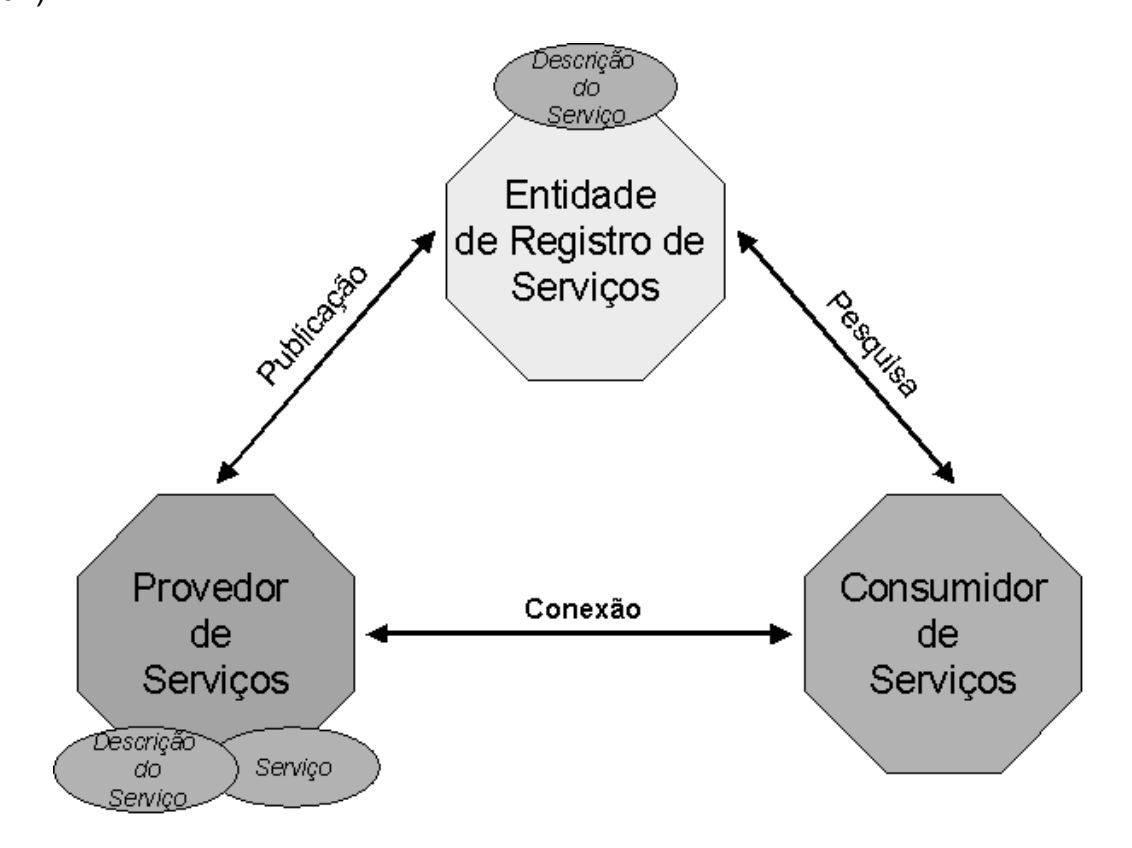

**Figura 7 - Arquitetura dos Serviços Web (KREGER, 2001)** 

O Provedor de Serviços é o proprietário e o responsável por manter toda a infra-estrutura para execução do serviço. A Entidade de Registro de Serviços gerencia um repositório de informações sobre serviços, que é consultado pelos clientes e no qual são publicados dados sobre os serviços oferecidos pelos provedores. O Consumidor de Serviços é quem faz a contratação de um determinado serviço, fazendo a conexão ao provedor e em seguida a execução do serviço contratado (KREGER, 2001).

#### 2.3.2.2. Operações Disponíveis na Arquitetura

Para obter o máximo desempenho dos SW, três operações básicas devem estar disponíveis: a publicação ou registro da descrição de serviços, a pesquisa e recuperação da descrição de serviço e a conexão e execução do serviço, baseadas na descrição do serviço (KREGER, 2001).

A publicação permite que provedores de serviço registrem informações sobre seus serviços em um repositório de dados, que posteriormente pode ser acessado por potenciais clientes (CHAPPEL e JEWELL, 2002, p. 20).

Através da pesquisa, consumidores podem procurar por determinados serviços, utilizando informações sobre qualidade e taxionomia dos mesmos. E depois de descoberto o desejado, obtém-se a descrição detalhada do mesmo e a localização do seu provedor (CHAPPEL e JEWELL, 2002, p. 20).

Após a descoberta da localização do provedor, o consumidor pode estabelecer uma conexão com o serviço desejado e em seguida executar os processos de negócio disponíveis (CHAPPEL e JEWELL, 2002, p. 22).

#### *2.3.3. Protocolos e Linguagens para Serviços Web*

2.3.3.1. Chamada Remota de Procedimentos com Linguagem de Marcação Extensível  $(CRP-LME)^2$ 

Este protocolo possibilita que programas façam chamadas a funções e a procedimentos localizados remotamente em um servidor, através de trocas de mensagens em redes de computadores. Fazendo uso do protocolo HTTP para realizar a comunicação entre cliente e servidor e formatando as requisições em pequenos documentos no formato LME (CERAMI, 2002, p. 26).

CRP-LME define um conjunto reduzido de dados que devem ser utilizados para encapsular as informações que são trocadas entre os sistemas. Embora este conjunto seja reduzido, possibilita a integração entre diversas aplicações e reduz o nível de complexidade necessário para o mapeamento entre a linguagem de programação utilizada e o protocolo (CERAMI, 2002, p. 26-27).

Para efetivar este processo de comunicação entre cliente e servidor, o protocolo define três componentes: modelo de dados, que é um conjunto de tipos de dados que podem ser utilizados para o envio de parâmetros, retorno de valores e mensagens de erros; estrutura de requisição, que consiste na estrutura necessária para formatar a requisição de execução de um procedimento; e estrutura de

 $\overline{a}$ 

 $2$  O termo Chamada Remota de Procedimentos com Linguagem de Marcação Extensível é uma referência ao termo inglês eXtensible Markup Language for Remote Procedure Call (XML-RPC).

resposta, que estrutura como uma resposta de erro ou sucesso para que o emissor a compreenda (CERAMI, 2002, p. 28).

O modelo de dados deste protocolo define seis tipos de dados: inteiro, decimal, lógico, cadeia de caracteres, data e binário. Podendo estes tipos serem agrupados através do uso de vetores ou estruturas (CERAMI, 2002, p. 29-30).

A estrutura de requisição especifica que a chamada de uma rotina deve ser estruturada através de dois elementos. Primeiramente, o método a ser invocado e posteriormente os parâmetros de entrada para este método. Estes dois elementos devem ser inseridos dentro um elemento inicial que representa a chamada da rotina (CERAMI, 2002, p. 32-33). A figura a seguir demonstra um exemplo de requisição de chamada ao método buscarValorIndicador:

```
<?xml version="1.0" encoding="UTF-8"?>
<math>m</math>ethodCal1<math>></math><methodName>buscarIndicador</methodName>
  <params><param>
       <value><string>duracaoChamada</string></value>
     \langle/param>
  </params>
\langle/methodCall>
```
#### **Figura 8 - Requisição CRP-LME**

A estrutura de resposta a uma requisição pode ser composta por dois elementos. O primeiro elemento armazena a resposta de sucesso, onde deve-se utilizar um elemento para especificar os parâmetros de retorno do método invocado; mas no caso de uma resposta de erro, deve-se usar um elemento para armazenar a falha ocorrida (CERAMI, 2002, p. 33-34). As figuras a seguir (figuras 9 e 10) demonstram dois exemplos de resposta a requisição de chamada ao método buscarValorIndicador, uma para o caso de sucesso e outra para o caso de erro:

```
<?xml version="1.0" encoding="UTF-8"?>
<methodResponse>
  <params>
     <param>
        <value>
           \langle \text{int}\rangle5\langle \text{int}\rangle\langle/value>
     \langle/param>
  \langle/params>
</methodResponse>
```
#### **Figura 9 - Resposta CRP-LME de Sucesso**

```
<?xml version="1.0" encoding="UTF-8"?>
<methodResponse>
  <fault>
    \langlevalue>
      <string>Rotina inexistente.</string>
    </value>
  \langle/fault>
</methodResponse>
```
#### **Figura 10 - Resposta CRP-LME de Erro**

2.3.3.2. Protocopo de Acesso a Objetos Simples (PAOS) $3$ 

 $\overline{a}$ 

Segundo SKONNARD1 (2003), este protocolo tem como objetivo trocar informações estruturadas utilizando LME entre aplicações localizadas em ambientes descentralizados e distribuídos, permitindo assim, que a comunicação ocorra sobre qualquer protocolo de transporte. Este protocolo possui o apoio de grandes fabricantes de aplicações e produtos de informática, como IBM, Microsoft, SUN Microsystems e SAP.

 $3$  O termo Protocolo de Acesso a Objetos Simples é uma referência ao termo inglês Simple Object Access Protocol (SOAP).

Atualmente, o PAOS é o protocolo mais utilizado para o acesso a Serviços Web, devido principalmente a sua independência de linguagem de programação, protocolos de transporte e infra-estrutura de distribuição de objetos, e também pela adoção de padrões de mercado para troca de dados (SHORT, 2002, p. 37).

A especificação deste protocolo é dividida em três partes: envolope, regras de codificação de dados e conversões sobre execução remota de procedimentos. O envelope contém especificações de como os dados trocados entre aplicações devem ser estruturados, incluindo informações sobre o método a ser invocado remotamente, seus parâmetros e como formatar a resposta de retorno. As regras de codificação de dados definem como diferentes tipos de dados devem ser codificados para que exista independência total de plataforma e linguagem de programação. As conversões sobre execução remota de procedimentos servem para indicar algumas regras de comportamento conforme o tipo de execução a ser realizada (SHORT, 2002, p. 43-44).

Uma mensagem de requisição de execução remota segue as especificações do envelope, separando uma mensagem em duas partes: cabeçalho, que pode ser utilizado para inclusão de informações específicas sobre o Serviço Web a ser executado; e o corpo, que contém todas as informações obrigatórias da requisição como o método a ser executado e seus parâmetros (CERAMI, 2002, p. 46-47).

A figura a seguir apresenta um modelo de mensagem de execução de um método chamado BuscarIndicador:

```
<?xml version="1.0" encoding="UTF-8"?>
<soap:Envelope xmlns:soap="http://schemas.xmlsoap.org/
soap/envelope/">
  <soap:Body>
    \langle BuscarIndicador \rangle<contrato>1</contrato>
      <indicador>duracaoChamada</indicador>
  </soap:Body>
</soap:Envelope>
```
**Figura 11 - Requisição PAOS** 

Uma mensagem de resposta de sucesso a uma requisição segue a mesma estrutura, diferenciando-se basicamente pelos elementos contidos dentro do nome do método, conforme demonstrado na próxima figura.

```
<?xml version="1.0" encoding="UTF-8"?>
<soap:Envelope xmlns:soap="http://schemas.xmlsoap.org/
soap/envelope/">
  <soap:Body>
    <BuscarIndicadorResponse>
      <BuscarIndicadorResult>
        15
      </BuscarIndicadorResult>
   </BuscarIndicadorResponse>
  </soap:Body>
</soap:Envelope>
```
### **Figura 12 - Resposta de Sucesso PAOS**

Neste protocolo também é suportado o envio de parâmetros complexos, que sejam compostos por vários valores, como é o caso de um objeto, composto por vários atributos. Isto é feito de forma simples e natural, estruturando o valor complexo diretamente na requisição, conforme demonstrado a seguir (figura 13):

```
<?xml version="1.0> encoding="UTF-8"?>
<soap:Envelope xmlns="http://schemas.xmmlsoap.org/soap
/envelope/">
  <soap:Body>
    <AdicionarContrato>
      <contrato>
        <titulo>Suporte ao Desenvolvimento</titulo>
        <descricao>...</descricao>
        <categoria>Atendimento Telefonico</categoria>
        <validadeInicial>2004-05-01</validadeInicial>
        <validadeFinal<2005-05-01</validadeFinal>
      \langle/contrato>
    </AdicionarContrato>
  \langle/soap:Body>
</soap:Envelope>
```
**Figura 13 - Requisição PAOS com Parâmetro Completo** 

2.3.3.3. Linguagem de Descrição de Serviços Web (LDSW)<sup>4</sup>

O protocolo descrito anteriormente permite o acesso e execução de SW através da troca de mensagens, porém não fornece nenhum padrão ou modelo para descrever SW. Para tal, foi criada a LDSW, padronizando a forma de especificação e descrição de serviços, estabelecendo uma linguagem única para informar o que o serviço é, o que ele faz e como acessá-lo (TIDWELL, 2001, p. 79).

O uso da LDSW é amplamente difundido, havendo inúmeras ferramentas para a geração automática dos arquivos de descrição necessários para atender a este padrão. Ela também é bastante utilizada por auxiliar no desenvolvimento de Serviços Web, muitas vezes automatizado por ferramentas que apresentam ao desenvolvedor somente as funções e serviços descritos na LDSW (TIDWELL, 2001, p. 80).

 $\overline{a}$ 

<sup>&</sup>lt;sup>4</sup> O termo Linguagem de Descrição de Serviços Web é uma referência ao termo inglês Web Services Description Language (WSDL).

Nesta linguagem, um serviço é descrito através de cinco elementos: tipos, mensagens, interfaces, ligações e serviços. Os três primeiros elementos são as definições abstratas sobre os métodos disponíveis no Serviço Web. Os outros dois elementos fazem referência a aspectos concretos de localização e aspectos de mapeamento das definições abstratas, geralmente estas informações são utilizadas por ferramentas que automatizam o processo de desenvolvimento (SKONNARD2, 2003).

O elemento tipo são definições sobre tipos de dados ou parâmetros de métodos, que podem ser utilizados em outros pontos da descrição de um serviço. O elemento mensagem especifica os parâmetros de entrada e de saída existentes para cada um dos métodos do Serviço Web, fazendo referência ao elemento tipo para definir os tipos de dados associados a cada parâmetro. A definição das operações disponíveis no serviço é feita através do elemento interfaces, utilizando elementos mensagem para indicar os parâmetros existentes na operação (SKONNARD2, 2003).

A especificação do protocolo utilizado para acesso aos métodos do SW e aos métodos disponíveis neste serviço é feita através dos elementos ligação e serviço, respectivamente (SKONNARD2, 2003).

2.3.3.4. Integração, Descoberta e Descrição Universal de Serviços Web (IDDU)<sup>5</sup>

A origem desde protocolo deve-se a necessidade que as indústrias de aplicações e os provedores de Serviços Web tinham em publicar informações sobre seus produtos e serviços de forma padronizada, permitindo aos seus clientes a pesquisa de serviços em um repositório centralizado e padronizado (CHAPPEL e JEWELL, 2002, p. 96).

Assim, os clientes podem ter acesso as informações sobre empresa e serviços, através de procuras em três diferentes categorias: páginas brancas, que contém informações de identificação da empresa; páginas amarelas, que possuem descrições mais detalhadas dos serviços oferecidos pela empresa, classificando-os dentro de uma taxionomia; e páginas verdes, que possibilitam detalhar aspectos técnicos e comportamentais dos serviços registrados (CHAPPEL e JEWELL, 2002, p. 96).

Para que todo este processo de procura e armazenamento funcione perfeitamente é necessário uma infra-estrutura mínima, que segundo SHORT (2002, p. 249) é composta por bases de registos (repositórios) e registradores. As bases de registros são áreas de armazenamento distribuídas que estão em constante sincronização, mantendo seus repositórios sempre centralizados. Os registradores são entidades que permitem o registro de serviços e empresas nos repositórios, como a procura dentro destas bases de registros.

 $\overline{a}$ 

<sup>&</sup>lt;sup>5</sup> O termo integração, descoberta e descrição universal de serviços web é uma referência ao termo inglês Universal Description, Discovery and Integration (UDDI).

O acesso aos respositórios, seja para publicação ou procura de serviços, é executado através de requisições PAOS aos registradores. O usuário tem a disposição um conjunto de métodos pré-definidos, como exemplo, alguns são apresentados na figura a seguir (SHORT, 2002, p. 250-251).

| MÉTODO              | <b>DESCRIÇÃO</b>                                                                       |
|---------------------|----------------------------------------------------------------------------------------|
| find_binding        | Procura por entidades bindingTemplate baseado nos critérios.<br>de pesquisa informados |
| find business       | Procura por entidades businessEntity baseado nos critérios<br>de pesquisa informados   |
| find service        | Procura por entidades businessService baseado nos critérios.<br>de pesquisa informados |
| get bindingDetail   | Recupera uma ou mais entidades bindingTemplate.                                        |
| get businessDetail  | Recupera uma ou mais entidades businessEntity                                          |
| get_serviceDetail   | Recupera uma ou mais entidades businessService                                         |
| delete binding      | Remove uma ou mais entidades bindingTemplate                                           |
| delete business     | Remove uma ou mais entidades businessEntity                                            |
| delete_service      | Remove uma ou mais entidades businessService.                                          |
| save bindingDetail  | Armazena uma ou mais entidades bindingTemplate                                         |
| save businessDetail | Armazena uma ou mais entidades businessEntity                                          |
| save serviceDetail  | Armazena uma ou mais entidades businessService                                         |

**Figura 14 - Principais Métodos Disponíveis no Protocolo IDDU** 

Todos os métodos apresentados anteriormente trabalham com um conjunto de entidades padronizados pelo protocolo. A entidade *businessEntity* contém informações básicas sobre a empresa, como dados para contatos, categorias de serviço, descrições e até informações sobre associações com outras organizações. *bindingTemplate* é a entidade que armazena informações técnicas sobre um determinado Serviço Web, bem como, o endereço de localização do serviço. A entidade *businessService* representa um conjunto de *bindingTemplate*, fazendo a associação de serviço pertencentes a uma mesma categoria ou dependentes entre si (CHAPPEL e JEWELL, 2002, p. 102-103).

Além dessas três entidades há uma quarta, chamada *tModel*, que possui a especificação técnica do Serviço Web na linguagem de descrição de Serviços Web descrita anteriormente, permitindo ao cliente verificar a aderência do serviço as suas necessidades internas, tanto relacionadas ao negócio como técnicas (SHORT, 2002, p. 254).

## **2.4. PLATAFORMA DE DESENVOLVIMENTO PROGRESS**

Progress<sup>®</sup> é uma ferramenta completa para o desenvolvimento de aplicações, seja no modelo cliente/servidor ou Web, dispondo de utilitários para administração, gerenciamento e criação de bancos de dados, bem como, para construção e desenvolvimento de programas.

O modelo de banco de dados adotado pelo produto é relacional, sendo composto por um conjunto de tabelas que se relacionam entre si e que estão estruturadas através de um grupo de campos. A linguagem de programação utiliza o paradigma estruturado, contendo inúmeros comandos e funções para manipulação rápida e direta da base de dados, dando a ferramenta características de uma linguagem de quarta geração.

Entre os principais componentes para o desenvolvimento estão: Data Dictionary, que permite a criação e definição de bancos de dados; AppBuilder, para a construção de programas, e WebSpeed, utilizado para a execução e gerenciamento de aplicações Web (PROGRESS1, 2002, 3-4).

### *2.4.1. Banco de Dados*

A arquitetura de um banco de dados em Progress<sup>®</sup> é composta por cinco elementos principais: arquivo de estrutura física, que descreve a localização física dos arquivos de dados e de recuperação; arquivo de eventos, que contém o histórico dos principais eventos ocorridos com o banco; área de controle, que define as estruturas das tabelas armazenadas com a especificação de seus respectivos campos e índices; área de recuperação primária, utilizada para o armazenamento temporário de transações não completadas e, finalmente, a área de dados, na qual estão todos os dados mantidos e gerenciados pelo servidor de banco de dados (PROGRESS2, 2002, 3).

A criação de todos estes elementos é feita pelo utilitário *Data Dictionary*, uma ferramenta gráfica para a construção da estruturação de um banco de dados, ou seja, de sua área de controle. O *Data Dictionary*, através da criação e remoção de campos e índices, permite a manutenção das tabelas que compõe a base de dados. Este utilitário também permite a associação de gatilhos (programas) às tabelas, que são executados sempre que uma nova inserção, alteração ou remoção de registro é realizada.

Para o acesso à área de dados do banco, o produto fornece dois modelos de conexão. O primeiro modelo é chamado único, pois somente um usuário pode estar conectado à base de dados com permissão de gravação. Já no segundo, chamado de multi-usuário, vários usuários podem estar conectados e realizando

alterações sob os dados existentes, ou inserindo novas informações (PROGRESS2, 2002, 9-10).

Independente do modelo de conexão adotado as operações realizadas pelos usuários podem ser processados interativamente ou não. Geralmente o modo não interativo é utilizado para o processamento de grandes massas de dados, onde a intervenção do usuário não é necessária e o tempo para realização das operações é longo e demorado (PROGRESS2, 9-10).

## 2.4.1.1. Comandos de Manipulação de Dados

Com a definição do banco de dados concluída, tanto o administrador da base de dados como o desenvolvedor de programas devem dispor de comandos para manipular os dados contido no banco. Para isso a ferramenta fornece um conjunto de comandos básicos de manipulação de dados, que podem ser utilizados com outros comandos para o desenvolvimento de aplicações robustas e complexas.

Entre os principais comandos estão: *CREATE*, para criação de novos registros; *ASSIGN* e *UPDATE*, para alteração de valores de campos de tabela; *DELETE*, para a remoção de registros; *FOR EACH* / *FIND*, para a leitura de registros e *DISPLAY*, para a apresentação de valores de campos.

A figura a seguir apresenta um programa desenvolvido em Progress<sup>®</sup> que faz a leitura e apresentação de todos os registros de uma tabela chamada ESPECIFICACAO, bem como, a alteração do valor do campo DATA-ULTIMA-ATUALIZACAO para a data atual.

```
FOR EACH especificacao EXCLUSIVE-LOCK:
 DISPLAY especificacao.
  ASSIGN especificacao.data-ultima-atualizaca = TODAY.
END.
```
**Figura 15 - Comando para Leitura e Gravação de Dados** 

Caso seja necessário a leitura de registros utilizando algum tipo de restrição, como a leitura de registros da tabela ESPECIFICACAO que contenham a palavra suporte no campo TITULO, deve-se adicionar a opção *WHERE* ao comando *FOR EACH* (figura 11).

```
FOR EACH especificacao NO-LOCK
  WHERE especificacao.titulo MATCHES "*suporte*":
  DISPLAY especificacao.
END.
```
## **Figura 16 - Comando para Leitura de Dados com opção de Restrição**

O próximo exemplo (figura 17) apresenta um programa para a criação de dez novos registros para a tabela COLETA, onde o campo SEQUENCIA recebe valores de um a dez.

```
DEFINE VARIABLE i AS INTEGER NO-UNDO.
DO i = 1 TO 10:CREATE coleta.
  ASSIGN coleta.sequencia = i.
END.
```
**Figura 17 - Comando para Criação de Registros** 

2.4.1.2. Comandos de Bloqueio de Dados

O desenvolvimento de programas multi-usuário geralmente pressupõem um correto gerenciamento e controle de acesso concorrente aos dados, em que durante alterações sobre uma mesma informação não possam ser realizadas simultaneamente por diferentes usuários.

Para este fim, o banco de dados fornece três modos de leitura dos dados: *NO-LOCK*, *SHARE-LOCK* e *EXCLUSIVE-LOCK*. No primeiro modo o usuário lê os dados sem ter a intenção de alterá-los, podendo os mesmos registros serem lidos por outros. No segundo caso, a leitura é feita com a intenção de alterar os dados, mas sem a necessidade de impedir que os demais usuários tentem fazer alterações sobre os mesmos registros. No último modo, a leitura é feita de forma exclusiva, impedindo que qualquer outro possa alterar os mesmos dados (PROGRESS4, 2001, 1-10).

O primeiro e o último modo de leitura não são conflitantes, enquanto que no segundo caso é conflitante, tanto com ele mesmo como com o modo exclusivo, pois é possível que dois usuários façam a leitura de um mesmo registro no modo compartilhado, gerando assim um conflito caso ambos desejem fazer alterações sobre os dados. O uso desse modo de leitura é desaconselhado, devido a sua propensão a erros e conflitos (PROGRESS4, 2001, 10-15).

A figura a seguir apresenta um programa que faz a leitura de três tabelas utilizando modos de leitura diferentes. A primeira parte lê os dados no modo somente leitura, a segunda faz a leitura em modo compartilhado com o objetivo de

uma alteração posterior, e a última parte utiliza o modo exclusivo para em seguida fazer a remoção dos registros.

```
FOR EACH especificao NO-LOCK:
 DISPLAY especificacao.
END.
FOR EACH objetivos SHARE-LOCK:
  ASSIGN objetivos.data-ultima-atualizacao = TODAY.
END.
FOR EACH coleta EXCLUSIVE-LOCK:
  DELETE coleta.
END.
```
**Figura 18 - Comandos de Leitura com Diferentes Modos de Bloqueio** 

### *2.4.2. Linguagem de Programação*

A plataforma Progress<sup>®</sup> fornece aos desenvolvedores uma linguagem de quarta geração para a construção de aplicações, que possibilita o desenvolvimento de sistemas com menor esforço se comparada a outras tecnologias, pois facilita a abstração de problemas complexos e isola complexidades e características relacionadas a plataforma de execução, visto que a execução dos programas é feita sobre uma máquina virtual (PROGRESS4, 2001, 1-2)

Uma característica desta linguagem é que ela possibilita ao construtor a criação de programas sobre duas abordagens diferentes, uma orientada a procedimento e outra a evento. A primeira abordagem segue um modelo mais tradicional de programação, onde um programa é visto como um conjunto de procedimento que possui um fluxo pré-determinado de execução. Na abordagem orientada a eventos, a diferença está no fluxo de execução, pois o fluxo é controlado diretamente pelas ações do usuário ou do próprio sistema (PROGRESS4, 2-3).

## 2.4.2.1. Estruturação de Programas

A estruturação de programas na linguagem deste produto pode ser feita através da utilização de três elementos: blocos simples, procedimentos e funções. Os blocos simples são os comandos da linguagem que agrupam internamente outros comandos, como uma instrução de repetição. Os procedimentos são rotinas que agrupam comandos e que podem ser invocadas de diferentes pontos do programas, e até mesmo por outros programas. E as funções são muito semelhantes aos procedimentos, diferenciando-se pelo fato de serem utilizadas em instruções de atribuções.

A seguir é apresentado um programa composto por um procedimento, que faz a criação de um registro na tabela ESPECIFICACAO, uma função, que retorna o valor do campo TITULO e um bloco simples de repetição.

```
FUNCTION getTitulo RETURNS CHARACTER:
  RETURN "Titulo Teste".
END FUNCTION.
REPEAT:
 RUN startUp IN THIS-PROCEDURE.
END.
PROCEDURE createEspecificacao:
  CREATE especificacao.
  ASSIGN especificacao.numero = getNumero()
         e<sub>specificacao.titulo = getTitulo()</sub>.END PROCEDURE.
```
**Figura 19 - Programa de Exemplo de Uso de Procedimento, Função e Bloco de Repetição** 

2.4.2.2. Manipulação de Documentos LME

A linguagem oferece suporte à manipulação de documentos em LME através do uso de um objeto especial chamado *X-DOCUMENT*, permitindo tanto a leitura como a escrita. Neste objeto, um documento em LME é visto como uma árvore, onde cada um dos nós corresponde a um dos elemento do documento.

Para realizar a leitura de um documento em LME primeiramente deve-se instanciar o objeto *X-DOCUMENT*, a carga do documento, utilizando o método *LOAD* e então recuperar o elemento raiz, através do método *GET-DOCUMENT-ELEMENT*. Obtido o elemento raiz é possível acessar qualquer um de seus subelementos, utilizando o método *GET-CHILD*, como demonstra a figura 20 (PROGRESS3, 2002, 11-15).

```
CREATE X-DOCUMENT hDocumento.
hDocumento:LOAD("FILE", "coleta.xml", FALSE).
CREATE X-NODEREF hRaiz.
hDocumento: GET-DOCUMENT-ELEMENT (hRaiz).
DO i = 1 TO hRaiz:NUM-CHILDREN:
  CREATE X-NODEREF hFilho.
  hRaiz: GET-CHILD (hFilho, i).
  DISPLAY hFilho: NODE-VALUE.
  DELETE OBJECT hFilho.
END.
```
#### **Figura 20 - Leitura de Documento LME**

A escrita assemelha-se com a leitura. Deve-se instanciar o objeto *X-DOCUMENT*, criar um novo elemento e associar ao objeto que representa o documento em LME. Como este é o primeiro elemento a ser associado ao documento, será automaticamente tratado como o elemento raiz. Após isto, inúmeros outros elementos podem ser criados e associados ao elemento raiz ou a qualquer outro, como apresentado na figura 21 (PROGRESS3, 2002, 7-11).

```
CREATE X-DOCUMENT hDocumento.
hDocumento: LOAD ("FILE", "coleta.xml", FALSE).
CREATE X-NODEREF hRaiz.
hDocumento: GET-DOCUMENT-ELEMENT (hRaiz).
DO i = 1 TO hRaiz:NUM-CHILDREN:CREATE X-NODEREF hFilho.
  hRaiz: GET-CHILD (hFilho, i).
  DISPLAY hFilho: NODE-VALUE.
  DELETE OBJECT hFilho.
END.
```
**Figura 21 - Escrita de Documento LME** 

 $\overline{a}$ 

A utilização de *sockets* permite que programas desenvolvidos em Progress possam se comunicar facilmente com programas escritos em outras linguagens, através da troca de mensagens utilizando *sockets* TCP/IP. Isto permite o uso de Serviços Web nesta linguagem.

Assim, um programa pode fazer uma conexão com um servidor Web e enviar uma requisição para a execução de um Serviço Web, através da utilização de protocolos como PAOS ou CRP-LME e encapsulando os dados em documentos em LME.

Além de permitir a conexão a servidores *sockets*, a linguagem fornece funcionalidades para que um programa funcione como um servidor *socket*, no qual outros processos podem se conectar, possibilitando o desenvolvimento de um servidor de Serviços Web.

A criação de um servidor *socket* em Progress<sup>®</sup> utiliza a instância de um objeto SERVER-SOCKET, a definição do procedimento para o estabelecimento de conexões e a ativação do serviço de espera por conexões, conforme demonstrado na figura 22.

 $^6$  O termo sockets foi mantido em inglês por não possuir uma tradução para o português de uso freqüente na literatura.

CREATE SERVER-SOCKET hServer. hServer:SET-CONNECT-PROCEDURE("connectProc"). hServer:ENABLE-CONNECTIONS("-S 8080"). WAIT-FOR CONNECT OF hServer.

PROCEDURE connectProc:  $\cdot$  . . END PROCEDURE.

### **Figura 22 - Servidor Socket**

Para efetuar uma conexão com um provedor de Serviços Web e solicitar a execução de um Serviço Web, deve-se primeiramente criar-se uma instância de um objeto *SOCKET*, estabeler a conexão com o servidor, montar a mensagem a ser enviada e então fazer o envio da mensagem. Geralmente é necessário também a espera por uma resposta do servidor, indicando sucesso ou insucesso no processamento da requisição enviada.

A figura a seguir apresenta um programa que faz a conexão com um servidor Web e em seguida o envio de uma mensagem:

> CREATE SOCKET hSocket. hSocket:CONNECT("-H www.google.com.br -S 80").  $SET-SIZE$  (mMensagem) =  $15.$ PUT-STRING(mMensagem, 1) = "Hello World!!!". hSocket: WRITE (mMensagem, 1, 15). hSocket: DISCONNECT(). DELETE OBJECT hSocket.

> > **Figura 23 - Cliente Socket**

## **3. A FERRAMENTA**

A ferramenta desenvolvida neste trabalho tem como objetivos principais a especificação e o monitoramento de ANS, enquadrando-se na categoria de monitoramento proposta por STURM (2001), e dando ênfase à especificação do contrato conforme ressalta SAHAI e colaboradores (2002) e BECKER e colaboradores (2001).

E tendo como requisito fundamental à capacidade de especificar e monitorar acordos de quaisquer tipos, não se focando apenas nas áreas de redes de computadores e Serviços Internet.

## **3.1. ARQUITETURA DA FERRAMENTA**

A arquitetura da ferramenta é composta por quatro componentes: Especificação, Monitoramento, Relatório e Repositório. E foram utilizados dois componentes já existentes na plataforma de desenvolvimento, o Servidor Web e o Banco de Dados, conforme apresentado na figura 24.

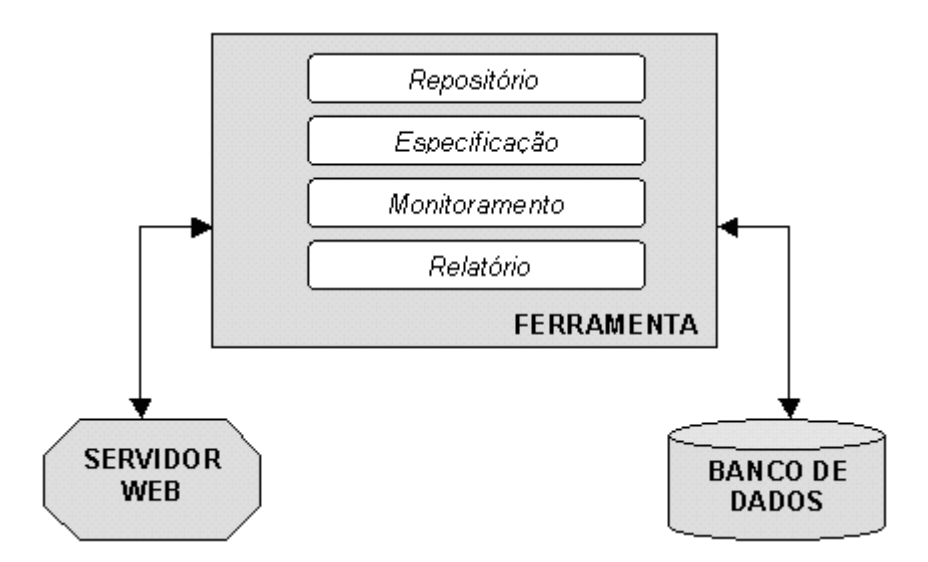

**Figura 24 - Arquitetura da Ferramenta** 

O Servidor Web é utilizado para permitir que a ferramenta seja acessada tanto por uma rede interna como externa, através da utilização de um navegador Web. A opção pelo seu uso tem o objetivo de diminuir a necessidade de instalação e configuração de aplicações auxiliares nos equipamentos dos usuários e também permitir o acesso à ferramenta através de diferentes plataformas e sistemas operacionais.

Os dados manipulados pela ferramenta não são armazenados e controlados por ela diretamente, estas atividades são desempenhadas por um outro componente, o banco de dados. Ele é responsável por manter a integridade e controlar acessos múltiplos e concorrentes aos dados, bem como realizar as demais atividades pertinentes a um sistema gerenciador de banco de dados.

Especificação é responsável por controlar e gerenciar a especificação de novos ANS, bem como, a manutenção de contratos pré-existentes. Ela pode fazer uso das informações mantidas no repositório de acordos.

A atividade de especificação foi dividida em duas etapas distintas, uma primeira focada na definição do contrato sem considerar os aspectos técnicos

relacionados à garantia dos níveis de qualidade solicitados pelo cliente, e a segunda relacionada ao detalhamento de todos os aspectos técnicos necessários para alcançar os níveis de qualidade acordados com o cliente.

Conforme ressaltado por STURM e colaboradores (2001), a fase de monitoramento é uma das mais longas no ciclo de vida de um ANS, e em conseqüência disso, o componente Monitoramento será o de maior utilização na ferramenta, embora não tenha interação direta com o usuário.

Este componente deve recuperar as especificações dos indicadores de nível de serviço existentes em todos os contratos existentes na base de dados, e que estejam dentro de um período de validade válido, para então proceder a coleta dos valores de cada um dos indicadores.

A coleta dos valores dos indicadores pode ocorrer de duas formas: ativa ou passiva. Na ativa, o próprio componente faz a recuperação dos valores de cada um dos indicadores. Na passiva não há uma recuperação direta pois o componente fica aguardando que um sistema externo lhe envie os valores dos indicadores.

O acompanhamento dos ANS é feito pelo componente denominado Relatório, onde o usuário pode, através de relatórios e gráficos, ou receber via correio eletrônico, as informações sobre o status do contrato, através do acompanhamento dos objetivos de nível de serviços e de seus indicadores.

Para auxiliar a especificação de ANS o usuário terá a disposição um repositório de contratos agrupados por área, que podem ser utilizados como modelo para a definição de novos acordos.

As informações mantidas neste repositório incluem dados sobre a descrição do serviço adquirido, o escopo e as limitações do acordo, bem como, os objetivos e os indicadores de nível de serviço definidos para garantir os níveis de qualidade contratados pelo cliente.

## **3.2. FUNCIONALIDADES DA FERRAMENTA**

As funcionalidades existentes na ferramenta são utilizadas por quatro tipos de usuários diferentes: o administrador, o analista, o especificador técnico e o cliente. Cada um deles possui acesso a diferentes funções dentro da ferramenta, as quais estão divididas em cinco grupos: infra-estrutura, especificação, monitoramento, relatório e repositório.

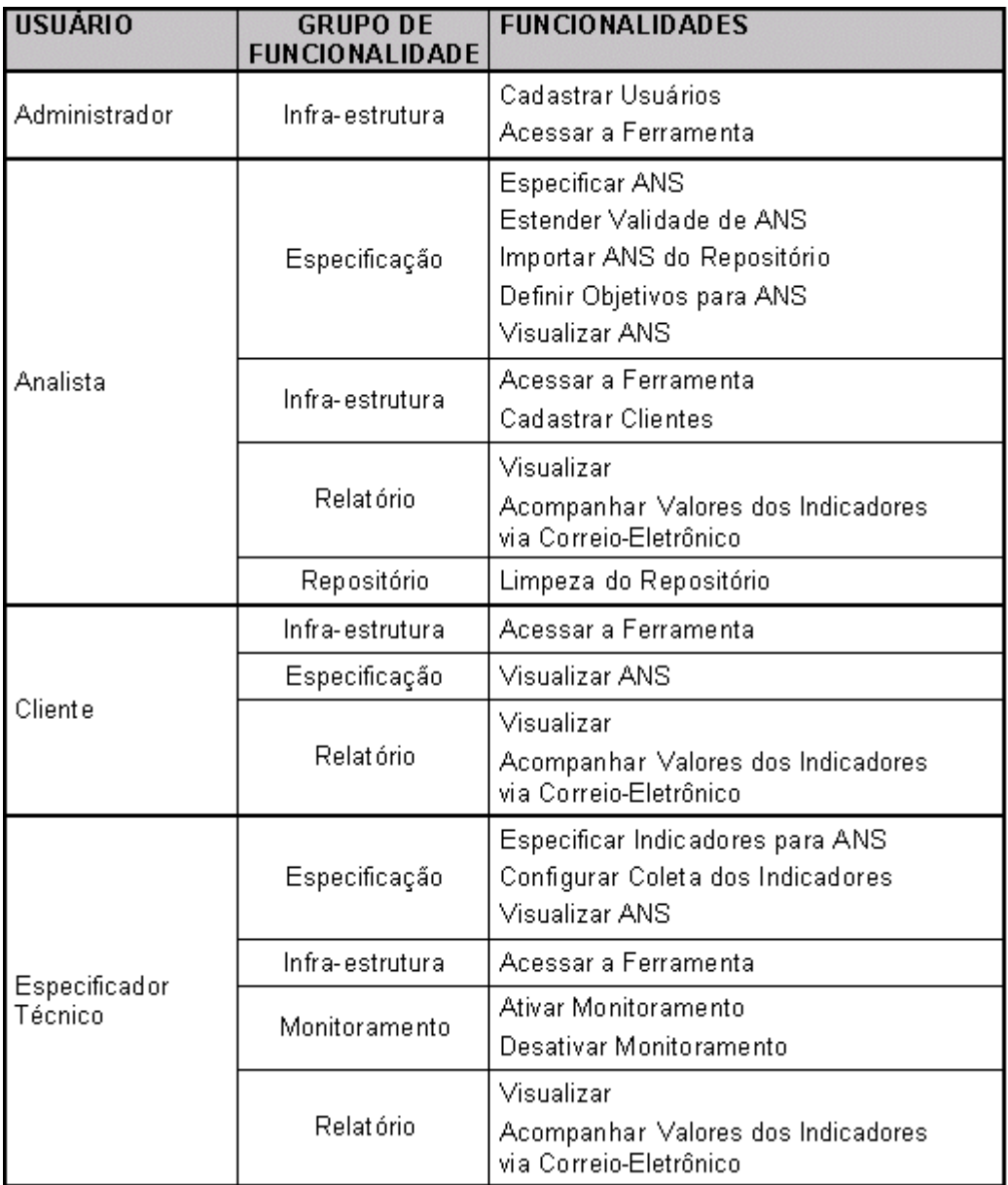

### **Figura 25 - Funcionalidades por Grupo de Funcionalidade e por Usuário**

# *3.2.1. Infra-Estrutura*

Este grupo fornece três funções básicas da ferramenta (figura 26), que são: cadastro de usuários, cadastro de cliente e acesso à ferramenta. O cadastro de usuários, permite ao administrador cadastrar novos usuários, para permitir o acesso às funcionalidades da ferramenta. A segunda função permite ao analista cadastrar novos clientes, bem como, informações sobre pessoas de contato. A última possibilita que usuários previamente cadastrados possam acessar a ferramenta e utilizar as funcionalidades para as quais possuem autorização.

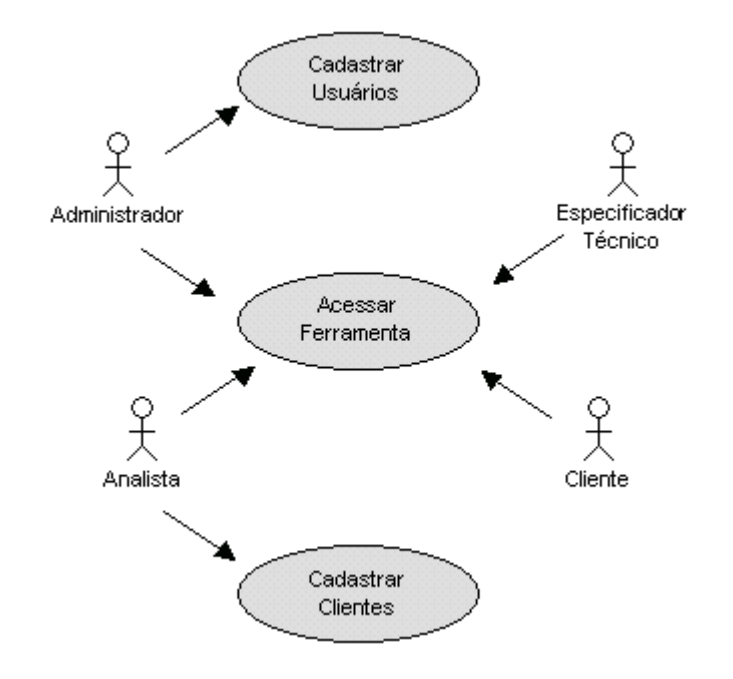

**Figura 26 - Diagrama de Funcionalidades do Grupo Infra-Estrutura** 

Quando um usuário, seja ele administrador, analista, especificador técnico ou cliente, deseja acessar a ferramenta, deve informar sua identificação e senha de acesso. A identificação do usuário é o seu endereço de correio eletrônico e a senha de acesso é enviada automaticamente ao usuário durante o processo de cadastro de usuários. A figura a seguir apresenta o formulário de acesso à ferramenta:

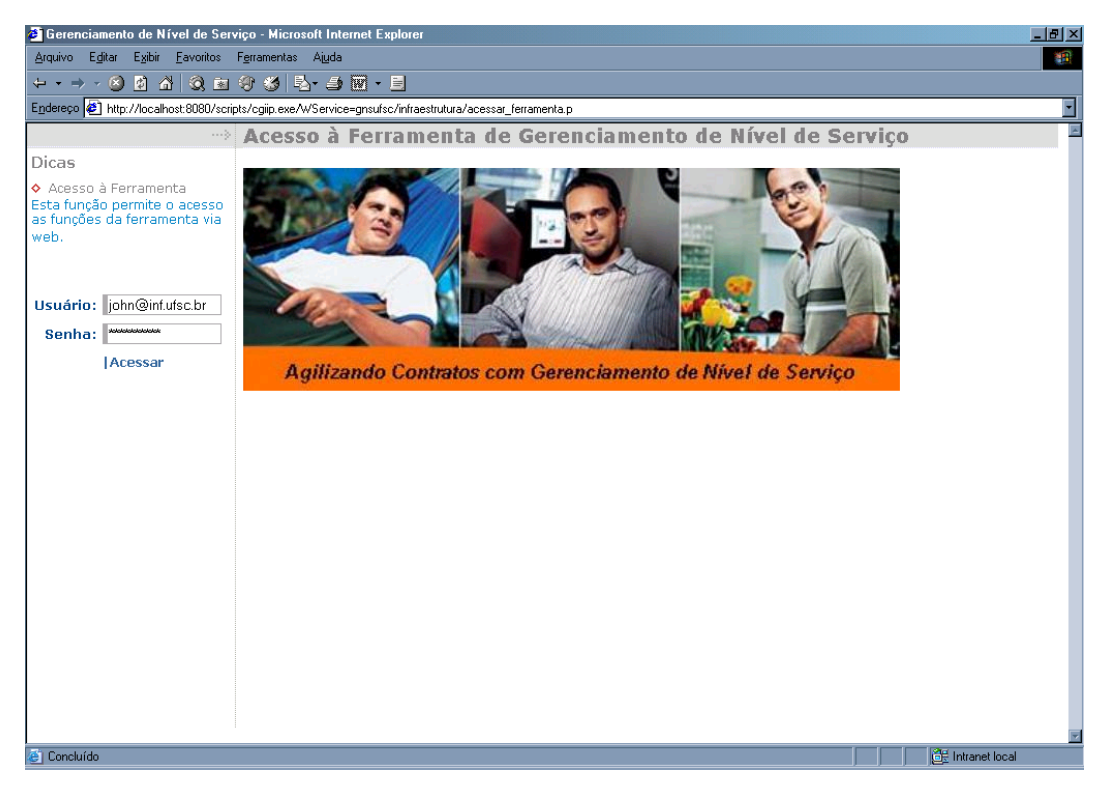

**Figura 27 - Formulário de Acesso à Ferramenta** 

Após informar seus dados de acesso corretamente, é apresentado ao usuário o menu principal da ferramenta, no qual são apresentadas todas as funções para as quais este usuário tem acesso, conforme apresentado na figura a seguir:

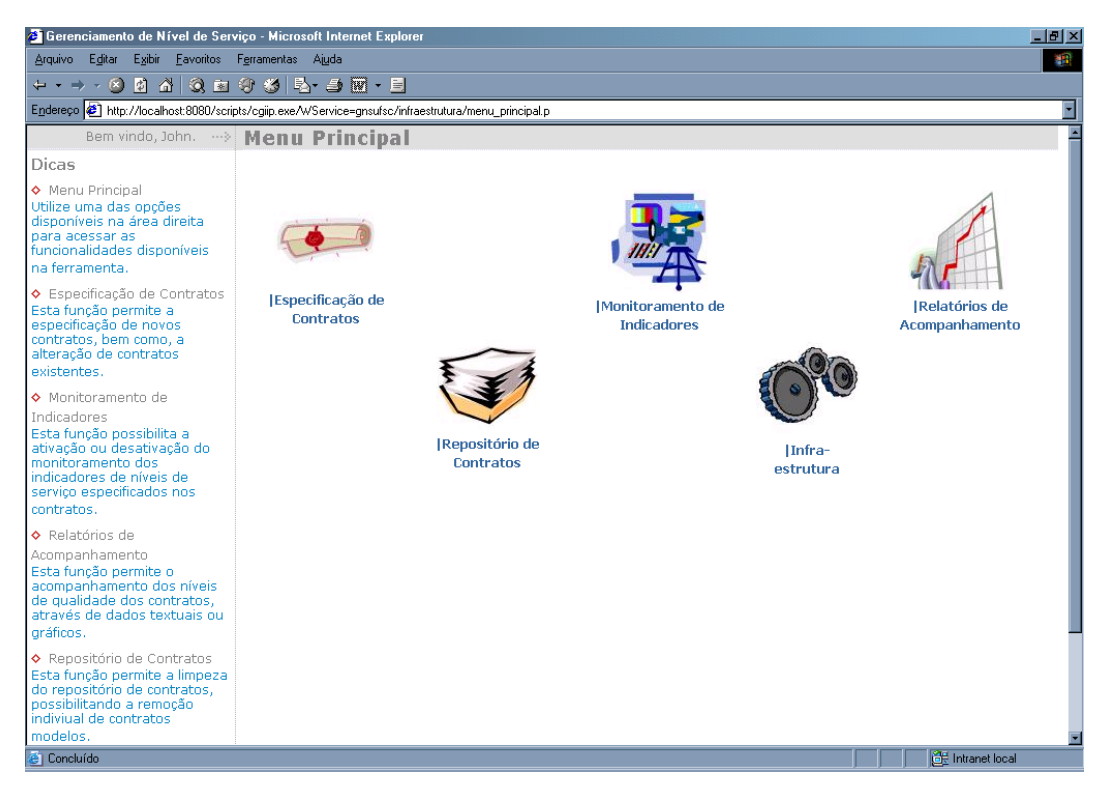

**Figura 28 - Formulário Menu Principal da Ferramenta** 

## *3.2.2. Especificação*

Todas as atividades necessárias para fazer a especificação de um ANS são realizadas através das funções disponíveis neste grupo. Desde a definição de dados básicos do contrato, como a descrição do serviço e o cliente, até informações específicas referentes aos mecanismos de coleta dos indicadores de nível de serviço.

A seqüência de atividades (figura 29) para especificação de um ANS pode ser descrito pela seguinte seqüência:

i. Especificação dos dados gerais do contrato;

- ii. Importação de um contrato modelo através de uma pesquisa no repositório de contratos (opcional);
- iii. Definição dos objetivos de nível de serviço, juntamente com definição dos níveis de qualidade esperados pelo cliente;
- iv. Especificação dos indicadores relacionados a cada um dos objetivos de nível de serviços, bem como, a definição dos valores de monitoramento do indicador;
- v. Configuração da coleta de valores dos indicadores, definindo a forma e os parâmetros de coleta.

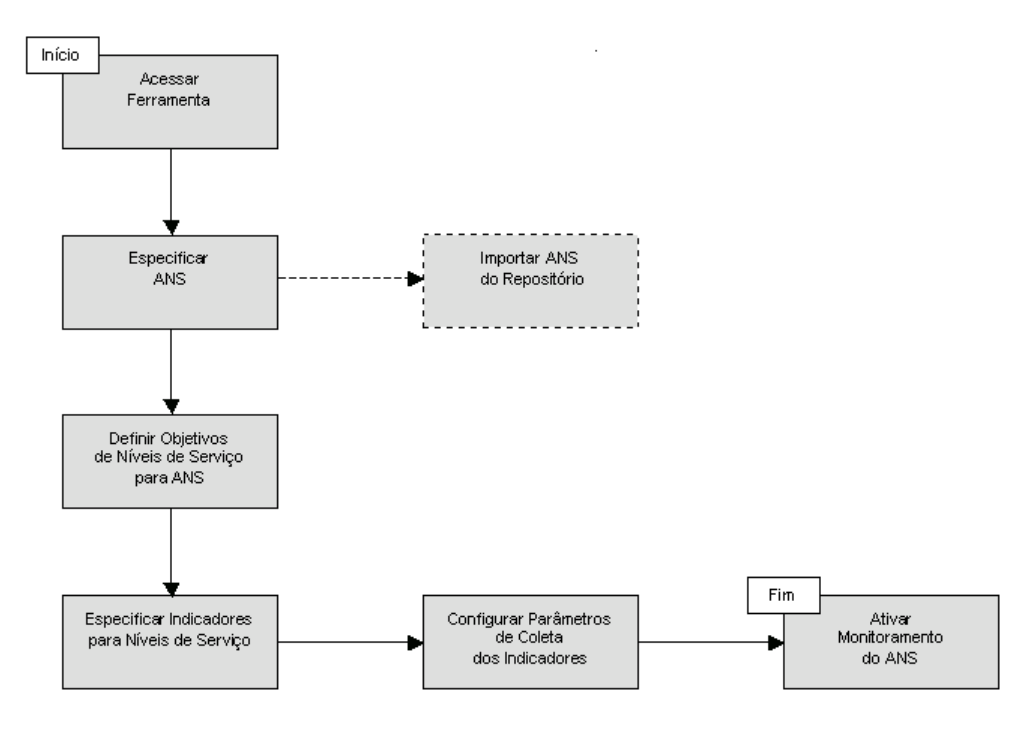

**Figura 29 - Fluxo de Trabalho para Especificação de ANS** 

#### 3.2.2.1. Especificação do Acordo de Nível de Serviço

A primeira tarefa da seqüência de atividades de especificação de um ANS consiste na criação do contrato propriamente dito, pelo analista responsável, utilizando o formulário apresentado na figura 30. Nesta etapa são informados os seguintes dados: título do contrato, nome e descrição detalhada do serviço, cliente contratante e pessoas de contato, escopo e limitações, especificador técnico responsável por definir e configurar os indicadores de nível de serviço e, opcionalmente, alguma observação adicional sobre o ANS.

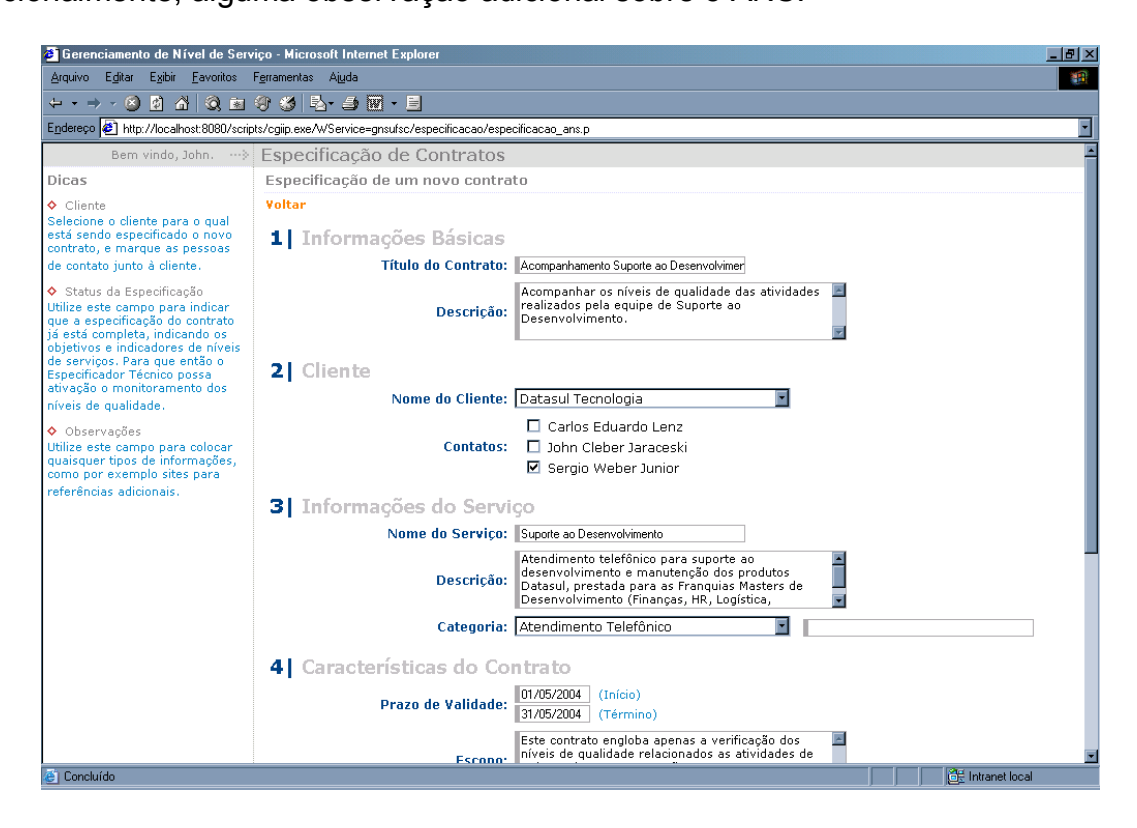

**Figura 30 - Formulário de Especificação de ANS** 

3.2.2.2. Importação de Acordo de Nível de Serviço Modelo do Repositório

Após concluída a criação do ANS, o analista pode optar por importar os objetivos e indicadores de nível de serviço de um contrato previamente criado e existente no repositório de contratos. Para isso o analista pode fazer uma pesquisa para encontrar o acordo desejado informando o título ou dados da descrição do contrato, nome ou dados da descrição do serviço (figura 31).

Depois de efetivada a pesquisa será apresentada uma listagem (figura 32) com todos os acordos que se adeqüam aos critérios informados, cabendo ao analista optar por importar ou visualizar maiores detalhes de algum dos acordos apresentados.

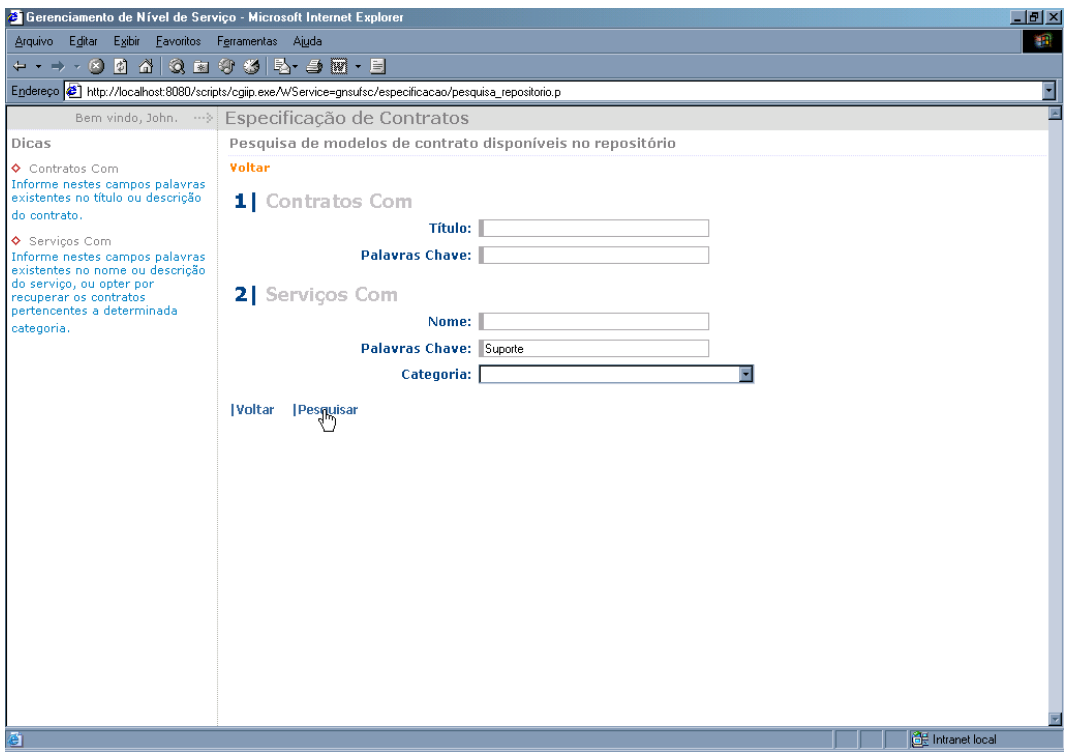

**Figura 31 - Formulário de Pesquisa de ANS disponíveis no Repositório**
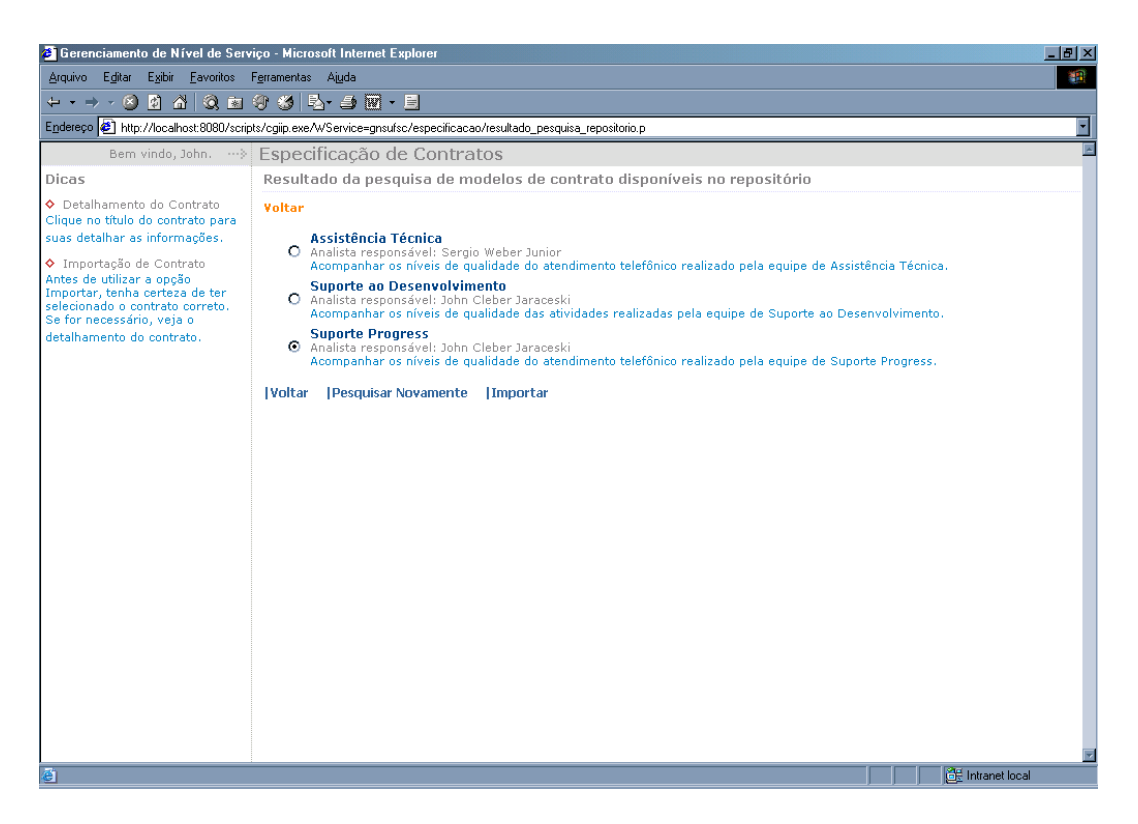

**Figura 32 - Listagem com Resultado de Pesquisa de ANS disponíveis no Repositório** 

# 3.2.2.3. Definição de Objetivos de Nível de Serviço para Acordo de Nível de Serviço

A definição dos objetivos de nível de serviço é um passo fundamental e importantíssimo na especificação do ANS, pois refletem os níveis de qualidade exigidos pelo cliente para o serviço contratado.

O analista deve então criar quantos objetivos forem necessários, informando os seguintes dados: nome e descrição do objetivo, meta de qualidade desejada pelo cliente (valor textual utilizado pelo especificador técnico para a especificação dos indicadores), nível de qualidade em percentual desejado para a meta definida anteriormente e observações, geralmente utilizadas para repassar alguma informação ao especificador técnico.

Assim o analista pode especificar que um objetivo, chamado Duração Máxima de Chamada por exemplo, deve ter como meta 5 minutos, e como nível de qualidade 90%. Desta forma, a partir da quantidade total de chamadas realizadas, somente 10% podem ultrapassar a duração máxima definida.

O funcionamento desse processo na ferramenta é feito através da utilização de dois formulários, conforme pode ser visto nas figuras a seguir (figuras 33 e 34). O primeiro formulário lista todos os objetivos associados ao contrato, cabendo ao analista optar por alterar, remover ou incluir um novo objetivo. Caso a opção seja por alterar ou incluir um objeto, é utilizado então um segundo formulário, que possui campos para digitação das informações sobre o objetivo.

| Editar Exibir Favoritos Ferramentas Ajuda<br><b>SEP</b><br>0432935-9575<br>न<br>Endereço + http://localhost:8080/scripts/cgiip.exe/WService=gnsufsc/especificacao/listagem_objetivos.p<br>Bem vindo, John.  > Especificação de Contratos<br>Listagem de Objetivos de Nível de Serviço - Contrato Suporte ao Desenvolvimento<br>Voltar<br>Para adicionar um novo objetivo<br><b>Adicionar</b><br>Anterior  Posterior <br>Nível<br>Objetivo de Nível de Serviço<br>Meta<br>Para modificar um objetivo de<br>Ħ<br>Duração Máxima de Chamada<br>5 minutos<br>90%<br>ĩĩ<br>Total de Chamados Abertos em Help-Desk<br>máximo 5<br>75%<br><b>Voltar</b> | & Gerenciamento de Nível de Serviço - Microsoft Internet Explorer                                                                                                    |  | $-10$ $\times$ |
|----------------------------------------------------------------------------------------------------|----------------------------------------------------------------------------------------------------|--|----------------|
|                                                                                                    | Arquivo                                                                                                    |  |                |
|                                                                                                    | $\Leftrightarrow$ $\rightarrow$ $\rightarrow$ $\infty$                                                                                                    |  |                |
|                                                                                                    |                                                                                                    |  |                |
|                                                                                                    |                                                                                                    |  |                |
|                                                                                                    | Dicas                                                                                                    |  |                |
|                                                                                                    | ♦ Adicionando Objetivos                                                                                                    |  |                |
|                                                                                                    | de nível de serviço, clique no link<br>Adicionar.                                                                                                    |  |                |
|                                                                                                    | Alterando Obietivos                                                                                                    |  |                |
|                                                                                                    | nível de serviço, clique no link                                                                                                    |  |                |
|                                                                                                    | com o nome do mesmo.                                                                                                    |  |                |
|                                                                                                    | ♦ Removendo Objetivos<br>Para remover um objetivo de<br>nível de serviço, clique no link<br>com a lixeira do respectivo<br>objetivo.<br>$\lozenge$ Legenda<br>Remover Objetivo. |  |                |
| <b>GE</b> Intranet local                                                                                                    | 蓟                                                                                                    |  |                |

**Figura 33 - Listagem de Objetivos de Nível de Serviço de um ANS** 

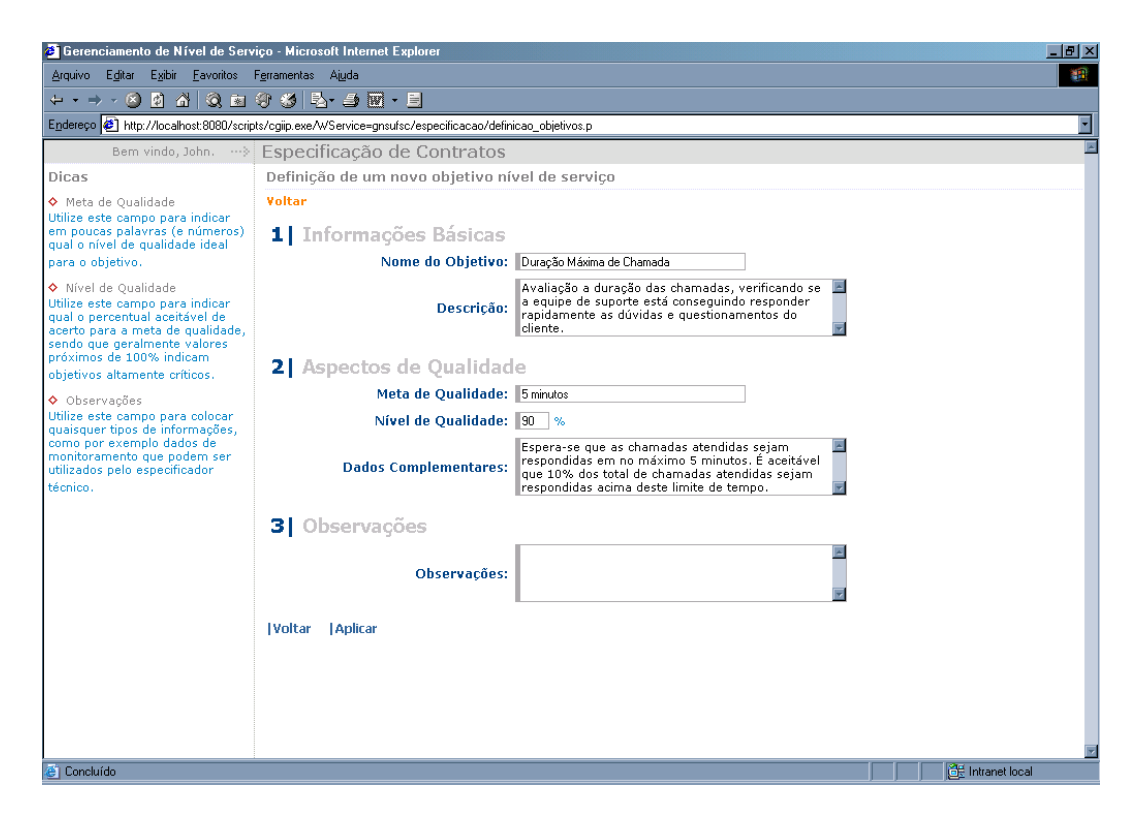

**Figura 34 - Formulário de Definição de Objetivos de Nível de Serviço** 

# 3.2.2.4. Especificação dos Indicadores dos Objetivos de Nível de Serviço

Com a definição dos objetivos de nível de serviço concluída pelo analista, deve-se então proceder à especificação dos indicadores associados a cada objetivo, e também definir as informações necessárias para realização da medição e da avaliação dos níveis de qualidade exigidos pelo usuário.

Para iniciar este processo o especificador técnico deve selecionar o contrato para o qual deseja especificar os indicadores de nível de serviço.

Após a seleção do acordo são apresentados os objetivos e indicadores de nível de serviço previamente especificados em uma listagem, conforme apresentado

na figura a seguir. Nesta listagem o especificador técnico tem a opção de incluir novos indicadores, alterar ou remover indicadores já existentes para determinado objetivo.

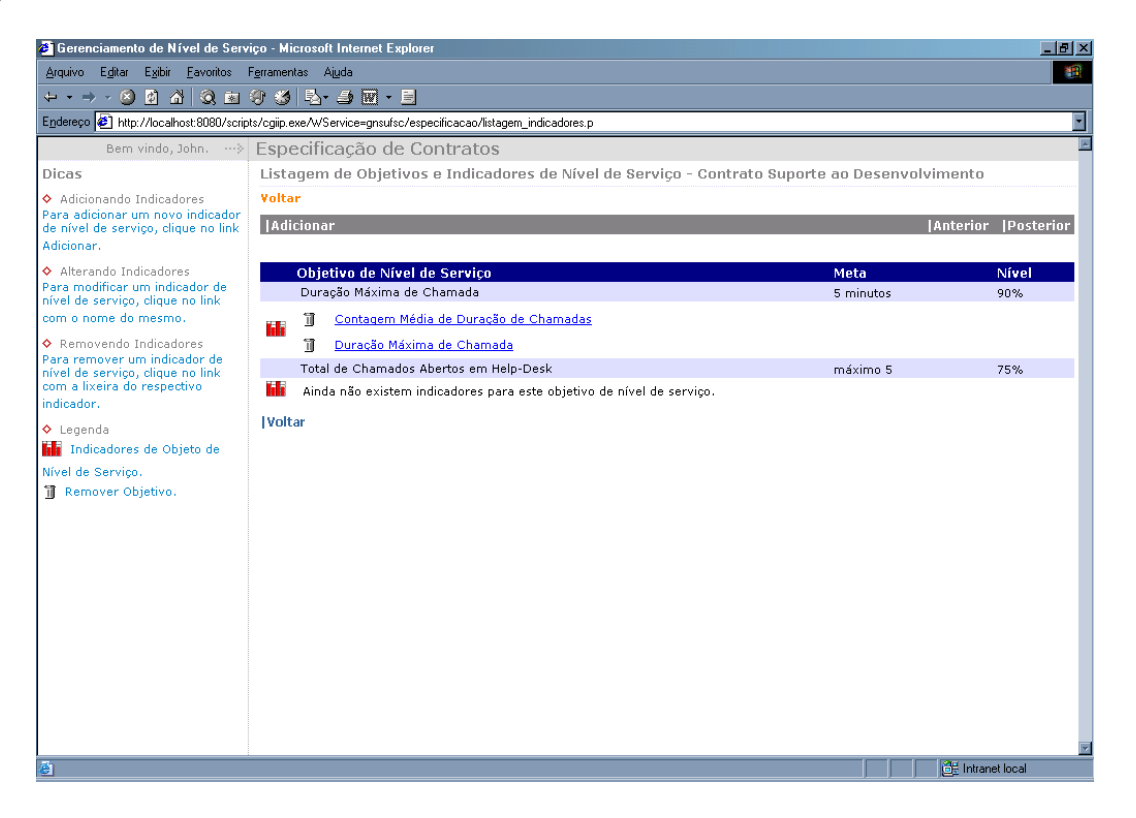

**Figura 35 - Listagem de Objetivos e Indicadores de Nível de Serviço do ANS** 

Caso a opção de inclusão de um novo indicador ou a alteração de um existente tenha sido escolhida, o especificador técnico deve informar os seguintes dados: nome e descrição do indicador, parâmetros de monitoramento que são os valores críticos e de segurança, e o percentual de contribuição do indicador para a qualidade do objetivo.

Além dos parâmetros mencionados anteriormente, existe um outro parâmetro chamado queda da qualidade. Este parâmetro indica se o nível da qualidade diminui conforme há um decréscimo nos valores de monitoramento (opção abaixo) ou um acréscimo nestes valores (opção acima).

No caso da especificação de mais de um indicador para um mesmo objetivo de nível de serviço, a ferramenta utilizará a informação sobre o percentual de contribuição para fazer o cálculo do quanto cada indicador contribuirá para o nível de qualidade total do objetivo. Assim, um objetivo pode ser composto por dois indicadores: um primeiro responsável por 80% da qualidade do objetivo e um segundo por apenas 20%, por exemplo.

O valor de monitoramento crítico, em conjunto com o parâmetro queda da qualidade, serve para verificar quando o nível de qualidade está abaixo do contratado pelo cliente. Para a opção abaixo, do parâmetro queda de qualidade, o monitoramento verificará se o indicador está abaixo do valor crítico, e assim saberá que o nível de qualidade está abaixo do contratado. Para a opção acima, o monitoramento verificará se o indicador está acima do valor crítico, para indicar que o nível de qualidade está abaixo do necessário.

O valor de monitoramento de segurança serve para que antes da qualidade do indicador ficar abaixo da contratada pelo cliente, a ferramenta possa fazer notificações via correio eletrônico, avisando o especificador técnico que o indicador está com problemas e deve ser verificado.

Além dessas informações também são especificados dados técnicos sobre o monitoramento do indicador, que foram chamados de parâmetros de coleta. A primeira informação a esse respeito é o tipo de monitoramento desejado que pode ser ativo ou passivo, e caso a opção seja ativo, deve-se então informar o Serviço Web que será conectado para recuperar o valor do indicador. A segunda informação é a periodicidade de monitoramento, que pode ser diária ou horária, juntamente com o número de coletas que devem ser feitas ou recebidas nesta periodicidade. A última informação se relaciona a restrições de horário de coleta (comercial ou integral) e aos dias de coleta (dias úteis ou todos os dias).

A figura a seguir apresenta o formulário de especificação de indicadores:

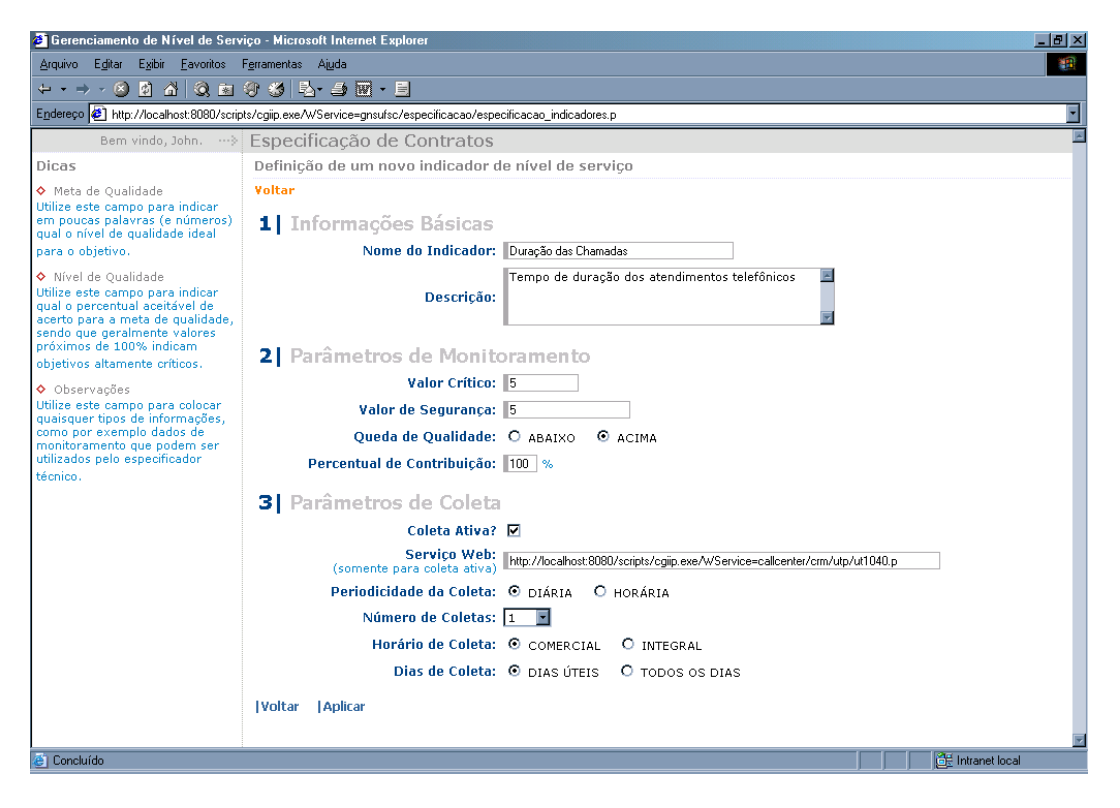

**Figura 36 - Formulário de Especificação de Indicadores de Nível de Serviço** 

3.2.2.5. Visualização do Acordo de Nível de Serviço

A função de visualização do contrato permite que qualquer usuário, exceto o administrador da ferramenta, veja todas as suas informações já especificadas e definidas até o momento para qualquer acordo, tanto as definidas pelo analista como pelo especificador técnico.

3.2.2.6. Estender a Validado do Acordo de Nível de Serviço

Através desta função o analista aumenta o prazo de validade de um contrato, tanto para um contrato expirado como para um dentro do prazo de validade, sem a necessidade de desativar o monitoramento dos indicadores. Para isso o analista deve utilizar a opção Estender Validade, disponível na Listagem de ANS para Estender Validade, conforme apresentado na figura a seguir:

| <b>é Gerenciamento de Nível de Serviço - Microsoft Internet Explorer</b>                 |                |                                                                                                    |            | $\Box$ e $\mathbf{X}$       |
|------------------------------------------------------------------------------------------|----------------|----------------------------------------------------------------------------------------------------|------------|-----------------------------|
| Editar Exibir Favoritos Ferramentas Ajuda<br>Arquivo                                     |                |                                                                                                    |            | 锻                           |
| 0 6 3 8 9 5 5 <del>4</del> 5 6<br>$\Leftrightarrow$ $\rightarrow$ $\rightarrow$ $\infty$ |                |                                                                                                    |            |                             |
|                                                                                          |                | Endereço (5) http://localhost:8080/scripts/cgiip.exe/WService=gnsufsc/especificacao/listagem_ans_estender_validade.p |            | F                           |
|                                                                                          |                | Bem vindo, John.  > Especificação de Contratos                                                                       |            |                             |
| Dicas                                                                                    |                | Listagem de Contratos para Estender Prazo de Validade                                                                |            |                             |
| ◆ Detalhando Contratos                                                                   | Voltar         |                                                                                                    |            |                             |
| Para detalhar o contrato, clique<br>no link com o nome do mesmo.                         |                |                                                                                                    |            | <b>Anterior   Posterior</b> |
| ◆ Estendendo a Validade de                                                               |                |                                                                                                    |            |                             |
| Contratos                                                                                |                | <b>Título do Contrato</b>                                                                                            | Validade   |                             |
| Para estender a validade do<br>contrato em mais um mês, clique                           | 噅<br>۴         | Assistência Técnica                                                                                                  | 31/07/2004 |                             |
| no link Estender Validade em 1<br>Mês, ou em 1 Ano.                                      | 噅<br>Р         | Suporte ao Desenvolvimento                                                                                           | 30/04/2004 |                             |
| $\lozenge$ Legenda                                                                       | 噅<br>۴         | Suporte Progress                                                                                                    | 31/05/2004 |                             |
| P Estender Validade em 1 Mês.                                                            | <b>IVoltar</b> |                                                                                                    |            |                             |
| 略 Estender Validade em 1 Ano.                                                            |                |                                                                                                    |            |                             |
|                                                                                          |                |                                                                                                    |            |                             |
|                                                                                          |                |                                                                                                    |            |                             |
|                                                                                          |                |                                                                                                    |            |                             |
|                                                                                          |                |                                                                                                    |            |                             |
|                                                                                          |                |                                                                                                    |            |                             |
|                                                                                          |                |                                                                                                    |            |                             |
|                                                                                          |                |                                                                                                    |            |                             |
|                                                                                          |                |                                                                                                    |            |                             |
|                                                                                          |                |                                                                                                    |            |                             |
|                                                                                          |                |                                                                                                    |            |                             |
|                                                                                          |                |                                                                                                    |            |                             |
|                                                                                          |                |                                                                                                    |            |                             |
|                                                                                          |                |                                                                                                    |            |                             |
| <b>ET Concluído</b>                                                                      |                |                                                                                                    |            | <b>CE</b> Intranet local    |

**Figura 37 - Listagem de ANS para Estender Validade** 

Durante o processo de aumento do prazo de validade, caso o acordo já esteja expirado, este não será automaticamente ativado para o monitoramento, pois é aconselhada uma revisão das especificações do acordo, pelo analista e especificador técnico, antes de reiniciar o monitoramento do mesmo.

As funcionalidades oferecidas por este grupo (figura 38) permitem ao especificador técnico ativar ou desativar o monitoramento de um contrato, e possibilita à ferramenta monitorar os acordos, tanto ativamente como passivamente.

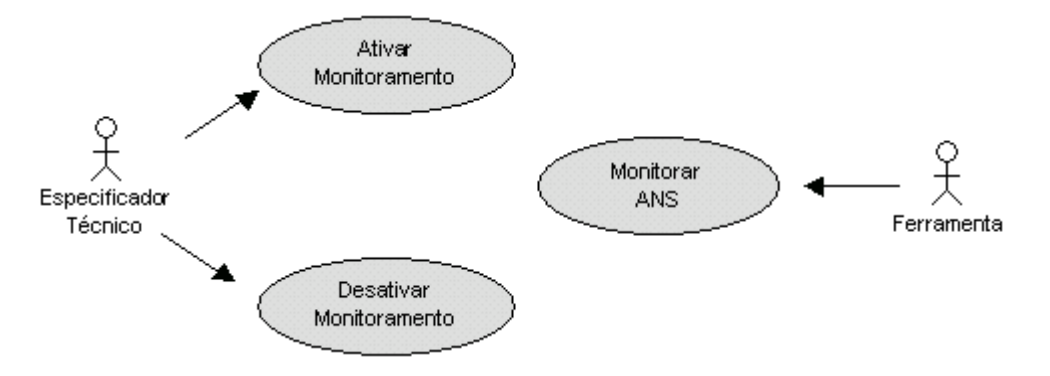

**Figura 38 - Diagrama de Funcionalidades do Grupo Monitoramento** 

3.2.3.1. Ativar e Desativar o Monitoramento dos Indicadores de Nível de Serviço

Ambas as funções, ativar e desativar, são realizadas através de um mesmo formulário (figura 39), bastando ao especificador técnico selecionar a opção desejada.

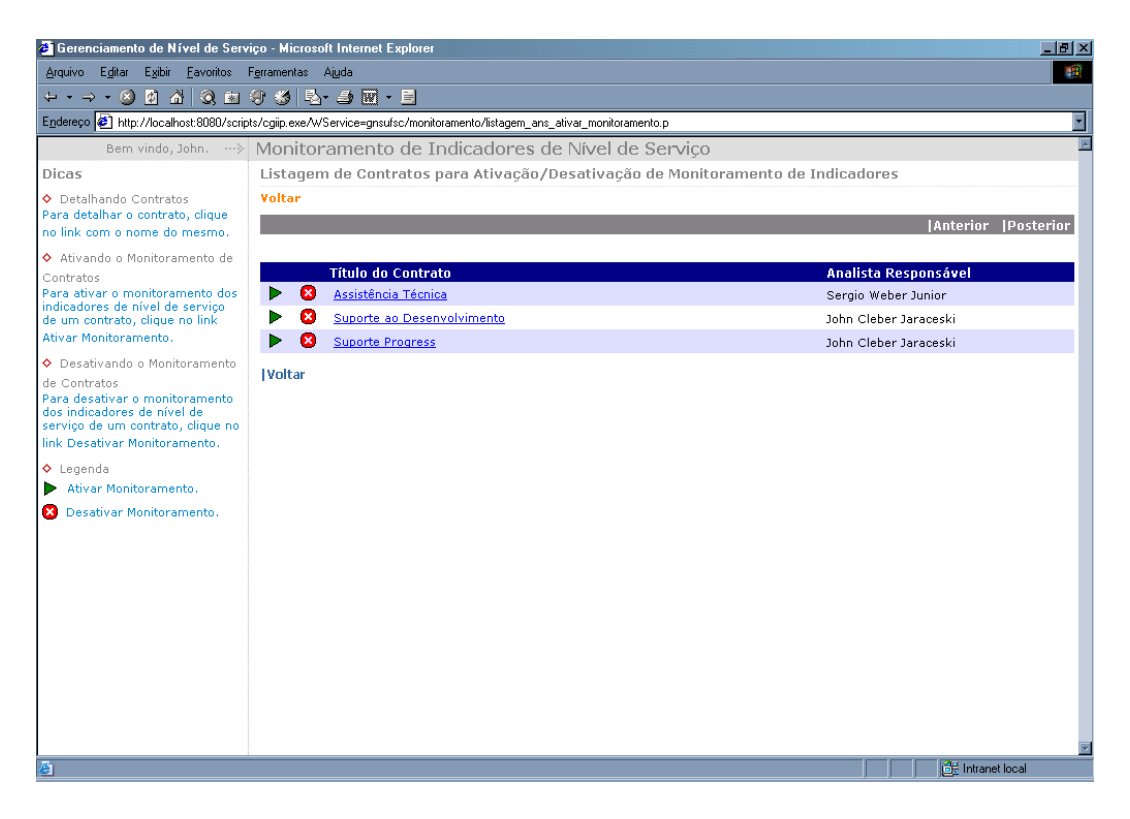

**Figura 39 - Listagem de ANS para Ativação e Desativação de Monitoramento** 

Neste processo de ativação e desativação somente estão disponíveis para o especificador os contratos totalmente especificados e não expirados. A verificação de acordo totalmente especificado é baseada em uma informações definidas pelo analista durante a especificação do contrato (status do contrato). Embora esta informação não seja relevante para a especificação do acordo propriamente dita, é importantíssima para o processo de monitoramento, pois possibilita a ativação do monitoramento dos indicadores (figura 30).

3.2.3.2. Monitoramento dos Indicadores de Nível de Serviço

Com a especificação do contrato e a ativação do monitoramento dos indicadores realizada, inicia-se a fase mais demorada do gerenciamento de nível de serviço, que consiste em monitorar os indicadores de nível de serviço e avaliar os níveis de qualidade do serviço fornecido ao cliente. Esta tarefa não possui nenhum tipo de intervenção do usuário, pois é feita diretamente pela ferramenta.

O fluxo de monitoramento é iniciado na primeira hora do dia e finalizado na última hora do dia, podendo ser descrito pela seguinte seqüência, demonstrada na figura 40:

- i. Verificação dos contratos ativos;
- ii. Desativar contratos expirados (opcional);
- iii. Verificar número de coletas a serem realizadas no dia, dividindo entre coletas passivas e ativas, baseando-se nas especificações feitas para os indicadores;
- iv. Criar registros de coleta de indicadores do dia com valores nulos;
- v. Ativar o Serviço Web de monitoramento passivo de indicadores, que ficará esperando pelo envio de requisições com os valores dos indicadores;
	- a. Registrar os valores dos indicadores recebidos pelo Serviço Web de monitoramento passivo e decrementar o número de coletas passivas realizadas no dia;
- b. Verificar se o número de coletas passivas do dia está concluído e então finalizar o Serviço Web de monitoramento passivo. Caso existam coletas passivas a serem realizadas, retornar ao passo (v);
- vi. Verificar indicadores que devem ser coletados de forma ativa no horário atual;
	- a. Conectar aos Serviços Web para coletar os valores dos indicadores;
	- b. Registrar os valores dos indicadores recuperados pelo monitoramento ativo, e decrementar o número de coletas ativas a serem realizadas no dia;
	- c. Verificar se o número de coletas ativas do dia está concluído e finalizar o monitoramento ativo. Caso existam coletas ativas a serem realizadas, retornar ao passo (vi).

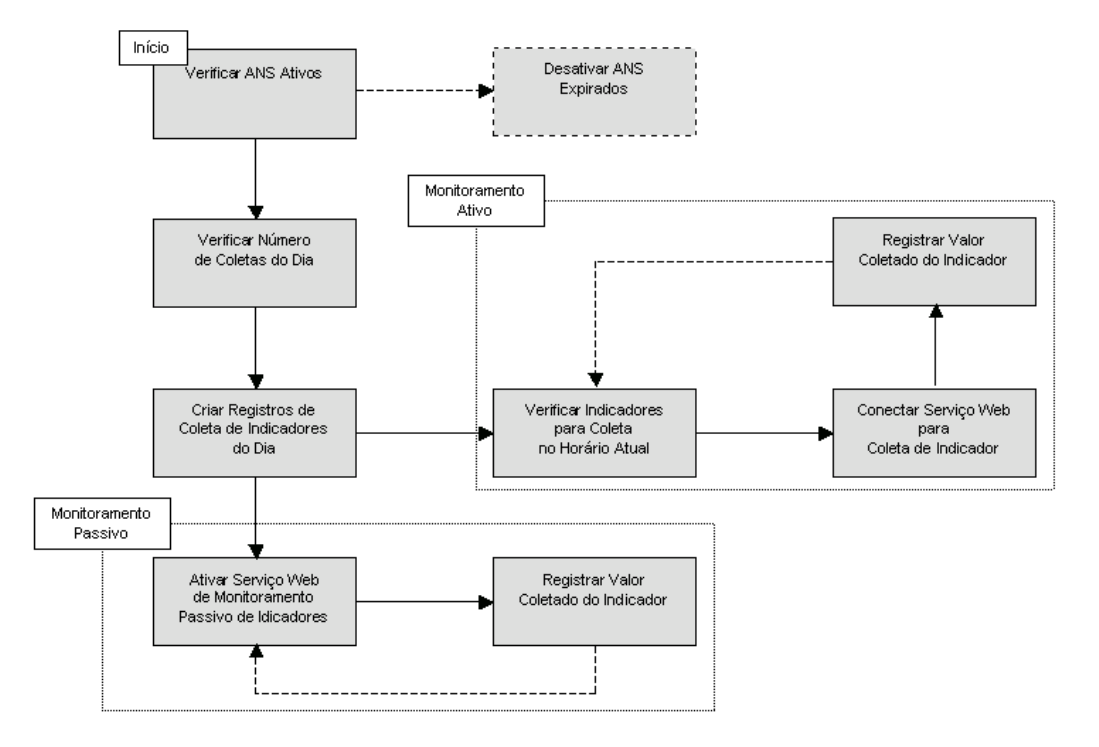

**Figura 40 - Fluxo de Trabalho para Monitoramento de Indicadores de Nível de Serviço** 

Caso o cliente ou analista ou especificador técnico desejem acompanhar o comportamento dos indicadores, e conseqüentemente o status do ANS, podem fazer uso da funcionalidade de visualização dos indicadores do acordo. Basta o usuário selecionar o contrato que deseja acompanhar e então visualizar os valores dos indicadores no relatório apresentado pela ferramenta (figura 41). Opcionalmente, o usuário pode receber estes dados via e-mail ao final do dia.

| 6 Gerenciamento de Nível de Serviço - Microsoft Internet Explorer                                             |                 |                         |            |                |                                                                                             |                           | $- p  \times$ |
|----------------------------------------------------------------------------------------------------|-----------------|-------------------------|------------|----------------|---------------------------------------------------------------------------------------------|---------------------------|---------------|
| Editar Exibir Favoritos Ferramentas Ajuda<br><b>Arquivo</b>                                                   |                 |                         |            |                |                                                                                             |                           | m             |
| 0 6 3 3 8 9 4 5 5 8 8 8<br>$\div$<br>- 0                                                                      |                 |                         |            |                |                                                                                             |                           |               |
| Endereço (5) http://localhost:8080/scripts/cgiip.exe/WService=gnsufsc/relatorio/listagem_acompanhamento_ans.p |                 |                         |            |                |                                                                                             |                           |               |
| Bem vindo, John.  >                                                                                           | Relatório       |                         |            |                |                                                                                             |                           | E             |
| Dicas<br>◆ Visualizando os Valores dos                                                                        | Desenvolvimento |                         |            |                | Relatório de Acompanhamento Diário de Indicadores de Nível de Serviço - Contrato Suporte ao |                           |               |
| Indicadores                                                                                                   | Voltar          |                         |            |                |                                                                                             |                           |               |
| A partir da terceira coluna são<br>apresentados os indicadores de<br>nível de serviço especificados           | Horário         | <b>Número</b><br>Coleta | $I-1$      | $I-2$          |                                                                                             |                           |               |
| para o contrato, e nas linhas<br>subseqüentes são apresentas os                                               |                 | Única                   | 3          | $\overline{2}$ |                                                                                             |                           |               |
| valores coletados para estes                                                                                  |                 | $\mathbf{1}$            | N/A        | N/A            |                                                                                             |                           |               |
| indicadores.                                                                                                  |                 | $\overline{\mathbf{c}}$ | N/A        | N/A            |                                                                                             |                           |               |
| $\lozenge$ Legenda                                                                                            |                 | 3                       | N/A        | N/A            |                                                                                             |                           |               |
| (I-1) Indicador Duração                                                                                       | Única           | $\overline{4}$<br>5     | N/A<br>N/A | N/A<br>N/A     |                                                                                             |                           |               |
| Máxima da Chamada.                                                                                            |                 | 6                       | N/A        | N/A            |                                                                                             |                           |               |
| (I-2) Indicador Total de<br>Chamados Abertos em Help-                                                         |                 | $\overline{7}$          | N/A        | N/A            |                                                                                             |                           |               |
| Desk.                                                                                                    |                 | 8                       | N/A        | N/A            |                                                                                             |                           |               |
|                                                                                                    |                 | 9                       | N/A        | N/A            |                                                                                             |                           |               |
|                                                                                                    |                 | 10                      | N/A        | N/A            |                                                                                             |                           |               |
|                                                                                                    |                 | Única                   | N/A        | N/A            |                                                                                             |                           |               |
|                                                                                                    |                 | $\mathbf{1}$            | N/A        | N/A            |                                                                                             |                           |               |
|                                                                                                    |                 | $\overline{c}$          | N/A        | N/A            |                                                                                             |                           |               |
|                                                                                                    |                 | 3                       | N/R        | N/A            |                                                                                             |                           |               |
|                                                                                                    |                 | $\overline{4}$          | N/A        | N/A            |                                                                                             |                           |               |
|                                                                                                    | 01h             | 5                       | N/A        | N/A            |                                                                                             |                           |               |
|                                                                                                    |                 | 6                       | N/A        | N/A            |                                                                                             |                           |               |
|                                                                                                    |                 | $\overline{7}$          | N/A        | N/A            |                                                                                             |                           |               |
|                                                                                                    |                 | 8                       | N/A        | N/A            |                                                                                             |                           |               |
|                                                                                                    |                 | 9                       | N/A        | N/A            |                                                                                             |                           |               |
|                                                                                                    |                 | 10                      | N/A        | N/A            |                                                                                             |                           |               |
|                                                                                                    |                 | Única                   | N/A        | N/A            |                                                                                             |                           |               |
|                                                                                                    |                 | $\mathbf{1}$            | N/A        | N/A            |                                                                                             |                           |               |
| <b>E</b> Concluído                                                                                            |                 |                         |            |                |                                                                                             | <b>CHE</b> Intranet local |               |

**Figura 41 - Relatório de Acompanhamento dos Indicadores de Nível de Serviço** 

A primeira funcionalidade existente neste grupo, Limpeza do Repositório, é utilizada pelo analista e tem o objetivo apenas de evitar o acúmulo de contratos desnecessários na base de dados de modelos. Assim, o analista pode periodicamente realizar uma limpeza no repositório, para que somente os acordos mais freqüentemente utilizados sejam mantidos.

Para auxiliá-lo nesta verificação, a ferramenta, além de apresentar o título e a descrição do contrato, apresenta o número de vezes que este foi importado como modelo para a especificação de outro contrato.

A funcionalidade repositório é utilizada internamente pela ferramenta. Ela define que um ANS sempre seja incorporado ao repositório de contratos quando sua especificação for completada.

# **3.3. ESTUDO DE CASO**

Afim de melhor entender o funcionamento do processo de especificação de contrato dentro da ferramenta é apresentado um breve estudo de caso. No qual a empresa Datasul Tecnologia deseja averiguar a qualidade dos serviços prestados pelo sua equipe de Suporte ao Desenvolvimento.

## *3.3.1. Descrição do Serviço*

A equipe de Suporte ao Desenvolvimento é responsável por auxiliar todas as equipes de desenvolvimento do grupo Datasul, em todas as atividades e tarefas relacionadas à construção de aplicações. Uma lista destas atividades é apresentada a seguir:

- Auxiliar a correção de erros em programas;
- Demonstrar a utilização de componentes e funções;
- Difundir as melhores práticas para construção de programas;
- Indicar melhorias em programas para aumento de performance;
- Responder a dúvidas de programação.

Independente da atividade realizada pela equipe, cada atendimento feito a um programador é registrado em um sistema computacional, chamado *Support Call Center* (SCC), sendo que a maioria dos atendimentos são feitos através de chamadas telefônicas. Embora também seja permitido aos desenvolvedores registrar suas dúvidas ou necessidades diretamente neste sistema computacional, para que posteriormente um analista de suporte da equipe seja designado para o atendimento.

## *3.3.3. Escopo e Limitações*

A equipe, além de prestar suporte aos desenvolvedores, também é responsável pela manutenção de bibliotecas de funções, ferramentas de desenvolvimento e manuais de técnicas de programação. Estas atividades não fazem parte do escopo deste contrato de serviço.

Caso alguma das atividades de suporte dependa de auxílio ou parecer externo, como por exemplo de um fornecedor de sistema operacional, não será averiguado o nível de qualidade desta atividade.

# *3.3.3. Parâmetros de Qualidade*

l

Para averiguar a qualidade do serviço de suporte prestado pela equipe foram estabelecidos alguns parâmetros de qualidade. O primeiro refere-se ao número máximo de chamados<sup>7</sup> abertos ao final do dia sem nenhum tipo de intervenção, que deve ser de no máximo cinco. O segundo parâmentro estabelece que 80% (oitenta por cento) dos chamados abertos durante o mês devem ser solucionados em no máximo oito horas. O último define que chamados de solicitação de melhorias em ferramentas ou metodologias devem ser encaminhados para resolução em no máximo três meses.

 $7$  Chamado é o nome dado a qualquer dúvida ou necessidade de auxílio solicitada por um desenvolvedor. Sendo que um chamado pode ser aberto diretamente por um analista de suporte da equipe ou pelo próprio desenvolvedor.

## *3.3.4. Especificação do ANS*

Com base nas informações sobre o serviço, escopo e parâmetros de qualidade, é possível iniciar a especificação do ANS na ferramenta. As informações básicas, como nome e descrição do serviço, podem ser retiradas facilmente das descrições anteriores. Os dados sobre objetivos e indicadores de nível de serviço necessitam de uma anásile mais detalhada.

A partir dos parâmetros de qualidade pode-se definir os objetivos do ANS, conforme apresentado na figura a seguir:

> Nome do Objetivo: Chamados ao Final do Dia Meta de Qualidade: Máximo 5 Nível de Qualidade: 100%

Nome do Objetivo: Chamados Fechados em 8h Meta de Qualidade: 80% Nível de Qualidade: 100%

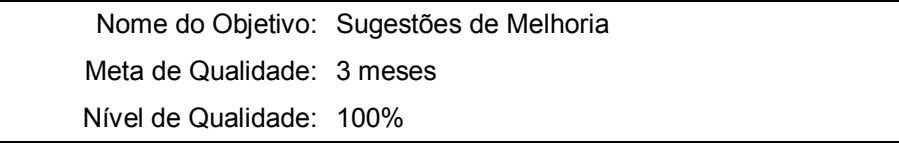

#### **Figura 42 - Objetivos de Nível de Serviço**

Nos três objetivos definidos o nível de qualidade foi estabelecido em 100% (cem por cento), pois a Datasul Tecnologia espera que sua equipe de Suporte ao Desenvolvimento sempre cumpra cada um dos objetivos sem nenhum margem de tolerância. Geralmente esta informação tem um valor inferior a 100% (cem por cento) quando a meta de qualidade não estabelece um valor máximo ou mínimo para o objetivo.

Concluída a especificação dos objetivos de nível de serviço, inicia-se a definição dos indicadores de nível de serviço. Sendo comum uma ligação um-paraum entre objetivo e indicador, mas isto não e obrigatório.

Para o primeiro objetivo de nível de serviço pode-se definir um simples indicador, responsável por verificar diariamente o número total de chamados abertos sem nenhum tipo de tratamento (figura 43). O valor crítico de monitoramento foi estabelecido em cinco, pois este é o valor máximo de chamados que podem estar abertos sem nenhum tipo de tratamento. O valor de segurança foi estabelecido em quatro, para permitir que o responsável pelo contrato seja notificado via correio eletrônica quando houverem quatro chamados sem atendimento. A queda de qualidade define que o indicador está acima da qualidade esperada quando o número de chamados estiver abaixo do valor crítico, então foi selecionada a opção abaixo. O percentual de contribuição é de 100% (cem por cento), pois este é o único indicador associado ao objetivo.

|                                 | Nome do Objetivo: Chamados ao Final do Dia                               |  |  |  |
|---------------------------------|--------------------------------------------------------------------------|--|--|--|
|                                 | Nome do Indicador: Chamados ao Final do Dia                              |  |  |  |
|                                 | Parâmetros de Monitoramento                                              |  |  |  |
| Valor Crítico: 5.0              |                                                                          |  |  |  |
| Valor de Segurança: 4.0         |                                                                          |  |  |  |
| Queda de Qualidade: Abaixo      |                                                                          |  |  |  |
| Percentual de<br>Contribuição:  | 100%                                                                     |  |  |  |
| Parâmetros de Coleta            |                                                                          |  |  |  |
| Coleta Ativa: Sim               |                                                                          |  |  |  |
| Serviço Web:                    | http://sambaqui:7001/scripts/cgiip.exe/Wservice<br>=supdes/indicadores.p |  |  |  |
|                                 | Método: getIndicador                                                     |  |  |  |
|                                 | Parâmetro: final dia                                                     |  |  |  |
| Periodicidade de Coleta: Diária |                                                                          |  |  |  |
| Número de Coletas: 1            |                                                                          |  |  |  |
| Horário de Coleta: Comercial    |                                                                          |  |  |  |
| Dias de Coleta: Úteis           |                                                                          |  |  |  |

**Figura 43 – Indicador Chamados ao Final do Dia** 

O segundo indicador, referente ao segundo objetivo de nível de serviço, verifica diariamente se o percentual total de chamados fechados em oito horas é de 80% (oitenta por cento) (figura 44). O valor crítico de monitoramento foi estabelecido em 80 (oitenta), pois este é o valor mínimo de chamados que devem ser solucionados em oito horas. O valor de segurança foi estabelecido em 60 (sessenta), para permitir que o responsável pelo contrato seja notificado via correio eletrônica quando somente 60% (sessenta por cento) dos chamados tiverem sido fechados em oito horas. A queda de qualidade define que o indicador está acima da qualidade esperada quando o percentual de chamados fechados em oito estiver acima do valor crítico. O percentual de contribuição é de 100% (cem por cento), pois este é o único indicador associado ao objetivo.

|                                 | Nome do Objetivo: Chamados Fechados em 8h                                |  |  |  |  |
|---------------------------------|--------------------------------------------------------------------------|--|--|--|--|
|                                 | Nome do Indicador: Chamados Fechados em 8h                               |  |  |  |  |
| Parâmetros de Monitoramento     |                                                                          |  |  |  |  |
| Valor Crítico: 79.9             |                                                                          |  |  |  |  |
| Valor de Segurança: 60.0        |                                                                          |  |  |  |  |
| Queda de Qualidade: Acima       |                                                                          |  |  |  |  |
| Percentual de<br>Contribuição:  | 100%                                                                     |  |  |  |  |
|                                 | Parâmetros de Coleta                                                     |  |  |  |  |
| Coleta Ativa: Sim               |                                                                          |  |  |  |  |
| Serviço Web:                    | http://sambaqui:7001/scripts/cgiip.exe/Wservice<br>=supdes/indicadores.p |  |  |  |  |
|                                 | Método: getIndicador                                                     |  |  |  |  |
|                                 | Parâmetro: fechados 8h                                                   |  |  |  |  |
| Periodicidade de Coleta: Diária |                                                                          |  |  |  |  |
| Número de Coletas: 1            |                                                                          |  |  |  |  |
| Horário de Coleta: Comercial    |                                                                          |  |  |  |  |
| Dias de Coleta: Úteis           |                                                                          |  |  |  |  |

**Figura 44 – Indicador Chamados Fechados em 8h** 

Vale ressaltar que este indicador, chamados fechados em 8h, é mensal e a periodicidade de coleta da ferramenta é diária ou horária. Neste caso deve-se fazer ainda um controle manual para constatar se o objetivo de nível de serviço foi cumprido durante o mês, pois não há uma obrigatoriedade deste objetivo ser cumprido diariamente.

O terceiro indicador verifica se há algum chamado de melhoria aberto há mais de três meses (figura 45). O valor crítico de monitoramento foi estabelecido em 90 (noventa), pois este é o valor máximo de dias que um chamado de melhoria pode estar em aberto. O valor de segurança foi estabelecido em 80 (oitenta), pois assim o responsável pelo contrato será notificado via correio eletrônica quando houver algum chamado a mais de 80 (oitenta) dias aberto. A queda de qualidade define que o indicador está acima da qualidade esperada quando o número de dias em que um chamados de melhoria estiver em aberto estiver abaixo do valor crítico. O percentual de contribuição é de 100% (cem por cento), pois este é o único indicador associado ao objetivo sugestões de melhoria.

> Nome do Objetivo: Sugestões de Melhoria Nome do Indicador: Sugestões de Melhoria Parâmetros de Monitoramento Valor Crítico: 90.0 Valor de Segurança: 80.0 Queda de Qualidade: Abaixo Percentual de Contribuição: 100% Parâmetros de Coleta Coleta Ativa: Sim Serviço Web: http://sambaqui:7001/scripts/cgiip.exe/Wservice =supdes/indicadores.p *Método:* getIndicador *Parâmetro:* maximo\_meses\_melhorias Periodicidade de Coleta: Diária Número de Coletas: 1 Horário de Coleta: Comercial Dias de Coleta: Úteis **Figura 45 – Indicador Sugestões de Melhoria**

Para todos os indicadores especificados no contrato foi feita a escolha pelo processo de coleta ativa, pois a equipe de Suporte ao Desenvolvimento fez a criação de Serviços Web para a recuperação das informações sobre cada um dos indicadores necessários. Além disso, a opção por este tipo de coleta possibilita a ferramenta um monitoramento mais pró-ativo, pois quando um indicador ultrapassar seu valor de segurança será gerado um evento para notificar o responsável pelo contrato.

# **4. CONCLUSÃO**

A construção de um sistema para gerenciar acordos de níveis de serviço genéricos e de diversas áreas não é uma atividade simples. A ferramenta desenvolvida neste trabalho foi um primeiro passo na busca deste objetivo, permitindo aos usuários a especificação e monitoramento de contratos de quaisquer tipos.

A adição de Serviços Web como a tecnologia para o processo de monitoramento da ferramenta, possibilitou a averigüação dos níveis de qualidade através da utilização de uma linguagem comum, independente de plataforma e produto e aderente a padrões abertos de desenvolvimento de aplicações.

O processo de definição dos objetivos e indicadores de nível de serviço, embora simples, permite que as metas de qualidade possam ser definidas tanto pelo ponto de vista do cliente, como do provedor de serviços. Elas focam em aspectos puramente técnicos somente quando necessário e isolam do cliente complexidades não necessárias em uma primeira etapa de definição do acordo de nível de serviço.

Comparando-a com outras ferramentas de gerenciamento de nível de serviço o monitoramento de acordo de nível de serviço, ela se destaca pela aproximação que possui com o cliente, permitindo a utilização dos termos e vocabulário adotados pelo cliente em suas atividades diária.

Mas embora a ferramenta atenda aos objetivos definidos neste trabalho, alguns trabalhos futuros são propostos para complementar, melhorar e aprimorar seu funcionamento e características. Como sugestão, o desenvolvimento de módulo de relatório e análise que possibilite aos usuários um acompanhamento mais rápido e simples dos níveis de qualidade associados ao contrato.

Também propõe-se a adição de aspectos de segurança aos contratos especificados, garantindo não repúdio e inviolabilidade das informações, através do uso de conceitos e técnicas de assinatura digital, criptografia e autoridades de certificação.

Outro trabalho futuro, é a incorporação de processos para coordenar o fluxo atividades relacionados a especificação de contratos, incluindo novas tarefas durante a definição do acordo, como tarefas relacionadas ao aceite financeiro e legal da proposta.

# **REFERÊNCIAS BIBLIOGRÁFICAS**

- BECKER, Mike; KÖPPEL, Andreas; MEHL, Oliver; PAUZE, Bruno e ABECK, SEBASTIAN. **SLA-Oriented Service Description Based on the Common Information Model**. Proceedings of 14th International Conference on Architecture of Computing System, 2001.
- BHOJ, Preeti; SINGHAL, Sharad e CHUTANI, Sailesh. **SLA Management in Federated Environments**. Proceedings of the 6th IFIP/IEEE Symposium on Integrated Network Management, 1998.
- BOS, Bert. **XML in 10 Points**. World Wide Web Consortium, 2001, disponível em <http://www.w3.org/XML/1999/XML-in-10-points.html>, acesso em 26/set/2003.
- CERAMI, Ethan. **Web Services Essentials**: Distributed Applications with XML-RPC, SOAP, UDDI e WSDL. Editora O'Reilly, Estados Unidos da América, 2002.
- CHAPPEL, David e JEWELL, Tyler. **Java Web Services**. Editora O'Reilly, Estados Unidos da América, 2002.
- DAN, Asit; LUDWIG, Heiko e PACIFICI, Giovanni. **Web Services Differentiation with Service Level Agreements**. IBM Software Group, 2003, disponível em <http://www-106.ibm.com/developerworks/webservices/library/ws-slafram/>, acesso em 05/out/2003.
- ENGEL, Fred. **The Role of Service Level Agreements in the Internet Service Provide Industry**. Internation Journal of Network Management, 1999.
- HATHWAY, Joy. **Service Level Agreements:** Keeping a Rein on Expectations. ACM Special Interest Group on University and College Computing Services, 1995.
- IBM Software Group. **New to Web Services**. IBM Software Group, 2003, disponível em <http://www-106.ibm.com/developerworks/webservices/newto/>, acesso em 17/set/2003.
- KREGER, Heather. **Web Services Conceptual Architecture**. IBM Software Group, 2001, disponível em <http://www-306.ibm.com/software/solutions/webservices/pdf/WSCA.pdf>, acesso em 12/set/2003.
- KELLER, Alexander e LUDWIG, Heiko. **Defining and Monitoring Service Level Agreements for Dynamic e-Business**. Proceedings of the 16th System Administration Conference, 2002.
- LEÃO, Maximilliam M. **Um Estudo Sobre a Concepção e Desenvolvimento de Acordo de Nível de Serviço para Ambientes de Redes de Computadores**. Dissertação (Mestrado em Ciência da Computação), Universidade Federal de Santa Catarina, Florianópolis, 2003.
- MANI, Anbazhagan e NAGARAJAN, Arun. **Understanding Quality of Service for Web Services**. IBM Software Group, 2002, disponível em <http://www-106.ibm.com/developerworks/webservices/library/ws-sla/>, acesso em 30/set/2003.
- MULLER, Nathan. **Managing Service Level Agreements**. International Journal of Network Management, 1999.
- MYERSON, Judith M. **Guarantee your Web Service with an SLA**. IBM Software Group, 2002, disponível em <http://www-106.ibm.com/developerworks/webservices/library/ws-sla/>, acesso em 18/set/2003.
- PROGRESS. **Progress Application Development Environment**: Getting Started. Progress Software, 2002.
- ------. **Progress Database Administration Guide and Reference**. Progress Software, 2002.
- ------. **Progress External Program Interfaces**. Progress Software, 2002.
- ------. **Progress Programming Handbook**. Progress Software, 2001.
- SAHAI, Akhil; DURANTE, Anna e MACHIRAJU, Vijay. **Towards Automated SLA Management for Web Services**. Hewlett Packard Labs, 2002.
- SEYBOLD, Patricia B. **An Executive's Guide to Web Services**: Web Services Guide for Customer-Centric Executives. Patricia Seybold Group, 2002, disponível em <http://www.psgroup.com/vm/ws/report.asp>, acesso em 17/set/2003.
- SHORT, Scott. **Building XML Web Services for the Microsoft .NET Platform**. Editora Microsoft Press, Estados Unidos da América, 2002.
- SKONNARD, Aaron. **Understanding SOAP**. Microsoft MSDN, 2003, disponível em <http://msdn.microsoft.com/webservices/understanding/webservicebasics/defaul t.aspx?pull=/library/en-us//dnsoap/html/understandsoap.asp>, acesso em 19/set/2003.
- ------, Aaron. **Understanding WSDL**. Microsoft MSDN, 2003, disponível em <http://msdn.microsoft.com/webservices/understanding/webservicebasics/defaul t.aspx?pull=/library/en-us/dnwebsrv/html/understandwsdl.asp>, acesso em 20/set/2003.
- STURM, Rick. **Service Level Management**: The Big Picture. Disponível em <http://www.nextslm.org/sturm2.html>, acesso em 22/ago/2003.
- ------. **The Perception and Management of Service Levels**. Disponível em <http://www.nextslm.org/slm2.html>, acessado em 22/ago/2003.
- ------. **What is Service Level Management (SLM)?**. Disponível em <http://www.nextslm.org/slm1.html>, acesso em 22/ago/2003.
- ------; MORRIS, Wayne e JANDER, Mary. **Foundations of Service Level Management**. Editora Campus, Rio de Janeiro, 2001.
- TELECOM Web. **SLA passa a ser decisivo para os data centers**. TELECOM Web, 2001, disponível em <http://www.telecomweb.com.br/noticias/artigo.asp?id=18745>, acesso em 22/ago/2003.
- TIDWELL, Doug, SNELL, James e KULCHENKO, Pavel. **Programming Web Services with SOAP**. Editora O'Reilly, Estados Unidos da América, 2001.
- ------, Doug. **Web Services**: The Web's Next Revolution. IBM Software Group, 2003, disponível em <http://www-106.ibm.com/developerworks/webservices/edu/wsdw-wsbasics-i.html>, acesso em 17/set/2003
- VALCAREL, Carlos e WEINTRAUB, Jacob. **Introduction to Web Services and the WSDK v5.1**. IBM Software Group, 2003, disponível em <http://www-106.ibm.com/developerworks/edu/ws-dw-ws-intwsdk51-i.html>, acesso em 26/set/2003.
- VAZQUEZ, Carlos E, SIMÕES, Guilherme S e ALBERT, Renato M. **Análise de Pontos de Função**: Medição, Estimativas e Gerenciamento de Projetos de Software. Editora Érica, São Paulo, 2003.

**APÊNDICES** 

# **Uma Ferramenta para o Gerenciamento de Nível de Serviço**

## **utilizando Serviços Web**

John Cleber Jaraceski Departamento de Informática e Estatística Universidade Federal de Santa Catarina

#### **Resumo**

A constante busca por serviços de mais alta qualidade e de menor preço, seja na área de informática ou qualquer outra, está forçando as organizações a reverem seus processos produtivos, com o objetivo de aumentar a qualidade e de diminuir os custos. Para garantir a qualidade dos serviços prestados pela área de tecnologia da informação, são estabelecidos contratos entre ela e seus clientes. Esses contratos traduzem as expectativas e as necessidades dos clientes em uma infra-estrutura de software e hardware mantida pelo provedor de serviço. Mas somente a especificação de um contrato não garante que a qualidade dos serviços exigida pelo cliente será cumprida, pois este tipo de acordo nada mais é do que um documento que define uma série de critérios, características e métricas relacionadas ao serviço contratado. É através do gerenciamento efetivo de acordos de nível que os parâmetros de qualidade são constantemente averiguados e cumpridos. E para automatizar o processo de gerenciamento é necessária uma ferramenta que atue desde a especificação do contrato até o término de validade deste, monitorando pró-ativamente o cumprimento do acordo estabelecido entre provedor e cliente.

**Palavras Chave:** Acordo de Nível de Serviço, Gerenciamento de Nível de Serviço, Serviços Web.

#### **1 Introdução**

A constante busca por serviços de mais alta qualidade e de menor preço, seja na área de informática ou qualquer outra, está forçando as organizações a reverem seus processos produtivos, com o objetivo de aumentar a qualidade e de diminuir os custos.

Para diminuir seus custos, várias empresas estão optando pela contratação de serviços terceirizados, mas sem diminuir a qualidade de seus produtos e serviços. Conseqüentemente, aumentando a necessidade de gerenciamento e controle sobre as atividades realizadas por seus diversos fornecedores.

A adoção de acordos de nível de serviço surge como uma solução para garantir o cumprimento de contratos, principalmente para serviços associados a área de informática. Ao possibilitar que as necessidades do cliente e os serviços fornecidos pelo provedor sejam claramente definidos e especificados em uma linguagem comum a ambos.

Contudo, somente a utilização de contratos não garante a qualidade dos<br>servicos prestados. É através do serviços prestados. É através do gerenciamento de níveis de serviço que as especificações de qualidade elaboradas nos acordos são constantemente monitoradas, avaliadas e asseguradas pelo fornecedor de servicos.

Baseado neste contexto, este artigo propõe e desenvolve uma ferramenta para o gerenciamento de acordos de nível de serviço, utilizando Serviços Web, os quais possibilitam a automatização do processo de monitoramento e averigüação dos níveis de qualidade dos serviços.

#### **2 Principais Conceitos**

Neste capítulo são apresentados os principais conceitos que embasaram a construção da ferramenta para o gerenciamento de acordos de nível de serviço, utilizando Serviços Web.

Inicialmente é feita a caracterização de acordos de nível de serviço, após de gerenciamento de nível de serviço, e por último a apresentação de Serviço Web.

#### **2.1 Acordo de Nível de Serviço**

O Acordo de Nível de Serviço (ANS) é um contrato estabelecido entre duas partes, um provedor de serviços e um cliente, ou consumidor, no qual estão definidos formalmente os níveis de qualidade exigidos para determinados serviços (LEÃO, 2003).

Para garantir a qualidade dos serviços prestados pela área de tecnologia da informação, são estabelecidos contratos entre ela e seus clientes. Segundo BECKER e colaboradores (2001) esses contratos traduzem as expectativas e as necessidades dos clientes em uma infra-estrutura de software e hardware mantida pelo provedor de serviço.

Atualmente este tipo de contrato, o ANS, tem se tornando uma ferramenta fundamental para garantir às expectativas de qualidade dos serviços de informática, fazendo com que as organizações deixem de lado documentos e acordos genéricos, para estabelecer acordos de forma clara e precisa (LEÃO, 2003).

Através das especificações contidas no ANS, ambas as partes sabem claramente quais as suas responsabilidades para o cumprimento do acordo, bem como as expectativas em relação ao serviço prestado e recebido. Estas especificações são muito importantes, pois permitem auditorias para avaliar a qualidade dos serviços prestados (HATHAWAY, 2003).

## **2.2 Gerenciamento de Nível de Serviço**

Somente a especificação de um ANS não garante que a qualidade dos serviços exigida pelo cliente será cumprida, pois este tipo de acordo nada mais é do que um documento que define uma série de critérios, características e métricas relacionadas ao serviço contratado.

É através do Gerenciamento de Nível de Serviços (GNS) que as especificações do ANS são acompanhadas e mantidas pelo provedor de serviço. O GNS consiste em uma metodologia pró-ativa e disciplinada, composta por processos que asseguram que os níveis de qualidade definidos no contrato sejam cumpridos (BECKER et al., 2001).

O GNS não deve ser visto apenas como um conjunto de processos, mas como uma metodologia capaz de englobar tudo o que for necessário para realizar o fornecimento de um serviço dentro dos níveis adequados. Esta metodologia deve envolver principalmente atividades de gerenciamento de desempenho, relatórios e ferramentas de medição de disponibilidade (STURM, 2003).

A percepção do cliente em relação à qualidade do serviço é um fator adicional que deve ser considerado dentro dos processos de GNS. O que faz com que toda a informação de acompanhamento do serviço seja analisada em relação às metas e aos objetivos empresarias, e não apenas sob a ótica técnica (STURM, 2003).

## **2.3 Serviços Web**

Executivos e desenvolvedores de aplicações estão cada vez mais voltando suas atenções para que as tecnologias lhes permitam fazer negócios com seus clientes e atender as demandas de seus parceiros de uma forma mais fácil e integrada (SEYBOLD, 2002).

A indústria de informática tem observado que a integração entre diferentes aplicações, em diferentes linguagens, localizadas de forma distribuída e instaladas em sistemas operacionais incompatíveis, é essencial para o mundo dos negócios. Ela observa também, que a utilização de soluções proprietárias para integração entre aplicações distribuídas não é a melhor abordagem, pois geralmente é pouco flexível, adaptável e de alto custo (IBM, 2003).

Os Serviços Web (SW) surgem como a solução para atender as necessidades de executivos, de desenvolvedores de aplicações e da indústria de software, pois são um novo gênero de aplicações Web e uma evolução natural dos padrões e técnicas de computação distribuída, que permitem a realização de funções simples até processos de negócio altamente complexos (TIDWELL, 2003; VALCAREL e WEINTRAUB, 2003).

Eles são autocontidos, autodescritivos e funcionam como aplicações modulares que podem ser publicadas, pesquisadas e executadas através da Internet, utilizando protocolos de troca de dados abertos, padronizados e independentes de linguagem e sistema operacional (VALCAREL e WEINTRAUB, 2003).

Os SW também estão preparados para as futuras mudanças da Internet, pois facilmente geram conteúdo dinâmico proveniente de várias fontes, atendendo a necessidade crescente por conteúdo dinâmico. Rapidamente podem se beneficiar da queda de preço dos meios de comunicação, através da utilização de mídias mais elaboradas, como áudio e vídeo. Eles têm a capacidade de se comunicar com diferentes dispositivos eletrônicos, desde telefones celulares até servidores (TIDWELL, 2003).

# **3 A Ferramenta**

A ferramenta desenvolvida neste trabalho tem como objetivos principais a especificação e o monitoramento de ANS, enquadrando-se na categoria de monitoramento proposta por STURM (2001), e dando ênfase à especificação do contrato conforme ressalta SAHAI e colaboradores (2002) e BECKER e colaboradores (2001).

## **3.1 Arquitetura da Ferramenta**

A arquitetura da ferramenta é composta por quatro componentes: Especificação, Monitoramento, Relatório e Repositório. E foram utilizados dois componentes já existentes na plataforma de desenvolvimento, o Servidor Web e o Banco de Dados, conforme apresentado na figura a seguir.

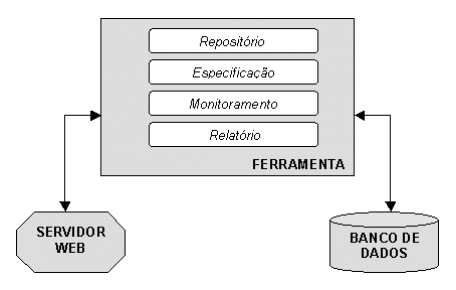

O Servidor Web é utilizado para permitir que a ferramenta seja acessada tanto por uma rede interna como externa, através da utilização de um navegador Web. A opção pelo seu uso tem o objetivo de diminuir a necessidade de instalação e configuração de aplicações auxiliares nos equipamentos dos usuários e também permitir o acesso à ferramenta através de diferentes plataformas e sistemas operacionais.

Os dados manipulados pela ferramenta não são armazenados e controlados por ela diretamente, estas atividades são desempenhadas por um outro componente, o banco de dados. Ele é responsável por manter a integridade e controlar acessos múltiplos e concorrentes aos dados, bem como realizar as demais atividades pertinentes a um sistema gerenciador de banco de dados.

Especificação é responsável por controlar e gerenciar a especificação de novos ANS, bem como, a manutenção de contratos pré-existentes. Ela pode fazer uso das informações mantidas no repositório de acordos.

A atividade de especificação foi dividida em duas etapas distintas, uma primeira focada na definição do contrato sem considerar os aspectos técnicos relacionados à garantia dos níveis de qualidade solicitados pelo cliente, e a segunda relacionada ao detalhamento de todos os aspectos técnicos necessários para alcançar os níveis de qualidade acordados com o cliente.

Conforme ressaltado por STURM e colaboradores (2001), a fase de monitoramento é uma das mais longas no ciclo de vida de um ANS, e em conseqüência disso, o componente Monitoramento será o de maior utilização na ferramenta, embora não tenha interação direta com o usuário.

Este componente deve recuperar as especificações dos indicadores de nível de serviço existentes em todos os contratos existentes na base de dados, e que estejam dentro de um período de validade válido, para então proceder a coleta dos valores de cada um dos indicadores.

A coleta dos valores dos indicadores pode ocorrer de duas formas: ativa ou passiva. Na ativa, o próprio componente faz a recuperação dos valores de cada um dos indicadores. Na passiva não há uma recuperação direta pois o componente fica aguardando que um sistema externo lhe envie os valores dos indicadores.

O acompanhamento dos ANS é feito pelo componente denominado Relatório, onde o usuário pode, através de relatórios e gráficos, ou receber via correio eletrônico, as informações sobre o status do contrato, através do acompanhamento dos objetivos de nível de serviços e de seus indicadores.

Para auxiliar a especificação de ANS o usuário terá a disposição um repositório de contratos agrupados por área, que podem ser utilizados como modelo para a definição de novos acordos.

As informações mantidas neste repositório incluem dados sobre a descrição do serviço adquirido, o escopo e as limitações do acordo, bem como, os objetivos e os indicadores de nível de serviço definidos para garantir os níveis de qualidade contratados pelo cliente.

#### **3.2 Funcionalidades da Ferramenta**

As funcionalidades existentes na ferramenta são utilizadas por quatro tipos de usuários diferentes: o administrador, o analista, o especificador técnico e o cliente. Cada um deles possui acesso a diferentes funções dentro da ferramenta, as quais estão divididas em cinco grupos: infra-estrutura, especificação, monitoramento, relatório e repositório.

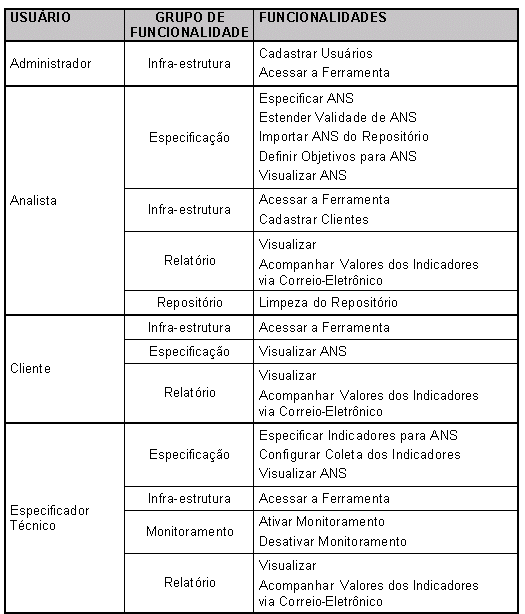

#### **4 Conclusão**

A construção de um sistema para gerenciar acordos de níveis de serviço genéricos e de diversas áreas não é uma atividade simples. A ferramenta desenvolvida neste trabalho foi um primeiro passo na busca deste objetivo, permitindo aos usuários a

especificação e monitoramento de contratos de quaisquer tipos.

A adição de Serviços Web como a tecnologia para o processo de monitoramento da ferramenta, possibilitou a averigüação dos níveis de qualidade através da utilização de uma linguagem comum, independente de plataforma e produto e aderente a padrões abertos de desenvolvimento de aplicações.

Comparando-a com outras ferramentas de gerenciamento de nível de serviço o monitoramento de acordo de nível de serviço, ela se destaca pela aproximação que possui com o cliente, permitindo a utilização dos termos e vocabulário adotados pelo cliente em suas atividades diária.

Mas alguns trabalhos futuros são propostos para complementar, melhorar e aprimorar seu funcionamento e características. Como sugestão, o desenvolvimento de módulo de relatório e análise que possibilite aos usuários um acompanhamento mais rápido e simples dos níveis de qualidade associados ao contrato.

Também propõe-se a adição de aspectos de segurança aos contratos especificados, garantindo não repúdio e inviolabilidade das informações, através do uso de conceitos e técnicas de assinatura digital, criptografia e autoridades de certificação.

### **5 Bibliografia**

- BECKER, Mike; KÖPPEL, Andreas; MEHL, Oliver; PAUZE, Bruno e ABECK, SEBASTIAN. **SLA-Oriented Service Description Based on the Common Information Model**. Proceedings of 14th International Conference on Architecture of Computing System, 2001.
- HATHWAY, Joy. **Service Level Agreements:**  Keeping a Rein on Expectations. ACM Special Interest Group on University and College Computing Services, 1995.
- IBM Software Group. **New to Web Services**. IBM Software Group, 2003, disponível em <http://www-106.ibm.com/developerworks/webservices/new to/>, acesso em 17/set/2003.
- LEÃO, Maximilliam M. **Um Estudo Sobre a Concepção e Desenvolvimento de Acordo de Nível de Serviço para Ambientes de Redes de Computadores**. Dissertação (Mestrado em Ciência da Computação), Universidade Federal de Santa Catarina, Florianópolis, 2003.
- SEYBOLD, Patricia B. **An Executive's Guide to Web Services**: Web Services Guide for Customer-Centric Executives. Patricia Seybold Group, 2002, disponível em

<http://www.psgroup.com/vm/ws/report.a sp>, acesso em 17/set/2003.

- SAHAI, Akhil; DURANTE, Anna e<br>MACHIRAJU. Viiav. Towards MACHIRAJU, Vijay. **Automated SLA Management for Web Services**. Hewlett Packard Labs, 2002.
- STURM, Rick. **Service Level Management**: The Big Picture. Disponível em <http://www.nextslm.org/sturm2.html>, acesso em 22/ago/2003.
- ------. **What is Service Level Management (SLM)?**. Disponível em <http://www.nextslm.org/slm1.html>, acesso em 22/ago/2003.
- ------; MORRIS, Wayne e JANDER, Mary. **Foundations of Service Level Management**. Editora Campus, Rio de Janeiro, 2001.
- TIDWELL, Doug, SNELL, James e KULCHENKO, Pavel. **Programming Web Services with SOAP**. Editora O'Reilly, Estados Unidos da América, 2001.
- VALCAREL, Carlos e WEINTRAUB, Jacob. **Introduction to Web Services and the WSDK v5.1**. IBM Software Group, 2003, disponível em <http://www-106.ibm.com/developerworks/edu/wsdw-ws-intwsdk51-i.html>, acesso em 26/set/2003.

```
&ANALYZE-SUSPEND _VERSION-NUMBER AB_v9r12 
&ANALYZE-RESUME 
&ANALYZE-SUSPEND _UIB-CODE-BLOCK _CUSTOM _DEFINITIONS Procedure 
/*------------------------------------------------------------------------ 
  File: 
  Description: 
  Input Parameters: 
      <none> 
  Output Parameters: 
      <none> 
  Author: 
  Created: 
------------------------------------------------------------------------*/ 
          This .W file was created with the Progress AppBuilder. */
/*----------------------------------------------------------------------*/ 
/* Create an unnamed pool to store all the widgets created 
     by this procedure. This is a good default which assures 
     that this procedure's triggers and internal procedures 
     will execute in this procedure's storage, and that proper 
     cleanup will occur on deletion of the procedure. */ 
CREATE WIDGET-POOL. 
/* *************************** Definitions ************************** */ 
/* Parameters Definitions --- */ 
/* Local Variable Definitions --- */ 
/* _UIB-CODE-BLOCK-END */ 
&ANALYZE-RESUME 
&ANALYZE-SUSPEND _UIB-PREPROCESSOR-BLOCK 
/* ******************** Preprocessor Definitions ******************** */ 
&Scoped-define PROCEDURE-TYPE Procedure 
&Scoped-define DB-AWARE no 
/* _UIB-PREPROCESSOR-BLOCK-END */ 
&ANALYZE-RESUME 
/* *********************** Procedure Settings ************************ */ 
&ANALYZE-SUSPEND _PROCEDURE-SETTINGS 
/* Settings for THIS-PROCEDURE 
   Type: Procedure 
   Allow: 
   Frames: 0 
   Add Fields to: Neither 
   Other Settings: CODE-ONLY 
  */ 
&ANALYZE-RESUME _END-PROCEDURE-SETTINGS 
/* ************************* Create Window ************************** */ 
&ANALYZE-SUSPEND _CREATE-WINDOW 
/* DESIGN Window definition (used by the UIB) 
  CREATE WINDOW Procedure ASSIGN 
        HEIGHT = 14.14<br>
WIDTH = 60.6.
                          = 60.6./* END WINDOW DEFINITION */ 
\star/&ANALYZE-RESUME 
&ANALYZE-SUSPEND _UIB-CODE-BLOCK _XFTR "Cue Card" Procedure _INLINE
```

```
/* Actions: adecomm/_so-cue.w ? adecomm/_so-cued.p ? adecomm/_so-cuew.p */ 
/* Custom CGI Wrapper Procedure,wdt,49681 
Destroy on next read */
/* _UIB-CODE-BLOCK-END */ 
&ANALYZE-RESUME 
&ANALYZE-SUSPEND _UIB-CODE-BLOCK _CUSTOM _INCLUDED-LIB Procedure 
/* ************************* Included-Libraries *********************** */ 
{src/web2/wrap-cgi.i} 
/* _UIB-CODE-BLOCK-END */ 
&ANALYZE-RESUME 
&ANALYZE-SUSPEND _UIB-CODE-BLOCK _CUSTOM _MAIN-BLOCK Procedure 
/* ************************ Main Code Block *********************** */ 
/* Process the latest Web event. */ 
RUN process-web-request. 
/* _UIB-CODE-BLOCK-END */ 
&ANALYZE-RESUME 
/* ********************** Internal Procedures *********************** */ 
&IF DEFINED(EXCLUDE-outputHeader) = 0 &THEN
&ANALYZE-SUSPEND _UIB-CODE-BLOCK _PROCEDURE outputHeader Procedure 
PROCEDURE outputHeader : 
/*------------------------------------------------------------------------------ 
  Purpose: Output the MIME header, and any "cookie" information needed 
               by this procedure. 
 Parameters: <none>
  Notes: In the event that this Web object is state-aware, this is 
               a good place to set the webState and webTimeout attributes. 
------------------------------------------------------------------------------*/ 
   /* To make this a state-aware Web object, pass in the timeout period 
    * (in minutes) before running outputContentType. If you supply a timeout 
    * period greater than 0, the Web object becomes state-aware and the 
    * following happens: 
 * 
      - 4GL variables webState and webTimeout are set
      - a cookie is created for the broker to id the client on the return trip
      - a cookie is created to id the correct procedure on the return trip
 * 
    * If you supply a timeout period less than 1, the following happens: 
 * 
      - 4GL variables webState and webTimeout are set to an empty string
       - a cookie is killed for the broker to id the client on the return trip
       - a cookie is killed to id the correct procedure on the return trip
 * 
    * Example: Timeout period of 5 minutes for this Web object. 
 * 
    * setWebState (5.0). 
    */ 
 /* 
    * Output additional cookie information here before running outputContentType. 
         For more information about the Netscape Cookie Specification, see
         http://home.netscape.com/newsref/std/cookie_spec.html
 * 
         Name - name of the cookie<br>Value - value of the cookie
                      - value of the cookie
         Expires date - Date to expire (optional). See TODAY function.
    * Expires time - Time to expire (optional). See TIME function. 
 * Path - Override default URL path (optional) 
 * Domain - Override default domain (optional) 
         Secure - "secure" or unknown (optional)
```

```
 * 
    * The following example sets cust-num=23 and expires tomorrow at (about) the 
          same time but only for secure (https) connections.
 * 
    * RUN SetCookie IN web-utilities-hdl 
            ('custNum":U, '23":U, TODAY + 1, TIME, ?, ?, 'secure":U). */ 
  output-content-type ("text/html":U). 
END PROCEDURE. 
/* _UIB-CODE-BLOCK-END */ 
&ANALYZE-RESUME 
&ENDIF 
&IF DEFINED(EXCLUDE-process-web-request) = 0 &THEN 
&ANALYZE-SUSPEND _UIB-CODE-BLOCK _PROCEDURE process-web-request Procedure 
PROCEDURE process-web-request : 
/*------------------------------------------------------------------------------ 
  Purpose: Process the web request. 
 Parameters: <none>
  Notes: 
------------------------------------------------------------------------------*/ 
     /* 
      * Output the MIME header and set up the object as state-less or state-aware. 
      * This is required if any HTML is to be returned to the browser. 
      */ 
     RUN outputHeader. 
     {&OUT} 
         "<html>":U SKIP 
 . 
     {&OUT} 
         " <head>":U SKIP 
             " <title>Gerenciamento de Nível de Serviço</title>":U SKIP 
         " </head>":U SKIP 
 . 
     {&OUT} 
           " <body bgcolor=~"#FFFFFF~" topmargin=~"0~" leftmargin=~"0~">":U SKIP 
 . 
     {&OUT} 
              " <table border=~"0~" cellpadding=~"0~" cellspacing=~"0~" width=~"100%~" 
height=~"100%~">":U SKIP 
 . 
     {&OUT} 
               " <tr style=~"background-color: #DDDDDD;~">":U SKIP 
                 " <td width=~"20%~" height=~"15~">":U SKIP 
                    " <table border=~"0~" cellpadding=~"0~" cellspacing=~"0~" width=~"100%~">":U 
SKIP 
                      " <tr>":U SKIP 
                        " <td width=~"100%~" align=~"right~">":U SKIP 
                          " <font color=~"#808080~" face=~"Verdana~" style=~"font-size: 
8pt;~">":U SKIP 
                           Bem vindo, John.": U SKIP
                          " </font>":U SKIP 
                          knbsp; knbsp; ": U SKIP
                           " <img src=~"/gnsufsc/imagens/acessar_ferramenta.gif~" 
align=~"middle~"></img>":U SKIP 
                        " </td>":U SKIP 
                     </tr>":U SKIP
                      " <tr>":U SKIP 
                        " <td height=~"1~" 
background=~"/gnsufsc/imagens/sublinhado.gif~"></td>":U SKIP 
         " </tr>":U SKIP 
                     " </table>":U SKIP 
                 </td>":U SKIP
```

```
 " <td width=~"1%~" height=~"15~" 
background=~"/gnsufsc/imagens/separador.gif~">":U SKIP 
                   knbsp;":U SKIP
        " </td>":U SKIP<br>" <td width=~"8
                  " <td width=~"80%~" height=~"15~">":U SKIP 
         " <table border=~"0~" cellpadding=~"0~" cellspacing=~"0~" width=~"100%~">":U 
SKIP 
                       " <tr>":U SKIP 
                         " <td>":U SKIP 
                           " <font color=~"#808080~" 3~" face=~"Verdana~" style=~"font-size: 12pt; 
font-weight: bold~">":U SKIP 
                            " Especificação de Contratos":U SKIP 
                           " </font>":U SKIP 
                        </td>":U SKIP
                      </tr>":U SKIP
                     " </table>":U SKIP 
        " </td>":U SKIP
               </tr>":U SKIP
 . 
     {&OUT} 
                " <tr>":U SKIP 
 . 
     {&OUT} 
                  " <td width=~"20%~" valign=~"top~">":U SKIP 
                    " <table border=~"0~" cellpadding=~"2~" cellspacing=~"2~" width=~"100%~">":U 
SKIP
                       " <tr>":U SKIP 
                         " <td>":U SKIP 
                           " <font color=~"#808080~" face=~"Verdana~" style=~"font-size: 10pt; 
font-weight: bold~">":U SKIP 
                           Dicas":U SKIP
                          </font>":U SKIP
                        </td>":U SKIP
                      </tr>":U SKIP
                       " <tr>":U SKIP 
                         " <td>":U SKIP 
                           " <img src=~"/gnsufsc/imagens/dica.gif~"></img>":U SKIP 
                           " <font color=~"#808080~" face=~"Verdana~" style=~"font-size: 
8pt;~">Meta de Qualidade</font>":U SKIP 
                           " <br>":U SKIP 
                           " <font color=~"#0080C0~" face=~"Verdana~" style=~"font-size: 
8pt;~">Utilize este campo para indicar em poucas palavras (e números) qual o nível de 
qualidade ideal para o objetivo.</font>":U SKIP 
                        \sim/td\sim": U SKIP
                      </tr>":U SKIP
                      <tr>":U SKIP
                         " <td>":U SKIP 
                           " <img src=~"/gnsufsc/imagens/dica.gif~"></img>":U SKIP 
                           " <font color=~"#808080~" face=~"Verdana~" style=~"font-size: 
8pt;~">Nível de Qualidade</font>":U SKIP 
                          -br" :U SKIP
                           " <font color=~"#0080C0~" face=~"Verdana~" style=~"font-size: 
8pt;~">Utilize este campo para indicar qual o percentual aceitável de acerto para a meta de 
qualidade, sendo que geralmente valores próximos de 100% indicam objetivos altamente 
críticos.</font>":U SKIP 
                        </td>":U SKIP
                      </tr>":U SKIP
                       " <tr>":U SKIP 
                         " <td>":U SKIP 
                           " <img src=~"/gnsufsc/imagens/dica.gif~"></img>":U SKIP 
                           " <font color=~"#808080~" face=~"Verdana~" style=~"font-size: 
8pt;~">Observações</font>":U SKIP 
         " <br>":U SKIP 
                           " <font color=~"#0080C0~" face=~"Verdana~" style=~"font-size: 
8pt;~">Utilize este campo para colocar quaisquer tipos de informações, como por exemplo dados 
de monitoramento que podem ser utilizados pelo especificador técnico.</font>":U SKIP 
                        </td>":U SKIP
        " </tr>":U SKIP<br>" </table>":" SKIP
                    " </table>":U SKIP 
                  " </td>":U SKIP 
 .
```

```
 {&OUT} 
         " <td width=~"1%~" background=~"/gnsufsc/imagens/separador.gif~">":U SKIP 
                   knbsp;":U SKIP
                  " </td>":U SKIP 
 . 
     {&OUT} 
        -,<br>" <td width=~"80%~" valign=~"top~">":U SKIP<br>" <table border="0" sellpedding="0" s
                    " <table border=~"0~" cellpadding=~"2~" cellspacing=~"2~" width=~"100%~">":U 
SKIP 
 . 
     {&OUT} 
                       " <tr>":U SKIP 
                         " <td>":U SKIP 
                           " <font color=~"#808080~" face=~"Verdana~" style=~"font-size: 10pt; 
font-weight: bold~">":U SKIP 
                            " Definição de um novo objetivo nível de serviço":U SKIP 
                           " </font>":U SKIP 
         " </td>":U SKIP 
                      </tr>":U SKIP
                       " <tr>":U SKIP 
                         " <td height=~"1~" 
background=~"/gnsufsc/imagens/sublinhado.gif~"></td>":U SKIP 
                      </tr>":U SKIP
                       " <tr>":U SKIP 
                         " <td>":U SKIP 
                          <a href=~"~" style=~"font-size: 8pt; font-weight: bold; text-
decoration: none; font-family: Verdana; color: #FF8000;~">":U SKIP 
                            Voltar": U SKIP
                           " </a>":U SKIP 
                        </td>":U SKIP
                       " </tr>":U SKIP 
         " <tr>":U SKIP 
                         " <td>":U SKIP 
 . 
     /* 1| Informações Básicas */ 
     {&OUT} 
                           " <br style=~"font-size: 2pt;~">":U SKIP 
                           " <table border=~"0~" cellpadding=~"2~" cellspacing=~"2~" 
width=~"100%~">":U SKIP 
 . 
     {&OUT} 
                            <tr>":U SKIP
                               " <td colspan=~"2~">":U SKIP 
                                 " <font color=~"#004080~" face=~"Verdana~" style=~"font-size: 
14pt; font-weight: bold~">":U SKIP 
                                 1| ":U SKIP
                                </font>":U SKIP
                                 " <font color=~"#C0C0C0~" face=~"Tahoma~" style=~"font-size: 
14pt; font-weight: bold~">":U SKIP 
                                   " Informações Básicas":U SKIP 
                                </font>":U SKIP
                              </td>":U SKIP
                            \langle/tr>":U SKIP
 . 
     {&OUT} 
        " <tr>":U SKIP<br>"
                               " <td width=~"30%~" align=~"right~" valign=~"middle~">":U SKIP 
                                 " <font color=~"#004080~" face=~"Verdana~" style=~"font-size: 
9pt; font-weight: bold~">":U SKIP 
                                  Nome do Objetivo:": U SKIP
         " </font>":U SKIP 
        " </td>":U SKIP<br>" < td>":U SKIP
                               " <td>":U SKIP 
                                 " <font face=~"Verdana~" style=~"font-size: 9pt;~">":U SKIP 
                                   " <input type=~"text~" size=~"40~" maxlength=~"255~" 
name=~"nome~" style=~"font-size: 9pt; border-bottom: #AAAAAA 1px solid; border-left: #AAAAAA 
5px solid; border-right: #AAAAAA 1px solid; border-top: #AAAAAA 1px solid;~">":U SKIP
```
```
" </font>":U SKIP<br>" </font>":U SKIP
        "<br>" </td>":U SKIP<br>" </tr>":U SKIP
                             </tr>":U SKIP
 . 
     {&OUT} 
                              " <tr>":U SKIP 
         " <td width=~"30%~" align=~"right~" valign=~"middle~">":U SKIP 
                                   " <font color=~"#004080~" face=~"Verdana~" style=~"font-size: 
9pt; font-weight: bold~">":U SKIP 
                                   Descrição:":U SKIP
                                   " </font>":U SKIP 
                                 " </td>":U SKIP 
                                 " <td>":U SKIP 
                                  " <textarea name=~"descricao~" cols=~"50~" rows=~"4~" 
style=~"font-family: Verdana; font-size: 8pt; border-bottom: #AAAAAA 1px solid; border-left: 
#AAAAAA 5px solid; border-right: #AAAAAA 1px solid; border-top: #AAAAAA 1px 
solid;~"></textarea>":U SKIP 
         " </td>":U SKIP 
                              " </tr>":U SKIP 
 . 
     {&OUT} 
                            " </table>":U SKIP 
         " <br style=~"font-size: 2pt;~">":U SKIP 
 . 
     /* 2| Aspectos de Qualidade */ 
     {&OUT} 
         " <br style=~"font-size: 2pt;~">":U SKIP 
                            " <table border=~"0~" cellpadding=~"2~" cellspacing=~"2~" 
width=~"100%~">":U SKIP 
 . 
     {&OUT} 
         " <tr>":U SKIP 
                                 " <td colspan=~"2~">":U SKIP 
                                   " <font color=~"#004080~" face=~"Verdana~" style=~"font-size: 
14pt; font-weight: bold~">":U SKIP 
                                     " 2| ":U SKIP 
                                  </font>":U SKIP
                                   " <font color=~"#C0C0C0~" face=~"Tahoma~" style=~"font-size: 
14pt; font-weight: bold~">":U SKIP 
                                   Aspectos de Qualidade": U SKIP
                                   " </font>":U SKIP 
                                </td>":U SKIP
                              </tr>":U SKIP
 . 
     {&OUT} 
                              " <tr>":U SKIP 
 " <td width=~"30%~" align=~"right~" valign=~"middle~">":U SKIP 
 " <font color=~"#004080~" face=~"Verdana~" style=~"font-size: 
9pt; font-weight: bold~">":U SKIP 
                                   Meta de Oualidade:":U SKIP
         " </font>":U SKIP 
                                </td>":U SKIP
                                 " <td>":U SKIP 
                                   " <font face=~"Verdana~" style=~"font-size: 8pt;~">":U SKIP 
                                     " <input type=~"text~" size=~"40~" maxlength=~"255~" 
name=~"meta~" style=~"font-size: 9pt; border-bottom: #AAAAAA 1px solid; border-left: #AAAAAA 
5px solid; border-right: #AAAAAA 1px solid; border-top: #AAAAAA 1px solid;~">":U SKIP 
                                  " </font>":U SKIP 
        \begin{array}{ccc}\n \cdot & \cdot & \cdot & \cdot & \cdot \\
 \hline\n \cdot & \cdot & \cdot & \cdot & \cdot & \cdot \\
 \cdot & \cdot & \cdot & \cdot & \cdot & \cdot & \cdot \\
 \cdot & \cdot & \cdot & \cdot & \cdot & \cdot & \cdot \\
 \cdot & \cdot & \cdot & \cdot & \cdot & \cdot & \cdot \\
 \end{array}</tr>":U SKIP
 . 
     {&OUT} 
        \frac{1}{\sqrt{10}} <tr>":U SKIP
                                 " <td width=~"30%~" align=~"right~" valign=~"middle~">":U SKIP
```

```
 " <font color=~"#004080~" face=~"Verdana~" style=~"font-size: 
9pt; font-weight: bold~">":U SKIP 
                                   " Nível de Qualidade:":U SKIP 
                                 </font>":U SKIP
                               \langle t \, d \rangle":U SKIP
                                " <td>":U SKIP 
                                   " <input type=~"text~" size=~"2~" maxlength=~"3~" name=~"meta~" 
style=~"font-size: 9pt; border-bottom: #AAAAAA 1px solid; border-left: #AAAAAA 5px solid; 
border-right: #AAAAAA 1px solid; border-top: #AAAAAA 1px solid;~">":U SKIP 
                                    " <font face=~"Verdana~" style=~"color: #0080C0; font-size: 
8pt;~">%</font>":U SKIP 
                               </td>":U SKIP
                             </tr>":U SKIP
 . 
     {&OUT} 
                              " <tr>":U SKIP 
                                " <td width=~"30%~" align=~"right~" valign=~"middle~">":U SKIP 
                                  " <font color=~"#004080~" face=~"Verdana~" style=~"font-size: 
9pt; font-weight: bold~">":U SKIP 
                                  Dados Complementares: ": U SKIP
                                  " </font>":U SKIP 
                               </td>":U SKIP
                                " <td>":U SKIP 
                                  " <textarea name=~"detalhamentoMeta~" cols=~"50~" rows=~"4~" 
style=~"font-family: Verdana; font-size: 8pt; border-bottom: #AAAAAA 1px solid; border-left: 
#AAAAAA 5px solid; border-right: #AAAAAA 1px solid; border-top: #AAAAAA 1px 
solid;~"></textarea>":U SKIP
         " </font>":U SKIP 
        " </td>":U SKIP<br>" </tr>":U SKIP
                             </tr>":U SKIP
 . 
     {&OUT} 
                            " </table>":U SKIP 
                            " <br style=~"font-size: 2pt;~">":U SKIP 
 . 
     /* 3| Observações */ 
     {&OUT} 
        " <br style=~"font-size: 2pt;~">":U SKIP</r>"> "<br />
stable borders "0 " sallpaddings "2 "
                            " <table border=~"0~" cellpadding=~"2~" cellspacing=~"2~" 
width=~"100%~">":U SKIP 
         . 
     {&OUT} 
                              " <tr>":U SKIP 
                                " <td colspan=~"2~">":U SKIP 
                                  " <font color=~"#004080~" face=~"Verdana~" style=~"font-size: 
14pt; font-weight: bold~">":U SKIP 
                                    " 3| ":U SKIP 
                                  " </font>":U SKIP 
                                  " <font color=~"#C0C0C0~" face=~"Tahoma~" style=~"font-size: 
14pt; font-weight: bold~">":U SKIP 
                                  Observações": U SKIP
                                  " </font>":U SKIP 
        " </td>":U SKIP<br>" </tr>"''U SKIP
                             </tr>":U SKIP
 . 
     {&OUT} 
                              " <tr>":U SKIP 
                                " <td width=~"30%~" align=~"right~" valign=~"middle~">":U SKIP 
                                  " <font color=~"#004080~" face=~"Verdana~" style=~"font-size: 
9pt; font-weight: bold~">":U SKIP 
                                   Observações: ": U SKIP
        " </font>":U SKIP<br>" </font>":U SKIP
                                " </td>":U SKIP 
                                " <td>":U SKIP 
                                  " <textarea name=~"observacoes~" cols=~"50~" rows=~"4~" 
style=~"font-family: Verdana; font-size: 8pt; border-bottom: #AAAAAA 1px solid; border-left:
```

```
#AAAAAA 5px solid; border-right: #AAAAAA 1px solid; border-top: #AAAAAA 1px 
solid;~"></textarea>":U SKIP 
                               " </font>":U SKIP 
        " </td>":U SKIP 
                          \langle/tr>":U SKIP
        . 
    \{\texttt{\&OUT}\} "
       " </table>":U SKIP<br>" </table>":U SKIP
                         " <br style=~"font-size: 2pt;~">":U SKIP 
 . 
     {&OUT} 
       " </td>":U SKIP<br>" </tr>":U SKIP
                    " </tr>":U SKIP 
 . 
     {&OUT} 
        " <tr>":U SKIP 
                      " <td>":U SKIP 
                         " <a href=~"~" style=~"font-size: 9pt; font-weight: bold; text-
decoration: none; font-family: Tahoma; color: #336699;~">|Voltar</a>":U SKIP 
 "   ":U SKIP 
 " <a href=~"~" style=~"font-size: 9pt; font-weight: bold; text-
decoration: none; font-family: Tahoma; color: #336699;~">|Aplicar</a>":U SKIP 
        " \checkmarktd>":U SKIP
                    </tr>":U SKIP
 . 
    \{ & OUT \}" </table>":U SKIP<br>" </td>":U SKIP
                " </td>":U SKIP 
 . 
    \{ &<br>OUT \}</tr>":U SKIP
        . 
    \{ &<br>OUT \} " </table>":U SKIP 
        . 
    {& OUT}
          " </body>":U SKIP 
 . 
     {&OUT} 
        "</html>":U SKIP 
 . 
END PROCEDURE. 
/* _UIB-CODE-BLOCK-END */ 
&ANALYZE-RESUME
```
&ENDIF

```
&ANALYZE-SUSPEND _VERSION-NUMBER AB_v9r12 
&ANALYZE-RESUME 
&ANALYZE-SUSPEND _UIB-CODE-BLOCK _CUSTOM _DEFINITIONS Procedure 
/*------------------------------------------------------------------------ 
  File: 
  Description: 
  Input Parameters: 
      <none> 
  Output Parameters: 
      <none> 
  Author: 
  Created: 
------------------------------------------------------------------------*/ 
          This .W file was created with the Progress AppBuilder. */
/*----------------------------------------------------------------------*/ 
/* Create an unnamed pool to store all the widgets created 
     by this procedure. This is a good default which assures 
     that this procedure's triggers and internal procedures 
     will execute in this procedure's storage, and that proper 
     cleanup will occur on deletion of the procedure. */ 
CREATE WIDGET-POOL. 
/* *************************** Definitions ************************** */ 
/* Parameters Definitions --- */ 
/* Local Variable Definitions --- */ 
/* _UIB-CODE-BLOCK-END */ 
&ANALYZE-RESUME 
&ANALYZE-SUSPEND _UIB-PREPROCESSOR-BLOCK 
/* ******************** Preprocessor Definitions ******************** */ 
&Scoped-define PROCEDURE-TYPE Procedure 
&Scoped-define DB-AWARE no 
/* _UIB-PREPROCESSOR-BLOCK-END */ 
&ANALYZE-RESUME 
/* *********************** Procedure Settings ************************ */ 
&ANALYZE-SUSPEND _PROCEDURE-SETTINGS 
/* Settings for THIS-PROCEDURE 
   Type: Procedure 
   Allow: 
   Frames: 0 
   Add Fields to: Neither 
   Other Settings: CODE-ONLY 
  */ 
&ANALYZE-RESUME _END-PROCEDURE-SETTINGS 
/* ************************* Create Window ************************** */ 
&ANALYZE-SUSPEND _CREATE-WINDOW 
/* DESIGN Window definition (used by the UIB) 
  CREATE WINDOW Procedure ASSIGN 
        HEIGHT = 14.14<br>
WIDTH = 60.6.
                          = 60.6./* END WINDOW DEFINITION */ 
\star/&ANALYZE-RESUME 
&ANALYZE-SUSPEND _UIB-CODE-BLOCK _XFTR "Cue Card" Procedure _INLINE
```

```
/* Actions: adecomm/_so-cue.w ? adecomm/_so-cued.p ? adecomm/_so-cuew.p */ 
/* Custom CGI Wrapper Procedure,wdt,49681 
Destroy on next read */ 
/* _UIB-CODE-BLOCK-END */ 
&ANALYZE-RESUME 
&ANALYZE-SUSPEND _UIB-CODE-BLOCK _CUSTOM _INCLUDED-LIB Procedure 
/* ************************* Included-Libraries *********************** */ 
{src/web2/wrap-cgi.i} 
/* _UIB-CODE-BLOCK-END */ 
&ANALYZE-RESUME 
&ANALYZE-SUSPEND _UIB-CODE-BLOCK _CUSTOM _MAIN-BLOCK Procedure 
/* ************************ Main Code Block *********************** */ 
/* Process the latest Web event. */ 
RUN process-web-request. 
/* _UIB-CODE-BLOCK-END */ 
&ANALYZE-RESUME 
/* ********************** Internal Procedures *********************** */ 
&IF DEFINED(EXCLUDE-outputHeader) = 0 &THEN
&ANALYZE-SUSPEND _UIB-CODE-BLOCK _PROCEDURE outputHeader Procedure 
PROCEDURE outputHeader : 
/*------------------------------------------------------------------------------ 
  Purpose: Output the MIME header, and any "cookie" information needed 
               by this procedure. 
 Parameters: <none>
  Notes: In the event that this Web object is state-aware, this is 
               a good place to set the webState and webTimeout attributes. 
------------------------------------------------------------------------------*/ 
   /* To make this a state-aware Web object, pass in the timeout period 
    * (in minutes) before running outputContentType. If you supply a timeout 
    * period greater than 0, the Web object becomes state-aware and the 
    * following happens: 
 * 
      - 4GL variables webState and webTimeout are set
      - a cookie is created for the broker to id the client on the return trip
      - a cookie is created to id the correct procedure on the return trip
 * 
    * If you supply a timeout period less than 1, the following happens: 
 * 
      - 4GL variables webState and webTimeout are set to an empty string
       - a cookie is killed for the broker to id the client on the return trip
       - a cookie is killed to id the correct procedure on the return trip
 * 
    * Example: Timeout period of 5 minutes for this Web object. 
 * 
    * setWebState (5.0). 
    */ 
 /* 
    * Output additional cookie information here before running outputContentType. 
         For more information about the Netscape Cookie Specification, see
         http://home.netscape.com/newsref/std/cookie_spec.html
 * 
         Name - name of the cookie<br>Value - value of the cookie
                      - value of the cookie
         Expires date - Date to expire (optional). See TODAY function.
    * Expires time - Time to expire (optional). See TIME function. 
 * Path - Override default URL path (optional) 
 * Domain - Override default domain (optional) 
         Secure - "secure" or unknown (optional)
```

```
 * 
    * The following example sets cust-num=23 and expires tomorrow at (about) the 
          same time but only for secure (https) connections.
 * 
    * RUN SetCookie IN web-utilities-hdl 
            ('custNum":U, '23":U, TODAY + 1, TIME, ?, ?, 'secure":U). */ 
  output-content-type ("text/html":U). 
END PROCEDURE. 
/* _UIB-CODE-BLOCK-END */ 
&ANALYZE-RESUME 
&ENDIF 
&IF DEFINED(EXCLUDE-process-web-request) = 0 &THEN 
&ANALYZE-SUSPEND _UIB-CODE-BLOCK _PROCEDURE process-web-request Procedure 
PROCEDURE process-web-request : 
/*------------------------------------------------------------------------------ 
  Purpose: Process the web request. 
 Parameters: <none>
  Notes: 
------------------------------------------------------------------------------*/ 
     /* 
      * Output the MIME header and set up the object as state-less or state-aware. 
      * This is required if any HTML is to be returned to the browser. 
      */ 
     RUN outputHeader. 
     {&OUT} 
         "<html>":U SKIP 
 . 
     {&OUT} 
         " <head>":U SKIP 
             " <title>Gerenciamento de Nível de Serviço</title>":U SKIP 
         " </head>":U SKIP 
 . 
     {&OUT} 
           " <body bgcolor=~"#FFFFFF~" topmargin=~"0~" leftmargin=~"0~">":U SKIP 
 . 
     {&OUT} 
             " <table border=~"0~" cellpadding=~"0~" cellspacing=~"0~" width=~"100%~" 
height=~"100%~">":U SKIP 
 . 
     {&OUT} 
               " <tr style=~"background-color: #DDDDDD;~">":U SKIP 
                 " <td width=~"20%~" height=~"15~">":U SKIP 
                    " <table border=~"0~" cellpadding=~"0~" cellspacing=~"0~" width=~"100%~">":U 
SKIP 
                      " <tr>":U SKIP 
                        " <td width=~"100%~" align=~"right~">":U SKIP 
                          " <font color=~"#808080~" face=~"Verdana~" style=~"font-size: 
8pt;~">":U SKIP 
                           Bem vindo, John.": U SKIP
                          " </font>":U SKIP 
                         knbsp;   ": U SKIP
                          " <img src=~"/gnsufsc/imagens/acessar_ferramenta.gif~" 
align=~"middle~"></img>":U SKIP 
                        " </td>":U SKIP 
                     </tr>":U SKIP
                      " <tr>":U SKIP 
                        " <td height=~"1~" 
background=~"/gnsufsc/imagens/sublinhado.gif~"></td>":U SKIP 
         " </tr>":U SKIP 
                    " </table>":U SKIP 
                 </td>":U SKIP
```

```
 " <td width=~"1%~" height=~"15~" 
background=~"/gnsufsc/imagens/separador.gif~">":U SKIP 
                   knbsp;":U SKIP
        " </td>":U SKIP<br>" <td width=~"8
                  " <td width=~"80%~" height=~"15~">":U SKIP 
         " <table border=~"0~" cellpadding=~"0~" cellspacing=~"0~" width=~"100%~">":U 
SKIP 
                       " <tr>":U SKIP 
                         " <td>":U SKIP 
                           " <font color=~"#808080~" 3~" face=~"Verdana~" style=~"font-size: 12pt; 
font-weight: bold~">":U SKIP 
                             " Especificação de Contratos":U SKIP 
                           " </font>":U SKIP 
                        </td>":U SKIP
                      </tr>":U SKIP
                     " </table>":U SKIP 
        " </td>":U SKIP<br>" </tm>":U SKIP
                </tr>":U SKIP
 . 
     {&OUT} 
                 " <tr>":U SKIP 
 . 
     {&OUT} 
                  " <td width=~"20%~" valign=~"top~">":U SKIP 
                    " <table border=~"0~" cellpadding=~"2~" cellspacing=~"2~" width=~"100%~">":U 
SKIP
                       " <tr>":U SKIP 
                         " <td>":U SKIP 
                           " <font color=~"#808080~" face=~"Verdana~" style=~"font-size: 10pt; 
font-weight: bold~">":U SKIP 
                            Dicas":U SKIP
                          </font>":U SKIP
                        </td>":U SKIP
                      </tr>":U SKIP
                       " <tr>":U SKIP 
                          " <td>":U SKIP 
                           " <img src=~"/gnsufsc/imagens/dica.gif~"></img>":U SKIP 
                            " <font color=~"#808080~" face=~"Verdana~" style=~"font-size: 
8pt;~">Cliente</font>":U SKIP 
                           " <br>":U SKIP 
                           " <font color=~"#0080C0~" face=~"Verdana~" style=~"font-size: 
8pt;~">Selecione o cliente para o qual está sendo especificado o novo contrato, e marque as 
pessoas de contato junto à cliente.</font>":U SKIP 
                         " </td>":U SKIP 
                      </tr>":U SKIP
                      <tr>":U SKIP
                         " <td>":U SKIP 
                           " <img src=~"/gnsufsc/imagens/dica.gif~"></img>":U SKIP 
                            " <font color=~"#808080~" face=~"Verdana~" style=~"font-size: 
8pt;~">Status da Especificação</font>":U SKIP 
                           " <br>":U SKIP 
                           " <font color=~"#0080C0~" face=~"Verdana~" style=~"font-size: 
8pt;~">Utilize este campo para indicar que a especificação do contrato já está completa, 
indicando os objetivos e indicadores de níveis de serviços. Para que então o Especificador 
Técnico possa ativação o monitoramento dos níveis de qualidade.</font>":U SKIP 
                         " </td>":U SKIP 
                      </tr>":U SKIP
                       " <tr>":U SKIP 
                         " <td>":U SKIP 
                           " <img src=~"/gnsufsc/imagens/dica.gif~"></img>":U SKIP 
                           " <font color=~"#808080~" face=~"Verdana~" style=~"font-size: 
8pt;~">Observações</font>":U SKIP 
         " <br>":U SKIP 
                           " <font color=~"#0080C0~" face=~"Verdana~" style=~"font-size: 
8pt;~">Utilize este campo para colocar quaisquer tipos de informações, como por exemplo sites 
para referências adicionais.</font>":U SKIP 
                        </td>":U SKIP
        " </tr>":U SKIP<br>" </table>":" SKIP
                     " </table>":U SKIP 
                  " </td>":U SKIP 
 .
```

```
 {&OUT} 
         " <td width=~"1%~" background=~"/gnsufsc/imagens/separador.gif~">":U SKIP 
                   knbsp;":U SKIP
                   " </td>":U SKIP 
 . 
     {&OUT} 
        -,<br>" <td width=~"80%~" valign=~"top~">":U SKIP<br>" <table border="0" sellpedding="0" s
                    " <table border=~"0~" cellpadding=~"2~" cellspacing=~"2~" width=~"100%~">":U 
SKIP 
 . 
     {&OUT} 
                       " <tr>":U SKIP 
                         " <td>":U SKIP 
                           " <font color=~"#808080~" face=~"Verdana~" style=~"font-size: 10pt; 
font-weight: bold~">":U SKIP 
                            " Especificação de um novo contrato":U SKIP 
                           " </font>":U SKIP 
        " </td>":U SKIP<br>" </td>":U SKIP
                      </tr>":U SKIP
                       " <tr>":U SKIP 
                         " <td height=~"1~" 
background=~"/gnsufsc/imagens/sublinhado.gif~"></td>":U SKIP 
                      </tr>":U SKIP
                       " <tr>":U SKIP 
                         " <td>":U SKIP 
                          <a href=~"~" style=~"font-size: 8pt; font-weight: bold; text-
decoration: none; font-family: Verdana; color: #FF8000;~">":U SKIP 
                            Voltar": U SKIP
                           " </a>":U SKIP 
                        </td>":U SKIP
                       " </tr>":U SKIP 
         " <tr>":U SKIP 
                         " <td>":U SKIP 
 . 
     /* 1| Informações Básicas */ 
     {&OUT} 
                           " <br style=~"font-size: 2pt;~">":U SKIP 
                           " <table border=~"0~" cellpadding=~"2~" cellspacing=~"2~" 
width=~"100%~">":U SKIP 
 . 
     {&OUT} 
                            <tr>":U SKIP
                               " <td colspan=~"2~">":U SKIP 
                                 " <font color=~"#004080~" face=~"Verdana~" style=~"font-size: 
14pt; font-weight: bold~">":U SKIP 
                                  1| ":U SKIP
                                 </font>":U SKIP
                                 " <font color=~"#C0C0C0~" face=~"Tahoma~" style=~"font-size: 
14pt; font-weight: bold~">":U SKIP 
                                   " Informações Básicas":U SKIP 
                                 </font>":U SKIP
                              </td>":U SKIP
                            \langle/tr>":U SKIP
 . 
     {&OUT} 
        " <tr>":U SKIP<br>"
                               " <td width=~"30%~" align=~"right~" valign=~"middle~">":U SKIP 
                                 " <font color=~"#004080~" face=~"Verdana~" style=~"font-size: 
9pt; font-weight: bold~">":U SKIP 
                                  Título do Contrato: ": U SKIP
         " </font>":U SKIP 
        " </td>":U SKIP<br>" < td>":U SKIP
                                " <td>":U SKIP 
                                 " <font face=~"Verdana~" style=~"font-size: 9pt;~">":U SKIP 
                                   " <input type=~"text~" size=~"40~" maxlength=~"255~" 
name=~"titulo~" style=~"font-size: 9pt; border-bottom: #AAAAAA 1px solid; border-left: #AAAAAA 
5px solid; border-right: #AAAAAA 1px solid; border-top: #AAAAAA 1px solid;~">":U SKIP
```

```
" </font>":U SKIP<br>" </font>":U SKIP
        "<br>" </td>":U SKIP<br>" </tr>":U SKIP
                          </tr>":U SKIP
 . 
     {&OUT} 
                           " <tr>":U SKIP 
         " <td width=~"30%~" align=~"right~" valign=~"middle~">":U SKIP 
                               " <font color=~"#004080~" face=~"Verdana~" style=~"font-size: 
9pt; font-weight: bold~">":U SKIP 
                               Descrição:":U SKIP
                               " </font>":U SKIP 
                             " </td>":U SKIP 
                             " <td>":U SKIP 
                               " <textarea name=~"descricao~" cols=~"50~" rows=~"4~" 
style=~"font-family: Verdana; font-size: 8pt; border-bottom: #AAAAAA 1px solid; border-left: 
#AAAAAA 5px solid; border-right: #AAAAAA 1px solid; border-top: #AAAAAA 1px 
solid;~"></textarea>":U SKIP 
         " </td>":U SKIP 
                           " </tr>":U SKIP 
 . 
     {&OUT} 
                         " </table>":U SKIP 
         " <br style=~"font-size: 2pt;~">":U SKIP 
 . 
    /* 2| Cliente */
     {&OUT} 
        " <br style=~"font-size: 2pt;~">":U SKIP 
                         " <table border=~"0~" cellpadding=~"2~" cellspacing=~"2~" 
width=~"100%~">":U SKIP 
 . 
     {&OUT} 
         " <tr>":U SKIP 
                             " <td colspan=~"2~">":U SKIP 
                               " <font color=~"#004080~" face=~"Verdana~" style=~"font-size: 
14pt; font-weight: bold~">":U SKIP 
                                 " 2| ":U SKIP 
                              </font>":U SKIP
                               " <font color=~"#C0C0C0~" face=~"Tahoma~" style=~"font-size: 
14pt; font-weight: bold~">":U SKIP 
                               Cliente": U SKIP
                               " </font>":U SKIP 
                            </td>":U SKIP
                          </tr>":U SKIP
 . 
     {&OUT} 
                           " <tr>":U SKIP 
 " <td width=~"30%~" align=~"right~" valign=~"middle~">":U SKIP 
 " <font color=~"#004080~" face=~"Verdana~" style=~"font-size: 
9pt; font-weight: bold~">":U SKIP 
                                Nome do Cliente:": U SKIP
                               " </font>":U SKIP 
                            </td>":U SKIP
                             " <td>":U SKIP 
                               " <font face=~"Verdana~" style=~"font-size: 8pt;~">":U SKIP 
                                <select style=~"font-family: Verdana; font-size: 8pt; width:
200pt~">":U SKIP 
                                   " <option>Datasul Corporação</option>":U SKIP 
                                   " <option>Datasul Finanças</option>":U SKIP 
                                   " <option>Datasul Logística</option>":U SKIP 
                                   " <option>Datasul Tecnologia</option>":U SKIP 
         " <option>Rio Polímeros</option>":U SKIP 
        "<br>
<option>Usinas Colombo</option>":U SKIP<br>
</select>":U SKIP
                                 " </select>":U SKIP 
        " </font>":U SKIP<br>" </font>":U SKIP
        "<br>" </td>":U SKIP<br>" </tr>":U SKIP
                          </tr>":U SKIP
```
.

```
 {&OUT} 
        " <tr>":U SKIP<br>"<td width-
                               " <td width=~"30%~" align=~"right~" valign=~"middle~">":U SKIP 
                                 " <font color=~"#004080~" face=~"Verdana~" style=~"font-size: 
9pt; font-weight: bold~">":U SKIP 
                                  Contatos: ": U SKIP
                                 " </font>":U SKIP 
                              </td>":U SKIP
                               " <td>":U SKIP 
                                 " <font face=~"Verdana~" style=~"font-size: 9pt;~">":U SKIP 
                                   " &nbsp;&nbsp;<input type=~"checkbox~" name=~"contato1~" 
value=~"1~"></input>&nbsp;Carlos Eduardo Lenz<br>":U SKIP
                                   " &nbsp;&nbsp;<input type=~"checkbox~" name=~"contato1~" 
value=~"1~"></input>&nbsp;John Cleber Jaraceski<br>":U SKIP 
                                   " &nbsp;&nbsp;<input type=~"checkbox~" name=~"contato1~" 
value=~"1~"></input>&nbsp;Sergio Weber Junior<br>":U SKIP 
                                 " </font>":U SKIP 
                              </td>":U SKIP
                             " </tr>":U SKIP 
 . 
     {&OUT} 
                           " </table>":U SKIP 
         " <br style=~"font-size: 2pt;~">":U SKIP 
 . 
     /* 3| Informações do Serviço */ 
     {&OUT} 
         " <br style=~"font-size: 2pt;~">":U SKIP 
                           " <table border=~"0~" cellpadding=~"2~" cellspacing=~"2~" 
width=~"100%~">":U SKIP 
 . 
     {&OUT} 
                             " <tr>":U SKIP 
                               " <td colspan=~"2~">":U SKIP 
                                 " <font color=~"#004080~" face=~"Verdana~" style=~"font-size: 
14pt; font-weight: bold~">":U SKIP 
                                   " 3| ":U SKIP 
                                </font>":U SKIP
                                 " <font color=~"#C0C0C0~" face=~"Tahoma~" style=~"font-size: 
14pt; font-weight: bold~">":U SKIP 
                                   " Informações do Serviço":U SKIP 
                                 " </font>":U SKIP 
                              </td>":U SKIP
                            </tr>":U SKIP
 . 
     {&OUT} 
                             " <tr>":U SKIP 
                               " <td width=~"30%~" align=~"right~" valign=~"middle~">":U SKIP 
                                 " <font color=~"#004080~" face=~"Verdana~" style=~"font-size: 
9pt; font-weight: bold~">":U SKIP 
                                  Nome do Servico:": U SKIP
                                 " </font>":U SKIP 
                              </td>":U SKIP
                               " <td>":U SKIP 
                                 " <font face=~"Verdana~" style=~"font-size: 9pt;~">":U SKIP 
                                   " <input type=~"text~" size=~"40~" maxlength=~"255~" 
name=~"servico~" style=~"font-size: 9pt; border-bottom: #AAAAAA 1px solid; border-left: 
#AAAAAA 5px solid; border-right: #AAAAAA 1px solid; border-top: #AAAAAA 1px solid;~">":U SKIP 
                                 " </font>":U SKIP 
                              </td>":U SKIP
                             " </tr>":U SKIP 
 . 
     {&OUT} 
        \frac{1}{\sqrt{10}} <tr>":U SKIP
                               " <td width=~"30%~" align=~"right~" valign=~"middle~">":U SKIP
```
 " <font color=~"#004080~" face=~"Verdana~" style=~"font-size: 9pt; font-weight: bold~">":U SKIP Descrição:":U SKIP " </font>":U SKIP  $\langle t \, d \rangle$ ":U SKIP " <td>":U SKIP " <textarea name=~"descricaoServico~" cols=~"50~" rows=~"4~" style=~"font-family: Verdana; font-size: 8pt; border-bottom: #AAAAAA 1px solid; border-left: #AAAAAA 5px solid; border-right: #AAAAAA 1px solid; border-top: #AAAAAA 1px solid;~"></textarea>":U SKIP </td>":U SKIP </tr>":U SKIP . {&OUT} " <tr>":U SKIP " <td width=~"30%~" align=~"right~" valign=~"middle~">":U SKIP " <font color=~"#004080~" face=~"Verdana~" style=~"font-size: 9pt; font-weight: bold~">":U SKIP Categoria:": U SKIP " </font>":U SKIP </td>":U SKIP " <td>":U SKIP <select name=~"categoriaServico~" style=~"font-family: Verdana; font-size: 8pt; width: 200pt~">":U SKIP " <option>Atendimento Telefônico</option>":U SKIP " <option>Redes de Computadores</option>":U SKIP " <option>Outra, especificar:</option>":U SKIP " </select>":U SKIP  $knbsp: ":U$  SKIP <input type=~"text~" size=~"40~" maxlength=~"255~" name=~"categoriaServicoExtra~" disabled style=~"font-size: 9pt; border-bottom: #AAAAAA 1px solid; border-left: #AAAAAA 5px solid; border-right: #AAAAAA 1px solid; border-top: #AAAAAA 1px solid;~">":U SKIP " </td>":U SKIP " </tr>":U SKIP . {&OUT} " </table>":U SKIP " <br style=~"font-size: 2pt;~">":U SKIP . /\* 4| Características do Contrato \*/  $\{X \cap TT\}$ " <br style=~"font-size: 2pt;~">":U SKIP<br>" " <table border=~"0~" cellpadding=~"2~" cellspacing=~"2~" width=~"100%~">":U SKIP . {&OUT} " <tr>":U SKIP " <td colspan=~"2~">":U SKIP " <font color=~"#004080~" face=~"Verdana~" style=~"font-size: 14pt; font-weight: bold~">":U SKIP " 4| ":U SKIP " </font>":U SKIP " <font color=~"#C0C0C0~" face=~"Tahoma~" style=~"font-size: 14pt; font-weight: bold~">":U SKIP Características do Contrato": U SKIP " </font>":U SKIP " </td>":U SKIP<br>" </tx>":U SKIP </tr>":U SKIP . {&OUT} " <tr>":U SKIP " <td width=~"30%~" align=~"right~" valign=~"middle~">":U SKIP " <font color=~"#004080~" face=~"Verdana~" style=~"font-size: 9pt; font-weight: bold~">":U SKIP Prazo de Validade: ": U SKIP " </font>":U SKIP

```
" </td>":U SKIP<br>" </td>":U SKIP
                              " <td>":U SKIP 
 " <font face=~"Verdana~" style=~"font-size: 9pt;~">":U SKIP 
 " <input type=~"text~" size=~"10~" maxlength=~"10~" 
name=~"validadeInicial~" style=~"font-size: 9pt; border-bottom: #AAAAAA 1px solid; border-
left: #AAAAAA 5px solid; border-right: #AAAAAA 1px solid; border-top: #AAAAAA 1px solid;~">":U 
SKIP 
                                " </font>":U SKIP 
                                " <font face=~"Verdana~" style=~"color: #0080C0; font-size: 
8pt;~">":U SKIP 
                                 knbsp; (Início) knbsp; ": U SKIP
                                " </font>":U SKIP 
                               \text{br}> " :U \text{ SKIP} " <font face=~"Verdana~" style=~"font-size: 9pt;~">":U SKIP 
                                 " <input type=~"text~" size=~"10~" maxlength=~"10~" 
name=~"validadeTermino~" style=~"font-size: 9pt; border-bottom: #AAAAAA 1px solid; border-
left: #AAAAAA 5px solid; border-right: #AAAAAA 1px solid; border-top: #AAAAAA 1px solid;~">":U 
SKIP 
        " </font>":U SKIP 
                               " <font face=~"Verdana~" style=~"color: #0080C0; font-size: 
8pt;~">":U SKIP 
                                  (Término)   ": U SKIP
                               </font>":U SKIP
         " </td>":U SKIP 
                           </tr>":U SKIP
 . 
     {&OUT} 
                            " <tr>":U SKIP 
                              " <td width=~"30%~" align=~"right~" valign=~"middle~">":U SKIP 
                               " <font color=~"#004080~" face=~"Verdana~" style=~"font-size: 
9pt; font-weight: bold~">":U SKIP 
                                Escopo: ": U SKIP
                               </font>":U SKIP
                              " </td>":U SKIP 
                              " <td>":U SKIP 
                               " <textarea name=~"escopo~" cols=~"50~" rows=~"4~" style=~"font-
family: Verdana; font-size: 8pt; border-bottom: #AAAAAA 1px solid; border-left: #AAAAAA 5px 
solid; border-right: #AAAAAA 1px solid; border-top: #AAAAAA 1px solid;~"></textarea>":U SKIP
                               " </font>":U SKIP 
        " </td>":U SKIP<br>" </tm>":U SKIP
                           \langle/tr>":U SKIP
 . 
    \{X \cap \Pi T\}" <tr>":U SKIP<br>"<td width-
                              " <td width=~"30%~" align=~"right~" valign=~"middle~">":U SKIP 
                               " <font color=~"#004080~" face=~"Verdana~" style=~"font-size: 
9pt; font-weight: bold~">":U SKIP 
                                Limitações:": U SKIP
         " </font>":U SKIP 
                             </td>":U SKIP
                              " <td>":U SKIP 
                               " <textarea name=~"limitacao~" cols=~"50~" rows=~"4~" 
style=~"font-family: Verdana; font-size: 8pt; border-bottom: #AAAAAA 1px solid; border-left: 
#AAAAAA 5px solid; border-right: #AAAAAA 1px solid; border-top: #AAAAAA 1px 
solid;~"></textarea>":U SKIP
                             </td>":U SKIP
                           </tr>":U SKIP
 . 
     {&OUT} 
         " </table>":U SKIP 
                          " <br style=~"font-size: 2pt;~">":U SKIP 
 . 
     /* 5| Status da Especificação */ 
    \{ & OUT \} " <br style=~"font-size: 2pt;~">":U SKIP 
                          " <table border=~"0~" cellpadding=~"2~" cellspacing=~"2~" 
width=~"100%~">":U SKIP 
 .
```

```
 {&OUT} 
                             " <tr>":U SKIP 
                               " <td colspan=~"2~">":U SKIP 
                                 " <font color=~"#004080~" face=~"Verdana~" style=~"font-size: 
14pt; font-weight: bold~">":U SKIP 
                                  " 5| ":U SKIP 
                                </font>":U SKIP
                                 " <font color=~"#C0C0C0~" face=~"Tahoma~" style=~"font-size: 
14pt; font-weight: bold~">":U SKIP 
                                 Status da Especificação": U SKIP
                                 " </font>":U SKIP 
                              </td>":U SKIP
                            </tr>":U SKIP
 . 
     {&OUT} 
                            <tr>":U SKIP
                               " <td width=~"30%~" align=~"right~" valign=~"middle~">":U SKIP 
                                 " <font color=~"#004080~" face=~"Verdana~" style=~"font-size: 
9pt; font-weight: bold~">":U SKIP 
                                   " Especificação Completa?:":U SKIP 
                                </font>":U SKIP
                              </td>":U SKIP
                               " <td>":U SKIP 
                                 " <input type=~"checkbox~" name=~"completada1~" 
value=~"sim~"></input>":U SKIP 
                              </td>":U SKIP
                             " </tr>":U SKIP 
 . 
     {&OUT} 
                           " </table>":U SKIP 
                           " <br style=~"font-size: 2pt;~">":U SKIP 
 . 
     /* 6| Observações */ 
    \{ \& OUT \}" <br style=~"font-size: 2pt;~">":U SKIP<br>"
                           " <table border=~"0~" cellpadding=~"2~" cellspacing=~"2~" 
width=~"100%~">":U SKIP 
         . 
    {&OUT}<tr>":U SKIP
                               " <td colspan=~"2~">":U SKIP 
                                 " <font color=~"#004080~" face=~"Verdana~" style=~"font-size: 
14pt; font-weight: bold~">":U SKIP 
                                   " 6| ":U SKIP 
                                </font>":U SKIP
                                 " <font color=~"#C0C0C0~" face=~"Tahoma~" style=~"font-size: 
14pt; font-weight: bold~">":U SKIP 
                                  Observações": U SKIP
         " </font>":U SKIP 
        " </td>":U SKIP<br>" </td>":U SKIP
                             " </tr>":U SKIP 
 . 
     {&OUT} 
                             " <tr>":U SKIP 
                               " <td width=~"30%~" align=~"right~" valign=~"middle~">":U SKIP 
                                 " <font color=~"#004080~" face=~"Verdana~" style=~"font-size: 
9pt; font-weight: bold~">":U SKIP 
                                  " Observações:":U SKIP 
                                 " </font>":U SKIP 
         " </td>":U SKIP 
                               " <td>":U SKIP 
                                 " <textarea name=~"observacoes~" cols=~"50~" rows=~"4~" 
style=~"font-family: Verdana; font-size: 8pt; border-bottom: #AAAAAA 1px solid; border-left: 
#AAAAAA 5px solid; border-right: #AAAAAA 1px solid; border-top: #AAAAAA 1px 
solid;~"></textarea>":U SKIP 
                                 " </font>":U SKIP
```

```
" </td>":U SKIP<br>" </tr>"''I SKIP
                        </tr>":U SKIP
 . 
   \{\text{\texttt{\&OUT}}\}" </table>":U SKIP<br>" <hr style=~"font
                       " <br style=~"font-size: 2pt;~">":U SKIP 
 . 
   \{\&OUT}
       " </td>":U SKIP<br>" </tx>":U SKIP
                  </tr>":U SKIP
 . 
    {&OUT} 
       " <tr>":U SKIP<br>" <td>":U SKIP
 " <td>":U SKIP 
 " <a href=~"~" style=~"font-size: 9pt; font-weight: bold; text-
decoration: none; font-family: Tahoma; color: #336699;~">|Voltar</a>":U SKIP 
 "   ":U SKIP 
 " <a href=~"~" style=~"font-size: 9pt; font-weight: bold; text-
decoration: none; font-family: Tahoma; color: #336699;~">|Aplicar</a>":U SKIP 
 " </td>":U SKIP 
        " </tr>":U SKIP 
 . 
   \{ & OUT \} " </table>":U SKIP 
               " </td>":U SKIP 
 . 
   \{\texttt{&OUT}\}</tr>":U SKIP
 . 
   {&OUT} " </table>":U SKIP 
 . 
   \{\texttt{aOUT}\} " </body>":U SKIP 
 . 
   \{\text{\&OUT}\} "</html>":U SKIP 
 . 
END PROCEDURE. 
/* _UIB-CODE-BLOCK-END */ 
&ANALYZE-RESUME
```
&ENDIF

```
&ANALYZE-SUSPEND _VERSION-NUMBER AB_v9r12 
&ANALYZE-RESUME 
&ANALYZE-SUSPEND _UIB-CODE-BLOCK _CUSTOM _DEFINITIONS Procedure 
/*------------------------------------------------------------------------ 
  File: 
  Description: 
  Input Parameters: 
      <none> 
  Output Parameters: 
      <none> 
  Author: 
  Created: 
------------------------------------------------------------------------*/ 
          This .W file was created with the Progress AppBuilder. */
/*----------------------------------------------------------------------*/ 
/* Create an unnamed pool to store all the widgets created 
     by this procedure. This is a good default which assures 
     that this procedure's triggers and internal procedures 
     will execute in this procedure's storage, and that proper 
     cleanup will occur on deletion of the procedure. */ 
CREATE WIDGET-POOL. 
/* *************************** Definitions ************************** */ 
/* Parameters Definitions --- */ 
/* Local Variable Definitions --- */ 
/* _UIB-CODE-BLOCK-END */ 
&ANALYZE-RESUME 
&ANALYZE-SUSPEND _UIB-PREPROCESSOR-BLOCK 
/* ******************** Preprocessor Definitions ******************** */ 
&Scoped-define PROCEDURE-TYPE Procedure 
&Scoped-define DB-AWARE no 
/* _UIB-PREPROCESSOR-BLOCK-END */ 
&ANALYZE-RESUME 
/* *********************** Procedure Settings ************************ */ 
&ANALYZE-SUSPEND _PROCEDURE-SETTINGS 
/* Settings for THIS-PROCEDURE 
   Type: Procedure 
   Allow: 
   Frames: 0 
   Add Fields to: Neither 
   Other Settings: CODE-ONLY 
  */ 
&ANALYZE-RESUME _END-PROCEDURE-SETTINGS 
/* ************************* Create Window ************************** */ 
&ANALYZE-SUSPEND _CREATE-WINDOW 
/* DESIGN Window definition (used by the UIB) 
  CREATE WINDOW Procedure ASSIGN 
        HEIGHT = 14.14<br>
WIDTH = 60.6.
                          = 60.6./* END WINDOW DEFINITION */ 
\star/&ANALYZE-RESUME 
&ANALYZE-SUSPEND _UIB-CODE-BLOCK _XFTR "Cue Card" Procedure _INLINE
```

```
/* Actions: adecomm/_so-cue.w ? adecomm/_so-cued.p ? adecomm/_so-cuew.p */ 
/* Custom CGI Wrapper Procedure,wdt,49681 
Destroy on next read */ 
/* _UIB-CODE-BLOCK-END */ 
&ANALYZE-RESUME 
&ANALYZE-SUSPEND _UIB-CODE-BLOCK _CUSTOM _INCLUDED-LIB Procedure 
/* ************************* Included-Libraries *********************** */ 
{src/web2/wrap-cgi.i} 
/* _UIB-CODE-BLOCK-END */ 
&ANALYZE-RESUME 
&ANALYZE-SUSPEND _UIB-CODE-BLOCK _CUSTOM _MAIN-BLOCK Procedure 
/* ************************ Main Code Block *********************** */ 
/* Process the latest Web event. */ 
RUN process-web-request. 
/* _UIB-CODE-BLOCK-END */ 
&ANALYZE-RESUME 
/* ********************** Internal Procedures *********************** */ 
&IF DEFINED(EXCLUDE-outputHeader) = 0 &THEN
&ANALYZE-SUSPEND _UIB-CODE-BLOCK _PROCEDURE outputHeader Procedure 
PROCEDURE outputHeader : 
/*------------------------------------------------------------------------------ 
  Purpose: Output the MIME header, and any "cookie" information needed 
               by this procedure. 
 Parameters: <none>
  Notes: In the event that this Web object is state-aware, this is 
               a good place to set the webState and webTimeout attributes. 
------------------------------------------------------------------------------*/ 
   /* To make this a state-aware Web object, pass in the timeout period 
    * (in minutes) before running outputContentType. If you supply a timeout 
    * period greater than 0, the Web object becomes state-aware and the 
    * following happens: 
 * 
      - 4GL variables webState and webTimeout are set
      - a cookie is created for the broker to id the client on the return trip
      - a cookie is created to id the correct procedure on the return trip
 * 
    * If you supply a timeout period less than 1, the following happens: 
 * 
      - 4GL variables webState and webTimeout are set to an empty string
       - a cookie is killed for the broker to id the client on the return trip
       - a cookie is killed to id the correct procedure on the return trip
 * 
    * Example: Timeout period of 5 minutes for this Web object. 
 * 
    * setWebState (5.0). 
    */ 
 /* 
    * Output additional cookie information here before running outputContentType. 
         For more information about the Netscape Cookie Specification, see
         http://home.netscape.com/newsref/std/cookie_spec.html
 * 
         Name - name of the cookie<br>Value - value of the cookie
                      - value of the cookie
         Expires date - Date to expire (optional). See TODAY function.
    * Expires time - Time to expire (optional). See TIME function. 
 * Path - Override default URL path (optional) 
 * Domain - Override default domain (optional) 
         Secure - "secure" or unknown (optional)
```

```
 * 
    * The following example sets cust-num=23 and expires tomorrow at (about) the 
          same time but only for secure (https) connections.
 * 
    * RUN SetCookie IN web-utilities-hdl 
            ('custNum":U, '23":U, TODAY + 1, TIME, ?, ?, 'secure":U). */ 
  output-content-type ("text/html":U). 
END PROCEDURE. 
/* _UIB-CODE-BLOCK-END */ 
&ANALYZE-RESUME 
&ENDIF 
&IF DEFINED(EXCLUDE-process-web-request) = 0 &THEN 
&ANALYZE-SUSPEND _UIB-CODE-BLOCK _PROCEDURE process-web-request Procedure 
PROCEDURE process-web-request : 
/*------------------------------------------------------------------------------ 
  Purpose: Process the web request. 
 Parameters: <none>
  Notes: 
------------------------------------------------------------------------------*/ 
     /* 
      * Output the MIME header and set up the object as state-less or state-aware. 
      * This is required if any HTML is to be returned to the browser. 
      */ 
     RUN outputHeader. 
     {&OUT} 
         "<html>":U SKIP 
 . 
     {&OUT} 
         " <head>":U SKIP 
             " <title>Gerenciamento de Nível de Serviço</title>":U SKIP 
         " </head>":U SKIP 
 . 
     {&OUT} 
           " <body bgcolor=~"#FFFFFF~" topmargin=~"0~" leftmargin=~"0~">":U SKIP 
 . 
     {&OUT} 
             " <table border=~"0~" cellpadding=~"0~" cellspacing=~"0~" width=~"100%~" 
height=~"100%~">":U SKIP 
 . 
     {&OUT} 
               " <tr style=~"background-color: #DDDDDD;~">":U SKIP 
                 " <td width=~"20%~" height=~"15~">":U SKIP 
                    " <table border=~"0~" cellpadding=~"0~" cellspacing=~"0~" width=~"100%~">":U 
SKIP 
                      " <tr>":U SKIP 
                        " <td width=~"100%~" align=~"right~">":U SKIP 
                          " <font color=~"#808080~" face=~"Verdana~" style=~"font-size: 
8pt;~">":U SKIP 
                           Bem vindo, John.": U SKIP
                          " </font>":U SKIP 
                         knbsp;   ": U SKIP
                          " <img src=~"/gnsufsc/imagens/acessar_ferramenta.gif~" 
align=~"middle~"></img>":U SKIP 
                        " </td>":U SKIP 
                     </tr>":U SKIP
                      " <tr>":U SKIP 
                        " <td height=~"1~" 
background=~"/gnsufsc/imagens/sublinhado.gif~"></td>":U SKIP 
         " </tr>":U SKIP 
                    " </table>":U SKIP 
                 </td>":U SKIP
```

```
 " <td width=~"1%~" height=~"15~" 
background=~"/gnsufsc/imagens/separador.gif~">":U SKIP 
                   knbsp;":U SKIP
        " </td>":U SKIP<br>" <td width=~"8
                  " <td width=~"80%~" height=~"15~">":U SKIP 
         " <table border=~"0~" cellpadding=~"0~" cellspacing=~"0~" width=~"100%~">":U 
SKIP 
                       " <tr>":U SKIP 
                         " <td>":U SKIP 
                           " <font color=~"#808080~" 3~" face=~"Verdana~" style=~"font-size: 12pt; 
font-weight: bold~">":U SKIP 
                            " Especificação de Contratos":U SKIP 
                           " </font>":U SKIP 
                        </td>":U SKIP
                      </tr>":U SKIP
                     " </table>":U SKIP 
        " </td>":U SKIP
               </tr>":U SKIP
 . 
     {&OUT} 
                " <tr>":U SKIP 
 . 
     {&OUT} 
                  " <td width=~"20%~" valign=~"top~">":U SKIP 
                    " <table border=~"0~" cellpadding=~"2~" cellspacing=~"2~" width=~"100%~">":U 
SKIP
                       " <tr>":U SKIP 
                         " <td>":U SKIP 
                           " <font color=~"#808080~" face=~"Verdana~" style=~"font-size: 10pt; 
font-weight: bold~">":U SKIP 
                           Dicas":U SKIP
                          </font>":U SKIP
                        </td>":U SKIP
                      </tr>":U SKIP
                       " <tr>":U SKIP 
                         " <td>":U SKIP 
                           " <img src=~"/gnsufsc/imagens/dica.gif~"></img>":U SKIP 
                           " <font color=~"#808080~" face=~"Verdana~" style=~"font-size: 
8pt;~">Meta de Qualidade</font>":U SKIP 
                           " <br>":U SKIP 
                           " <font color=~"#0080C0~" face=~"Verdana~" style=~"font-size: 
8pt;~">Utilize este campo para indicar em poucas palavras (e números) qual o nível de 
qualidade ideal para o objetivo.</font>":U SKIP 
                        \sim/td\sim": U SKIP
                      </tr>":U SKIP
                      <tr>":U SKIP
                         " <td>":U SKIP 
                           " <img src=~"/gnsufsc/imagens/dica.gif~"></img>":U SKIP 
                           " <font color=~"#808080~" face=~"Verdana~" style=~"font-size: 
8pt;~">Nível de Qualidade</font>":U SKIP 
                          -br" :U SKIP
                           " <font color=~"#0080C0~" face=~"Verdana~" style=~"font-size: 
8pt;~">Utilize este campo para indicar qual o percentual aceitável de acerto para a meta de 
qualidade, sendo que geralmente valores próximos de 100% indicam objetivos altamente 
críticos.</font>":U SKIP 
                        </td>":U SKIP
                      </tr>":U SKIP
                       " <tr>":U SKIP 
                         " <td>":U SKIP 
                           " <img src=~"/gnsufsc/imagens/dica.gif~"></img>":U SKIP 
                           " <font color=~"#808080~" face=~"Verdana~" style=~"font-size: 
8pt;~">Observações</font>":U SKIP 
         " <br>":U SKIP 
                           " <font color=~"#0080C0~" face=~"Verdana~" style=~"font-size: 
8pt;~">Utilize este campo para colocar quaisquer tipos de informações, como por exemplo dados 
de monitoramento que podem ser utilizados pelo especificador técnico.</font>":U SKIP 
                        </td>":U SKIP
        " </tr>":U SKIP<br>" </table>":" SKIP
                    " </table>":U SKIP 
                  " </td>":U SKIP 
 .
```

```
 {&OUT} 
         " <td width=~"1%~" background=~"/gnsufsc/imagens/separador.gif~">":U SKIP 
                   knbsp;":U SKIP
                  " </td>":U SKIP 
 . 
     {&OUT} 
        -,<br>" <td width=~"80%~" valign=~"top~">":U SKIP<br>" <table border="0" sellpedding="0" s
                    " <table border=~"0~" cellpadding=~"2~" cellspacing=~"2~" width=~"100%~">":U 
SKIP 
 . 
     {&OUT} 
                       " <tr>":U SKIP 
                         " <td>":U SKIP 
                           " <font color=~"#808080~" face=~"Verdana~" style=~"font-size: 10pt; 
font-weight: bold~">":U SKIP 
                            " Definição de um novo indicador de nível de serviço":U SKIP 
                           " </font>":U SKIP 
         " </td>":U SKIP 
                      </tr>":U SKIP
                       " <tr>":U SKIP 
                         " <td height=~"1~" 
background=~"/gnsufsc/imagens/sublinhado.gif~"></td>":U SKIP 
                      </tr>":U SKIP
                       " <tr>":U SKIP 
                         " <td>":U SKIP 
                          <a href=~"~" style=~"font-size: 8pt; font-weight: bold; text-
decoration: none; font-family: Verdana; color: #FF8000;~">":U SKIP 
                            Voltar": U SKIP
                           " </a>":U SKIP 
                        </td>":U SKIP
                       " </tr>":U SKIP 
         " <tr>":U SKIP 
                         " <td>":U SKIP 
 . 
     /* 1| Informações Básicas */ 
     {&OUT} 
                           " <br style=~"font-size: 2pt;~">":U SKIP 
                           " <table border=~"0~" cellpadding=~"2~" cellspacing=~"2~" 
width=~"100%~">":U SKIP 
 . 
     {&OUT} 
                            <tr>":U SKIP
                               " <td colspan=~"2~">":U SKIP 
                                 " <font color=~"#004080~" face=~"Verdana~" style=~"font-size: 
14pt; font-weight: bold~">":U SKIP 
                                 1| ":U SKIP
                                </font>":U SKIP
                                 " <font color=~"#C0C0C0~" face=~"Tahoma~" style=~"font-size: 
14pt; font-weight: bold~">":U SKIP 
                                   " Informações Básicas":U SKIP 
                                </font>":U SKIP
                              </td>":U SKIP
                            \langle/tr>":U SKIP
 . 
     {&OUT} 
        " <tr>":U SKIP<br>"
                               " <td width=~"30%~" align=~"right~" valign=~"middle~">":U SKIP 
                                 " <font color=~"#004080~" face=~"Verdana~" style=~"font-size: 
9pt; font-weight: bold~">":U SKIP 
                                  Nome do Indicador:": U SKIP
         " </font>":U SKIP 
        " </td>":U SKIP<br>" < td>":U SKIP
                               " <td>":U SKIP 
                                 " <font face=~"Verdana~" style=~"font-size: 9pt;~">":U SKIP 
                                   " <input type=~"text~" size=~"40~" maxlength=~"255~" 
name=~"nome~" style=~"font-size: 9pt; border-bottom: #AAAAAA 1px solid; border-left: #AAAAAA 
5px solid; border-right: #AAAAAA 1px solid; border-top: #AAAAAA 1px solid;~">":U SKIP
```

```
" </font>":U SKIP<br>" </font>":U SKIP
        "<br>" </td>":U SKIP<br>" </tr>":U SKIP
                          </tr>":U SKIP
 . 
     {&OUT} 
                           " <tr>":U SKIP 
         " <td width=~"30%~" align=~"right~" valign=~"middle~">":U SKIP 
                               " <font color=~"#004080~" face=~"Verdana~" style=~"font-size: 
9pt; font-weight: bold~">":U SKIP 
                               Descrição:":U SKIP
                               " </font>":U SKIP 
                             " </td>":U SKIP 
                             " <td>":U SKIP 
                               " <textarea name=~"descricao~" cols=~"50~" rows=~"4~" 
style=~"font-family: Verdana; font-size: 8pt; border-bottom: #AAAAAA 1px solid; border-left: 
#AAAAAA 5px solid; border-right: #AAAAAA 1px solid; border-top: #AAAAAA 1px 
solid;~"></textarea>":U SKIP 
         " </td>":U SKIP 
                           " </tr>":U SKIP 
 . 
     {&OUT} 
                         " </table>":U SKIP 
         " <br style=~"font-size: 2pt;~">":U SKIP 
 . 
     /* 2| Parâmetros de Monitoramento */ 
     {&OUT} 
        " <br style=~"font-size: 2pt;~">":U SKIP 
                         " <table border=~"0~" cellpadding=~"2~" cellspacing=~"2~" 
width=~"100%~">":U SKIP 
 . 
     {&OUT} 
         " <tr>":U SKIP 
                             " <td colspan=~"2~">":U SKIP 
                               " <font color=~"#004080~" face=~"Verdana~" style=~"font-size: 
14pt; font-weight: bold~">":U SKIP 
                                 " 2| ":U SKIP 
                              </font>":U SKIP
                               " <font color=~"#C0C0C0~" face=~"Tahoma~" style=~"font-size: 
14pt; font-weight: bold~">":U SKIP 
                               Parâmetros de Monitoramento": U SKIP
                               " </font>":U SKIP 
                            </td>":U SKIP
                          </tr>":U SKIP
 . 
     {&OUT} 
                           " <tr>":U SKIP 
 " <td width=~"30%~" align=~"right~" valign=~"middle~">":U SKIP 
 " <font color=~"#004080~" face=~"Verdana~" style=~"font-size: 
9pt; font-weight: bold~">":U SKIP 
                                Valor Crítico: ": U SKIP
                               " </font>":U SKIP 
                            </td>":U SKIP
                             " <td>":U SKIP 
                               " <font face=~"Verdana~" style=~"font-size: 8pt;~">":U SKIP 
                                 " <input type=~"text~" size=~"10~" maxlength=~"10~" 
name=~"valorCritico~" style=~"font-size: 9pt; border-bottom: #AAAAAA 1px solid; border-left: 
#AAAAAA 5px solid; border-right: #AAAAAA 1px solid; border-top: #AAAAAA 1px solid;~">":U SKIP 
                               " </font>":U SKIP 
        " </td>":U SKIP </td>":U SKIP
                           " </tr>":U SKIP 
 . 
     {&OUT} 
        \frac{1}{\sqrt{10}} <tr>":U SKIP
                             " <td width=~"30%~" align=~"right~" valign=~"middle~">":U SKIP
```

```
 " <font color=~"#004080~" face=~"Verdana~" style=~"font-size: 
9pt; font-weight: bold~">":U SKIP 
                                  Valor de Segurança: ": U SKIP
        " </font>":U SKIP<br>" </font>":U SKIP
                              \langle t \, d \rangle":U SKIP
                               " <td>":U SKIP 
                                " <input type=~"text~" size=~"20~" maxlength=~"10~" 
name=~"valorSeguranca~" style=~"font-size: 9pt; border-bottom: #AAAAAA 1px solid; border-left: 
#AAAAAA 5px solid; border-right: #AAAAAA 1px solid; border-top: #AAAAAA 1px solid;~">":U SKIP 
                              </td>":U SKIP
                            \langle/tr>":U SKIP
 . 
     {&OUT} 
                             " <tr>":U SKIP 
                               " <td width=~"30%~" align=~"right~" valign=~"middle~">":U SKIP 
                                 " <font color=~"#004080~" face=~"Verdana~" style=~"font-size: 
9pt; font-weight: bold~">":U SKIP 
                                 Oueda de Oualidade:":U SKIP
                                 " </font>":U SKIP 
                              </td>":U SKIP
                               " <td>":U SKIP 
                                 " <input type=~"radio~" name=~"quedaQualidade~" 
value=~"abaixo~">":U SKIP 
                                 " <font face=~"Verdana~" style=~"font-size: 
8pt;~">ABAIXO</font>":U SKIP 
         "   ":U SKIP 
                                 " <input type=~"radio~" name=~"quedaQualidade~" 
value=~"acima~">":U SKIP 
                                 " <font face=~"Verdana~" style=~"font-size: 
8pt;~">ACIMA</font>":U SKIP 
        " </td>":U SKIP<br>" </tx>":U SKIP
                            </tr>":U SKIP
 . 
     {&OUT} 
                            <tr>":U SKIP
                               " <td width=~"30%~" align=~"right~" valign=~"middle~">":U SKIP 
                                 " <font color=~"#004080~" face=~"Verdana~" style=~"font-size: 
9pt; font-weight: bold~">":U SKIP 
                                  " Percentual de Contribuição:":U SKIP 
                                 " </font>":U SKIP 
                              </td>":U SKIP
                               " <td>":U SKIP 
                                 " <input type=~"text~" size=~"2~" maxlength=~"3~" 
name=~"percentualContribuicao~" style=~"font-size: 9pt; border-bottom: #AAAAAA 1px solid;
border-left: #AAAAAA 5px solid; border-right: #AAAAAA 1px solid; border-top: #AAAAAA 1px 
solid;~">":U SKIP 
                                " <font face=~"Verdana~" style=~"color: #0080C0; font-size: 
8pt;~">%</font>":U SKIP 
                              </td>":U SKIP
                            </tr>":U SKIP
 . 
     {&OUT} 
         " </table>":U SKIP 
                           " <br style=~"font-size: 2pt;~">":U SKIP 
 . 
     /* 3| Parâmetros de Coleta */ 
    \{ \& OUT \}" <br style=~"font-size: 2pt;~">":U SKIP<br>"
                           " <table border=~"0~" cellpadding=~"2~" cellspacing=~"2~" 
width=~"100%~">":U SKIP 
 . 
     {&OUT} 
                             " <tr>":U SKIP 
                               " <td colspan=~"2~">":U SKIP 
                                 " <font color=~"#004080~" face=~"Verdana~" style=~"font-size: 
14pt; font-weight: bold~">":U SKIP 
                                  3<sup>|</sup> ":U SKIP
```

```
 " </font>":U SKIP 
                                 " <font color=~"#C0C0C0~" face=~"Tahoma~" style=~"font-size: 
14pt; font-weight: bold~">":U SKIP 
                                 Parâmetros de Coleta": U SKIP
                                 " </font>":U SKIP 
        " </td>":U SKIP
                            \langle/tr>":U SKIP
 . 
     {&OUT} 
                             " <tr>":U SKIP 
 " <td width=~"30%~" align=~"right~" valign=~"middle~">":U SKIP 
 " <font color=~"#004080~" face=~"Verdana~" style=~"font-size: 
9pt; font-weight: bold~">":U SKIP 
                                  " Coleta Ativa?":U SKIP 
                                 " </font>":U SKIP 
                              </td>":U SKIP
                               " <td>":U SKIP 
                                " <input type=~"checkbox~" name=~"coletaAtiva~">":U SKIP 
                              \lt/td>":U SKIP
                            </tr>":U SKIP
 . 
     {&OUT} 
                             " <tr>":U SKIP 
                               " <td width=~"30%~" align=~"right~" valign=~"middle~">":U SKIP 
                                " <font color=~"#004080~" face=~"Verdana~" style=~"font-size: 
9pt; font-weight: bold~">":U SKIP 
                                  Serviço Web:": U SKIP
                                </font>":U SKIP
                                 " <br>":U SKIP 
                                 " <font face=~"Verdana~" style=~"color: #0080C0; font-size: 
8pt;~">":U SKIP 
                                  (somente para coleta ativa)": U SKIP
                                 " </font>":U SKIP 
                               " </td>":U SKIP 
                               " <td>":U SKIP 
                                 " <input type=~"text~" size=~"80~" maxlength=~"255~" 
name=~"urlServicoWeb~" style=~"font-size: 9pt; border-bottom: #AAAAAA 1px solid; border-left: 
#AAAAAA 5px solid; border-right: #AAAAAA 1px solid; border-top: #AAAAAA 1px solid;~">":U SKIP 
                              " </td>":U SKIP 
                            </tr>":U SKIP
 . 
    \{X \cap H\} " <tr>":U SKIP 
                               " <td width=~"30%~" align=~"right~" valign=~"middle~">":U SKIP 
                                " <font color=~"#004080~" face=~"Verdana~" style=~"font-size: 
9pt; font-weight: bold~">":U SKIP 
                                  " Periodicidade da Coleta:":U SKIP 
                                </font>":U SKIP
                              </td>":U SKIP
                               " <td>":U SKIP 
                                 " <input type=~"radio~" name=~"periodicidadeColeta~" 
value=~"diaria~">":U SKIP 
                                 " <font face=~"Verdana~" style=~"font-size: 
8pt;~">DIÁRIA</font>":U SKIP 
                               knbsp; knbsp; ": U SKIP
                                " <input type=~"radio~" name=~"periodicidadeColeta~" 
value=~"horaria~">":U SKIP 
                                 " <font face=~"Verdana~" style=~"font-size: 
8pt;~">HORÁRIA</font>":U SKIP 
        " </td>":U SKIP<br>" </td>":U SKIP
                            </tr>":U SKIP
 . 
     {&OUT} 
                             " <tr>":U SKIP 
                               " <td width=~"30%~" align=~"right~" valign=~"middle~">":U SKIP 
                                " <font color=~"#004080~" face=~"Verdana~" style=~"font-size: 
9pt; font-weight: bold~">":U SKIP 
                                  Número de Coletas: ": U SKIP
                                 " </font>":U SKIP
```

```
" </td>":U SKIP<br>" </td>":U SKIP
                                " <td>":U SKIP 
                                 " <font face=~"Verdana~" style=~"font-size: 8pt;~">":U SKIP 
                                   " <select name=~"numeroColetas~" style=~"font-family: Verdana; 
font-size: 8pt; width: 35pt~">":U SKIP 
                                      " <option>1</option>":U SKIP 
                                     <option>2</option>":U SKIP
                                      " <option>4</option>":U SKIP 
                                      " <option>6</option>":U SKIP 
                                      " <option>8</option>":U SKIP 
                                      " <option>10</option>":U SKIP 
                                    " </select>":U SKIP 
                                  " </font>":U SKIP 
                              </td>":U SKIP
                            </tr>":U SKIP
 . 
     {&OUT} 
                             " <tr>":U SKIP 
                               " <td width=~"30%~" align=~"right~" valign=~"middle~">":U SKIP 
                                 " <font color=~"#004080~" face=~"Verdana~" style=~"font-size: 
9pt; font-weight: bold~">":U SKIP 
                                   " Horário de Coleta:":U SKIP 
                                  " </font>":U SKIP 
                              </td>":U SKIP
                                " <td>":U SKIP 
                                 " <input type=~"radio~" name=~"horarioColeta~" 
value=~"comercial~">":U SKIP 
                                 " <font face=~"Verdana~" style=~"font-size: 
8pt;~">COMERCIAL</font>":U SKIP 
                                knbsp; knbsp; ": U SKIP
                                 " <input type=~"radio~" name=~"horarioColeta~" 
value=~"integral~">":U SKIP 
                                 " <font face=~"Verdana~" style=~"font-size: 
8pt;~">INTEGRAL</font>":U SKIP 
                              </td>":U SKIP
                            </tr>":U SKIP
 . 
     {&OUT} 
                             " <tr>":U SKIP 
                                " <td width=~"30%~" align=~"right~" valign=~"middle~">":U SKIP 
                                 " <font color=~"#004080~" face=~"Verdana~" style=~"font-size: 
9pt; font-weight: bold~">":U SKIP 
                                  Dias de Coleta:":U SKIP
                                 " </font>":U SKIP 
                               </td>":U SKIP
                               " <td>":U SKIP 
                                 " <input type=~"radio~" name=~"diasColeta~" value=~"uteis~">":U 
SKIP
                                 " <font face=~"Verdana~" style=~"font-size: 8pt;~">DIAS 
ÚTEIS</font>":U SKIP 
                                \&nbsp:\&nbsp:\ ":\ U \text{SKIP} " <input type=~"radio~" name=~"diasColeta~" value=~"todos~">":U 
SKIP
         " <font face=~"Verdana~" style=~"font-size: 8pt;~">TODOS OS 
DIAS</font>":U SKIP 
                              </td>":U SKIP
                            </tr>":U SKIP
 . 
     {&OUT} 
         " </table>":U SKIP 
                           " <br style=~"font-size: 2pt;~">":U SKIP 
 . 
     {&OUT} 
                        </td>":U SKIP
                      </tr>":U SKIP
 . 
     {&OUT}
```

```
" <tr>":U SKIP<br>" <td>":U SKIP
 " <td>":U SKIP 
 " <a href=~"~" style=~"font-size: 9pt; font-weight: bold; text-
decoration: none; font-family: Tahoma; color: #336699;~">|Voltar</a>":U SKIP 
 "   ":U SKIP 
 " <a href=~"~" style=~"font-size: 9pt; font-weight: bold; text-
decoration: none; font-family: Tahoma; color: #336699;~">|Aplicar</a>":U SKIP 
 " </td>":U SKIP 
 " </tr>":U SKIP 
 . 
   \{\verb|&OUT| \}" </table>":U SKIP<br>" </td>":U SKIP
              " </td>":U SKIP 
 . 
 {&OUT} 
           " </tr>":U SKIP 
 . 
   {& OUT } " </table>":U SKIP 
     \frac{1}{\pi}.
 {&OUT} 
 " </body>":U SKIP 
 . 
 {&OUT} 
 "</html>":U SKIP 
 . 
END PROCEDURE. 
/* _UIB-CODE-BLOCK-END */
&ANALYZE-RESUME
```

```
&ENDIF
```

```
&ANALYZE-SUSPEND _VERSION-NUMBER AB_v9r12 
&ANALYZE-RESUME 
&ANALYZE-SUSPEND _UIB-CODE-BLOCK _CUSTOM _DEFINITIONS Procedure 
/*------------------------------------------------------------------------ 
  File: 
  Description: 
  Input Parameters: 
      <none> 
  Output Parameters: 
      <none> 
  Author: 
  Created: 
------------------------------------------------------------------------*/ 
          This .W file was created with the Progress AppBuilder. */
/*----------------------------------------------------------------------*/ 
/* Create an unnamed pool to store all the widgets created 
     by this procedure. This is a good default which assures 
     that this procedure's triggers and internal procedures 
     will execute in this procedure's storage, and that proper 
     cleanup will occur on deletion of the procedure. */ 
CREATE WIDGET-POOL. 
/* *************************** Definitions ************************** */ 
/* Parameters Definitions --- */ 
/* Local Variable Definitions --- */ 
/* _UIB-CODE-BLOCK-END */ 
&ANALYZE-RESUME 
&ANALYZE-SUSPEND _UIB-PREPROCESSOR-BLOCK 
/* ******************** Preprocessor Definitions ******************** */ 
&Scoped-define PROCEDURE-TYPE Procedure 
&Scoped-define DB-AWARE no 
/* _UIB-PREPROCESSOR-BLOCK-END */ 
&ANALYZE-RESUME 
/* *********************** Procedure Settings ************************ */ 
&ANALYZE-SUSPEND _PROCEDURE-SETTINGS 
/* Settings for THIS-PROCEDURE 
   Type: Procedure 
   Allow: 
   Frames: 0 
   Add Fields to: Neither 
   Other Settings: CODE-ONLY 
  */ 
&ANALYZE-RESUME _END-PROCEDURE-SETTINGS 
/* ************************* Create Window ************************** */ 
&ANALYZE-SUSPEND _CREATE-WINDOW 
/* DESIGN Window definition (used by the UIB) 
  CREATE WINDOW Procedure ASSIGN 
        HEIGHT = 14.14<br>
WIDTH = 60.6.
                          = 60.6./* END WINDOW DEFINITION */ 
\star/&ANALYZE-RESUME 
&ANALYZE-SUSPEND _UIB-CODE-BLOCK _XFTR "Cue Card" Procedure _INLINE
```

```
/* Actions: adecomm/_so-cue.w ? adecomm/_so-cued.p ? adecomm/_so-cuew.p */ 
/* Custom CGI Wrapper Procedure,wdt,49681 
Destroy on next read */ 
/* _UIB-CODE-BLOCK-END */ 
&ANALYZE-RESUME 
&ANALYZE-SUSPEND _UIB-CODE-BLOCK _CUSTOM _INCLUDED-LIB Procedure 
/* ************************* Included-Libraries *********************** */ 
{src/web2/wrap-cgi.i} 
/* _UIB-CODE-BLOCK-END */ 
&ANALYZE-RESUME 
&ANALYZE-SUSPEND _UIB-CODE-BLOCK _CUSTOM _MAIN-BLOCK Procedure 
/* ************************ Main Code Block *********************** */ 
/* Process the latest Web event. */ 
RUN process-web-request. 
/* _UIB-CODE-BLOCK-END */ 
&ANALYZE-RESUME 
/* ********************** Internal Procedures *********************** */ 
&IF DEFINED(EXCLUDE-outputHeader) = 0 &THEN
&ANALYZE-SUSPEND _UIB-CODE-BLOCK _PROCEDURE outputHeader Procedure 
PROCEDURE outputHeader : 
/*------------------------------------------------------------------------------ 
  Purpose: Output the MIME header, and any "cookie" information needed 
               by this procedure. 
 Parameters: <none>
  Notes: In the event that this Web object is state-aware, this is 
               a good place to set the webState and webTimeout attributes. 
------------------------------------------------------------------------------*/ 
   /* To make this a state-aware Web object, pass in the timeout period 
    * (in minutes) before running outputContentType. If you supply a timeout 
    * period greater than 0, the Web object becomes state-aware and the 
    * following happens: 
 * 
      - 4GL variables webState and webTimeout are set
      - a cookie is created for the broker to id the client on the return trip
      - a cookie is created to id the correct procedure on the return trip
 * 
    * If you supply a timeout period less than 1, the following happens: 
 * 
      - 4GL variables webState and webTimeout are set to an empty string
       - a cookie is killed for the broker to id the client on the return trip
       - a cookie is killed to id the correct procedure on the return trip
 * 
    * Example: Timeout period of 5 minutes for this Web object. 
 * 
    * setWebState (5.0). 
    */ 
 /* 
    * Output additional cookie information here before running outputContentType. 
         For more information about the Netscape Cookie Specification, see
         http://home.netscape.com/newsref/std/cookie_spec.html
 * 
         Name - name of the cookie<br>Value - value of the cookie
                      - value of the cookie
         Expires date - Date to expire (optional). See TODAY function.
    * Expires time - Time to expire (optional). See TIME function. 
 * Path - Override default URL path (optional) 
 * Domain - Override default domain (optional) 
         Secure - "secure" or unknown (optional)
```

```
 * 
    * The following example sets cust-num=23 and expires tomorrow at (about) the 
          same time but only for secure (https) connections.
 * 
    * RUN SetCookie IN web-utilities-hdl 
            ('custNum":U, '23":U, TODAY + 1, TIME, ?, ?, 'secure":U). */ 
  output-content-type ("text/html":U). 
END PROCEDURE. 
/* _UIB-CODE-BLOCK-END */ 
&ANALYZE-RESUME 
&ENDIF 
&IF DEFINED(EXCLUDE-process-web-request) = 0 &THEN 
&ANALYZE-SUSPEND _UIB-CODE-BLOCK _PROCEDURE process-web-request Procedure 
PROCEDURE process-web-request : 
/*------------------------------------------------------------------------------ 
  Purpose: Process the web request. 
 Parameters: <none>
  Notes: 
------------------------------------------------------------------------------*/ 
     /* 
      * Output the MIME header and set up the object as state-less or state-aware. 
      * This is required if any HTML is to be returned to the browser. 
      */ 
     RUN outputHeader. 
     {&OUT} 
         "<html>":U SKIP 
 . 
     {&OUT} 
         " <head>":U SKIP 
             " <title>Gerenciamento de Nível de Serviço</title>":U SKIP 
         " </head>":U SKIP 
 . 
     {&OUT} 
           " <body bgcolor=~"#FFFFFF~" topmargin=~"0~" leftmargin=~"0~">":U SKIP 
 . 
     {&OUT} 
             " <table border=~"0~" cellpadding=~"0~" cellspacing=~"0~" width=~"100%~" 
height=~"100%~">":U SKIP 
 . 
     {&OUT} 
               " <tr style=~"background-color: #DDDDDD;~">":U SKIP 
                 " <td width=~"20%~" height=~"15~">":U SKIP 
                    " <table border=~"0~" cellpadding=~"0~" cellspacing=~"0~" width=~"100%~">":U 
SKIP 
                      " <tr>":U SKIP 
                        " <td width=~"100%~" align=~"right~">":U SKIP 
                          " <font color=~"#808080~" face=~"Verdana~" style=~"font-size: 
8pt;~">":U SKIP 
                           Bem vindo, John.": U SKIP
                          " </font>":U SKIP 
                         knbsp;   ": U SKIP
                          " <img src=~"/gnsufsc/imagens/acessar_ferramenta.gif~" 
align=~"middle~"></img>":U SKIP 
                        " </td>":U SKIP 
                     </tr>":U SKIP
                      " <tr>":U SKIP 
                        " <td height=~"1~" 
background=~"/gnsufsc/imagens/sublinhado.gif~"></td>":U SKIP 
         " </tr>":U SKIP 
                    " </table>":U SKIP 
                 </td>":U SKIP
```

```
 " <td width=~"1%~" height=~"15~" 
background=~"/gnsufsc/imagens/separador.gif~">":U SKIP 
                   knbsp;":U SKIP
        " </td>":U SKIP<br>" <td width=~"8
                  " <td width=~"80%~" height=~"15~">":U SKIP 
         " <table border=~"0~" cellpadding=~"0~" cellspacing=~"0~" width=~"100%~">":U 
SKIP 
                       " <tr>":U SKIP 
                          " <td>":U SKIP 
                            " <font color=~"#808080~" 3~" face=~"Verdana~" style=~"font-size: 12pt; 
font-weight: bold~">":U SKIP 
                             " Especificação de Contratos":U SKIP 
                            " </font>":U SKIP 
                        </td>":U SKIP
                      </tr>":U SKIP
                     " </table>":U SKIP 
        " </td>":U SKIP
                </tr>":U SKIP
 . 
     {&OUT} 
                 " <tr>":U SKIP 
 . 
     {&OUT} 
                  " <td width=~"20%~" valign=~"top~">":U SKIP 
                     " <table border=~"0~" cellpadding=~"2~" cellspacing=~"2~" width=~"100%~">":U 
SKIP
                       " <tr>":U SKIP 
                         " <td>":U SKIP 
                           " <font color=~"#808080~" face=~"Verdana~" style=~"font-size: 10pt; 
font-weight: bold~">":U SKIP 
                            Dicas":U SKIP
                           </font>":U SKIP
                         </td>":U SKIP
                      </tr>":U SKIP
                       " <tr>":U SKIP 
                          " <td>":U SKIP 
                            " <img src=~"/gnsufsc/imagens/dica.gif~"></img>":U SKIP 
                            " <font color=~"#808080~" face=~"Verdana~" style=~"font-size: 
8pt;~">Detalhando Contratos</font>":U SKIP 
                           \verb|chr|:U SKIP " <font color=~"#0080C0~" face=~"Verdana~" style=~"font-size: 
8pt;~">Para detalhar o contrato, clique no link com o nome do mesmo.</font>":U SKIP 
                         </td>":U SKIP
                      \epsilon/trs": II SKID
                         " <td>":U SKIP 
                            " <img src=~"/gnsufsc/imagens/dica.gif~"></img>":U SKIP 
                            " <font color=~"#808080~" face=~"Verdana~" style=~"font-size: 
8pt;~">Estendendo a Validade de Contratos</font>":U SKIP 
                            " <br>":U SKIP 
                            " <font color=~"#0080C0~" face=~"Verdana~" style=~"font-size: 
8pt;~">Para estender a validade do contrato em mais um mês, clique no link Estender Validade 
em 1 Mês, ou em 1 Ano.</font>":U SKIP 
                        </td>":U SKIP
                      </tr>":U SKIP
                       " <tr>":U SKIP 
                          " <td>":U SKIP 
                            " <img src=~"/gnsufsc/imagens/dica.gif~"></img>":U SKIP 
                            " <font color=~"#808080~" face=~"Verdana~" style=~"font-size: 
8pt;~">Legenda</font>":U SKIP 
                            " <br>":U SKIP 
                            " <img src=~"/gnsufsc/imagens/estender.gif~" align=~"middle~"></img>":U 
SKIP 
                            " <font color=~"#0080C0~" face=~"Verdana~" style=~"font-size: 
8pt;~">&nbsp;Estender Validade em 1 Mês.</font>":U SKIP 
                            " <br>":U SKIP 
                            " <img src=~"/gnsufsc/imagens/estenderAno.gif~" 
align=~"middle~"></img>":U SKIP 
                            " <font color=~"#0080C0~" face=~"Verdana~" style=~"font-size: 
8pt;~">&nbsp;Estender Validade em 1 Ano.</font>":U SKIP 
                        </td>":U SKIP
                      </tr>":U SKIP
                     " </table>":U SKIP 
                  </td>":U SKIP
```

```
 {&OUT} 
         " <td width=~"1%~" background=~"/gnsufsc/imagens/separador.gif~">":U SKIP 
        \kappahbsp: ":U SKIP
                   " </td>":U SKIP 
 . 
     {&OUT} 
                  " <td width=~"80%~" valign=~"top~">":U SKIP 
                     " <table border=~"0~" cellpadding=~"2~" cellspacing=~"2~" width=~"100%~">":U 
SKIP
 . 
     {&OUT} 
        " <tr>":U SKIP<br>" <tr>":U SKIP
         " <td>":U SKIP 
                           " <font color=~"#808080~" face=~"Verdana~" style=~"font-size: 10pt; 
font-weight: bold~">":U SKIP 
                           Listagem de Contratos para Estender Prazo de Validade": U SKIP
                          </font>":U SKIP
                        </td>":U SKIP
                      </tr>":U SKIP
                      <tr>":U SKIP
                         " <td height=~"1~" 
background=~"/gnsufsc/imagens/sublinhado.gif~"></td>":U SKIP 
        " </tr>":U SKIP<br>" <tr>":U SKIP
        " <tr>":U SKIP<br>" <tr>":U SKIP
                         " <td>":U SKIP 
                           " <a href=~"~" style=~"font-size: 8pt; font-weight: bold; text-
decoration: none; font-family: Verdana; color: #FF8000;~">":U SKIP 
         " Voltar":U SKIP 
                          \langle a \rangle":U SKIP
         " </td>":U SKIP 
        " </tr>":U SKIP<br>" <tr>":U SKIP
                       " <tr>":U SKIP 
                         " <td>":U SKIP 
 . 
     /* 1| Navegação */ 
    \overline{\text{&OUT}} " <br style=~"font-size: 2pt;~">":U SKIP 
                           " <table border=~"0~" cellpadding=~"0~" cellspacing=~"0~" 
width=~"100%~">":U SKIP 
 . 
     {&OUT} 
                             " <tr>":U SKIP 
                               " <td align=~"left~" width=~"4%~" bgcolor=~"#808080~">":U SKIP 
                                &nbsp: ":U SKIP
                              \langle t \, d \rangle":U SKIP
                               " <td align=~"right~" width=~"60%~" bgcolor=~"#808080~">":U SKIP 
                                <font style=~"color: #FFFFFF; font-family: Verdana; font-
size=9pt; font-weight=bold;~">  |Anterior </font>":U SKIP
                                 " <font style=~"color: #FFFFFF; font-family: Verdana; font-
size=9pt; font-weight=bold;~">  |Posterior </font>":U SKIP
                              \langle tds - t \cdot u \rangle SKIP
                            </tr>":U SKIP
        "<br>" <tr>":U SKIP<br>" <ta>shban:
                              <td>&nbsp;</td>":U SKIP
        " <td>&nbsp;</td>":U SKIP<br>" <td>&nbsp;</td>":U SKIP
                            </tr>":U SKIP
 . 
     {&OUT} 
                           " </table>":U SKIP 
                           " <br style=~"font-size: 2pt;~">":U SKIP 
 . 
     /* 2| Listagme */
```
.

```
 {&OUT} 
        " <br style=~"font-size: 2pt;~">":U SKIP<br>"
                          " <table border=~"0~" cellpadding=~"0~" cellspacing=~"0~" 
width=~"100%~">":U SKIP 
 . 
     {&OUT} 
        " <tr>":U SKIP<br>"
                              " <td align=~"left~" bgcolor=~"#000080~">":U SKIP 
                                ": U SKIP
                               " </td>":U SKIP 
                              " <td align=~"left~" bgcolor=~"#000080~">":U SKIP 
                               &nbsp: "U SKIP</td>":U SKIP
                              " <td align=~"left~" bgcolor=~"#000080~">":U SKIP 
                               <font style=~"color=#FFFFFF; font-family=Verdana; font-
size=9pt; font-weight=bold;~"> Título do Contrato </font>":U SKIP
                             </td>":U SKIP
                              " <td align=~"left~" bgcolor=~"#000080~">":U SKIP 
                                " <font style=~"color=#FFFFFF; font-family=Verdana; font-
size=9pt; font-weight=bold;~"> Validade </font>":U SKIP
                             </td>":U SKIP
                           </tr>":U SKIP
 . 
     {&OUT} 
                            " <tr>":U SKIP 
                              " <td width=~"4%~" align=~"center~" valign=~"middle~" 
bgcolor=~"#DFDFFF~">":U SKIP 
                                 " <img src=~"/gnsufsc/imagens/estender.gif~" 
align=~"middle~"></img>":U SKIP 
                             </td>":U SKIP
                               " <td width=~"4%~" align=~"center~" valign=~"middle~" 
bgcolor=~"#DFDFFF~">":U SKIP 
                                 " <img src=~"/gnsufsc/imagens/estenderAno.gif~" 
align=~"middle~"></img>":U SKIP 
                             </td>":U SKIP
                              " <td width=~"60%~" align=~"left~" valign=~"middle~" 
bgcolor=~"#DFDFFF~">":U SKIP 
                                " <font style=~"font-family=Verdana; font-size=8pt;~">&nbsp;":U 
SKIP
                                  " <a href=~"~">Assistência Técnica</a>":U SKIP 
                                </font>":U SKIP
                              </td>":U SKIP
                               " <td width=~"30%~" align=~"left~" valign=~"middle~" 
bgcolor=~"#DFDFFF~">":U SKIP 
                               <font style=~"font-family=Verdana; font-
size=8pt;~"> 31/07/2004</font>":U SKIP
                              " </td>":U SKIP 
                           </tr>":U SKIP
 . 
     {&OUT} 
                            " <tr>":U SKIP 
                               " <td width=~"4%~" align=~"center~" valign=~"middle~" 
bgcolor=~"#FFFFFF~">":U SKIP 
                                " <img src=~"/gnsufsc/imagens/estender.gif~" 
align=~"middle~"></img>":U SKIP 
                              </td>":U SKIP
                               " <td width=~"4%~" align=~"center~" valign=~"middle~" 
bgcolor=~"#FFFFFF~">":U SKIP 
                                " <img src=~"/gnsufsc/imagens/estenderAno.gif~" 
align=~"middle~"></img>":U SKIP 
        " </td>":U SKIP<br>" </td>":U SKIP
                              " <td width=~"60%~" align=~"left~" valign=~"middle~" 
bgcolor=~"#FFFFFF~">":U SKIP 
                                " <font style=~"font-family=Verdana; font-size=8pt;~">&nbsp;":U 
SKIP 
         " <a href=~"~">Suporte ao Desenvolvimento</a>":U SKIP 
                                 " </font>":U SKIP 
                               " </td>":U SKIP 
                               " <td width=~"30%~" align=~"left~" valign=~"middle~" 
bgcolor=~"#FFFFFF~">":U SKIP
```

```
<font style=~"font-family=Verdana; font-
size=8pt;~"> 30/04/2004</font>":U SKIP
        " </td>":U SKIP<br>" </tr>":U SKIP
                           </tr>":U SKIP
 . 
     {&OUT} 
        " <tr>":U SKIP<br>" <td width=
                              " <td width=~"4%~" align=~"center~" valign=~"middle~" 
bgcolor=~"#DFDFFF~">":U SKIP 
                                " <img src=~"/gnsufsc/imagens/estender.gif~" 
align=~"middle~"></img>":U SKIP 
        " </td>":U SKIP<br>" </td>":U SKIP
                              " <td width=~"4%~" align=~"center~" valign=~"middle~" 
bgcolor=~"#DFDFFF~">":U SKIP 
                                " <img src=~"/gnsufsc/imagens/estenderAno.gif~" 
align=~"middle~"></img>":U SKIP 
        " </td>":U SKIP<br>" </td>":U SKIP
                              " <td width=~"60%~" align=~"left~" valign=~"middle~" 
bgcolor=~"#DFDFFF~">":U SKIP 
                               <font style=~"font-family=Verdana; font-size=8pt;~">&nbsp;":U
SKIP 
                                  " <a href=~"~">Suporte Progress</a>":U SKIP 
                                " </font>":U SKIP 
                             </td>":U SKIP
         " <td width=~"30%~" align=~"left~" valign=~"middle~" 
bgcolor=~"#DFDFFF~">":U SKIP 
                               <font style=~"font-family=Verdana; font-
size=8pt;~">&nbsp;31/05/2004</font>":U SKIP 
                             \lt/td>":U SKIP
                           </tr>":U SKIP
 . 
     {&OUT} 
        " </table>":U SKIP<br>"</table>":U SKIP
                          " <br style=~"font-size: 2pt;~">":U SKIP 
 . 
     {&OUT} 
        "<br>" </td>":U SKIP<br>" </tr>":u skip
                     </tr>":U SKIP
 . 
    \{X \cap \Pi T\}" <tr>":U SKIP<br>" <td>":u SKIP
                       " <td>":U SKIP 
                         " <a href=~"~" style=~"font-size: 9pt; font-weight: bold; text-
decoration: none; font-family: Tahoma; color: #336699;~">|Voltar</a>":U SKIP
        " </td>":U SKIP<br>" </td>":U SKIP
                     </tr>":U SKIP
 . 
     {&OUT} 
         " </table>":U SKIP 
                  " </td>":U SKIP 
 . 
     {&OUT} 
               </tr>":U SKIP
 . 
     {&OUT} 
              " </table>":U SKIP 
 . 
     {&OUT} 
         " </body>":U SKIP 
 .
```

```
 {&OUT} 
 "</html>":U SKIP 
 .
```
## END PROCEDURE.

/\* \_UIB-CODE-BLOCK-END \*/ &ANALYZE-RESUME

&ENDIF

```
&ANALYZE-SUSPEND _VERSION-NUMBER AB_v9r12 
&ANALYZE-RESUME 
&ANALYZE-SUSPEND _UIB-CODE-BLOCK _CUSTOM _DEFINITIONS Procedure 
/*------------------------------------------------------------------------ 
  File: 
  Description: 
  Input Parameters: 
      <none> 
  Output Parameters: 
      <none> 
  Author: 
  Created: 
------------------------------------------------------------------------*/ 
          This .W file was created with the Progress AppBuilder. */
/*----------------------------------------------------------------------*/ 
/* Create an unnamed pool to store all the widgets created 
     by this procedure. This is a good default which assures 
     that this procedure's triggers and internal procedures 
     will execute in this procedure's storage, and that proper 
     cleanup will occur on deletion of the procedure. */ 
CREATE WIDGET-POOL. 
/* *************************** Definitions ************************** */ 
/* Parameters Definitions --- */ 
/* Local Variable Definitions --- */ 
/* _UIB-CODE-BLOCK-END */ 
&ANALYZE-RESUME 
&ANALYZE-SUSPEND _UIB-PREPROCESSOR-BLOCK 
/* ******************** Preprocessor Definitions ******************** */ 
&Scoped-define PROCEDURE-TYPE Procedure 
&Scoped-define DB-AWARE no 
/* _UIB-PREPROCESSOR-BLOCK-END */ 
&ANALYZE-RESUME 
/* *********************** Procedure Settings ************************ */ 
&ANALYZE-SUSPEND _PROCEDURE-SETTINGS 
/* Settings for THIS-PROCEDURE 
   Type: Procedure 
   Allow: 
   Frames: 0 
   Add Fields to: Neither 
   Other Settings: CODE-ONLY 
  */ 
&ANALYZE-RESUME _END-PROCEDURE-SETTINGS 
/* ************************* Create Window ************************** */ 
&ANALYZE-SUSPEND _CREATE-WINDOW 
/* DESIGN Window definition (used by the UIB) 
  CREATE WINDOW Procedure ASSIGN 
        HEIGHT = 14.14<br>
WIDTH = 60.6.
                          = 60.6./* END WINDOW DEFINITION */ 
\star/&ANALYZE-RESUME 
&ANALYZE-SUSPEND _UIB-CODE-BLOCK _XFTR "Cue Card" Procedure _INLINE
```

```
/* Actions: adecomm/_so-cue.w ? adecomm/_so-cued.p ? adecomm/_so-cuew.p */ 
/* Custom CGI Wrapper Procedure,wdt,49681 
Destroy on next read */ 
/* _UIB-CODE-BLOCK-END */ 
&ANALYZE-RESUME 
&ANALYZE-SUSPEND _UIB-CODE-BLOCK _CUSTOM _INCLUDED-LIB Procedure 
/* ************************* Included-Libraries *********************** */ 
{src/web2/wrap-cgi.i} 
/* _UIB-CODE-BLOCK-END */ 
&ANALYZE-RESUME 
&ANALYZE-SUSPEND _UIB-CODE-BLOCK _CUSTOM _MAIN-BLOCK Procedure 
/* ************************ Main Code Block *********************** */ 
/* Process the latest Web event. */ 
RUN process-web-request. 
/* _UIB-CODE-BLOCK-END */ 
&ANALYZE-RESUME 
/* ********************** Internal Procedures *********************** */ 
&IF DEFINED(EXCLUDE-outputHeader) = 0 &THEN
&ANALYZE-SUSPEND _UIB-CODE-BLOCK _PROCEDURE outputHeader Procedure 
PROCEDURE outputHeader : 
/*------------------------------------------------------------------------------ 
  Purpose: Output the MIME header, and any "cookie" information needed 
               by this procedure. 
 Parameters: <none>
  Notes: In the event that this Web object is state-aware, this is 
               a good place to set the webState and webTimeout attributes. 
------------------------------------------------------------------------------*/ 
   /* To make this a state-aware Web object, pass in the timeout period 
    * (in minutes) before running outputContentType. If you supply a timeout 
    * period greater than 0, the Web object becomes state-aware and the 
    * following happens: 
 * 
      - 4GL variables webState and webTimeout are set
      - a cookie is created for the broker to id the client on the return trip
      - a cookie is created to id the correct procedure on the return trip
 * 
    * If you supply a timeout period less than 1, the following happens: 
 * 
      - 4GL variables webState and webTimeout are set to an empty string
       - a cookie is killed for the broker to id the client on the return trip
       - a cookie is killed to id the correct procedure on the return trip
 * 
    * Example: Timeout period of 5 minutes for this Web object. 
 * 
    * setWebState (5.0). 
    */ 
 /* 
    * Output additional cookie information here before running outputContentType. 
         For more information about the Netscape Cookie Specification, see
         http://home.netscape.com/newsref/std/cookie_spec.html
 * 
         Name - name of the cookie<br>Value - value of the cookie
                      - value of the cookie
         Expires date - Date to expire (optional). See TODAY function.
    * Expires time - Time to expire (optional). See TIME function. 
 * Path - Override default URL path (optional) 
 * Domain - Override default domain (optional) 
         Secure - "secure" or unknown (optional)
```

```
 * 
    * The following example sets cust-num=23 and expires tomorrow at (about) the 
          same time but only for secure (https) connections.
 * 
    * RUN SetCookie IN web-utilities-hdl 
           ('custNum":U, '23":U, TODAY + 1, TIME, ?, ?, 'secure":U). */ 
  output-content-type ("text/html":U). 
END PROCEDURE. 
/* _UIB-CODE-BLOCK-END */ 
&ANALYZE-RESUME 
&ENDIF 
&IF DEFINED(EXCLUDE-process-web-request) = 0 &THEN 
&ANALYZE-SUSPEND _UIB-CODE-BLOCK _PROCEDURE process-web-request Procedure 
PROCEDURE process-web-request : 
/*------------------------------------------------------------------------------ 
  Purpose: Process the web request. 
 Parameters: <none>
  Notes: 
------------------------------------------------------------------------------*/ 
     /* 
     * Output the MIME header and set up the object as state-less or state-aware. 
      * This is required if any HTML is to be returned to the browser. 
      */ 
     RUN outputHeader. 
     {&OUT} 
         "<html>":U SKIP 
 . 
     {&OUT} 
           " <head>":U SKIP 
             " <title>Gerenciamento de Nível de Serviço</title>":U SKIP 
             " <script language=~"JavaScript~">":U SKIP 
         "function apresentarIndicadores(tabela) ~{":U SKIP 
          " tabela = document.getElementById('tblIndicadores' + tabela);":U SKIP 
            " ":U SKIP 
         if (tabela.style.visibility == 'visible')":U SKIP
            " tabela.style.visibility = 'collapse';":U SKIP 
          else":U SKIP
             " tabela.style.visibility = 'visible';":U SKIP 
         "~}":U SKIP 
             " </script>":U SKIP 
         " </head>":U SKIP 
 . 
     {&OUT} 
           " <body bgcolor=~"#FFFFFF~" topmargin=~"0~" leftmargin=~"0~">":U SKIP 
 . 
     {&OUT} 
        " <table border=~"0~" cellpadding=~"0~" cellspacing=~"0~" width=~"100%~" 
height=~"100%~">":U SKIP 
 . 
     {&OUT} 
         " <tr style=~"background-color: #DDDDDD;~">":U SKIP 
                 " <td width=~"20%~" height=~"15~">":U SKIP 
                    " <table border=~"0~" cellpadding=~"0~" cellspacing=~"0~" width=~"100%~">":U 
SKIP
                      " <tr>":U SKIP 
                        " <td width=~"100%~" align=~"right~">":U SKIP 
                          " <font color=~"#808080~" face=~"Verdana~" style=~"font-size: 
8pt;~">":U SKIP 
         " Bem vindo, John.":U SKIP 
                          " </font>":U SKIP 
                         knbsp; knbsp; ": U SKIP
```

```
 " <img src=~"/gnsufsc/imagens/acessar_ferramenta.gif~" 
align=~"middle~"></img>":U SKIP 
                         " </td>":U SKIP 
        " </tr>":U SKIP<br>" <tr>":U SKIP
                        " <tr>":U SKIP 
                          " <td height=~"1~" 
background=~"/gnsufsc/imagens/sublinhado.gif~"></td>":U SKIP 
                       " </tr>":U SKIP 
        " </table>":U SKIP<br>" </td>":U SKIP
        \checkmark /td>":U SKIP
                   " <td width=~"1%~" height=~"15~" 
background=~"/gnsufsc/imagens/separador.gif~">":U SKIP 
                    knbsp: "U SKIP</td>":U SKIP
         " <td width=~"80%~" height=~"15~">":U SKIP 
                     " <table border=~"0~" cellpadding=~"0~" cellspacing=~"0~" width=~"100%~">":U 
SKIP
                        " <tr>":U SKIP 
                          " <td>":U SKIP 
                            " <font color=~"#808080~" 3~" face=~"Verdana~" style=~"font-size: 12pt; 
font-weight: bold~">":U SKIP 
                            Especificação de Contratos": U SKIP
                           </font>":U SKIP
                         </td>":U SKIP
                       " </tr>":U SKIP 
                     " </table>":U SKIP 
                  </td>":U SKIP
                </tr>":U SKIP
 . 
     {&OUT} 
                 " <tr>":U SKIP 
 . 
     {&OUT} 
                   " <td width=~"20%~" valign=~"top~">":U SKIP 
                     " <table border=~"0~" cellpadding=~"2~" cellspacing=~"2~" width=~"100%~">":U 
SKIP 
                        " <tr>":U SKIP 
                          " <td>":U SKIP 
                            " <font color=~"#808080~" face=~"Verdana~" style=~"font-size: 10pt; 
font-weight: bold~">":U SKIP 
                            Dicas": U SKIP
                            " </font>":U SKIP 
                         </td>":U SKIP
                        " </tr>":U SKIP 
                       <tr>":U SKIP
                          " <td>":U SKIP 
                            " <img src=~"/gnsufsc/imagens/dica.gif~"></img>":U SKIP 
                            " <font color=~"#808080~" face=~"Verdana~" style=~"font-size: 
8pt;~">Adicionando Indicadores</font>":U SKIP 
                           -br":U SKIP
                            " <font color=~"#0080C0~" face=~"Verdana~" style=~"font-size: 
8pt;~">Para adicionar um novo indicador de nível de serviço, clique no link 
Adicionar.</font>":U SKIP 
                         </td>":U SKIP
                       </tr>":U SKIP
                        " <tr>":U SKIP 
                          " <td>":U SKIP 
                            " <img src=~"/gnsufsc/imagens/dica.gif~"></img>":U SKIP 
                            " <font color=~"#808080~" face=~"Verdana~" style=~"font-size: 
8pt;~">Alterando Indicadores</font>":U SKIP 
                           \hbox{{\small<br>shr>}}" :U SKIP
                            " <font color=~"#0080C0~" face=~"Verdana~" style=~"font-size: 
8pt;~">Para modificar um indicador de nível de serviço, clique no link com o nome do 
mesmo.</font>":U SKIP 
                          " </td>":U SKIP 
                        " </tr>":U SKIP 
                       <tr>":U SKIP
                          " <td>":U SKIP 
                            " <img src=~"/gnsufsc/imagens/dica.gif~"></img>":U SKIP 
                            " <font color=~"#808080~" face=~"Verdana~" style=~"font-size: 
8pt;~">Removendo Indicadores</font>":U SKIP 
                            " <br>":U SKIP
```
```
 " <font color=~"#0080C0~" face=~"Verdana~" style=~"font-size: 
8pt;~">Para remover um indicador de nível de serviço, clique no link com a lixeira do 
respectivo indicador.</font>":U SKIP 
                            " </td>":U SKIP 
                         \texttt{<}/\texttt{tr}>" : \texttt{U} SKIP
                         <tr>":U SKIP
                            " <td>":U SKIP 
                              " <img src=~"/gnsufsc/imagens/dica.gif~"></img>":U SKIP 
                              " <font color=~"#808080~" face=~"Verdana~" style=~"font-size: 
8pt;~">Legenda</font>":U SKIP 
                              " <br>":U SKIP 
                              " <img src=~"/gnsufsc/imagens/indicadores.gif~" 
align=~"middle~"></img>":U SKIP 
                              " <font color=~"#0080C0~" face=~"Verdana~" style=~"font-size: 
8pt;~">&nbsp;Indicadores de Objeto de Nível de Serviço.</font>":U SKIP 
                              " <br>":U SKIP 
                              " <img src=~"/gnsufsc/imagens/remover.gif~" align=~"middle~"></img>":U 
SKIP 
                              " <font color=~"#0080C0~" face=~"Verdana~" style=~"font-size: 
8pt;~">&nbsp;Remover Objetivo.</font>":U SKIP 
                           \lt/td>":U SKIP
         " </tr>":U SKIP"<br>" </tr>":U SKIP
          " </table>":U SKIP 
                    </td>":U SKIP
 . 
      {&OUT} 
                     " <td width=~"1%~" background=~"/gnsufsc/imagens/separador.gif~">":U SKIP 
         \infty \infty \infty \infty \infty \infty \infty \infty \infty \infty \infty \infty \infty \infty \infty \infty \infty \infty \infty \infty \infty \infty \infty \infty \infty \infty \infty \infty \infty \infty \infty \infty \infty \infty \infty \infty \infty</td>":U SKIP
 . 
      {&OUT} 
          " <td width=~"80%~" valign=~"top~">":U SKIP 
          " <table border=~"0~" cellpadding=~"2~" cellspacing=~"2~" width=~"100%~">":U 
SKIP
 . 
      {&OUT} 
                          " <tr>":U SKIP 
                            " <td>":U SKIP 
                              " <font color=~"#808080~" face=~"Verdana~" style=~"font-size: 10pt; 
font-weight: bold~">":U SKIP 
                               Listagem de Objetivos e Indicadores de Nível de Serviço - Contrato
Suporte ao Desenvolvimento":U SKIP 
                              " </font>":U SKIP 
                           </td>":U SKIP
                         </tr>":U SKIP
                         " <tr>":U SKIP 
                            " <td height=~"1~" 
background=~"/gnsufsc/imagens/sublinhado.gif~"></td>":U SKIP 
                         </tr>":U SKIP
                          " <tr>":U SKIP 
                            " <td>":U SKIP 
                             <a href=~"~" style=~"font-size: 8pt; font-weight: bold; text-
decoration: none; font-family: Verdana; color: #FF8000;~">":U SKIP 
                               voltar":U SKIP
         " </a>":U SKIP<br>" </a>":U SKIP
         " </td>":U SKIP<br>" </tm>":U SKIP
                         </tr>":U SKIP
         " <tr>":U SKIP<br>" <td>":U SKIP
                            " <td>":U SKIP 
 . 
      /* 1| Navegação */ 
      {&OUT} 
         " <br style=~"font-size: 2pt;~">":U SKIP<br>"
                              " <table border=~"0~" cellpadding=~"0~" cellspacing=~"0~" 
width=~"100%~">":U SKIP 
 . 
      {&OUT}
```

```
 " <tr>":U SKIP 
                              " <td align=~"left~" width=~"4%~" bgcolor=~"#808080~">":U SKIP 
                               <font style=~"color: #FFFFFF; font-family: Verdana; font-
size=9pt; font-weight=bold;~">  |Adicionar </font>":U SKIP
                             \langle tds - t \cdot u \rangle " <td align=~"right~" width=~"60%~" bgcolor=~"#808080~">":U SKIP 
                               <font style=~"color: #FFFFFF; font-family: Verdana; font-
size=9pt; font-weight=bold;~">  |Anterior  </font>":U SKIP
                               <font style=~"color: #FFFFFF; font-family: Verdana; font-
size=9pt; font-weight=bold;~">  |Posterior </font>":U SKIP
                             \langle tds - \overline{u} \rangle SKIP
                            </tr>":U SKIP
                            " <tr>":U SKIP 
                             <td>&nbsp;</td>":U SKIP
        " <td>&nbsp;</td>":U SKIP<br>" <td>> <td>
                            </tr>":U SKIP
 . 
     {&OUT} 
                          " </table>":U SKIP 
                          " <br style=~"font-size: 2pt;~">":U SKIP 
 . 
    /* 2| Listagme */\{ & OUT \}" <br style=~"font-size: 2pt;~">":U SKIP</r>">
                          " <table border=~"0~" cellpadding=~"0~" cellspacing=~"0~" 
width=~"100%~">":U SKIP 
 . 
     {&OUT} 
                            " <tr>":U SKIP 
                              " <td align=~"left~" bgcolor=~"#000080~">":U SKIP 
                               &nbsp: ":U SKIP
                               " </td>":U SKIP 
                              " <td align=~"left~" bgcolor=~"#000080~">":U SKIP 
                               <font style=~"color=#FFFFFF; font-family=Verdana; font-
size=9pt; font-weight=bold;~"> Objetivo de Nível de Serviço </font>":U SKIP
                             </td>":U SKIP
                              " <td align=~"left~" bgcolor=~"#000080~">":U SKIP 
                                <font style=~"color=#FFFFFF; font-family=Verdana; font-
size=9pt; font-weight=bold;~"> Meta </font>":U SKIP
                             </td>":U SKIP
                              " <td align=~"left~" bgcolor=~"#000080~">":U SKIP 
                                " <font style=~"color=#FFFFFF; font-family=Verdana; font-
size=9pt; font-weight=bold;~"> Nível </font>":U SKIP
                             </td>":U SKIP
                            " </tr>":U SKIP 
 . 
     {&OUT} 
                            " <tr>":U SKIP 
                              " <td width=~"4%~" align=~"center~" valign=~"middle~" 
bgcolor=~"#DFDFFF~">":U SKIP 
                               knbsp; " : U SKIP
                             </td>":U SKIP
                              " <td width=~"65%~" align=~"left~" valign=~"middle~" 
bgcolor=~"#DFDFFF~">":U SKIP 
                               <font style=~"font-family=Verdana; font-size=8pt;~">&nbsp;":U
SKIP 
                                 Duração Máxima de Chamada": U SKIP
                                 " </font>":U SKIP 
                               " </td>":U SKIP 
                               " <td width=~"20%~" align=~"left~" valign=~"middle~" 
bgcolor=~"#DFDFFF~">":U SKIP 
                                " <font style=~"font-family=Verdana; font-
size=8pt;~"> 5 minutos</font>":U SKIP
                             </td>":U SKIP
                              " <td width=~"10%~" align=~"left~" valign=~"middle~" 
bgcolor=~"#DFDFFF~">":U SKIP 
                               <font style=~"font-family=Verdana; font-
size=8pt;~"> 90%</font>":U SKIP
                             </td>":U SKIP
```

```
 . 
     {&OUT} 
                             " <tr>":U SKIP 
                               " <td width=~"4%~" align=~"center~" valign=~"middle~" 
bgcolor=~"#FFFFFF~">":U SKIP 
                                 " <img src=~"/gnsufsc/imagens/indicadores.gif~" 
align=~"middle~"></img>":U SKIP 
                              </td>":U SKIP
                               " <td width=~"95%~" align=~"left~" valign=~"middle~" 
bgcolor=~"#FFFFFF~" colspan=~"3~">":U SKIP 
                                 " <br style=~"font-size: 2pt;~">":U SKIP 
                                 " <table border=~"0~" cellpadding=~"1~" cellspacing=~"1~" 
width=~"100%~">":U SKIP 
                                   " <tr>":U SKIP 
                                     " <td width=~"4%~" align=~"center~" valign=~"middle~" 
bgcolor=~"#FFFFFF~">":U SKIP 
                                       " <img src=~"/gnsufsc/imagens/remover.gif~" 
align=~"middle~"></img>":U SKIP 
                                    </td>":U SKIP
                                     " <td width=~"95%~" align=~"left~" valign=~"middle~" 
bgcolor=~"#FFFFFF~">":U SKIP 
                                        " <font style=~"font-family=Verdana; font-
size=8pt;~"> ":U SKIP
                                         " <a href=~"~">Contagem Média de Duração de 
Chamadas</a>":U SKIP 
                                       " </font>":U SKIP 
                                    </td>":U SKIP
                                   </tr>":U SKIP
                                   " <tr>":U SKIP 
                                     " <td width=~"4%~" align=~"center~" valign=~"middle~" 
bgcolor=~"#FFFFFF~">":U SKIP 
                                       " <img src=~"/gnsufsc/imagens/remover.gif~" 
align=~"middle~"></img>":U SKIP 
                                     " </td>":U SKIP 
                                     " <td width=~"95%~" align=~"left~" valign=~"middle~" 
bgcolor=~"#FFFFFF~">":U SKIP 
                                      <font style=~"font-family=Verdana; font-
size=8pt;~"> ":U SKIP
                                          " <a href=~"~">Duração Máxima de Chamada</a>":U SKIP 
                                       " </font>":U SKIP 
                                    </td>":U SKIP
                                   </tr>":U SKIP
                                 " </table>":U SKIP 
         " </td>":U SKIP 
                            </tr>":U SKIP
 . 
     {&OUT} 
                            <tr>":U SKIP
                               " <td width=~"4%~" align=~"center~" valign=~"middle~" 
bgcolor=~"#DFDFFF~">":U SKIP 
                                &nbsp: ":U SKIP
                               " </td>":U SKIP 
                               " <td width=~"65%~" align=~"left~" valign=~"middle~" 
bgcolor=~"#DFDFFF~">":U SKIP 
                                 " <font style=~"font-family=Verdana; font-size=8pt;~">&nbsp;":U 
SKIP 
                                   " Total de Chamados Abertos em Help-Desk":U SKIP 
                                 " </font>":U SKIP 
                              </td>":U SKIP
                               " <td width=~"20%~" align=~"left~" valign=~"middle~" 
bgcolor=~"#DFDFFF~">":U SKIP 
                                 " <font style=~"font-family=Verdana; font-
size=8pt;~"> máximo 5</font>":U SKIP
                              </td>":U SKIP
                               " <td width=~"10%~" align=~"left~" valign=~"middle~" 
bgcolor=~"#DFDFFF~">":U SKIP 
                                <font style=~"font-family=Verdana; font-
size=8pt;~"> 75%</font>":U SKIP
                              </td>":U SKIP
                            </tr>":U SKIP
```
</tr>":U SKIP

```
 {&OUT} 
        " <tr>":U SKIP
                              " <td width=~"4%~" align=~"center~" valign=~"middle~" 
bgcolor=~"#FFFFFF~">":U SKIP 
                                 " <img src=~"/gnsufsc/imagens/indicadores.gif~" 
align=~"middle~"></img>":U SKIP 
        " </td>":U SKIP<br>" </td>":U SKIP
                               " <td width=~"95%~" align=~"left~" valign=~"middle~" 
bgcolor=~"#FFFFFF~" colspan=~"3~">":U SKIP 
                                 " <br style=~"font-size: 2pt;~">":U SKIP 
         " <table border=~"0~" cellpadding=~"1~" cellspacing=~"1~" 
width=~"100%~">":U SKIP 
                                   " <tr>":U SKIP 
                                    " <td width=~"100%~" valign=~"middle~" 
bgcolor=~"#FFFFFF~">":U SKIP 
                                      " <font style=~"font-family=Verdana; font-
size=8pt;~"> ":U SKIP
                                        Ainda não existem indicadores para este objetivo de
nível de serviço.":U SKIP 
                                       " </font>":U SKIP 
        " </td>":U SKIP<br>" </tm>":U SKIP
         " </tr>":U SKIP 
                                 " </table>":U SKIP 
        " </td>":U SKIP
                            </tr>":U SKIP
 . 
     {&OUT} 
        " </table>":U SKIP<br>" </table>":U SKIP
                           " <br style=~"font-size: 2pt;~">":U SKIP 
 . 
    \{ & OUT \}" </td>":U SKIP<br>" </tr>":U SKIP
                     </tr>":U SKIP
 . 
     {&OUT} 
        " <tr>":U SKIP
                        " <td>":U SKIP 
         " <a href=~"~" style=~"font-size: 9pt; font-weight: bold; text-
decoration: none; font-family: Tahoma; color: #336699;~">|Voltar</a>":U SKIP 
        " </td>":U SKIP<br>" </tax":U SKIP
                     </tr>":U SKIP
 . 
     {&OUT} 
        " </table>":U SKIP<br>" </td>":U SKIP
                 </td>":U SKIP
 . 
    \left\{ \text{&OUT}\right\} "
               </tr>":U SKIP
 . 
    \{\texttt{aOUT}\} " </table>":U SKIP 
 . 
    \begin{array}{l} \left\{\text{\small\texttt{\&OUT}}\right\} \\ \text{\small\texttt{W}} \end{array} " </body>":U SKIP 
 . 
     {&OUT}
```

```
 "</html>":U SKIP
```
END PROCEDURE.

.

/\* \_UIB-CODE-BLOCK-END \*/ &ANALYZE-RESUME

&ENDIF

```
&ANALYZE-SUSPEND _VERSION-NUMBER AB_v9r12 
&ANALYZE-RESUME 
&ANALYZE-SUSPEND _UIB-CODE-BLOCK _CUSTOM _DEFINITIONS Procedure 
/*------------------------------------------------------------------------ 
  File: 
  Description: 
  Input Parameters: 
      <none> 
  Output Parameters: 
      <none> 
  Author: 
  Created: 
------------------------------------------------------------------------*/ 
          This .W file was created with the Progress AppBuilder. */
/*----------------------------------------------------------------------*/ 
/* Create an unnamed pool to store all the widgets created 
     by this procedure. This is a good default which assures 
     that this procedure's triggers and internal procedures 
     will execute in this procedure's storage, and that proper 
     cleanup will occur on deletion of the procedure. */ 
CREATE WIDGET-POOL. 
/* *************************** Definitions ************************** */ 
/* Parameters Definitions --- */ 
/* Local Variable Definitions --- */ 
/* _UIB-CODE-BLOCK-END */ 
&ANALYZE-RESUME 
&ANALYZE-SUSPEND _UIB-PREPROCESSOR-BLOCK 
/* ******************** Preprocessor Definitions ******************** */ 
&Scoped-define PROCEDURE-TYPE Procedure 
&Scoped-define DB-AWARE no 
/* _UIB-PREPROCESSOR-BLOCK-END */ 
&ANALYZE-RESUME 
/* *********************** Procedure Settings ************************ */ 
&ANALYZE-SUSPEND _PROCEDURE-SETTINGS 
/* Settings for THIS-PROCEDURE 
   Type: Procedure 
   Allow: 
   Frames: 0 
   Add Fields to: Neither 
   Other Settings: CODE-ONLY 
  */ 
&ANALYZE-RESUME _END-PROCEDURE-SETTINGS 
/* ************************* Create Window ************************** */ 
&ANALYZE-SUSPEND _CREATE-WINDOW 
/* DESIGN Window definition (used by the UIB) 
  CREATE WINDOW Procedure ASSIGN 
        HEIGHT = 14.14<br>
WIDTH = 60.6.
                          = 60.6./* END WINDOW DEFINITION */ 
\star/&ANALYZE-RESUME 
&ANALYZE-SUSPEND _UIB-CODE-BLOCK _XFTR "Cue Card" Procedure _INLINE
```

```
/* Actions: adecomm/_so-cue.w ? adecomm/_so-cued.p ? adecomm/_so-cuew.p */ 
/* Custom CGI Wrapper Procedure,wdt,49681 
Destroy on next read */ 
/* _UIB-CODE-BLOCK-END */ 
&ANALYZE-RESUME 
&ANALYZE-SUSPEND _UIB-CODE-BLOCK _CUSTOM _INCLUDED-LIB Procedure 
/* ************************* Included-Libraries *********************** */ 
{src/web2/wrap-cgi.i} 
/* _UIB-CODE-BLOCK-END */ 
&ANALYZE-RESUME 
&ANALYZE-SUSPEND _UIB-CODE-BLOCK _CUSTOM _MAIN-BLOCK Procedure 
/* ************************ Main Code Block *********************** */ 
/* Process the latest Web event. */ 
RUN process-web-request. 
/* _UIB-CODE-BLOCK-END */ 
&ANALYZE-RESUME 
/* ********************** Internal Procedures *********************** */ 
&IF DEFINED(EXCLUDE-outputHeader) = 0 &THEN
&ANALYZE-SUSPEND _UIB-CODE-BLOCK _PROCEDURE outputHeader Procedure 
PROCEDURE outputHeader : 
/*------------------------------------------------------------------------------ 
  Purpose: Output the MIME header, and any "cookie" information needed 
               by this procedure. 
 Parameters: <none>
  Notes: In the event that this Web object is state-aware, this is 
               a good place to set the webState and webTimeout attributes. 
------------------------------------------------------------------------------*/ 
   /* To make this a state-aware Web object, pass in the timeout period 
    * (in minutes) before running outputContentType. If you supply a timeout 
    * period greater than 0, the Web object becomes state-aware and the 
    * following happens: 
 * 
      - 4GL variables webState and webTimeout are set
      - a cookie is created for the broker to id the client on the return trip
      - a cookie is created to id the correct procedure on the return trip
 * 
    * If you supply a timeout period less than 1, the following happens: 
 * 
      - 4GL variables webState and webTimeout are set to an empty string
       - a cookie is killed for the broker to id the client on the return trip
       - a cookie is killed to id the correct procedure on the return trip
 * 
    * Example: Timeout period of 5 minutes for this Web object. 
 * 
    * setWebState (5.0). 
    */ 
 /* 
    * Output additional cookie information here before running outputContentType. 
         For more information about the Netscape Cookie Specification, see
         http://home.netscape.com/newsref/std/cookie_spec.html
 * 
         Name - name of the cookie<br>Value - value of the cookie
                      - value of the cookie
         Expires date - Date to expire (optional). See TODAY function.
    * Expires time - Time to expire (optional). See TIME function. 
 * Path - Override default URL path (optional) 
 * Domain - Override default domain (optional) 
         Secure - "secure" or unknown (optional)
```

```
 * 
    * The following example sets cust-num=23 and expires tomorrow at (about) the 
          same time but only for secure (https) connections.
 * 
    * RUN SetCookie IN web-utilities-hdl 
            ('custNum":U, '23":U, TODAY + 1, TIME, ?, ?, 'secure":U). */ 
  output-content-type ("text/html":U). 
END PROCEDURE. 
/* _UIB-CODE-BLOCK-END */ 
&ANALYZE-RESUME 
&ENDIF 
&IF DEFINED(EXCLUDE-process-web-request) = 0 &THEN 
&ANALYZE-SUSPEND _UIB-CODE-BLOCK _PROCEDURE process-web-request Procedure 
PROCEDURE process-web-request : 
/*------------------------------------------------------------------------------ 
  Purpose: Process the web request. 
 Parameters: <none>
  Notes: 
------------------------------------------------------------------------------*/ 
     /* 
      * Output the MIME header and set up the object as state-less or state-aware. 
      * This is required if any HTML is to be returned to the browser. 
      */ 
     RUN outputHeader. 
     {&OUT} 
         "<html>":U SKIP 
 . 
     {&OUT} 
         " <head>":U SKIP 
             " <title>Gerenciamento de Nível de Serviço</title>":U SKIP 
         " </head>":U SKIP 
 . 
     {&OUT} 
           " <body bgcolor=~"#FFFFFF~" topmargin=~"0~" leftmargin=~"0~">":U SKIP 
 . 
     {&OUT} 
             " <table border=~"0~" cellpadding=~"0~" cellspacing=~"0~" width=~"100%~" 
height=~"100%~">":U SKIP 
 . 
     {&OUT} 
               " <tr style=~"background-color: #DDDDDD;~">":U SKIP 
                 " <td width=~"20%~" height=~"15~">":U SKIP 
                    " <table border=~"0~" cellpadding=~"0~" cellspacing=~"0~" width=~"100%~">":U 
SKIP 
                      " <tr>":U SKIP 
                        " <td width=~"100%~" align=~"right~">":U SKIP 
                          " <font color=~"#808080~" face=~"Verdana~" style=~"font-size: 
8pt;~">":U SKIP 
                           Bem vindo, John.": U SKIP
                          " </font>":U SKIP 
                         knbsp;   ": U SKIP
                          " <img src=~"/gnsufsc/imagens/acessar_ferramenta.gif~" 
align=~"middle~"></img>":U SKIP 
                        " </td>":U SKIP 
                     </tr>":U SKIP
                      " <tr>":U SKIP 
                        " <td height=~"1~" 
background=~"/gnsufsc/imagens/sublinhado.gif~"></td>":U SKIP 
         " </tr>":U SKIP 
                    " </table>":U SKIP 
                 </td>":U SKIP
```

```
 " <td width=~"1%~" height=~"15~" 
background=~"/gnsufsc/imagens/separador.gif~">":U SKIP 
                   knbsp;":U SKIP
        " </td>":U SKIP<br>" <td width=~"8
                  " <td width=~"80%~" height=~"15~">":U SKIP 
         " <table border=~"0~" cellpadding=~"0~" cellspacing=~"0~" width=~"100%~">":U 
SKIP 
                       " <tr>":U SKIP 
                         " <td>":U SKIP 
                            " <font color=~"#808080~" 3~" face=~"Verdana~" style=~"font-size: 12pt; 
font-weight: bold~">":U SKIP 
                             " Especificação de Contratos":U SKIP 
                            " </font>":U SKIP 
                         " </td>":U SKIP 
         " </tr>":U SKIP<br>" </table>":U SKIP
                     " </table>":U SKIP 
        " </td>":U SKIP
                </tr>":U SKIP
 . 
     {&OUT} 
                 " <tr>":U SKIP 
 . 
     {&OUT} 
                   " <td width=~"20%~" valign=~"top~">":U SKIP 
                     " <table border=~"0~" cellpadding=~"2~" cellspacing=~"2~" width=~"100%~">":U 
SKIP
                       " <tr>":U SKIP 
                         " <td>":U SKIP 
                            " <font color=~"#808080~" face=~"Verdana~" style=~"font-size: 10pt; 
font-weight: bold~">":U SKIP 
                            Dicas":U SKIP
                           </font>":U SKIP
                         </td>":U SKIP
                      </tr>":U SKIP
                       " <tr>":U SKIP 
                          " <td>":U SKIP 
                            " <img src=~"/gnsufsc/imagens/dica.gif~"></img>":U SKIP 
                            " <font color=~"#808080~" face=~"Verdana~" style=~"font-size: 
8pt;~">Adicionando Objetivos</font>":U SKIP 
                            " <br>":U SKIP 
                            " <font color=~"#0080C0~" face=~"Verdana~" style=~"font-size: 
8pt;~">Para adicionar um novo objetivo de nível de serviço, clique no link 
Adicionar.</font>":U SKIP 
                         " </td>":U SKIP 
                      </tr>":U SKIP
                      <tr>":U SKIP
                         " <td>":U SKIP 
                            " <img src=~"/gnsufsc/imagens/dica.gif~"></img>":U SKIP 
                            " <font color=~"#808080~" face=~"Verdana~" style=~"font-size: 
8pt;~">Alterando Objetivos</font>":U SKIP 
                            " <br>":U SKIP 
                            " <font color=~"#0080C0~" face=~"Verdana~" style=~"font-size: 
8pt;~">Para modificar um objetivo de nível de serviço, clique no link com o nome do 
mesmo.</font>":U SKIP 
                         </td>":U SKIP
                      </tr>":U SKIP
                        " <tr>":U SKIP 
                         " <td>":U SKIP 
                            " <img src=~"/gnsufsc/imagens/dica.gif~"></img>":U SKIP 
                            " <font color=~"#808080~" face=~"Verdana~" style=~"font-size: 
8pt;~">Removendo Objetivos</font>":U SKIP 
                            " <br>":U SKIP 
                            " <font color=~"#0080C0~" face=~"Verdana~" style=~"font-size: 
8pt;~">Para remover um objetivo de nível de serviço, clique no link com a lixeira do 
respectivo objetivo.</font>":U SKIP 
                         " </td>":U SKIP 
                      </tr>":U SKIP
                       " <tr>":U SKIP 
                         " <td>":U SKIP 
                            " <img src=~"/gnsufsc/imagens/dica.gif~"></img>":U SKIP 
                            " <font color=~"#808080~" face=~"Verdana~" style=~"font-size: 
8pt;~">Legenda</font>":U SKIP 
                           -br" :U SKIP
```

```
 " <img src=~"/gnsufsc/imagens/remover.gif~" align=~"middle~"></img>":U 
SKIP 
                          " <font color=~"#0080C0~" face=~"Verdana~" style=~"font-size: 
8pt;~">&nbsp;Remover Objetivo.</font>":U SKIP 
        " </td>":U SKIP<br>" </tm>":U SKIP
         " </tr>":U SKIP 
        " </table>":U SKIP<br>" </td>":U SKIP
                 </td>":U SKIP
 . 
     {&OUT} 
                  " <td width=~"1%~" background=~"/gnsufsc/imagens/separador.gif~">":U SKIP 
         "  ":U SKIP 
                 </td>":U SKIP
 . 
     {&OUT} 
         " <td width=~"80%~" valign=~"top~">":U SKIP 
                    " <table border=~"0~" cellpadding=~"2~" cellspacing=~"2~" width=~"100%~">":U 
SKIP
 . 
     {&OUT} 
                     <tr>":U SKIP
                        " <td>":U SKIP 
                          " <font color=~"#808080~" face=~"Verdana~" style=~"font-size: 10pt; 
font-weight: bold~">":U SKIP 
                           Listagem de Objetivos de Nível de Serviço - Contrato Suporte ao
Desenvolvimento":U SKIP 
                          " </font>":U SKIP 
                       </td>":U SKIP
                      " </tr>":U SKIP 
                      " <tr>":U SKIP 
                        " <td height=~"1~" 
background=~"/gnsufsc/imagens/sublinhado.gif~"></td>":U SKIP 
                     </tr>":U SKIP
                      " <tr>":U SKIP 
         " <td>":U SKIP 
                          " <a href=~"~" style=~"font-size: 8pt; font-weight: bold; text-
decoration: none; font-family: Verdana; color: #FF8000;~">":U SKIP 
                           Voltar":U SKIP
        \langle A \rangle":U SKIP\langle A \rangle":U SKIP
         " </td>":U SKIP 
                     </tr>":U SKIP
                      " <tr>":U SKIP 
         " <td>":U SKIP 
 . 
     /* 1| Navegação */ 
     {&OUT} 
        " <br style=~"font-size: 2pt;~">":U SKIP</r>">
                          " <table border=~"0~" cellpadding=~"0~" cellspacing=~"0~" 
width=~"100%~">":U SKIP 
         . 
     {&OUT} 
                            <tr>":U SKIP
                               " <td align=~"left~" width=~"4%~" bgcolor=~"#808080~">":U SKIP 
                                " <font style=~"color: #FFFFFF; font-family: Verdana; font-
size=9pt; font-weight=bold;~">  |Adicionar </font>":U SKIP
                              </td>":U SKIP
                               " <td align=~"right~" width=~"60%~" bgcolor=~"#808080~">":U SKIP 
                                " <font style=~"color: #FFFFFF; font-family: Verdana; font-
size=9pt; font-weight=bold;~">  | Anterior </font>":U SKIP
                                <font style=~"color: #FFFFFF; font-family: Verdana; font-
size=9pt; font-weight=bold;~">  |Posterior </font>":U SKIP
                              \langle tds - \overline{U} : U \text{SKIP} \rangle</tr>":U SKIP
        "<br>" <tr>":U SKIP<br>" <td>shbsp:
                             <td>&nbsp;</td>":U SKIP
                              <td>&nbsp;</td>":U SKIP
                            </tr>":U SKIP
```

```
 {&OUT} 
        " </table>":U SKIP<br>" </table>":U SKIP
                          " <br style=~"font-size: 2pt;~">":U SKIP 
 . 
     /* 2| Listagme */ 
    \{ \& OUT \} " <br style=~"font-size: 2pt;~">":U SKIP 
                          " <table border=~"0~" cellpadding=~"0~" cellspacing=~"0~" 
width=~"100%~">":U SKIP 
 . 
     {&OUT} 
                            " <tr>":U SKIP 
                              " <td align=~"left~" bgcolor=~"#000080~">":U SKIP 
                                ":U SKIP
                              </td>":U SKIP
                              " <td align=~"left~" bgcolor=~"#000080~">":U SKIP 
                               <font style=~"color=#FFFFFF; font-family=Verdana; font-
size=9pt; font-weight=bold;~"> Objetivo de Nível de Serviço </font>":U SKIP
                              " </td>":U SKIP 
                              " <td align=~"left~" bgcolor=~"#000080~">":U SKIP 
                               <font style=~"color=#FFFFFF; font-family=Verdana; font-
size=9pt; font-weight=bold;~"> Meta </font>":U SKIP
                              " </td>":U SKIP 
                              " <td align=~"left~" bgcolor=~"#000080~">":U SKIP 
                               <font style=~"color=#FFFFFF; font-family=Verdana; font-
size=9pt; font-weight=bold;~"> Nível </font>":U SKIP
                             </td>":U SKIP
                            " </tr>":U SKIP 
 . 
     {&OUT} 
                            " <tr>":U SKIP 
                              " <td width=~"4%~" align=~"center~" valign=~"middle~" 
bgcolor=~"#DFDFFF~">":U SKIP 
                                " <img src=~"/gnsufsc/imagens/remover.gif~" 
align=~"middle~"></img>":U SKIP 
         " </td>":U SKIP 
                              " <td width=~"65%~" align=~"left~" valign=~"middle~" 
bgcolor=~"#DFDFFF~">":U SKIP 
                               <font style=~"font-family=Verdana; font-size=8pt;~">&nbsp;":U
SKIP 
                                  " <a href=~"~">Duração Máxima de Chamada</a>":U SKIP 
                               </font>":U SKIP
                               " </td>":U SKIP 
                               " <td width=~"20%~" align=~"left~" valign=~"middle~" 
bgcolor=~"#DFDFFF~">":U SKIP 
                               <font style=~"font-family=Verdana; font-
size=8pt;~"> 5 minutos</font>":U SKIP
                             </td>":U SKIP
                               " <td width=~"10%~" align=~"left~" valign=~"middle~" 
bgcolor=~"#DFDFFF~">":U SKIP 
                               <font style=~"font-family=Verdana; font-
size=8pt;~"> 90%</font>":U SKIP
        " </td>":U SKIP<br>" </tm>":U SKIP
                           </tr>":U SKIP
 . 
     {&OUT} 
                           <tr>":U SKIP
                              " <td width=~"4%~" align=~"center~" valign=~"middle~" 
bgcolor=~"#FFFFFF~">":U SKIP 
                                " <img src=~"/gnsufsc/imagens/remover.gif~" 
align=~"middle~"></img>":U SKIP 
                              " </td>":U SKIP 
                              " <td width=~"65%~" align=~"left~" valign=~"middle~" 
bgcolor=~"#FFFFFF~">":U SKIP 
                               <font style=~"font-family=Verdana; font-size=8pt;~">&nbsp;":U
SKIP
```

```
 " <a href=~"~">Total de Chamados Abertos em Help-Desk</a>":U 
SKIP 
                             " </font>":U SKIP 
       "<br>" </td>":U SKIP<br>" <td width=~"?!
                            " <td width=~"20%~" align=~"left~" valign=~"middle~" 
bgcolor=~"#FFFFFF~">":U SKIP 
                            <font style=~"font-family=Verdana; font-
size=8pt;~">&nbsp;máximo 5</font>":U SKIP 
 " </td>":U SKIP 
        " <td width=~"10%~" align=~"left~" valign=~"middle~" 
bgcolor=~"#FFFFFF~">":U SKIP 
                             " <font style=~"font-family=Verdana; font-
size=8pt;~">&nbsp;75%</font>":U SKIP 
 " </td>":U SKIP 
        " </tr>":U SKIP 
 . 
     {&OUT} 
        " </table>":U SKIP 
                        " <br style=~"font-size: 2pt;~">":U SKIP 
 . 
     {&OUT} 
       "<br>" </td>":U SKIP<br>" </tr>":u SKIP
                   </tr>":U SKIP
 . 
     {&OUT} 
       " <tr>":U SKIP<br>" <tr>":U SKIP
        " <td>":U SKIP 
                       " <a href=~"~" style=~"font-size: 9pt; font-weight: bold; text-
decoration: none; font-family: Tahoma; color: #336699;~">|Voltar</a>":U SKIP 
       " \langle t \, \mathrm{d} s \rangle":U SKIP
                   </tr>":U SKIP
 . 
     {&OUT} 
       \int" </table>":U SKIP
                " </td>":U SKIP 
 . 
     {&OUT} 
              </tr>":U SKIP
 . 
    {&OUT} " </table>":U SKIP 
 . 
     {&OUT} 
        " </body>":U SKIP 
 . 
     {&OUT} 
        "</html>":U SKIP 
 . 
END PROCEDURE. 
/* _UIB-CODE-BLOCK-END */ 
&ANALYZE-RESUME 
&ENDIF
```

```
&ANALYZE-SUSPEND _VERSION-NUMBER AB_v9r12 
&ANALYZE-RESUME 
&ANALYZE-SUSPEND _UIB-CODE-BLOCK _CUSTOM _DEFINITIONS Procedure 
/*------------------------------------------------------------------------ 
  File: 
  Description: 
  Input Parameters: 
      <none> 
  Output Parameters: 
      <none> 
  Author: 
  Created: 
------------------------------------------------------------------------*/ 
          This .W file was created with the Progress AppBuilder. */
/*----------------------------------------------------------------------*/ 
/* Create an unnamed pool to store all the widgets created 
     by this procedure. This is a good default which assures 
     that this procedure's triggers and internal procedures 
     will execute in this procedure's storage, and that proper 
     cleanup will occur on deletion of the procedure. */ 
CREATE WIDGET-POOL. 
/* *************************** Definitions ************************** */ 
/* Parameters Definitions --- */ 
/* Local Variable Definitions --- */ 
/* _UIB-CODE-BLOCK-END */ 
&ANALYZE-RESUME 
&ANALYZE-SUSPEND _UIB-PREPROCESSOR-BLOCK 
/* ******************** Preprocessor Definitions ******************** */ 
&Scoped-define PROCEDURE-TYPE Procedure 
&Scoped-define DB-AWARE no 
/* _UIB-PREPROCESSOR-BLOCK-END */ 
&ANALYZE-RESUME 
/* *********************** Procedure Settings ************************ */ 
&ANALYZE-SUSPEND _PROCEDURE-SETTINGS 
/* Settings for THIS-PROCEDURE 
   Type: Procedure 
   Allow: 
   Frames: 0 
   Add Fields to: Neither 
   Other Settings: CODE-ONLY 
  */ 
&ANALYZE-RESUME _END-PROCEDURE-SETTINGS 
/* ************************* Create Window ************************** */ 
&ANALYZE-SUSPEND _CREATE-WINDOW 
/* DESIGN Window definition (used by the UIB) 
  CREATE WINDOW Procedure ASSIGN 
        HEIGHT = 14.14<br>
WIDTH = 60.6.
                          = 60.6./* END WINDOW DEFINITION */ 
\star/&ANALYZE-RESUME 
&ANALYZE-SUSPEND _UIB-CODE-BLOCK _XFTR "Cue Card" Procedure _INLINE
```

```
/* Actions: adecomm/_so-cue.w ? adecomm/_so-cued.p ? adecomm/_so-cuew.p */ 
/* Custom CGI Wrapper Procedure,wdt,49681 
Destroy on next read */ 
/* _UIB-CODE-BLOCK-END */ 
&ANALYZE-RESUME 
&ANALYZE-SUSPEND _UIB-CODE-BLOCK _CUSTOM _INCLUDED-LIB Procedure 
/* ************************* Included-Libraries *********************** */ 
{src/web2/wrap-cgi.i} 
/* _UIB-CODE-BLOCK-END */ 
&ANALYZE-RESUME 
&ANALYZE-SUSPEND _UIB-CODE-BLOCK _CUSTOM _MAIN-BLOCK Procedure 
/* ************************ Main Code Block *********************** */ 
/* Process the latest Web event. */ 
RUN process-web-request. 
/* _UIB-CODE-BLOCK-END */ 
&ANALYZE-RESUME 
/* ********************** Internal Procedures *********************** */ 
&IF DEFINED(EXCLUDE-outputHeader) = 0 &THEN
&ANALYZE-SUSPEND _UIB-CODE-BLOCK _PROCEDURE outputHeader Procedure 
PROCEDURE outputHeader : 
/*------------------------------------------------------------------------------ 
  Purpose: Output the MIME header, and any "cookie" information needed 
               by this procedure. 
 Parameters: <none>
  Notes: In the event that this Web object is state-aware, this is 
               a good place to set the webState and webTimeout attributes. 
------------------------------------------------------------------------------*/ 
   /* To make this a state-aware Web object, pass in the timeout period 
    * (in minutes) before running outputContentType. If you supply a timeout 
    * period greater than 0, the Web object becomes state-aware and the 
    * following happens: 
 * 
      - 4GL variables webState and webTimeout are set
      - a cookie is created for the broker to id the client on the return trip
      - a cookie is created to id the correct procedure on the return trip
 * 
    * If you supply a timeout period less than 1, the following happens: 
 * 
      - 4GL variables webState and webTimeout are set to an empty string
       - a cookie is killed for the broker to id the client on the return trip
       - a cookie is killed to id the correct procedure on the return trip
 * 
    * Example: Timeout period of 5 minutes for this Web object. 
 * 
    * setWebState (5.0). 
    */ 
 /* 
    * Output additional cookie information here before running outputContentType. 
         For more information about the Netscape Cookie Specification, see
         http://home.netscape.com/newsref/std/cookie_spec.html
 * 
         Name - name of the cookie<br>Value - value of the cookie
                      - value of the cookie
         Expires date - Date to expire (optional). See TODAY function.
    * Expires time - Time to expire (optional). See TIME function. 
 * Path - Override default URL path (optional) 
 * Domain - Override default domain (optional) 
         Secure - "secure" or unknown (optional)
```

```
 * 
    * The following example sets cust-num=23 and expires tomorrow at (about) the 
          same time but only for secure (https) connections.
 * 
    * RUN SetCookie IN web-utilities-hdl 
            ('custNum":U, '23":U, TODAY + 1, TIME, ?, ?, 'secure":U). */ 
  output-content-type ("text/html":U). 
END PROCEDURE. 
/* _UIB-CODE-BLOCK-END */ 
&ANALYZE-RESUME 
&ENDIF 
&IF DEFINED(EXCLUDE-process-web-request) = 0 &THEN 
&ANALYZE-SUSPEND _UIB-CODE-BLOCK _PROCEDURE process-web-request Procedure 
PROCEDURE process-web-request : 
/*------------------------------------------------------------------------------ 
  Purpose: Process the web request. 
 Parameters: <none>
  Notes: 
------------------------------------------------------------------------------*/ 
     /* 
      * Output the MIME header and set up the object as state-less or state-aware. 
      * This is required if any HTML is to be returned to the browser. 
      */ 
     RUN outputHeader. 
     {&OUT} 
         "<html>":U SKIP 
 . 
     {&OUT} 
         " <head>":U SKIP 
             " <title>Gerenciamento de Nível de Serviço</title>":U SKIP 
         " </head>":U SKIP 
 . 
     {&OUT} 
           " <body bgcolor=~"#FFFFFF~" topmargin=~"0~" leftmargin=~"0~">":U SKIP 
 . 
     {&OUT} 
             " <table border=~"0~" cellpadding=~"0~" cellspacing=~"0~" width=~"100%~" 
height=~"100%~">":U SKIP 
 . 
     {&OUT} 
               " <tr style=~"background-color: #DDDDDD;~">":U SKIP 
                 " <td width=~"20%~" height=~"15~">":U SKIP 
                    " <table border=~"0~" cellpadding=~"0~" cellspacing=~"0~" width=~"100%~">":U 
SKIP 
                      " <tr>":U SKIP 
                        " <td width=~"100%~" align=~"right~">":U SKIP 
                          " <font color=~"#808080~" face=~"Verdana~" style=~"font-size: 
8pt;~">":U SKIP 
                           Bem vindo, John.": U SKIP
                          " </font>":U SKIP 
                         knbsp;   ": U SKIP
                          " <img src=~"/gnsufsc/imagens/acessar_ferramenta.gif~" 
align=~"middle~"></img>":U SKIP 
                        " </td>":U SKIP 
                     </tr>":U SKIP
                      " <tr>":U SKIP 
                        " <td height=~"1~" 
background=~"/gnsufsc/imagens/sublinhado.gif~"></td>":U SKIP 
         " </tr>":U SKIP 
                    " </table>":U SKIP 
                 </td>":U SKIP
```

```
 " <td width=~"1%~" height=~"15~" 
background=~"/gnsufsc/imagens/separador.gif~">":U SKIP 
                     knbsp: ":U SKIP"" </td>":U SKIP<br>" <td width=~"8
                    " <td width=~"80%~" height=~"15~">":U SKIP 
          " <table border=~"0~" cellpadding=~"0~" cellspacing=~"0~" width=~"100%~">":U 
SKIP 
                         " <tr>":U SKIP 
                           " <td>":U SKIP 
                              " <font color=~"#808080~" 3~" face=~"Verdana~" style=~"font-size: 12pt; 
font-weight: bold~">":U SKIP 
                               " Especificação de Contratos":U SKIP 
                              " </font>":U SKIP 
                          </td>":U SKIP
         " </tr>":U SKIP<br>" </table>":U SKIP
                       " </table>":U SKIP 
         " </td>":U SKIP
                 </tr>":U SKIP
 . 
     {&OUT} 
                  " <tr>":U SKIP 
 . 
     {&OUT} 
                    " <td width=~"20%~" valign=~"top~">":U SKIP 
                      " <table border=~"0~" cellpadding=~"2~" cellspacing=~"2~" width=~"100%~">":U 
SKIP
                         " <tr>":U SKIP 
                           " <td>":U SKIP 
                              " <font color=~"#808080~" face=~"Verdana~" style=~"font-size: 10pt; 
font-weight: bold~">":U SKIP 
          " Dicas":U SKIP 
                             </font>":U SKIP
          " </td>":U SKIP 
                        </tr>":U SKIP
                         " <tr>":U SKIP 
                            " <td>":U SKIP 
                              " <img src=~"/gnsufsc/imagens/dica.gif~"></img>":U SKIP 
                              " <font color=~"#808080~" face=~"Verdana~" style=~"font-size: 
8pt;~">Contratos Com</font>":U SKIP 
                              " <br>":U SKIP 
                              " <font color=~"#0080C0~" face=~"Verdana~" style=~"font-size: 
8pt;~">Informe nestes campos palavras existentes no título ou descrição do contrato.</font>":U 
SKIP
                           " </td>":U SKIP 
          " </tr>":U SKIP 
                        <tr>":U SKIP
                           " <td>":U SKIP 
                              " <img src=~"/gnsufsc/imagens/dica.gif~"></img>":U SKIP 
                              " <font color=~"#808080~" face=~"Verdana~" style=~"font-size: 
8pt;~">Serviços Com</font>":U SKIP 
                            -br":U SKIP
                              " <font color=~"#0080C0~" face=~"Verdana~" style=~"font-size: 
8pt;~">Informe nestes campos palavras existentes no nome ou descrição do serviço, ou opter por 
recuperar os contratos pertencentes a determinada categoria.</font>":U SKIP 
                           " </td>":U SKIP 
         " </tr>":U SKIP<br>" </table>":U SKIP
          " </table>":U SKIP 
                   </td>":U SKIP
 . 
     {&OUT} 
                    " <td width=~"1%~" background=~"/gnsufsc/imagens/separador.gif~">":U SKIP 
          "  ":U SKIP 
                   \langle t \rangle = \frac{1}{2} = \frac{1}{2} \frac{1}{2} \frac{1}{2} \frac{1}{2} \frac{1}{2} \frac{1}{2} \frac{1}{2} \frac{1}{2} \frac{1}{2} \frac{1}{2} \frac{1}{2} \frac{1}{2} \frac{1}{2} \frac{1}{2} \frac{1}{2} \frac{1}{2} \frac{1}{2} \frac{1}{2} \frac{1}{2} \frac{1}{2} . 
     {&OUT} 
          " <td width=~"80%~" valign=~"top~">":U SKIP 
                       " <table border=~"0~" cellpadding=~"2~" cellspacing=~"2~" width=~"100%~">":U 
SKIP
```

```
 {&OUT} 
                       " <tr>":U SKIP 
                         " <td>":U SKIP 
                           " <font color=~"#808080~" face=~"Verdana~" style=~"font-size: 10pt; 
font-weight: bold~">":U SKIP 
                             " Pesquisa de modelos de contrato disponíveis no repositório":U SKIP 
                          </font>":U SKIP
                        </td>":U SKIP
                      </tr>":U SKIP
                       " <tr>":U SKIP 
                         " <td height=~"1~" 
background=~"/gnsufsc/imagens/sublinhado.gif~"></td>":U SKIP 
                      </tr>":U SKIP
                       " <tr>":U SKIP 
                         " <td>":U SKIP 
                           " <a href=~"~" style=~"font-size: 8pt; font-weight: bold; text-
decoration: none; font-family: Verdana; color: #FF8000;~">Voltar</a>":U SKIP 
                        \langle tds":U SKIP
                       " </tr>":U SKIP 
                       " <tr>":U SKIP 
                         " <td>":U SKIP 
 . 
     /* 1| Contratos Com */ 
    \{ \& OUT \} " <br style=~"font-size: 2pt;~">":U SKIP 
                           " <table border=~"0~" cellpadding=~"2~" cellspacing=~"2~" 
width=~"100%~">":U SKIP 
 . 
     {&OUT} 
                            <tr>":U SKIP
                               " <td colspan=~"2~">":U SKIP 
                                 " <font color=~"#004080~" face=~"Verdana~" style=~"font-size: 
14pt; font-weight: bold~">":U SKIP 
                                 1| ":U SKIP
                                </font>":U SKIP
                                 " <font color=~"#C0C0C0~" face=~"Tahoma~" style=~"font-size: 
14pt; font-weight: bold~">":U SKIP 
                                  Contratos Com": U SKIP
                                </font>":U SKIP
                              </td>":U SKIP
                            </tr>":U SKIP
 . 
     {&OUT} 
        " <tr>":U SKIP<br>"
                               " <td width=~"30%~" align=~"right~" valign=~"middle~">":U SKIP 
                                 " <font color=~"#004080~" face=~"Verdana~" style=~"font-size: 
9pt; font-weight: bold~">":U SKIP 
                                  Título: ": U SKIP
                                </font>":U SKIP
        " </td>":U SKIP
                               " <td>":U SKIP 
                                 " <font face=~"Verdana~" style=~"font-size: 9pt;~">":U SKIP 
                                   " <input type=~"text~" size=~"40~" maxlength=~"255~" 
name=~"titulo~" style=~"font-size: 9pt; border-bottom: #AAAAAA 1px solid; border-left: #AAAAAA 
5px solid; border-right: #AAAAAA 1px solid; border-top: #AAAAAA 1px solid;~">":U SKIP 
                                 " </font>":U SKIP 
        " </td>":U SKIP<br>" </tm>":U SKIP
                            </tr>":U SKIP
 . 
     {&OUT} 
                             " <tr>":U SKIP 
                               " <td width=~"30%~" align=~"right~" valign=~"middle~">":U SKIP 
                                 " <font color=~"#004080~" face=~"Verdana~" style=~"font-size: 
9pt; font-weight: bold~">":U SKIP 
                                  Palavras Chave:": U SKIP
                                 " </font>":U SKIP
```
" </td>":U SKIP<br>" </td>":U SKIP " <td>":U SKIP " <input type=~"text~" size=~"40~" maxlength=~"255~" name=~"descricao~" style=~"font-size: 9pt; border-bottom: #AAAAAA 1px solid; border-left: #AAAAAA 5px solid; border-right: #AAAAAA 1px solid; border-top: #AAAAAA 1px solid;~">":U SKIP </td>":U SKIP </tr>":U SKIP . {&OUT} " </table>":U SKIP<br>" </table>":U SKIP <br style=~"font-size: 2pt;~">":U SKIP . /\* 2| Serviços Com \*/ {&OUT} " <br style=~"font-size: 2pt;~">":U SKIP<br>" " <table border=~"0~" cellpadding=~"2~" cellspacing=~"2~" width=~"100%~">":U SKIP . {&OUT} " <tr>":U SKIP " <td colspan=~"2~">":U SKIP " <font color=~"#004080~" face=~"Verdana~" style=~"font-size: 14pt; font-weight: bold~">":U SKIP " 2| ":U SKIP " </font>":U SKIP " <font color=~"#C0C0C0~" face=~"Tahoma~" style=~"font-size: 14pt; font-weight: bold~">":U SKIP Serviços Com": U SKIP  $\checkmark$  font>":U SKIP " </td>":U SKIP<br>" </tr>":U SKIP </tr>":U SKIP . {&OUT} " <tr>":U SKIP " <td width=~"30%~" align=~"right~" valign=~"middle~">":U SKIP " <font color=~"#004080~" face=~"Verdana~" style=~"font-size: 9pt; font-weight: bold~">":U SKIP Nome:":U SKIP " </font>":U SKIP " </td>":U SKIP " <td>":U SKIP " <font face=~"Verdana~" style=~"font-size: 9pt;~">":U SKIP " <input type=~"text~" size=~"40~" maxlength=~"255~" name=~"servico~" style=~"font-size: 9pt; border-bottom: #AAAAAA 1px solid; border-left: #AAAAAA 5px solid; border-right: #AAAAAA 1px solid; border-top: #AAAAAA 1px solid;~">":U SKIP " </font>":U SKIP </td>":U SKIP </tr>":U SKIP . {&OUT} <tr>":U SKIP " <td width=~"30%~" align=~"right~" valign=~"middle~">":U SKIP " <font color=~"#004080~" face=~"Verdana~" style=~"font-size: 9pt; font-weight: bold~">":U SKIP Palavras Chave:": U SKIP " </font>":U SKIP </td>":U SKIP " <td>":U SKIP " <input type=~"text~" size=~"40~" maxlength=~"255~" name=~"descricaoServico~" style=~"font-size: 9pt; border-bottom: #AAAAAA 1px solid; borderleft: #AAAAAA 5px solid; border-right: #AAAAAA 1px solid; border-top: #AAAAAA 1px solid;~">":U **SKIP** " </td>":U SKIP<br>" </tr>":U SKIP </tr>":U SKIP

```
 {&OUT} 
          " <tr>":U SKIP<br>" <td width=
 " <td width=~"30%~" align=~"right~" valign=~"middle~">":U SKIP 
 " <font color=~"#004080~" face=~"Verdana~" style=~"font-size: 
9pt; font-weight: bold~">":U SKIP 
                                        Categoria: ": U SKIP
                                       " </font>":U SKIP 
                                     " </td>":U SKIP 
                                     " <td>":U SKIP 
                                      <select name=~"categoriaServico~" style=~"font-family: Verdana;
font-size: 8pt; width: 200pt~">":U SKIP 
                                         " <option>&nbsp;</option>":U SKIP 
                                          " <option>Atendimento Telefônico</option>":U SKIP 
           " <option>Redes de Computadores</option>":U SKIP 
          " </select>":U SKIP<br>" </select>":U SKIP
                                    </td>":U SKIP
                                  \langle t \rangle = \frac{1}{2} = \frac{1}{2} = \frac{1}{2} = \frac{1}{2} = \frac{1}{2} = \frac{1}{2} = \frac{1}{2} = \frac{1}{2} = \frac{1}{2} = \frac{1}{2} = \frac{1}{2} = \frac{1}{2} = \frac{1}{2} = \frac{1}{2} = \frac{1}{2} = \frac{1}{2} = \frac{1}{2} = \frac{1}{2 . 
     \{\&OUT}
          " </table>":U SKIP<br>" </table>":U SKIP
                                " <br style=~"font-size: 2pt;~">":U SKIP 
 . 
      {&OUT} 
          " </td>":U SKIP<br>" </td>":U SKIP
                          </tr>":U SKIP
 . 
      {&OUT} 
                           " <tr>":U SKIP 
          " <td>":U SKIP"<br>" <td>":U SKIP"
                               <a href=~"~" style=~"font-size: 9pt; font-weight: bold; text-
decoration: none; font-family: Tahoma; color: #336699;~">|Voltar</a>":U SKIP 
                              \texttt{knbsp:}\texttt{knbsp:}\texttt{ " :U \texttt{SKIP} }\text{\care}}\ref=~"~" style=~"font-size: 9pt; font-weight: bold; text-
decoration: none; font-family: Tahoma; color: #336699;~">|Pesquisar</a>":U SKIP 
           " </td>":U SKIP 
                          </tr>":U SKIP
 . 
      {&OUT} 
           " </table>":U SKIP 
                     " </td>":U SKIP 
 . 
     \{\&OUT}
           " </tr>":U SKIP 
 . 
      {&OUT} 
           " </table>":U SKIP 
 . 
     \left\{\begin{smallmatrix}\&\text{OUT} \;}\\&\text{0}\;&\text{0}\;&\text{0}\;\\&\text{0}\;&\text{0}\;&\text{0}\end{smallmatrix}\right\} " </body>":U SKIP 
 . 
      {&OUT} 
           "</html>":U SKIP 
 . 
END PROCEDURE. 
/* _UIB-CODE-BLOCK-END */ 
&ANALYZE-RESUME 
&ENDIF
```

```
&ANALYZE-SUSPEND _VERSION-NUMBER AB_v9r12 
&ANALYZE-RESUME 
&ANALYZE-SUSPEND _UIB-CODE-BLOCK _CUSTOM _DEFINITIONS Procedure 
/*------------------------------------------------------------------------ 
  File: 
  Description: 
  Input Parameters: 
      <none> 
  Output Parameters: 
      <none> 
  Author: 
  Created: 
------------------------------------------------------------------------*/ 
          This .W file was created with the Progress AppBuilder. */
/*----------------------------------------------------------------------*/ 
/* Create an unnamed pool to store all the widgets created 
     by this procedure. This is a good default which assures 
     that this procedure's triggers and internal procedures 
     will execute in this procedure's storage, and that proper 
     cleanup will occur on deletion of the procedure. */ 
CREATE WIDGET-POOL. 
/* *************************** Definitions ************************** */ 
/* Parameters Definitions --- */ 
/* Local Variable Definitions --- */ 
/* _UIB-CODE-BLOCK-END */ 
&ANALYZE-RESUME 
&ANALYZE-SUSPEND _UIB-PREPROCESSOR-BLOCK 
/* ******************** Preprocessor Definitions ******************** */ 
&Scoped-define PROCEDURE-TYPE Procedure 
&Scoped-define DB-AWARE no 
/* _UIB-PREPROCESSOR-BLOCK-END */ 
&ANALYZE-RESUME 
/* *********************** Procedure Settings ************************ */ 
&ANALYZE-SUSPEND _PROCEDURE-SETTINGS 
/* Settings for THIS-PROCEDURE 
   Type: Procedure 
   Allow: 
   Frames: 0 
   Add Fields to: Neither 
   Other Settings: CODE-ONLY 
  */ 
&ANALYZE-RESUME _END-PROCEDURE-SETTINGS 
/* ************************* Create Window ************************** */ 
&ANALYZE-SUSPEND _CREATE-WINDOW 
/* DESIGN Window definition (used by the UIB) 
  CREATE WINDOW Procedure ASSIGN 
        HEIGHT = 14.14<br>
WIDTH = 60.6.
                          = 60.6./* END WINDOW DEFINITION */ 
\star/&ANALYZE-RESUME 
&ANALYZE-SUSPEND _UIB-CODE-BLOCK _XFTR "Cue Card" Procedure _INLINE
```

```
/* Actions: adecomm/_so-cue.w ? adecomm/_so-cued.p ? adecomm/_so-cuew.p */ 
/* Custom CGI Wrapper Procedure,wdt,49681 
Destroy on next read */ 
/* _UIB-CODE-BLOCK-END */ 
&ANALYZE-RESUME 
&ANALYZE-SUSPEND _UIB-CODE-BLOCK _CUSTOM _INCLUDED-LIB Procedure 
/* ************************* Included-Libraries *********************** */ 
{src/web2/wrap-cgi.i} 
/* _UIB-CODE-BLOCK-END */ 
&ANALYZE-RESUME 
&ANALYZE-SUSPEND _UIB-CODE-BLOCK _CUSTOM _MAIN-BLOCK Procedure 
/* ************************ Main Code Block *********************** */ 
/* Process the latest Web event. */ 
RUN process-web-request. 
/* _UIB-CODE-BLOCK-END */ 
&ANALYZE-RESUME 
/* ********************** Internal Procedures *********************** */ 
&IF DEFINED(EXCLUDE-outputHeader) = 0 &THEN
&ANALYZE-SUSPEND _UIB-CODE-BLOCK _PROCEDURE outputHeader Procedure 
PROCEDURE outputHeader : 
/*------------------------------------------------------------------------------ 
  Purpose: Output the MIME header, and any "cookie" information needed 
               by this procedure. 
 Parameters: <none>
  Notes: In the event that this Web object is state-aware, this is 
               a good place to set the webState and webTimeout attributes. 
------------------------------------------------------------------------------*/ 
   /* To make this a state-aware Web object, pass in the timeout period 
    * (in minutes) before running outputContentType. If you supply a timeout 
    * period greater than 0, the Web object becomes state-aware and the 
    * following happens: 
 * 
      - 4GL variables webState and webTimeout are set
      - a cookie is created for the broker to id the client on the return trip
      - a cookie is created to id the correct procedure on the return trip
 * 
    * If you supply a timeout period less than 1, the following happens: 
 * 
      - 4GL variables webState and webTimeout are set to an empty string
       - a cookie is killed for the broker to id the client on the return trip
       - a cookie is killed to id the correct procedure on the return trip
 * 
    * Example: Timeout period of 5 minutes for this Web object. 
 * 
    * setWebState (5.0). 
    */ 
 /* 
    * Output additional cookie information here before running outputContentType. 
         For more information about the Netscape Cookie Specification, see
         http://home.netscape.com/newsref/std/cookie_spec.html
 * 
         Name - name of the cookie<br>Value - value of the cookie
                      - value of the cookie
         Expires date - Date to expire (optional). See TODAY function.
    * Expires time - Time to expire (optional). See TIME function. 
 * Path - Override default URL path (optional) 
 * Domain - Override default domain (optional) 
         Secure - "secure" or unknown (optional)
```

```
 * 
    * The following example sets cust-num=23 and expires tomorrow at (about) the 
          same time but only for secure (https) connections.
 * 
    * RUN SetCookie IN web-utilities-hdl 
            ('custNum":U, '23":U, TODAY + 1, TIME, ?, ?, 'secure":U). */ 
  output-content-type ("text/html":U). 
END PROCEDURE. 
/* _UIB-CODE-BLOCK-END */ 
&ANALYZE-RESUME 
&ENDIF 
&IF DEFINED(EXCLUDE-process-web-request) = 0 &THEN 
&ANALYZE-SUSPEND _UIB-CODE-BLOCK _PROCEDURE process-web-request Procedure 
PROCEDURE process-web-request : 
/*------------------------------------------------------------------------------ 
  Purpose: Process the web request. 
 Parameters: <none>
  Notes: 
------------------------------------------------------------------------------*/ 
     /* 
      * Output the MIME header and set up the object as state-less or state-aware. 
      * This is required if any HTML is to be returned to the browser. 
      */ 
     RUN outputHeader. 
     {&OUT} 
         "<html>":U SKIP 
 . 
     {&OUT} 
         " <head>":U SKIP 
             " <title>Gerenciamento de Nível de Serviço</title>":U SKIP 
         " </head>":U SKIP 
 . 
     {&OUT} 
           " <body bgcolor=~"#FFFFFF~" topmargin=~"0~" leftmargin=~"0~">":U SKIP 
 . 
     {&OUT} 
             " <table border=~"0~" cellpadding=~"0~" cellspacing=~"0~" width=~"100%~" 
height=~"100%~">":U SKIP 
 . 
     {&OUT} 
               " <tr style=~"background-color: #DDDDDD;~">":U SKIP 
                 " <td width=~"20%~" height=~"15~">":U SKIP 
                    " <table border=~"0~" cellpadding=~"0~" cellspacing=~"0~" width=~"100%~">":U 
SKIP 
                      " <tr>":U SKIP 
                        " <td width=~"100%~" align=~"right~">":U SKIP 
                          " <font color=~"#808080~" face=~"Verdana~" style=~"font-size: 
8pt;~">":U SKIP 
                           Bem vindo, John.": U SKIP
                          " </font>":U SKIP 
                         knbsp;   ": U SKIP
                          " <img src=~"/gnsufsc/imagens/acessar_ferramenta.gif~" 
align=~"middle~"></img>":U SKIP 
                        " </td>":U SKIP 
                     </tr>":U SKIP
                      " <tr>":U SKIP 
                        " <td height=~"1~" 
background=~"/gnsufsc/imagens/sublinhado.gif~"></td>":U SKIP 
         " </tr>":U SKIP 
                    " </table>":U SKIP 
                 </td>":U SKIP
```

```
 " <td width=~"1%~" height=~"15~" 
background=~"/gnsufsc/imagens/separador.gif~">":U SKIP 
                   knbsp: ":U SKIP"" </td>":U SKIP<br>" <td width=~"8
                  " <td width=~"80%~" height=~"15~">":U SKIP 
         " <table border=~"0~" cellpadding=~"0~" cellspacing=~"0~" width=~"100%~">":U 
SKIP 
                      " <tr>":U SKIP 
                        " <td>":U SKIP 
                          " <font color=~"#808080~" 3~" face=~"Verdana~" style=~"font-size: 12pt; 
font-weight: bold~">":U SKIP 
                            " Especificação de Contratos":U SKIP 
                          " </font>":U SKIP 
                       </td>":U SKIP
        " </tr>":U SKIP<br>" </table>":U SKIP
                    " </table>":U SKIP 
        " </td>":U SKIP
               </tr>":U SKIP
 . 
     {&OUT} 
                " <tr>":U SKIP 
 . 
     {&OUT} 
                  " <td width=~"20%~" valign=~"top~">":U SKIP 
                    " <table border=~"0~" cellpadding=~"2~" cellspacing=~"2~" width=~"100%~">":U 
SKIP
         " <tr>":U SKIP 
                        " <td>":U SKIP 
                          " <font color=~"#808080~" face=~"Verdana~" style=~"font-size: 10pt; 
font-weight: bold~">":U SKIP 
         " Dicas":U SKIP 
                         </font>":U SKIP
         " </td>":U SKIP 
                     </tr>":U SKIP
                      " <tr>":U SKIP 
                        " <td>":U SKIP 
                          " <img src=~"/gnsufsc/imagens/dica.gif~"></img>":U SKIP 
                          " <font color=~"#808080~" face=~"Verdana~" style=~"font-size: 
8pt;~">Detalhamento do Contrato</font>":U SKIP 
                         \text{br}> "::U SKIP
                          " <font color=~"#0080C0~" face=~"Verdana~" style=~"font-size: 
8pt;~">Clique no título do contrato para suas detalhar as informações.</font>":U SKIP 
                       </td>":U SKIP
                     \epsilon/trs": U SKIP
                     <tr>":U SKIP
                       <td>":U SKIP
                          " <img src=~"/gnsufsc/imagens/dica.gif~"></img>":U SKIP 
 " <font color=~"#808080~" face=~"Verdana~" style=~"font-size: 
8pt;~">Importação de Contrato</font>":U SKIP 
                          " <br>":U SKIP 
                          " <font color=~"#0080C0~" face=~"Verdana~" style=~"font-size: 
8pt;~">Antes de utilizar a opção Importar, tenha certeza de ter selecionado o contrato 
correto. Se for necessário, veja o detalhamento do contrato.</font>":U SKIP 
                       </td>":U SKIP
                     </tr>":U SKIP
                    " </table>":U SKIP 
                 \langle tds - u : U \rangle SKIP
 . 
     {&OUT} 
         " <td width=~"1%~" background=~"/gnsufsc/imagens/separador.gif~">":U SKIP 
        " \&n\text{nbsp}:\text{":U SKIP} " </td>":U SKIP 
 . 
     {&OUT} 
 " <td width=~"80%~" valign=~"top~">":U SKIP 
 " <table border=~"0~" cellpadding=~"2~" cellspacing=~"2~" width=~"100%~">":U 
SKIP 
 .
```

```
 {&OUT} 
                      " <tr>":U SKIP 
                        " <td>":U SKIP 
                          <font color=~"#808080~" face=~"Verdana~" style=~"font-size: 10pt;
font-weight: bold~">":U SKIP 
                           Resultado da pesquisa de modelos de contrato disponíveis no
repositório":U SKIP 
                          " </font>":U SKIP 
                        </td>":U SKIP
                      </tr>":U SKIP
                       " <tr>":U SKIP 
                         " <td height=~"1~" 
background=~"/gnsufsc/imagens/sublinhado.gif~"></td>":U SKIP 
                     </tr>":U SKIP
                       " <tr>":U SKIP 
                        " <td>":U SKIP 
                          <a href=~"~" style=~"font-size: 8pt; font-weight: bold; text-
decoration: none; font-family: Verdana; color: #FF8000;~">Voltar</a>":U SKIP 
        " </td>":U SKIP<br>" </tm>":U SKIP
                       " </tr>":U SKIP 
        " <tr>":U SKIP<br>" <td>":U SKIP
                         " <td>":U SKIP 
 . 
     {&OUT} 
        " <br style=~"font-size: 2pt;~">":U SKIP</r>">
                           " <table border=~"0~" cellpadding=~"2~" cellspacing=~"2~" 
width=~"100%~">":U SKIP 
 . 
     /* 1| Resultado */ 
     {&OUT} 
         " <tr>":U SKIP 
         " <td width=~"5%~" align=~"right~" valign=~"middle~">":U SKIP 
                                 " <input type=~"radio~" name=~"numContrato~" value=~"2~">":U SKIP 
                              </td>":U SKIP
                               " <td>":U SKIP 
                                 " <font color=~"#004080~" face=~"Verdana~" style=~"font-size: 
9pt; font-weight: bold~">":U SKIP 
                                   " Assistência Técnica":U SKIP 
                                 " </font>":U SKIP 
                                 " <br>":U SKIP 
                                   " <font color=~"#808080~" face=~"Verdana~" style=~"font-size: 
8pt;~">":U SKIP 
                                    Analista responsável: Sergio Weber Junior": U SKIP
                                   " </font>":U SKIP 
                                -br" :U SKIP
                                 " <font color=~"#0080C0~" face=~"Verdana~" style=~"font-size: 
8pt;~">":U SKIP 
                                  Acompanhar os níveis de qualidade do atendimento telefônico
realizado pela equipe de Assistência Técnica.":U SKIP 
                                 " </font>":U SKIP 
        "<br>" </td>":U SKIP<br>" </tr>"''U SKIP
                            </tr>":U SKIP
 . 
     /* 2| Resultado */ 
     {&OUT} 
                             " <tr>":U SKIP 
                               " <td width=~"5%~" align=~"right~" valign=~"middle~">":U SKIP 
                                 " <input type=~"radio~" name=~"numContrato~" value=~"1~">":U SKIP 
                               " </td>":U SKIP 
                               " <td>":U SKIP 
                                 " <font color=~"#004080~" face=~"Verdana~" style=~"font-size: 
9pt; font-weight: bold~">":U SKIP 
                                  Suporte ao Desenvolvimento": U SKIP
                                 " </font>":U SKIP 
                                 " <br>":U SKIP 
                                   " <font color=~"#808080~" face=~"Verdana~" style=~"font-size: 
8pt;~">":U SKIP 
         " Analista responsável: John Cleber Jaraceski":U SKIP 
                                  </font>":U SKIP
                                -br" : U SKIP
```

```
 " <font color=~"#0080C0~" face=~"Verdana~" style=~"font-size: 
8pt;~">":U SKIP 
                                 " Acompanhar os níveis de qualidade das atividades realizadas 
pela equipe de Suporte ao Desenvolvimento.":U SKIP 
                               " </font>":U SKIP 
        " </td>":U SKIP</td>":U SKIP
                           </tr>":U SKIP
 . 
     /* 3| Resultado */ 
    \{ \& OUT \} " <tr>":U SKIP 
         " <td width=~"5%~" align=~"right~" valign=~"middle~">":U SKIP 
         " <input type=~"radio~" name=~"numContrato~" value=~"2~">":U SKIP 
                              " </td>":U SKIP 
                              " <td>":U SKIP 
                                " <font color=~"#004080~" face=~"Verdana~" style=~"font-size: 
9pt; font-weight: bold~">":U SKIP 
                                Suporte Progress": U SKIP
                               \frac{1}{\sqrt{5}} </font>": U SKIP
                                " <br>":U SKIP 
                                 " <font color=~"#808080~" face=~"Verdana~" style=~"font-size: 
8pt;~">":U SKIP 
         " Analista responsável: John Cleber Jaraceski":U SKIP 
                                  " </font>":U SKIP 
         " <br>":U SKIP 
                                " <font color=~"#0080C0~" face=~"Verdana~" style=~"font-size: 
8pt;~">":U SKIP 
                                Acompanhar os níveis de qualidade do atendimento telefônico
realizado pela equipe de Suporte Progress.":U SKIP 
                                " </font>":U SKIP 
        " </td>":U SKIP"<br>" </tr>":U SKIP"
                            " </tr>":U SKIP 
 . 
     {&OUT} 
        " </table>":U SKIP<br>" </table>":U SKIP
                          " <br style=~"font-size: 2pt;~">":U SKIP 
 . 
     {&OUT} 
        " </td>":U SKIP<br>" </td>":U SKIP
                     \langle/tr>":U SKIP
 . 
     {&OUT} 
        "<br>" <tr>":U SKIP<br>" <td>":U SKIP
                        " <td>":U SKIP 
                          " <a href=~"~" style=~"font-size: 9pt; font-weight: bold; text-
decoration: none; font-family: Tahoma; color: #336699;~">|Voltar</a>":U SKIP 
        " \&n\text{hbsp};\&n\text{bsp};\text{''}:\text{U SKIP} " <a href=~"~" style=~"font-size: 9pt; font-weight: bold; text-
decoration: none; font-family: Tahoma; color: #336699;~">|Pesquisar Novamente</a>":U SKIP 
         "   ":U SKIP 
                         <a href =~"~" style=~"font-size: 9pt; font-weight: bold; text-
decoration: none; font-family: Tahoma; color: #336699;~">|Importar</a>":U SKIP 
        " </td>":U SKIP<br>" </tm>":U SKIP
                     </tr>":U SKIP
 . 
     {&OUT} 
        " </table>":U SKIP<br>" </td>":U SKIP
                </td>":U SKIP
 . 
     {&OUT} 
         " </tr>":U SKIP 
 . 
     {&OUT}
```

```
 " </table>":U SKIP 
      . 
 {&OUT} 
 " </body>":U SKIP 
 . 
 {&OUT} 
 "</html>":U SKIP 
 .
```
END PROCEDURE.

/\* \_UIB-CODE-BLOCK-END \*/ &ANALYZE-RESUME

&ENDIF

```
&ANALYZE-SUSPEND _VERSION-NUMBER AB_v9r12 
&ANALYZE-RESUME 
&ANALYZE-SUSPEND _UIB-CODE-BLOCK _CUSTOM _DEFINITIONS Procedure 
/*------------------------------------------------------------------------ 
  File: 
  Description: 
  Input Parameters: 
      <none> 
  Output Parameters: 
      <none> 
  Author: 
  Created: 
------------------------------------------------------------------------*/ 
          This .W file was created with the Progress AppBuilder. */
/*----------------------------------------------------------------------*/ 
/* Create an unnamed pool to store all the widgets created 
     by this procedure. This is a good default which assures 
     that this procedure's triggers and internal procedures 
     will execute in this procedure's storage, and that proper 
     cleanup will occur on deletion of the procedure. */ 
CREATE WIDGET-POOL. 
/* *************************** Definitions ************************** */ 
/* Parameters Definitions --- */ 
/* Local Variable Definitions --- */ 
/* _UIB-CODE-BLOCK-END */ 
&ANALYZE-RESUME 
&ANALYZE-SUSPEND _UIB-PREPROCESSOR-BLOCK 
/* ******************** Preprocessor Definitions ******************** */ 
&Scoped-define PROCEDURE-TYPE Procedure 
&Scoped-define DB-AWARE no 
/* _UIB-PREPROCESSOR-BLOCK-END */ 
&ANALYZE-RESUME 
/* *********************** Procedure Settings ************************ */ 
&ANALYZE-SUSPEND _PROCEDURE-SETTINGS 
/* Settings for THIS-PROCEDURE 
   Type: Procedure 
   Allow: 
   Frames: 0 
   Add Fields to: Neither 
   Other Settings: CODE-ONLY 
  */ 
&ANALYZE-RESUME _END-PROCEDURE-SETTINGS 
/* ************************* Create Window ************************** */ 
&ANALYZE-SUSPEND _CREATE-WINDOW 
/* DESIGN Window definition (used by the UIB) 
  CREATE WINDOW Procedure ASSIGN 
        HEIGHT = 14.14<br>
WIDTH = 60.6.
                          = 60.6./* END WINDOW DEFINITION */ 
\star/&ANALYZE-RESUME 
&ANALYZE-SUSPEND _UIB-CODE-BLOCK _XFTR "Cue Card" Procedure _INLINE
```

```
/* Actions: adecomm/_so-cue.w ? adecomm/_so-cued.p ? adecomm/_so-cuew.p */ 
/* Custom CGI Wrapper Procedure,wdt,49681 
Destroy on next read */ 
/* _UIB-CODE-BLOCK-END */ 
&ANALYZE-RESUME 
&ANALYZE-SUSPEND _UIB-CODE-BLOCK _CUSTOM _INCLUDED-LIB Procedure 
/* ************************* Included-Libraries *********************** */ 
{src/web2/wrap-cgi.i} 
/* _UIB-CODE-BLOCK-END */ 
&ANALYZE-RESUME 
&ANALYZE-SUSPEND _UIB-CODE-BLOCK _CUSTOM _MAIN-BLOCK Procedure 
/* ************************ Main Code Block *********************** */ 
/* Process the latest Web event. */ 
RUN process-web-request. 
/* _UIB-CODE-BLOCK-END */ 
&ANALYZE-RESUME 
/* ********************** Internal Procedures *********************** */ 
&IF DEFINED(EXCLUDE-outputHeader) = 0 &THEN
&ANALYZE-SUSPEND _UIB-CODE-BLOCK _PROCEDURE outputHeader Procedure 
PROCEDURE outputHeader : 
/*------------------------------------------------------------------------------ 
  Purpose: Output the MIME header, and any "cookie" information needed 
               by this procedure. 
 Parameters: <none>
  Notes: In the event that this Web object is state-aware, this is 
               a good place to set the webState and webTimeout attributes. 
------------------------------------------------------------------------------*/ 
   /* To make this a state-aware Web object, pass in the timeout period 
    * (in minutes) before running outputContentType. If you supply a timeout 
    * period greater than 0, the Web object becomes state-aware and the 
    * following happens: 
 * 
      - 4GL variables webState and webTimeout are set
      - a cookie is created for the broker to id the client on the return trip
      - a cookie is created to id the correct procedure on the return trip
 * 
    * If you supply a timeout period less than 1, the following happens: 
 * 
      - 4GL variables webState and webTimeout are set to an empty string
       - a cookie is killed for the broker to id the client on the return trip
       - a cookie is killed to id the correct procedure on the return trip
 * 
    * Example: Timeout period of 5 minutes for this Web object. 
 * 
    * setWebState (5.0). 
    */ 
 /* 
    * Output additional cookie information here before running outputContentType. 
         For more information about the Netscape Cookie Specification, see
         http://home.netscape.com/newsref/std/cookie_spec.html
 * 
         Name - name of the cookie<br>Value - value of the cookie
                      - value of the cookie
         Expires date - Date to expire (optional). See TODAY function.
    * Expires time - Time to expire (optional). See TIME function. 
 * Path - Override default URL path (optional) 
 * Domain - Override default domain (optional) 
         Secure - "secure" or unknown (optional)
```

```
 * 
    * The following example sets cust-num=23 and expires tomorrow at (about) the 
          same time but only for secure (https) connections.
 * 
    * RUN SetCookie IN web-utilities-hdl 
            ('custNum":U, '23":U, TODAY + 1, TIME, ?, ?, "secure":U). */ 
  output-content-type ("text/html":U). 
END PROCEDURE. 
/* _UIB-CODE-BLOCK-END */ 
&ANALYZE-RESUME 
&ENDIF 
&IF DEFINED(EXCLUDE-process-web-request) = 0 &THEN 
&ANALYZE-SUSPEND _UIB-CODE-BLOCK _PROCEDURE process-web-request Procedure 
PROCEDURE process-web-request : 
/*------------------------------------------------------------------------------ 
  Purpose: Process the web request. 
 Parameters: <none>
  Notes: 
 ------------------------------------------------------------------------------*/ 
     /* 
      * Output the MIME header and set up the object as state-less or state-aware. 
      * This is required if any HTML is to be returned to the browser. 
      */ 
     RUN outputHeader. 
     {&OUT} 
         "<html>":U SKIP 
 . 
     {&OUT} 
         " <head>":U SKIP 
         " <title>Gerenciamento de Nível de Serviço</title>":U SKIP 
            " </head>":U SKIP 
 . 
     {&OUT} 
           " <body bgcolor=~"#FFFFFF~" topmargin=~"0~" leftmargin=~"0~">":U SKIP 
 . 
    \{ & OUT \} " <table border=~"0~" cellpadding=~"0~" cellspacing=~"0~" width=~"100%~" 
height=~"100%~">":U SKIP 
 . 
     {&OUT} 
         " <tr style=~"background-color: #DDDDDD;~">":U SKIP 
                 " <td width=~"20%~" height=~"15~">":U SKIP 
                    " <table border=~"0~" cellpadding=~"0~" cellspacing=~"0~" width=~"100%~">":U 
SKIP 
                       " <tr>":U SKIP 
                        " <td width=~"100%~" align=~"right~">":U SKIP 
                          " <img src=~"/gnsufsc/imagens/acessar_ferramenta.gif~" 
align=~"middle~"></img>":U SKIP 
                       </td>":U SKIP
                      </tr>":U SKIP
                      " <tr>":U SKIP 
                        " <td height=~"1~" 
background=~"/gnsufsc/imagens/sublinhado.gif~"></td>":U SKIP 
                     </tr>":U SKIP
                    " </table>":U SKIP 
                  " </td>":U SKIP 
                  " <td width=~"1%~" height=~"15~" 
background=~"/gnsufsc/imagens/separador.gif~">":U SKIP 
                  \&nbsp; ": U SKIP
                  " </td>":U SKIP
```

```
 " <td width=~"80%~" height=~"15~">":U SKIP 
                     " <table border=~"0~" cellpadding=~"0~" cellspacing=~"0~" width=~"100%~">":U 
SKIP
                       " <tr>":U SKIP 
                         " <td>":U SKIP 
                           " <font color=~"#808080~" 3~" face=~"Verdana~" style=~"font-size: 12pt; 
font-weight: bold~">":U SKIP 
                             " Acesso à Ferramenta de Gerenciamento de Nível de Serviço":U SKIP 
         " </font>":U SKIP 
                        </td>":U SKIP
                      </tr>":U SKIP
                     " </table>":U SKIP 
         " </td>":U SKIP 
                </tr>":U SKIP
 . 
     {&OUT} 
                <tr>":U SKIP
                  " <td width=~"20%~" valign=~"top~">":U SKIP 
                     " <table border=~"0~" cellpadding=~"2~" cellspacing=~"2~" width=~"100%~">":U 
SKIP
                       " <tr>":U SKIP 
                         " <td>":U SKIP 
                           " <font color=~"#808080~" face=~"Verdana~" style=~"font-size: 10pt; 
font-weight: bold~">":U SKIP 
                            Dicas": U SKIP
                           " </font>":U SKIP 
                        </td>":U SKIP
                       " </tr>":U SKIP 
                       " <tr>":U SKIP 
                         " <td>":U SKIP 
                           " <img src=~"/gnsufsc/imagens/dica.gif~"></img>":U SKIP 
                           " <font color=~"#808080~" face=~"Verdana~" style=~"font-size: 
8pt;~">Acesso à Ferramenta</font>":U SKIP 
                           " <br>":U SKIP 
                           " <font color=~"#0080C0~" face=~"Verdana~" style=~"font-size: 
8pt;~">Esta função permite o acesso as funções da ferramenta via web.</font>":U SKIP 
                        </td>":U SKIP
                      </tr>":U SKIP
                     " </table>":U SKIP 
                    -br":U SKIP
                     " <br>":U SKIP 
                     " <table border=~"0~" cellpadding=~"2~" cellspacing=~"2~" width=~"100%~">":U 
SKIP
                       " <tr>":U SKIP 
                         " <td align=~"right~">":U SKIP 
                           " <font color=~"#004080~" face=~"Verdana~" style=~"font-size: 9pt; 
font-weight: bold~">":U SKIP 
                            Usuário:":U SKIP
                          </font>":U SKIP
                        </td>":U SKIP
                        <td>":U SKIP
                           " <font face=~"Verdana~" style=~"font-size: 9pt;~">":U SKIP 
                             " <input type=~"text~" size=~"15~" maxlength=~"70~" name=~"usuario~" 
style=~"font-size: 9pt; border-bottom: #AAAAAA 1px solid; border-left: #AAAAAA 5px solid; 
border-right: #AAAAAA 1px solid; border-top: #AAAAAA 1px solid;~">":U SKIP 
                          </font>":U SKIP
                        </td>":U SKIP
                      </tr>":U SKIP
                      <tr>":U SKIP
                         " <td align=~"right~">":U SKIP 
                           " <font color=~"#004080~" face=~"Verdana~" style=~"font-size: 9pt; 
font-weight: bold~">":U SKIP 
                            Senha:":U SKIP
                           " </font>":U SKIP 
                        </td>":U SKIP
                        <td>":U SKIP
                           " <font size=~"1~" face=~"Verdana~">":U SKIP 
                             " <input type=~"password~" size=~"15~" maxlength=~"20~" 
name=~"senha~" style=~"font-size: 9pt; border-bottom: #AAAAAA 1px solid; border-left: #AAAAAA 
5px solid; border-right: #AAAAAA 1px solid; border-top: #AAAAAA 1px solid;~">":U SKIP 
                           " </font>":U SKIP 
        " </td>":U SKIP<br>" </tr>":U SKIP
                      </tr>":U SKIP
                       " <tr>":U SKIP 
                         " <td align=~"right~">":U SKIP
```

```
" \&nbsp: ":U SKIP"" </td>":U SKIP<br>" <td>":U SKIP
 " <td>":U SKIP 
 " <a href=~"~" style=~"font-size: 9pt; font-weight: bold; text-
decoration: none; font-family: Tahoma; color: #336699;~">|Acessar</a>":U SKIP 
                      " </td>":U SKIP 
       " \langle/tr>":U SKIP
       " </table>":U SKIP<br>" </td>":U SKIP
       " </td>":U SKIP<br>" <td width=~"11"
        " <td width=~"1%~" background=~"/gnsufsc/imagens/separador.gif~">":U SKIP 
       " \&nbsp: ":U SKIP"<br>" </td>":U SKIP<br>" <td width=~"80
        " <td width=~"80%~" valign=~"top~">":U SKIP 
        " <br>":U SKIP 
       " <img src=~"/gnsufsc/imagens/abertura.jpg~"></img>":U SKIP<br>"</td>":U SKIP
 " </td>":U SKIP 
 " </tr>":U SKIP 
 . 
    \{ & OUT \} " </table>":U SKIP 
 . 
    \{ & OUT \} " </body>":U SKIP 
 . 
    \{\text{\&OUT}\} "</html>":U SKIP 
 . 
END PROCEDURE. 
/* _UIB-CODE-BLOCK-END */ 
&ANALYZE-RESUME 
&ENDIF
```

```
&ANALYZE-SUSPEND _VERSION-NUMBER AB_v9r12 
&ANALYZE-RESUME 
&ANALYZE-SUSPEND _UIB-CODE-BLOCK _CUSTOM _DEFINITIONS Procedure 
/*------------------------------------------------------------------------ 
  File: 
  Description: 
  Input Parameters: 
      <none> 
  Output Parameters: 
      <none> 
  Author: 
  Created: 
------------------------------------------------------------------------*/ 
          This .W file was created with the Progress AppBuilder. */
/*----------------------------------------------------------------------*/ 
/* Create an unnamed pool to store all the widgets created 
     by this procedure. This is a good default which assures 
     that this procedure's triggers and internal procedures 
     will execute in this procedure's storage, and that proper 
     cleanup will occur on deletion of the procedure. */ 
CREATE WIDGET-POOL. 
/* *************************** Definitions ************************** */ 
/* Parameters Definitions --- */ 
/* Local Variable Definitions --- */ 
/* _UIB-CODE-BLOCK-END */ 
&ANALYZE-RESUME 
&ANALYZE-SUSPEND _UIB-PREPROCESSOR-BLOCK 
/* ******************** Preprocessor Definitions ******************** */ 
&Scoped-define PROCEDURE-TYPE Procedure 
&Scoped-define DB-AWARE no 
/* _UIB-PREPROCESSOR-BLOCK-END */ 
&ANALYZE-RESUME 
/* *********************** Procedure Settings ************************ */ 
&ANALYZE-SUSPEND _PROCEDURE-SETTINGS 
/* Settings for THIS-PROCEDURE 
   Type: Procedure 
   Allow: 
   Frames: 0 
   Add Fields to: Neither 
   Other Settings: CODE-ONLY 
  */ 
&ANALYZE-RESUME _END-PROCEDURE-SETTINGS 
/* ************************* Create Window ************************** */ 
&ANALYZE-SUSPEND _CREATE-WINDOW 
/* DESIGN Window definition (used by the UIB) 
  CREATE WINDOW Procedure ASSIGN 
        HEIGHT = 14.14<br>
WIDTH = 60.6.
                          = 60.6./* END WINDOW DEFINITION */ 
\star/&ANALYZE-RESUME 
&ANALYZE-SUSPEND _UIB-CODE-BLOCK _XFTR "Cue Card" Procedure _INLINE
```

```
/* Actions: adecomm/_so-cue.w ? adecomm/_so-cued.p ? adecomm/_so-cuew.p */ 
/* Custom CGI Wrapper Procedure,wdt,49681 
Destroy on next read */
/* _UIB-CODE-BLOCK-END */ 
&ANALYZE-RESUME 
&ANALYZE-SUSPEND _UIB-CODE-BLOCK _CUSTOM _INCLUDED-LIB Procedure 
/* ************************* Included-Libraries *********************** */ 
{src/web2/wrap-cgi.i} 
/* _UIB-CODE-BLOCK-END */ 
&ANALYZE-RESUME 
&ANALYZE-SUSPEND _UIB-CODE-BLOCK _CUSTOM _MAIN-BLOCK Procedure 
/* ************************ Main Code Block *********************** */ 
/* Process the latest Web event. */ 
RUN process-web-request. 
/* _UIB-CODE-BLOCK-END */ 
&ANALYZE-RESUME 
/* ********************** Internal Procedures *********************** */ 
&IF DEFINED(EXCLUDE-outputHeader) = 0 &THEN
&ANALYZE-SUSPEND _UIB-CODE-BLOCK _PROCEDURE outputHeader Procedure 
PROCEDURE outputHeader : 
/*------------------------------------------------------------------------------ 
  Purpose: Output the MIME header, and any "cookie" information needed 
               by this procedure. 
 Parameters: <none>
  Notes: In the event that this Web object is state-aware, this is 
               a good place to set the webState and webTimeout attributes. 
------------------------------------------------------------------------------*/ 
   /* To make this a state-aware Web object, pass in the timeout period 
    * (in minutes) before running outputContentType. If you supply a timeout 
    * period greater than 0, the Web object becomes state-aware and the 
    * following happens: 
 * 
      - 4GL variables webState and webTimeout are set
      - a cookie is created for the broker to id the client on the return trip
      - a cookie is created to id the correct procedure on the return trip
 * 
    * If you supply a timeout period less than 1, the following happens: 
 * 
      - 4GL variables webState and webTimeout are set to an empty string
       - a cookie is killed for the broker to id the client on the return trip
       - a cookie is killed to id the correct procedure on the return trip
 * 
    * Example: Timeout period of 5 minutes for this Web object. 
 * 
    * setWebState (5.0). 
    */ 
 /* 
    * Output additional cookie information here before running outputContentType. 
         For more information about the Netscape Cookie Specification, see
         http://home.netscape.com/newsref/std/cookie_spec.html
 * 
         Name - name of the cookie<br>Value - value of the cookie
                      - value of the cookie
         Expires date - Date to expire (optional). See TODAY function.
    * Expires time - Time to expire (optional). See TIME function. 
 * Path - Override default URL path (optional) 
 * Domain - Override default domain (optional) 
         Secure - "secure" or unknown (optional)
```

```
 * 
    * The following example sets cust-num=23 and expires tomorrow at (about) the 
          same time but only for secure (https) connections.
 * 
    * RUN SetCookie IN web-utilities-hdl 
            ('custNum":U, '23":U, TODAY + 1, TIME, ?, ?, 'secure":U). */ 
  output-content-type ("text/html":U). 
END PROCEDURE. 
/* _UIB-CODE-BLOCK-END */ 
&ANALYZE-RESUME 
&ENDIF 
&IF DEFINED(EXCLUDE-process-web-request) = 0 &THEN 
&ANALYZE-SUSPEND _UIB-CODE-BLOCK _PROCEDURE process-web-request Procedure 
PROCEDURE process-web-request : 
/*------------------------------------------------------------------------------ 
  Purpose: Process the web request. 
 Parameters: <none>
  Notes: 
------------------------------------------------------------------------------*/ 
     /* 
      * Output the MIME header and set up the object as state-less or state-aware. 
      * This is required if any HTML is to be returned to the browser. 
      */ 
     RUN outputHeader. 
     {&OUT} 
         "<html>":U SKIP 
 . 
     {&OUT} 
         " <head>":U SKIP 
             " <title>Gerenciamento de Nível de Serviço</title>":U SKIP 
         " </head>":U SKIP 
 . 
     {&OUT} 
           " <body bgcolor=~"#FFFFFF~" topmargin=~"0~" leftmargin=~"0~">":U SKIP 
 . 
     {&OUT} 
             " <table border=~"0~" cellpadding=~"0~" cellspacing=~"0~" width=~"100%~" 
height=~"100%~">":U SKIP 
 . 
     {&OUT} 
               " <tr style=~"background-color: #DDDDDD;~">":U SKIP 
                 " <td width=~"20%~" height=~"15~">":U SKIP 
                    " <table border=~"0~" cellpadding=~"0~" cellspacing=~"0~" width=~"100%~">":U 
SKIP 
                      " <tr>":U SKIP 
                        " <td width=~"100%~" align=~"right~">":U SKIP 
                          " <font color=~"#808080~" face=~"Verdana~" style=~"font-size: 
8pt;~">":U SKIP 
                           Bem vindo, John.": U SKIP
                          " </font>":U SKIP 
                         knbsp;   ": U SKIP
                          " <img src=~"/gnsufsc/imagens/acessar_ferramenta.gif~" 
align=~"middle~"></img>":U SKIP 
                        " </td>":U SKIP 
                     </tr>":U SKIP
                      " <tr>":U SKIP 
                        " <td height=~"1~" 
background=~"/gnsufsc/imagens/sublinhado.gif~"></td>":U SKIP 
         " </tr>":U SKIP 
                    " </table>":U SKIP 
                 </td>":U SKIP
```

```
 " <td width=~"1%~" height=~"15~" 
background=~"/gnsufsc/imagens/separador.gif~">":U SKIP 
                   knbsp: ":U SKIP"" </td>":U SKIP<br>" <td width=~"8
                  " <td width=~"80%~" height=~"15~">":U SKIP 
         " <table border=~"0~" cellpadding=~"0~" cellspacing=~"0~" width=~"100%~">":U 
SKIP 
                       " <tr>":U SKIP 
                          " <td>":U SKIP 
                            " <font color=~"#808080~" 3~" face=~"Verdana~" style=~"font-size: 12pt; 
font-weight: bold~">":U SKIP 
                            Menu Principal": U SKIP
                            " </font>":U SKIP 
                        </td>":U SKIP
                      </tr>":U SKIP
                     " </table>":U SKIP 
        " </td>":U SKIP
                </tr>":U SKIP
 . 
     {&OUT} 
                 " <tr>":U SKIP 
                  " <td width=~"20%~" valign=~"top~">":U SKIP 
                     " <table border=~"0~" cellpadding=~"2~" cellspacing=~"2~" width=~"100%~">":U 
SKIP
                      <tr>":U SKIP
                         " <td>":U SKIP 
                            " <font color=~"#808080~" face=~"Verdana~" style=~"font-size: 10pt; 
font-weight: bold~">":U SKIP 
                            Dicas": U SKIP
                           </font>":U SKIP
                         " </td>":U SKIP 
                       </tr>":U SKIP
                        " <tr>":U SKIP 
                          " <td>":U SKIP 
                            " <img src=~"/gnsufsc/imagens/dica.gif~"></img>":U SKIP 
                            " <font color=~"#808080~" face=~"Verdana~" style=~"font-size: 
8pt;~">Menu Principal</font>":U SKIP 
                            " <br>":U SKIP 
                            " <font color=~"#0080C0~" face=~"Verdana~" style=~"font-size: 
8pt;~">Utilize uma das opções disponíveis na área direita para acessar as funcionalidades 
disponíveis na ferramenta.</font>":U SKIP 
                         " </td>":U SKIP 
                      </tr>":U SKIP
                       " <tr>":U SKIP 
                         " <td>":U SKIP 
                            " <img src=~"/gnsufsc/imagens/dica.gif~"></img>":U SKIP 
                            " <font color=~"#808080~" face=~"Verdana~" style=~"font-size: 
8pt;~">Especificação de Contratos</font>":U SKIP 
                            " <br>":U SKIP 
                            " <font color=~"#0080C0~" face=~"Verdana~" style=~"font-size: 
8pt;~">Esta função permite a especificação de novos contratos, bem como, a alteração de 
contratos existentes.</font>":U SKIP 
                         </td>":U SKIP
                       " </tr>":U SKIP 
                       " <tr>":U SKIP 
                          " <td>":U SKIP 
                            " <img src=~"/gnsufsc/imagens/dica.gif~"></img>":U SKIP 
                            " <font color=~"#808080~" face=~"Verdana~" style=~"font-size: 
8pt;~">Monitoramento de Indicadores</font>":U SKIP 
                            " <br>":U SKIP 
                            " <font color=~"#0080C0~" face=~"Verdana~" style=~"font-size: 
8pt;~">Esta função possibilita a ativação ou desativação do monitoramento dos indicadores de 
níveis de serviço especificados nos contratos.</font>":U SKIP 
                          " </td>":U SKIP 
                       </tr>":U SKIP
                       " <tr>":U SKIP 
                         " <td>":U SKIP 
                            " <img src=~"/gnsufsc/imagens/dica.gif~"></img>":U SKIP 
                            " <font color=~"#808080~" face=~"Verdana~" style=~"font-size: 
8pt;~">Relatórios de Acompanhamento</font>":U SKIP 
                           \text{chr} > "::U SKIP
                            " <font color=~"#0080C0~" face=~"Verdana~" style=~"font-size: 
8pt;~">Esta função permite o acompanhamento dos níveis de qualidade dos contratos, através de 
dados textuais ou gráficos.</font>":U SKIP 
                        </td>":U SKIP
```
```
" </tr>":U SKIP<br>" <****":U SKIP
                        " <tr>":U SKIP 
                          " <td>":U SKIP 
                            " <img src=~"/gnsufsc/imagens/dica.gif~"></img>":U SKIP 
                            " <font color=~"#808080~" face=~"Verdana~" style=~"font-size: 
8pt;~">Repositório de Contratos</font>":U SKIP 
                           -br":U SKIP
                            " <font color=~"#0080C0~" face=~"Verdana~" style=~"font-size: 
8pt;~">Esta função permite a limpeza do repositório de contratos, possibilitando a remoção 
indiviual de contratos modelos.</font>":U SKIP 
                          " </td>":U SKIP 
                       </tr>":U SKIP
                        " <tr>":U SKIP 
                          " <td>":U SKIP 
                            " <img src=~"/gnsufsc/imagens/dica.gif~"></img>":U SKIP 
                            " <font color=~"#808080~" face=~"Verdana~" style=~"font-size: 
8pt;~">Infra-estrutura</font>":U SKIP 
                            " <br>":U SKIP 
                            " <font color=~"#0080C0~" face=~"Verdana~" style=~"font-size: 
8pt;~">Esta função é utilizada para manutenção de dados básicos da ferramenta, incluindo o 
cadastro de usuários.</font>":U SKIP 
                         " </td>":U SKIP 
                       </tr>":U SKIP
                     " </table>":U SKIP 
         " </td>":U SKIP<br>" <+d width=
                   " <td width=~"1%~" background=~"/gnsufsc/imagens/separador.gif~">":U SKIP 
         \kappanbsp; ":U SKIP
         " \langle t \, d \rangle":U SKIP"<br>"
                   " <td width=~"80%~" valign=~"top~">":U SKIP 
         " <br>":U SKIP 
         " <br>":U SKIP 
                     " ":U SKIP 
                     " <table border=~"0~" cellpadding=~"0~" cellspacing=~"0~" width=~"100%~">":U 
SKIP 
                       " <tr>":U SKIP 
                          " <td align=~"center~">":U SKIP 
                            " <img src=~"/gnsufsc/imagens/especificacao.jpg~"></img>":U SKIP 
                            " <br>":U SKIP 
                           <a href=~"~" style=~"font-size: 9pt; font-weight: bold; text-
decoration: none; font-family: Tahoma; color: #336699;~">|Especificação de Contratos</a>":U 
SKIP 
                         </td>":U SKIP
        "<br>" <td>":U SKIP<br>" sphen:"'"!
                           knbsp: ":U SKIP
                         </td>":U SKIP
                          " <td align=~"center~">":U SKIP 
                            " <img src=~"/gnsufsc/imagens/monitoramento.jpg~"></img>":U SKIP 
                           \cdothr>":U SKIP
                           <a href=~"~" style=~"font-size: 9pt; font-weight: bold; text-
decoration: none; font-family: Tahoma; color: #336699;~">|Monitoramento de Indicadores</a>":U 
SKIP 
                          " </td>":U SKIP 
        " <td>":U SKIP<br>" <td>":U SKIP
                           knbsp; " : U SKIP
                         </td>":U SKIP
                          " <td align=~"center~">":U SKIP 
                            " <img src=~"/gnsufsc/imagens/relatorio.jpg~"></img>":U SKIP 
                            " <br>":U SKIP 
                           <a href =~"~" style=~"font-size: 9pt; font-weight: bold; text-
decoration: none; font-family: Tahoma; color: #336699;~">|Relatórios de Acompanhamento</a>":U 
SKIP 
                         </td>":U SKIP
                       </tr>":U SKIP
                        " <tr>":U SKIP 
                          " <td>":U SKIP 
                           &nbsp: ":U SKIP
                         \lt/td>":U SKIP
                          " <td align=~"center~">":U SKIP 
                            " <img src=~"/gnsufsc/imagens/repositorio.jpg~"></img>":U SKIP 
                            " <br>":U SKIP 
                           <a href =~ "~" style =~ "font-size: 9pt; font-weight: bold; text-
decoration: none; font-family: Tahoma; color: #336699;~">|Repositório de Contratos</a>":U SKIP 
                          " </td>":U SKIP 
        " <td>":U SKIP<br>" <td>":U SKIP
                           knbsp: "U SKIP</td>":U SKIP
                          " <td align=~"center~">":U SKIP
```

```
" <img src=~"/gnsufsc/imagens/infraestrutura.jpg~"></img>":U SKIP<br>"<br>":U SKIP
 " <br>":U SKIP 
 " <a href=~"~" style=~"font-size: 9pt; font-weight: bold; text-
decoration: none; font-family: Tahoma; color: #336699;~">|Infra-estrutura</a>":U SKIP 
       " </td>":U SKIP<br>" </td>":U SKIP
        " <td>":U SKIP 
 "  ":U SKIP 
 " </td>":U SKIP 
       " </tr>":U SKIP<br>" </tr>":U SKIP<br>" </table>":U SKIP
       " </table>":U SKIP<br>" </td>":U SKIP
 " </td>":U SKIP 
 " </tr>":U SKIP 
 . 
   \{\verb|&OUT| \} " </table>":U SKIP 
 . 
 {&OUT} 
 " </body>":U SKIP 
 . 
    {&OUT} 
       "</html>":U SKIP 
        . 
END PROCEDURE. 
/* _UIB-CODE-BLOCK-END */ 
&ANALYZE-RESUME
```
&ENDIF

```
&ANALYZE-SUSPEND _VERSION-NUMBER AB_v9r12 
&ANALYZE-RESUME 
&ANALYZE-SUSPEND _UIB-CODE-BLOCK _CUSTOM _DEFINITIONS Procedure 
/*------------------------------------------------------------------------ 
  File: 
  Description: 
  Input Parameters: 
      <none> 
  Output Parameters: 
      <none> 
  Author: 
  Created: 
------------------------------------------------------------------------*/ 
          This .W file was created with the Progress AppBuilder. */
/*----------------------------------------------------------------------*/ 
/* Create an unnamed pool to store all the widgets created 
     by this procedure. This is a good default which assures 
     that this procedure's triggers and internal procedures 
     will execute in this procedure's storage, and that proper 
     cleanup will occur on deletion of the procedure. */ 
CREATE WIDGET-POOL. 
/* *************************** Definitions ************************** */ 
/* Parameters Definitions --- */ 
/* Local Variable Definitions --- */ 
/* _UIB-CODE-BLOCK-END */ 
&ANALYZE-RESUME 
&ANALYZE-SUSPEND _UIB-PREPROCESSOR-BLOCK 
/* ******************** Preprocessor Definitions ******************** */ 
&Scoped-define PROCEDURE-TYPE Procedure 
&Scoped-define DB-AWARE no 
/* _UIB-PREPROCESSOR-BLOCK-END */ 
&ANALYZE-RESUME 
/* *********************** Procedure Settings ************************ */ 
&ANALYZE-SUSPEND _PROCEDURE-SETTINGS 
/* Settings for THIS-PROCEDURE 
   Type: Procedure 
   Allow: 
   Frames: 0 
   Add Fields to: Neither 
   Other Settings: CODE-ONLY 
  */ 
&ANALYZE-RESUME _END-PROCEDURE-SETTINGS 
/* ************************* Create Window ************************** */ 
&ANALYZE-SUSPEND _CREATE-WINDOW 
/* DESIGN Window definition (used by the UIB) 
  CREATE WINDOW Procedure ASSIGN 
        HEIGHT = 14.14<br>
WIDTH = 60.6.
                          = 60.6./* END WINDOW DEFINITION */ 
\star/&ANALYZE-RESUME 
&ANALYZE-SUSPEND _UIB-CODE-BLOCK _XFTR "Cue Card" Procedure _INLINE
```

```
/* Actions: adecomm/_so-cue.w ? adecomm/_so-cued.p ? adecomm/_so-cuew.p */ 
/* Custom CGI Wrapper Procedure,wdt,49681 
Destroy on next read */ 
/* _UIB-CODE-BLOCK-END */ 
&ANALYZE-RESUME 
&ANALYZE-SUSPEND _UIB-CODE-BLOCK _CUSTOM _INCLUDED-LIB Procedure 
/* ************************* Included-Libraries *********************** */ 
{src/web2/wrap-cgi.i} 
/* _UIB-CODE-BLOCK-END */ 
&ANALYZE-RESUME 
&ANALYZE-SUSPEND _UIB-CODE-BLOCK _CUSTOM _MAIN-BLOCK Procedure 
/* ************************ Main Code Block *********************** */ 
/* Process the latest Web event. */ 
RUN process-web-request. 
/* _UIB-CODE-BLOCK-END */ 
&ANALYZE-RESUME 
/* ********************** Internal Procedures *********************** */ 
&IF DEFINED(EXCLUDE-outputHeader) = 0 &THEN
&ANALYZE-SUSPEND _UIB-CODE-BLOCK _PROCEDURE outputHeader Procedure 
PROCEDURE outputHeader : 
/*------------------------------------------------------------------------------ 
  Purpose: Output the MIME header, and any "cookie" information needed 
               by this procedure. 
 Parameters: <none>
  Notes: In the event that this Web object is state-aware, this is 
               a good place to set the webState and webTimeout attributes. 
------------------------------------------------------------------------------*/ 
   /* To make this a state-aware Web object, pass in the timeout period 
    * (in minutes) before running outputContentType. If you supply a timeout 
    * period greater than 0, the Web object becomes state-aware and the 
    * following happens: 
 * 
      - 4GL variables webState and webTimeout are set
      - a cookie is created for the broker to id the client on the return trip
      - a cookie is created to id the correct procedure on the return trip
 * 
    * If you supply a timeout period less than 1, the following happens: 
 * 
      - 4GL variables webState and webTimeout are set to an empty string
       - a cookie is killed for the broker to id the client on the return trip
       - a cookie is killed to id the correct procedure on the return trip
 * 
    * Example: Timeout period of 5 minutes for this Web object. 
 * 
    * setWebState (5.0). 
    */ 
 /* 
    * Output additional cookie information here before running outputContentType. 
         For more information about the Netscape Cookie Specification, see
         http://home.netscape.com/newsref/std/cookie_spec.html
 * 
         Name - name of the cookie<br>Value - value of the cookie
                      - value of the cookie
         Expires date - Date to expire (optional). See TODAY function.
    * Expires time - Time to expire (optional). See TIME function. 
 * Path - Override default URL path (optional) 
 * Domain - Override default domain (optional) 
         Secure - "secure" or unknown (optional)
```

```
 * 
    * The following example sets cust-num=23 and expires tomorrow at (about) the 
          same time but only for secure (https) connections.
 * 
    * RUN SetCookie IN web-utilities-hdl 
            ('custNum":U, '23":U, TODAY + 1, TIME, ?, ?, 'secure":U). */ 
  output-content-type ("text/html":U). 
END PROCEDURE. 
/* _UIB-CODE-BLOCK-END */ 
&ANALYZE-RESUME 
&ENDIF 
&IF DEFINED(EXCLUDE-process-web-request) = 0 &THEN 
&ANALYZE-SUSPEND _UIB-CODE-BLOCK _PROCEDURE process-web-request Procedure 
PROCEDURE process-web-request : 
/*------------------------------------------------------------------------------ 
  Purpose: Process the web request. 
 Parameters: <none>
  Notes: 
------------------------------------------------------------------------------*/ 
     /* 
      * Output the MIME header and set up the object as state-less or state-aware. 
      * This is required if any HTML is to be returned to the browser. 
      */ 
     RUN outputHeader. 
     {&OUT} 
         "<html>":U SKIP 
 . 
     {&OUT} 
         " <head>":U SKIP 
             " <title>Gerenciamento de Nível de Serviço</title>":U SKIP 
         " </head>":U SKIP 
 . 
     {&OUT} 
           " <body bgcolor=~"#FFFFFF~" topmargin=~"0~" leftmargin=~"0~">":U SKIP 
 . 
     {&OUT} 
             " <table border=~"0~" cellpadding=~"0~" cellspacing=~"0~" width=~"100%~" 
height=~"100%~">":U SKIP 
 . 
     {&OUT} 
               " <tr style=~"background-color: #DDDDDD;~">":U SKIP 
                 " <td width=~"20%~" height=~"15~">":U SKIP 
                    " <table border=~"0~" cellpadding=~"0~" cellspacing=~"0~" width=~"100%~">":U 
SKIP 
                      " <tr>":U SKIP 
                        " <td width=~"100%~" align=~"right~">":U SKIP 
                          " <font color=~"#808080~" face=~"Verdana~" style=~"font-size: 
8pt;~">":U SKIP 
                           Bem vindo, John.": U SKIP
                          " </font>":U SKIP 
                         knbsp;   ": U SKIP
                          " <img src=~"/gnsufsc/imagens/acessar_ferramenta.gif~" 
align=~"middle~"></img>":U SKIP 
                        " </td>":U SKIP 
                     </tr>":U SKIP
                      " <tr>":U SKIP 
                        " <td height=~"1~" 
background=~"/gnsufsc/imagens/sublinhado.gif~"></td>":U SKIP 
         " </tr>":U SKIP 
                    " </table>":U SKIP 
                 </td>":U SKIP
```

```
 " <td width=~"1%~" height=~"15~" 
background=~"/gnsufsc/imagens/separador.gif~">":U SKIP 
                   knbsp;":U SKIP
        " </td>":U SKIP<br>" <td width=~"8
                  " <td width=~"80%~" height=~"15~">":U SKIP 
         " <table border=~"0~" cellpadding=~"0~" cellspacing=~"0~" width=~"100%~">":U 
SKIP 
                       " <tr>":U SKIP 
                          " <td>":U SKIP 
                            " <font color=~"#808080~" 3~" face=~"Verdana~" style=~"font-size: 12pt; 
font-weight: bold~">":U SKIP 
                            Monitoramento de Indicadores de Nível de Servico": U SKIP
                            " </font>":U SKIP 
                        </td>":U SKIP
                      </tr>":U SKIP
                     " </table>":U SKIP 
        " </td>":U SKIP<br>" </tm>":U SKIP
                </tr>":U SKIP
 . 
     {&OUT} 
                 " <tr>":U SKIP 
 . 
     {&OUT} 
                  " <td width=~"20%~" valign=~"top~">":U SKIP 
                     " <table border=~"0~" cellpadding=~"2~" cellspacing=~"2~" width=~"100%~">":U 
SKIP
                       " <tr>":U SKIP 
                         " <td>":U SKIP 
                           " <font color=~"#808080~" face=~"Verdana~" style=~"font-size: 10pt; 
font-weight: bold~">":U SKIP 
                            Dicas":U SKIP
                           </font>":U SKIP
                         </td>":U SKIP
                      </tr>":U SKIP
                       " <tr>":U SKIP 
                          " <td>":U SKIP 
                            " <img src=~"/gnsufsc/imagens/dica.gif~"></img>":U SKIP 
                            " <font color=~"#808080~" face=~"Verdana~" style=~"font-size: 
8pt;~">Detalhando Contratos</font>":U SKIP 
                           \verb|chr|:U SKIP " <font color=~"#0080C0~" face=~"Verdana~" style=~"font-size: 
8pt;~">Para detalhar o contrato, clique no link com o nome do mesmo.</font>":U SKIP 
                         </td>":U SKIP
                       \epsilon/trs": II SKID
                         " <td>":U SKIP 
                            " <img src=~"/gnsufsc/imagens/dica.gif~"></img>":U SKIP 
                            " <font color=~"#808080~" face=~"Verdana~" style=~"font-size: 
8pt;~">Ativando o Monitoramento de Contratos</font>":U SKIP 
                           " <br>":U SKIP 
                            " <font color=~"#0080C0~" face=~"Verdana~" style=~"font-size: 
8pt;~">Para ativar o monitoramento dos indicadores de nível de serviço de um contrato, clique 
no link Ativar Monitoramento.</font>":U SKIP 
                        </td>":U SKIP
                       </tr>":U SKIP
                      </tr>":U SKIP
                          " <td>":U SKIP 
                            " <img src=~"/gnsufsc/imagens/dica.gif~"></img>":U SKIP 
                            " <font color=~"#808080~" face=~"Verdana~" style=~"font-size: 
8pt;~">Desativando o Monitoramento de Contratos</font>":U SKIP 
                            " <br>":U SKIP 
                            " <font color=~"#0080C0~" face=~"Verdana~" style=~"font-size: 
8pt;~">Para desativar o monitoramento dos indicadores de nível de serviço de um contrato, 
clique no link Desativar Monitoramento.</font>":U SKIP 
                        </td>":U SKIP
                      </tr>":U SKIP
                       " <tr>":U SKIP 
                         " <td>":U SKIP 
                            " <img src=~"/gnsufsc/imagens/dica.gif~"></img>":U SKIP 
                            " <font color=~"#808080~" face=~"Verdana~" style=~"font-size: 
8pt;~">Legenda</font>":U SKIP 
                            " <br>":U SKIP 
                            " <img src=~"/gnsufsc/imagens/ativar.gif~" align=~"middle~"></img>":U 
SKIP
```

```
 " <font color=~"#0080C0~" face=~"Verdana~" style=~"font-size: 
8pt;~">&nbsp;Ativar Monitoramento.</font>":U SKIP 
                          \text{chr} > "::U SKIP
                           " <img src=~"/gnsufsc/imagens/desativar.gif~" 
align=~"middle~"></img>":U SKIP 
                           " <font color=~"#0080C0~" face=~"Verdana~" style=~"font-size: 
8pt;~">&nbsp;Desativar Monitoramento.</font>":U SKIP 
                        </td>":U SKIP
        " </tr>":U SKIP<br>" </tr>":U SKIP
         " </table>":U SKIP 
                 </td>":U SKIP
 . 
     {&OUT} 
                  " <td width=~"1%~" background=~"/gnsufsc/imagens/separador.gif~">":U SKIP 
        " \&nbsp: ":U SKIP<br>" \&rbsp: ":U SKIP</td>":U SKIP
 . 
     {&OUT} 
                  " <td width=~"80%~" valign=~"top~">":U SKIP 
                    " <table border=~"0~" cellpadding=~"2~" cellspacing=~"2~" width=~"100%~">":U 
SKIP
 . 
     {&OUT} 
                       " <tr>":U SKIP 
                         " <td>":U SKIP 
                           " <font color=~"#808080~" face=~"Verdana~" style=~"font-size: 10pt; 
font-weight: bold~">":U SKIP 
                           Listagem de Contratos para Ativação/Desativação de Monitoramento de
Indicadores":U SKIP 
                           " </font>":U SKIP 
                        </td>":U SKIP
                      </tr>":U SKIP
                       " <tr>":U SKIP 
                         " <td height=~"1~" 
background=~"/gnsufsc/imagens/sublinhado.gif~"></td>":U SKIP 
                      </tr>":U SKIP
                       " <tr>":U SKIP 
                         " <td>":U SKIP 
                          <a href=~"~" style=~"font-size: 8pt; font-weight: bold; text-
decoration: none; font-family: Verdana; color: #FF8000;~">":U SKIP 
                           Voltar": U SKIP
                          \epsilon/a\cdot": U SKIP
        " </td>":U SKIP<br>" </tm>":U SKIP
                      </tr>":U SKIP
                       " <tr>":U SKIP 
                         " <td>":U SKIP 
 . 
     /* 1| Navegação */ 
     {&OUT} 
         " <br style=~"font-size: 2pt;~">":U SKIP 
                           " <table border=~"0~" cellpadding=~"0~" cellspacing=~"0~" 
width=~"100%~">":U SKIP 
 . 
     {&OUT} 
                             " <tr>":U SKIP 
         " <td align=~"left~" width=~"4%~" bgcolor=~"#808080~">":U SKIP 
                                knbsp; ": U SKIP
                              </td>":U SKIP
                               " <td align=~"right~" width=~"60%~" bgcolor=~"#808080~">":U SKIP 
                                <font style=~"color: #FFFFFF; font-family: Verdana; font-
size=9pt; font-weight=bold;~">  |Anterior </font>":U SKIP
                                <font style=~"color: #FFFFFF; font-family: Verdana; font-
size=9pt; font-weight=bold;~">  |Posterior </font>":U SKIP
                              \lt/td>\cdot":U SKIP
        " </tr>":U SKIP<br>" </tr>":U SKIP
                             " <tr>":U SKIP 
                              <td>&nbsp;</td>":U SKIP
```

```
" <td>&nbsp;</td>":U SKIP<br>" <td>>
                                    </tr>":U SKIP
 . 
      {&OUT} 
           " </table>":U SKIP<br>" </table>":U SKIP
                                  " <br style=~"font-size: 2pt;~">":U SKIP 
 . 
      /* 2| Listagme */ 
     \{\& OUT \}" <br style=~"font-size: 2pt;~">":U SKIP<br>"<table border=="0s" callpadding=="0s"
                                  " <table border=~"0~" cellpadding=~"0~" cellspacing=~"0~" 
width=~"100%~">":U SKIP 
 . 
      {&OUT} 
                                     " <tr>":U SKIP 
            " <td align=~"left~" bgcolor=~"#000080~">":U SKIP 
                                         knbsp: "U SKIP</td>":U SKIP
                                        " <td align=~"left~" bgcolor=~"#000080~">":U SKIP 
                                         \&nbsp;":U SKIP
                                       </td>":U SKIP
                                        " <td align=~"left~" bgcolor=~"#000080~">":U SKIP 
                                          " <font style=~"color=#FFFFFF; font-family=Verdana; font-
size=9pt; font-weight=bold;~"> Título do Contrato </font>":U SKIP
                                       </td>":U SKIP
                                        " <td align=~"left~" bgcolor=~"#000080~">":U SKIP 
                                          " <font style=~"color=#FFFFFF; font-family=Verdana; font-
size=9pt; font-weight=bold;~"> Analista Responsável </font>":U SKIP
           ^{\prime} ^{\prime} ^{\prime</tr>":U SKIP
 . 
     \left\{\text{\text{\textsterling}OUT}\right\} " <tr>":U SKIP 
                                        " <td width=~"4%~" align=~"center~" valign=~"middle~" 
bgcolor=~"#DFDFFF~">":U SKIP 
                                          " <img src=~"/gnsufsc/imagens/ativar.gif~" 
align=~"middle~"></img>":U SKIP 
           \checkmark \checkmark " <td width=~"4%~" align=~"center~" valign=~"middle~" 
bgcolor=~"#DFDFFF~">":U SKIP 
                                          " <img src=~"/gnsufsc/imagens/desativar.gif~" 
align=~"middle~"></img>":U SKIP 
                                       </td>":U SKIP
                                        " <td width=~"60%~" align=~"left~" valign=~"middle~" 
bgcolor=~"#DFDFFF~">":U SKIP 
                                         <font style=~"font-family=Verdana; font-size=8pt;~">&nbsp;":U
SKIP 
                                             " <a href=~"~">Assistência Técnica</a>":U SKIP 
                                          " </font>":U SKIP 
                                        " </td>":U SKIP 
                                        " <td width=~"30%~" align=~"left~" valign=~"middle~" 
bgcolor=~"#DFDFFF~">":U SKIP 
                                         <font style=~"font-family=Verdana; font-
size=8pt;~">&nbsp;Sergio Weber Junior</font>":U SKIP 
                                      </td>":U SKIP
                                    </tr>":U SKIP
 . 
      {&OUT} 
                                     " <tr>":U SKIP 
                                        " <td width=~"4%~" align=~"center~" valign=~"middle~" 
bgcolor=~"#FFFFFF~">":U SKIP 
                                          " <img src=~"/gnsufsc/imagens/ativar.gif~" 
align=~"middle~"></img>":U SKIP 
           " </td>":U SKIP 
                                        " <td width=~"4%~" align=~"center~" valign=~"middle~" 
bgcolor=~"#FFFFFF~">":U SKIP
```

```
 " <img src=~"/gnsufsc/imagens/desativar.gif~" 
align=~"middle~"></img>":U SKIP 
                              </td>":U SKIP
                               " <td width=~"60%~" align=~"left~" valign=~"middle~" 
bgcolor=~"#FFFFFF~">":U SKIP 
                                <font style=~"font-family=Verdana; font-size=8pt;~">&nbsp;":U
SKIP 
                                   " <a href=~"~">Suporte ao Desenvolvimento</a>":U SKIP 
                                 " </font>":U SKIP 
                              </td>":U SKIP
                               " <td width=~"30%~" align=~"left~" valign=~"middle~" 
bgcolor=~"#FFFFFF~">":U SKIP 
                               <font style=~"font-family=Verdana; font-size=8pt;~">&nbsp;John
Cleber Jaraceski</font>":U SKIP 
        " </td>":U SKIP"<br>" </tm>":U SKIP"
                            </tr>":U SKIP
 . 
     {&OUT} 
                             " <tr>":U SKIP 
                              " <td width=~"4%~" align=~"center~" valign=~"middle~" 
bgcolor=~"#DFDFFF~">":U SKIP 
                                " <img src=~"/gnsufsc/imagens/ativar.gif~" 
align=~"middle~"></img>":U SKIP 
        " </td>":U SKIP<br>" </td width - "13"
                               " <td width=~"4%~" align=~"center~" valign=~"middle~" 
bgcolor=~"#DFDFFF~">":U SKIP 
                                " <img src=~"/gnsufsc/imagens/desativar.gif~" 
align=~"middle~"></img>":U SKIP 
        " </td>":U SKIP<br>" </td>":U SKIP
                               " <td width=~"60%~" align=~"left~" valign=~"middle~" 
bgcolor=~"#DFDFFF~">":U SKIP 
                                " <font style=~"font-family=Verdana; font-size=8pt;~">&nbsp;":U 
SKIP
         " <a href=~"~">Suporte Progress</a>":U SKIP 
                                 " </font>":U SKIP 
                               " </td>":U SKIP 
                               " <td width=~"30%~" align=~"left~" valign=~"middle~" 
bgcolor=~"#DFDFFF~">":U SKIP 
                               <font style=~"font-family=Verdana; font-size=8pt;~">&nbsp;John
Cleber Jaraceski</font>":U SKIP 
        " </td>":U SKIP<br>" </tr>":U SKIP
                            </tr>":U SKIP
 . 
     {&OUT} 
         " </table>":U SKIP 
                          " <br style=~"font-size: 2pt;~">":U SKIP 
 . 
     {&OUT} 
                       </td>":U SKIP
                      " </tr>":U SKIP 
 . 
     {&OUT} 
        " <tr>":U SKIP<br>" <td>":U SKIP
                        " <td>":U SKIP 
                          " <a href=~"~" style=~"font-size: 9pt; font-weight: bold; text-
decoration: none; font-family: Tahoma; color: #336699;~">|Voltar</a>":U SKIP 
                        " </td>":U SKIP 
                     </tr>":U SKIP
 . 
     {&OUT} 
         " </table>":U SKIP 
                  " </td>":U SKIP 
 . 
     {&OUT} 
               </tr>":U SKIP
```

```
 {&OUT} 
 " </table>":U SKIP 
 . 
 {&OUT} 
 " </body>":U SKIP 
 . 
 {&OUT} 
 "</html>":U SKIP 
 .
```
## END PROCEDURE.

.

/\* \_UIB-CODE-BLOCK-END \*/ &ANALYZE-RESUME

&ENDIF

```
 Output Parameters: 
      <none> 
  Author: 
  Created: 
------------------------------------------------------------------------*/ 
        /* This .W file was created with the Progress AppBuilder. */ 
/*----------------------------------------------------------------------*/ 
/* Create an unnamed pool to store all the widgets created 
      by this procedure. This is a good default which assures 
      that this procedure's triggers and internal procedures 
      will execute in this procedure's storage, and that proper 
      cleanup will occur on deletion of the procedure. */ 
CREATE WIDGET-POOL. 
/* *************************** Definitions ************************** */ 
/* Parameters Definitions --- */
/* Local Variable Definitions --- \frac{1}{2} */
/* IITR-CODE-BLOCK-END */&ANALYZE-RESUME 
&ANALYZE-SUSPEND _UIB-PREPROCESSOR-BLOCK 
/* ******************** Preprocessor Definitions ******************** */ 
&Scoped-define PROCEDURE-TYPE Procedure 
&Scoped-define DB-AWARE no 
/* _UIB-PREPROCESSOR-BLOCK-END */ 
&ANALYZE-RESUME 
/* *********************** Procedure Settings ************************ */ 
&ANALYZE-SUSPEND _PROCEDURE-SETTINGS 
/* Settings for THIS-PROCEDURE 
   Type: Procedure 
   Allow: 
   Frames: 0 
   Add Fields to: Neither 
   Other Settings: CODE-ONLY 
  */ 
&ANALYZE-RESUME _END-PROCEDURE-SETTINGS 
/* ************************* Create Window ************************** */ 
&ANALYZE-SUSPEND _CREATE-WINDOW 
/* DESIGN Window definition (used by the UIB) 
  CREATE WINDOW Procedure ASSIGN 
       HEIGHT = 14.14<br>
WIDTH = 60.6.
                           = 60.6./* END WINDOW DEFINITION */ 
\star/&ANALYZE-RESUME 
&ANALYZE-SUSPEND _UIB-CODE-BLOCK _XFTR "Cue Card" Procedure _INLINE 
/* Actions: adecomm/_so-cue.w ? adecomm/_so-cued.p ? adecomm/_so-cuew.p */ 
/* Custom CGI Wrapper Procedure,wdt,49681 
Destroy on next read */ 
/* _UIB-CODE-BLOCK-END */ 
&ANALYZE-RESUME 
&ANALYZE-SUSPEND _UIB-CODE-BLOCK _CUSTOM _INCLUDED-LIB Procedure 
/* ************************* Included-Libraries *********************** */ 
{src/web2/wrap-cgi.i}
```

```
&ANALYZE-RESUME 
&ANALYZE-SUSPEND _UIB-CODE-BLOCK _CUSTOM _MAIN-BLOCK Procedure 
/* ************************ Main Code Block *********************** */ 
/* Process the latest Web event. */ 
RUN process-web-request. 
/* _UIB-CODE-BLOCK-END */ 
&ANALYZE-RESUME 
/* ********************** Internal Procedures *********************** */ 
&IF DEFINED(EXCLUDE-outputHeader) = 0 &THEN 
&ANALYZE-SUSPEND _UIB-CODE-BLOCK _PROCEDURE outputHeader Procedure 
PROCEDURE outputHeader : 
/*------------------------------------------------------------------------------ 
  Purpose: Output the MIME header, and any "cookie" information needed 
               by this procedure. 
 py cni.<br>Parameters: <none>
  Notes: In the event that this Web object is state-aware, this is 
              a good place to set the webState and webTimeout attributes. 
------------------------------------------------------------------------------*/ 
   /* To make this a state-aware Web object, pass in the timeout period 
    * (in minutes) before running outputContentType. If you supply a timeout 
    * period greater than 0, the Web object becomes state-aware and the 
    * following happens: 
 * 
      - 4GL variables webState and webTimeout are set
      - a cookie is created for the broker to id the client on the return trip
      - a cookie is created to id the correct procedure on the return trip
 * 
    * If you supply a timeout period less than 1, the following happens: 
 * 
      - 4GL variables webState and webTimeout are set to an empty string
      - a cookie is killed for the broker to id the client on the return trip
      - a cookie is killed to id the correct procedure on the return trip
 * 
   * Example: Timeout period of 5 minutes for this Web object. 
 * 
    * setWebState (5.0). 
    */ 
   /* 
    * Output additional cookie information here before running outputContentType. 
         For more information about the Netscape Cookie Specification, see
         http://home.netscape.com/newsref/std/cookie_spec.html
 * 
   * Name - name of the cookie
         Value - value of the cookie
    * Expires date - Date to expire (optional). See TODAY function. 
 * Expires time - Time to expire (optional). See TIME function. 
 * Path - Override default URL path (optional) 
 * Domain - Override default domain (optional) 
 * Secure - "secure" or unknown (optional) 
 * 
         The following example sets cust-num=23 and expires tomorrow at (about) the
         same time but only for secure (https) connections.
 * 
    * RUN SetCookie IN web-utilities-hdl 
           ('custNum":U, '23":U, TODAY + 1, TIME, ?, ?, "secure":U). */ 
  output-content-type ("text/html":U).
```
END PROCEDURE.

/\* \_UIB-CODE-BLOCK-END \*/

```
/* _UIB-CODE-BLOCK-END */ 
&ANALYZE-RESUME 
&ENDIF 
&IF DEFINED(EXCLUDE-process-web-request) = 0 &THEN 
&ANALYZE-SUSPEND _UIB-CODE-BLOCK _PROCEDURE process-web-request Procedure 
PROCEDURE process-web-request : 
/*------------------------------------------------------------------------------ 
              Process the web request.
 Parameters: <none>
  Notes: 
         \star /
DEFINE VARIABLE i AS INTEGER NO-UNDO.
 DEFINE VARIABLE cCorLinha AS CHARACTER NO-UNDO. 
    DEFINE VARIABLE cValorColeta AS CHARACTER NO-UNDO. 
     /* 
    \overline{'} * Output the MIME header and set up the object as state-less or state-aware.
     * This is required if any HTML is to be returned to the browser. 
     */ 
    RUN outputHeader. 
     {&OUT} 
        "<html>":U SKIP 
 . 
     {&OUT} 
         " <head>":U SKIP 
             " <title>Gerenciamento de Nível de Serviço</title>":U SKIP 
          " </head>":U SKIP 
 . 
     {&OUT} 
           " <body bgcolor=~"#FFFFFF~" topmargin=~"0~" leftmargin=~"0~">":U SKIP 
 . 
     {&OUT} 
              " <table border=~"0~" cellpadding=~"0~" cellspacing=~"0~" width=~"100%~" 
height=~"100%~">":U SKIP 
 . 
     {&OUT} 
               " <tr style=~"background-color: #DDDDDD;~">":U SKIP 
                 " <td width=~"20%~" height=~"15~">":U SKIP 
                   " <table border=~"0~" cellpadding=~"0~" cellspacing=~"0~" width=~"100%~">":U 
SKIP 
                     " <tr>":U SKIP 
                       " <td width=~"100%~" align=~"right~">":U SKIP 
                        <font color=~"#808080~" face=~"Verdana~" style=~"font-size:
8pt;~">":U SKIP 
                          Bem vindo, John.":U SKIP
                         " </font>":U SKIP 
                           ":U SKIP
                          " <img src=~"/gnsufsc/imagens/acessar_ferramenta.gif~" 
align=~"middle~"></img>":U SKIP 
                       " </td>":U SKIP 
                     </tr>":U SKIP
                      " <tr>":U SKIP 
                       " <td height=~"1~" 
background=~"/gnsufsc/imagens/sublinhado.gif~"></td>":U SKIP 
                     " </tr>":U SKIP 
                    " </table>":U SKIP 
        " \langle t \, d \rangle":U SKIP
                 " <td width=~"1%~" height=~"15~" 
background=~"/gnsufsc/imagens/separador.gif~">":U SKIP 
        \kappanbsp; ":U SKIP
                </td>":U SKIP
                 " <td width=~"80%~" height=~"15~">":U SKIP
```

```
 " <table border=~"0~" cellpadding=~"0~" cellspacing=~"0~" width=~"100%~">":U 
SKIP 
                       " <tr>":U SKIP 
        "<br>" <td>":U SKIP<br>" <fort golor
                           " <font color=~"#808080~" 3~" face=~"Verdana~" style=~"font-size: 12pt; 
font-weight: bold~">":U SKIP 
                           Relatório": U SKIP
                           " </font>":U SKIP 
        " </td>":U SKIP<br>" </tm>":U SKIP
        " </tr>":U SKIP<br>" </tr>":U SKIP
                     " </table>":U SKIP 
        " </td>":U SKIP<br>" </tr>"''U SKIP
                </tr>":U SKIP
 . 
     {&OUT} 
                 " <tr>":U SKIP 
 . 
     {&OUT} 
                   " <td width=~"20%~" valign=~"top~">":U SKIP 
                     " <table border=~"0~" cellpadding=~"2~" cellspacing=~"2~" width=~"100%~">":U 
SKIP
                       " <tr>":U SKIP 
                         " <td>":U SKIP 
                           " <font color=~"#808080~" face=~"Verdana~" style=~"font-size: 10pt; 
font-weight: bold~">":U SKIP 
                            Dicas":U SKIP
                           " </font>":U SKIP 
                        </td>":U SKIP
                      </tr>":U SKIP
                       " <tr>":U SKIP 
                         " <td>":U SKIP 
                           " <img src=~"/gnsufsc/imagens/dica.gif~"></img>":U SKIP 
                           " <font color=~"#808080~" face=~"Verdana~" style=~"font-size: 
8pt;~">Visualizando os Valores dos Indicadores</font>":U SKIP 
                           " <br>":U SKIP 
                           " <font color=~"#0080C0~" face=~"Verdana~" style=~"font-size: 8pt;~">A 
partir da terceira coluna são apresentados os indicadores de nível de serviço especificados 
para o contrato, e nas linhas subseqüentes são apresentas os valores coletados para estes 
indicadores.</font>":U SKIP 
                        </td>":U SKIP
                      </tr>":U SKIP
                       " <tr>":U SKIP 
                         " <td>":U SKIP 
                           " <img src=~"/gnsufsc/imagens/dica.gif~"></img>":U SKIP 
                           " <font color=~"#808080~" face=~"Verdana~" style=~"font-size: 
8pt;~">Legenda</font>":U SKIP 
                           " <br>":U SKIP 
                           " <font color=~"#004080~" face=~"Verdana~" style=~"font-size: 8pt; 
font-weight: bold~"> (I-1)</font>":U SKIP
                          <font color=~"#0080C0~" face=~"Verdana~" style=~"font-size:
8pt;~">&nbsp;Indicador Duração Máxima da Chamada.</font>":U SKIP 
                          \text{chr} > "::U SKIP
                           " <font color=~"#004080~" face=~"Verdana~" style=~"font-size: 8pt; 
font-weight: bold~"> (I-2)</font>":U SKIP
                           " <font color=~"#0080C0~" face=~"Verdana~" style=~"font-size: 
8pt;~">&nbsp;Indicador Total de Chamados Abertos em Help-Desk.</font>":U SKIP 
                        </td>":U SKIP
                      </tr>":U SKIP
                     " </table>":U SKIP 
                  </td>":U SKIP
 . 
     {&OUT} 
                   " <td width=~"1%~" background=~"/gnsufsc/imagens/separador.gif~">":U SKIP 
                   \&nbsp;":U SKIP
         " </td>":U SKIP 
 . 
     {&OUT} 
                   " <td width=~"80%~" valign=~"top~">":U SKIP
```

```
 " <table border=~"0~" cellpadding=~"2~" cellspacing=~"2~" width=~"100%~">":U 
SKIP 
 . 
     {&OUT} 
         " <tr>":U SKIP 
                         " <td>":U SKIP 
                          " <font color=~"#808080~" face=~"Verdana~" style=~"font-size: 10pt; 
font-weight: bold~">":U SKIP 
                           Relatório de Acompanhamento Diário de Indicadores de Nível de
Serviço - Contrato Suporte ao Desenvolvimento":U SKIP 
                          " </font>":U SKIP 
                       </td>":U SKIP
                     </tr>":U SKIP
                      " <tr>":U SKIP 
                        " <td height=~"1~" 
background=~"/gnsufsc/imagens/sublinhado.gif~"></td>":U SKIP 
                     </tr>":U SKIP
                       " <tr>":U SKIP 
                         " <td>":U SKIP 
                         <a href=~"~" style=~"font-size: 8pt; font-weight: bold; text-
decoration: none; font-family: Verdana; color: #FF8000;~">":U SKIP 
                           Voltar": U SKIP
                          \langle a \rangle":U SKIP
                        " </td>":U SKIP 
                      </tr>":U SKIP
                       " <tr>":U SKIP 
                         " <td>":U SKIP 
 . 
     /* 1| Listagem */ 
    \{ & OUT \}" <br style=~"font-size: 2pt;~">":U SKIP<br>" <table border=="0=" callpadding=="0="
                           " <table border=~"0~" cellpadding=~"0~" cellspacing=~"0~">":U SKIP 
 . 
    \left\{\text{\text{\textsterling}OUT}\right\}" <tr>":U SKIP
                               " <td widht=~"70~" align=~"center~" bgcolor=~"#000080~">":U SKIP 
                               <font style=~"color=#FFFFFF; font-family=Verdana; font-
size=9pt; font-weight=bold; ~ ">  Horário  </font>": U SKIP
                              \langle tds - U \cdot \text{KIP} \rangle " <td widht=~"70~" align=~"center~" bgcolor=~"#000080~">":U SKIP 
                                 " <font style=~"color=#FFFFFF; font-family=Verdana; font-
size=9pt; font-weight=bold;~"> Número Coleta </font>":U SKIP
                              </td>":U SKIP
                               " <td widht=~"100~" align=~"center~" bgcolor=~"#000080~">":U SKIP 
                               <font style=~"color=#FFFFFF; font-family=Verdana; font-
size=9pt; font-weight=bold;~"> I-1 </font>":U SKIP
                              </td>":U SKIP
                               " <td widht=~"100~" align=~"center~" bgcolor=~"#000080~">":U SKIP 
                                <font style=~"color=#FFFFFF; font-family=Verdana; font-
size=9pt; font-weight=bold;~"> I-2 </font>":U SKIP
                              " </td>":U SKIP 
                            </tr>":U SKIP
 . 
    DO i = 0 TO 24:
         IF i MOD 2 = 1 THEN 
            ASSIGN cCorLinha = "#DFDFFF". 
         ELSE 
             ASSIGN cCorLinha = "#FFFFFF". 
        IF i = 0 THEN
             {&OUT} 
                                     " <tr>":U SKIP 
                 " <td width=~"70~" align=~"center~" valign=~"middle~" 
bgcolor=~"" + cCorLinha + "~">":U SKIP 
                                        <font style=~"font-family=Verdana; font-
size=8pt;~"> Única</font>":U SKIP
                 " </td>":U SKIP 
                                       " <td width=~"70~" align=~"center~" valign=~"middle~" 
bgcolor=~"" + cCorLinha + "~">":U SKIP
```
 . ELSE {&OUT} " <tr>":U SKIP " <td width=~"70~" align=~"center~" valign=~"middle~" bgcolor=~"" + cCorLinha + "~">":U SKIP " <font style=~"font-family=Verdana; fontsize=8pt;~">&nbsp;" + STRING(i, "99") + "h</font>":U SKIP " </td>":U SKIP<br>" </td>":U SKIP " <td width=~"70~" align=~"center~" valign=~"middle~" bgcolor=~"" + cCorLinha + "~">":U SKIP . {&OUT} " <br style=~"font-size: 2pt;~">":U SKIP " <table border=~"0~" cellpadding=~"0~" cellspacing=~"0~">":U SKIP " <tr>":U SKIP " <td align=~"center~" valign=~"middle~">":U SKIP " <font style=~"font-family=Verdana; fontsize=8pt;~">Única</font>":U SKIP " <td>":U SKIP </tr>":U SKIP " <tr>":U SKIP " <td align=~"center~" valign=~"middle~">":U SKIP <font style=~"font-family=Verdana; fontsize=8pt;~">1</font>":U SKIP " <td>":U SKIP </tr>":U SKIP " <tr>":U SKIP " <td align=~"center~" valign=~"middle~">":U SKIP " <font style=~"font-family=Verdana; fontsize=8pt;~">2</font>":U SKIP " <td>":U SKIP  $\langle$ /tr>":U SKIP <tr>":U SKIP " <td align=~"center~" valign=~"middle~">":U SKIP <font style=~"font-family=Verdana; fontsize=8pt;~">3</font>":U SKIP " <td>":U SKIP </tr>":U SKIP " <tr>":U SKIP " <td align=~"center~" valign=~"middle~">":U SKIP <font style=~"font-family=Verdana; fontsize=8pt;~">4</font>":U SKIP " <td>":U SKIP  $\langle$ /tr>":U SKIP <tr>":U SKIP " <td align=~"center~" valign=~"middle~">":U SKIP " <font style=~"font-family=Verdana; fontsize=8pt;~">5</font>":U SKIP " <td>":U SKIP </tr>":U SKIP <tr>":U SKIP " <td align=~"center~" valign=~"middle~">":U SKIP <font style=~"font-family=Verdana; fontsize=8pt;~">6</font>":U SKIP " <td>":U SKIP </tr>":U SKIP " <tr>":U SKIP " <td align=~"center~" valign=~"middle~">":U SKIP " <font style=~"font-family=Verdana; fontsize=8pt;~">7</font>":U SKIP " <td>":U SKIP " </tr>":U SKIP " <tr>":U SKIP " <td align=~"center~" valign=~"middle~">":U SKIP " <font style=~"font-family=Verdana; fontsize=8pt;~">8</font>":U SKIP " <td>":U SKIP </tr>":U SKIP " <tr>":U SKIP " <td align=~"center~" valign=~"middle~">":U SKIP <font style=~"font-family=Verdana; fontsize=8pt;~">9</font>":U SKIP <td>":U SKIP

</tr>":U SKIP " <tr>":U SKIP " <td align=~"center~" valign=~"middle~">":U SKIP <font style=~"font-family=Verdana; fontsize=8pt;~">10</font>":U SKIP " <td>":U SKIP </tr>":U SKIP " </table>":U SKIP " <br style=~"font-size: 2pt;~">":U SKIP .  ${ \&$  OUT  $}$  " </td>":U SKIP " <td width=~"100~" align=~"center~" valign=~"middle~" bgcolor=~"" + cCorLinha + "~">":U SKIP . IF  $i = 0$  THEN ASSIGN cValorColeta = STRING(RANDOM(1, 10)). ELSE ASSIGN cValorColeta = "N/A". {&OUT} " <br style=~"font-size: 2pt;~">":U SKIP " <table border=~"0~" cellpadding=~"0~" cellspacing=~"0~">":U SKIP " <tr>":U SKIP " <td align=~"center~" valign=~"middle~">":U SKIP " <font style=~"font-family=Verdana; font-size=8pt;~">" + cValorColeta + "</font>":U SKIP " <td>":U SKIP </tr>":U SKIP " <tr>":U SKIP " <td align=~"center~" valign=~"middle~">":U SKIP " <font style=~"font-family=Verdana; fontsize=8pt;~">N/A</font>":U SKIP " <td>":U SKIP </tr>":U SKIP " <tr>":U SKIP " <td align=~"center~" valign=~"middle~">":U SKIP <font style=~"font-family=Verdana; fontsize=8pt;~">N/A</font>":U SKIP " <td>":U SKIP </tr>":U SKIP " <tr>":U SKIP " <td align=~"center~" valign=~"middle~">":U SKIP " <font style=~"font-family=Verdana; fontsize=8pt;~">N/A</font>":U SKIP " <td>":U SKIP </tr>":U SKIP <tr>":U SKIP " <td align=~"center~" valign=~"middle~">":U SKIP " <font style=~"font-family=Verdana; fontsize=8pt;~">N/A</font>":U SKIP " <td>":U SKIP </tr>":U SKIP " <tr>":U SKIP " <td align=~"center~" valign=~"middle~">":U SKIP <font style=~"font-family=Verdana; fontsize=8pt;~">N/A</font>":U SKIP " <td>":U SKIP " </tr>":U SKIP " <tr>":U SKIP " <td align=~"center~" valign=~"middle~">":U SKIP " <font style=~"font-family=Verdana; fontsize=8pt;~">N/A</font>":U SKIP " <td>":U SKIP </tr>":U SKIP " <tr>":U SKIP " <td align=~"center~" valign=~"middle~">":U SKIP <font style=~"font-family=Verdana; fontsize=8pt;~">N/A</font>":U SKIP " <td>":U SKIP </tr>":U SKIP

 " <tr>":U SKIP " <td align=~"center~" valign=~"middle~">":U SKIP <font style=~"font-family=Verdana; fontsize=8pt;~">N/A</font>":U SKIP " <td>":U SKIP </tr>":U SKIP " <tr>":U SKIP " <td align=~"center~" valign=~"middle~">":U SKIP <font style=~"font-family=Verdana; fontsize=8pt;~">N/A</font>":U SKIP " <td>":U SKIP </tr>":U SKIP " <tr>":U SKIP " <td align=~"center~" valign=~"middle~">":U SKIP <font style=~"font-family=Verdana; fontsize=8pt;~">N/A</font>":U SKIP " <td>":U SKIP  $\langle$ /tr>":U SKIP " </table>":U SKIP " <br style=~"font-size: 2pt;~">":U SKIP . {&OUT} </td>":U SKIP " <td width=~"100~" align=~"center~" valign=~"middle~" bgcolor=~"" + cCorLinha + "~">":U SKIP .  $IF i = 0 THEN$  ASSIGN cValorColeta = STRING(RANDOM(1, 10)). ELSE ASSIGN cValorColeta = "N/A". {&OUT} " <br style=~"font-size: 2pt;~">":U SKIP " <table border=~"0~" cellpadding=~"0~" cellspacing=~"0~">":U SKIP " <tr>":U SKIP " <td align=~"center~" valign=~"middle~">":U SKIP " <font style=~"font-family=Verdana; font-size=8pt;~">" + cValorColeta + "</font>":U SKIP " <td>":U SKIP </tr>":U SKIP " <tr>":U SKIP " <td align=~"center~" valign=~"middle~">":U SKIP <font style=~"font-family=Verdana; fontsize=8pt;~">N/A</font>":U SKIP " <td>":U SKIP </tr>":U SKIP " <tr>":U SKIP " <td align=~"center~" valign=~"middle~">":U SKIP <font style=~"font-family=Verdana; fontsize=8pt;~">N/A</font>":U SKIP " <td>":U SKIP </tr>":U SKIP " <tr>":U SKIP " <td align=~"center~" valign=~"middle~">":U SKIP <font style=~"font-family=Verdana; fontsize=8pt;~">N/A</font>":U SKIP " <td>":U SKIP </tr>":U SKIP " <tr>":U SKIP " <td align=~"center~" valign=~"middle~">":U SKIP <font style=~"font-family=Verdana; fontsize=8pt;~">N/A</font>":U SKIP " <td>":U SKIP </tr>":U SKIP <tr>":U SKIP " <td align=~"center~" valign=~"middle~">":U SKIP <font style=~"font-family=Verdana; fontsize=8pt;~">N/A</font>":U SKIP " <td>":U SKIP </tr>":U SKIP " <tr>":U SKIP

```
 " <td align=~"center~" valign=~"middle~">":U SKIP 
                                              <font style=~"font-family=Verdana; font-
size=8pt;~">N/A</font>":U SKIP 
                                            " <td>":U SKIP 
                                         \texttt{<}/\texttt{tr}> ":U SKIP
                                          " <tr>":U SKIP 
                                            " <td align=~"center~" valign=~"middle~">":U SKIP 
                                              <font style=~"font-family=Verdana; font-
size=8pt;~">N/A</font>":U SKIP 
                                            " <td>":U SKIP 
                                         </tr>":U SKIP
                                          " <tr>":U SKIP 
                                            " <td align=~"center~" valign=~"middle~">":U SKIP 
                                               " <font style=~"font-family=Verdana; font-
size=8pt;~">N/A</font>":U SKIP 
                                            " <td>":U SKIP 
                                          " </tr>":U SKIP 
                                          " <tr>":U SKIP 
                                            " <td align=~"center~" valign=~"middle~">":U SKIP 
                                              " <font style=~"font-family=Verdana; font-
size=8pt;~">N/A</font>":U SKIP 
                                            " <td>":U SKIP 
                                         \langle/tr>":U SKIP
                                         <tr>":U SKIP
                                            " <td align=~"center~" valign=~"middle~">":U SKIP 
                                               " <font style=~"font-family=Verdana; font-
size=8pt;~">N/A</font>":U SKIP 
                                            " <td>":U SKIP 
                                         </tr>":U SKIP
                                        " </table>":U SKIP 
                                        " <br style=~"font-size: 2pt;~">":U SKIP 
 . 
          {&OUT} 
             " </td>":U SKIP<br>" </td>":U SKIP
                                  </tr>":U SKIP
 . 
     END. 
     {&OUT} 
         " </table>":U SKIP<br>" </table>":U SKIP
                             " <br style=~"font-size: 2pt;~">":U SKIP 
 . 
     {&OUT} 
         "<br>" </td>":U SKIP<br>" </tr>":U SKIP
                       </tr>":U SKIP
 . 
     {&OUT} 
          " <tr>":U SKIP 
                          " <td>":U SKIP 
                           ** *** *** style=~"font-size: 9pt; font-weight: bold; text-
decoration: none; font-family: Tahoma; color: #336699;~">|Voltar</a>":U SKIP 
          " </td>":U SKIP 
                       </tr>":U SKIP
 . 
     {&OUT} 
         " </table>":U SKIP<br>" </table>":U SKIP
                  </td>":U SKIP
 . 
     {&OUT} 
          " </tr>":U SKIP 
 . 
    \left\{\begin{smallmatrix}\&\text{OUT}\\&\text{\small\bf 0}\end{smallmatrix}\right\} " </table>":U SKIP 
 .
```

```
 {&OUT} 
 " </body>":U SKIP 
 . 
 {&OUT} 
 "</html>":U SKIP
```
END PROCEDURE.

.

/\* \_UIB-CODE-BLOCK-END \*/ &ANALYZE-RESUME

&ENDIF

```
<html> <head> 
    <title>Gerenciamento de Nível de Serviço</title> 
  </head> 
  <body> 
 <script language="JavaScript"> 
location.href = "../scripts/cgiip.exe/WService=gnsufsc/infraestrutura/acessar_ferramenta.p"; 
 </script> 
 </body> 
</html>
```